**PRÓ-REITORIA DE PESQUISA** 

**UNIVERSIDADE FEDERAL DE SÃO JOÃO DEL-REI CENTRO FEDERAL DE EDUCAÇÃO TECNOLÓGICA DE MINAS GERAIS DIRETORIA DE PESQUISA E PÓS-GRADUAÇÃO** 

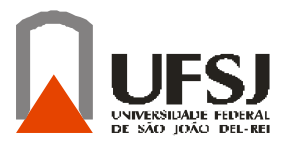

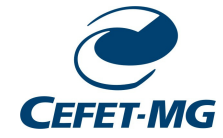

## **PROGRAMA DE PÓS-GRADUAÇÃO EM ENGENHARIA ELÉTRICA**

Daniele Menezes Ferreira

# **ESTIMAÇÃO DE ESTADO EM SISTEMAS ELÉTRICOS DE DISTRIBUIÇÃO: UMA ABORDAGEM DIDÁTICA**

**BELO HORIZONTE 2013** 

**PRÓ-REITORIA DE PESQUISA** 

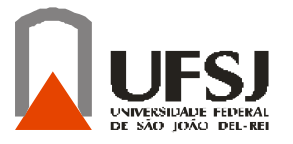

**UNIVERSIDADE FEDERAL DE SÃO JOÃO DEL-REI CENTRO FEDERAL DE EDUCAÇÃO TECNOLÓGICA DE MINAS GERAIS DIRETORIA DE PESQUISA E PÓS-GRADUAÇÃO** 

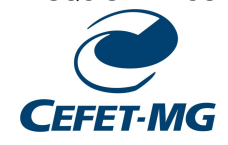

Daniele Menezes Ferreira

# **ESTIMAÇÃO DE ESTADO EM SISTEMAS ELÉTRICOS DE DISTRIBUIÇÃO: UMA ABORDAGEM DIDÁTICA**

Dissertação de mestrado apresentada ao Programa de Pós-graduação em Engenharia Elétrica, Associação Ampla entre a UFSJ e o CEFET-MG, como requisito parcial exigido para a obtenção do título de mestre em Engenharia Elétrica.

Área de Concentração**:** Sistemas Elétricos Linha de Pesquisa: Planejamento e Operação de Sistemas Elétricos de Potência

**Orientadora:** Profª. Drª. Patrícia Romeiro da Silva Jota

## **BELO HORIZONTE 2013**

**PRÓ-REITORIA DE PESQUISA** 

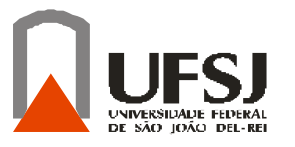

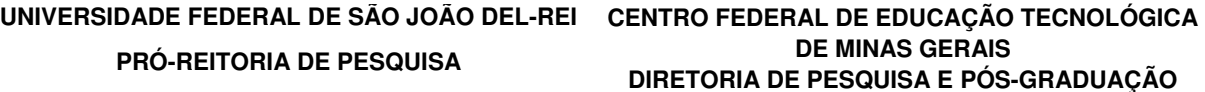

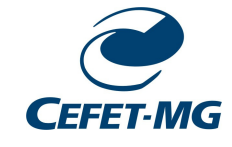

## **PROGRAMA DE PÓS-GRADUAÇÃO EM ENGENHARIA ELÉTRICA**

BANCA EXAMINADORA:

Profa. Dra. Patrícia Romeiro da Silva Jota - Orientadora CEFET-MG

\_\_\_\_\_\_\_\_\_\_\_\_\_\_\_\_\_\_\_\_\_\_\_\_\_\_\_\_\_\_\_\_\_\_\_\_\_\_\_\_\_\_\_\_\_\_\_\_

Prof. Dr. Eduardo Gonzaga da Silveira CEFET-MG

\_\_\_\_\_\_\_\_\_\_\_\_\_\_\_\_\_\_\_\_\_\_\_\_\_\_\_\_\_\_\_\_\_\_\_\_\_\_\_\_

Profa. Drª. Maria Helena Murta Vale UFMG

\_\_\_\_\_\_\_\_\_\_\_\_\_\_\_\_\_\_\_\_\_\_\_\_\_\_\_\_\_\_\_\_\_\_\_\_\_\_\_\_

## **AGRADECIMENTOS**

Agradeço a Deus, pela coragem e persistência a mim concedida nos momentos de cansaço e dificuldades. Pela chama de motivação que se acendia em mim, mesmo quando toda força parecia ter se exaurido.

Aos meus pais, por serem fontes inesgotáveis de amor e segurança, que me fortaleceram nos momentos difíceis, concedendo-me compreensão e ensinando-me a virtude da paciência. Ao meu irmão Deivid, meu verdadeiro amigo, pela colaboração, apoio, conselhos, incentivo e carinho.

À Profª.Patrícia, a quem sou imensamente grata pelo incentivo ao longo de toda a minha formação acadêmica, pelo apoio técnico, pelas orientações concedidas ao longo do desenvolvimento desse estudo de relevante valor para minha formação. Registro o meu especial agradecimento por ter acreditado em mim perante a minha decisão em fazer o mestrado paralelamente ao trabalho e pela flexibilidade demonstrada ao longo de todo esse tempo, tornando a continuidade da orientação possível mesmo com a distância. Obrigada por confiar em mim.

À empresa BOSCH, pela valorização da formação acadêmica e por permitir que minha dedicação ao projeto fosse possível. Agradeço especialmente ao meu gestor Guilherme Bittencourt (CtP/QMM) pelo incentivo e compreensão, e aos colegas de trabalho pelo apoio.

Agradeço aos mestres de todo meu percurso no CEFET-MG, Ensino Médio, Técnico, Graduação e Pós-graduação, que de alguma forma agregaram conhecimentos que serão levados e vividos em minha vida profissional e que se fazem presentes, de alguma forma, na consolidação deste trabalho.

Aproveito esta oportunidade para manifestar minha alegria e satisfação em estudar e viver grande parte de minha vida acadêmica em uma instituição como o CEFET-MG, do qual desfrutei de uma estrutura construída com grande seriedade e qualidade. Agradeço a todos que compõem esta organização de ensino e que participaram da minha história aqui.

Aos amigos que entenderam o significado dessa conquista e assim compreenderam minha ausência em tantos momentos dos quais eu gostaria de ter compartilhado. Pela força e carinho, obrigada!

"A mente que se abre a uma nova idéia jamais voltará ao seu tamanho original".

Albert Einstein

## **RESUMO**

A necessidade de se desenvolver ferramentas que proporcionem um melhor conhecimento das redes elétricas para serem utilizadas nas etapas de planejamento e controle dos sistemas elétricos de potência vem se intensificando cada vez mais com as exigências de otimização na utilização dos recursos energéticos e com a introdução dos conceitos de Redes Inteligentes. Nesse contexto, a Estimação de Estado, que consiste em uma estimação de variáveis em tempo real com a utilização do mínimo de informações possíveis sobre o sistema, tem representado uma importante estratégia diante das limitações existentes na obtenção de informações da rede. Embora muitas contribuições no desenvolvimento de estimadores cada vez mais eficientes venham surgindo ao longo do tempo, observa-se que grande parte dos trabalhos encontrados são direcionados às redes de transmissão e com abordagem deficiente na parte didática, não permitindo que a técnica seja facilmente reproduzida e aprofundada pelos demais interessados. Neste trabalho é apresentada uma abordagem completa dos conceitos envolvidos e necessários para a compreensão do estimador de estados e das dificuldades e peculiaridades das implementações nos sistemas elétricos de distribuição, foco do estudo. A metodologia escolhida para a abordagem que se segue consiste em um estimador trifásico desacoplado, que utiliza o módulo e ângulo das correntes de ramo como variáveis de estado a serem estimadas. Para consolidar uma base didática e de fácil compreensão, todas as etapas de equacionamento e implementação do estimador de estados é detalhadamente apresentada e discutida. Com a estrutura da ferramenta formulada, os resultados do Estimador de Estado são validados com aqueles obtidos por meio do fluxo de potência. Algumas variações nas entradas do estimador são avaliadas, especialmente referente à introdução de medições reais de tensão na rede e considerações sobre a localização estratégica das mesmas. Para garantir a abordagem didática, o estimador desenvolvido foi implementado utilizando-se a plataforma computacional Matlab, com dados introduzidos em arquivos Excel, por meio dos quais as entradas do estimador são claramente representadas e manipuladas, permitindo que as simulações proporcionem um entendimento claro dos conceitos envolvidos na técnica de estimação de estados. Todos os detalhes são disponibilizados e o máximo de informações sobre o desenvolvimento é apresentado no trabalho que se segue.

**Palavras-chave:** Estimador de Estado, Redes Inteligentes, Sistemas Elétricos de Distribuição, Fluxo de Potência.

## **ABSTRACT**

The need to develop tools which provide a better understanding of the electrical networks and which can be used in the planning and control of electric power systems has intensified with the increasing of the optimization demand in the use of energy resources and also with the introduction of the smart grids concept. In this context, the State Estimation, which is an estimation of state variables in real time using the minimum information possible about the system, has represented an important strategy in the face of the existing limitations in the electrical system analysis. Although the contribution to the development of efficient estimators has increased in the last years, it is observed that, most of the related studies is directioned to transmission systems and shows a deficient didactic approach, making difficult the reproduction and application of the presented techniques. This paper presents a detailed and comprehensive approach of the necessary concepts for the understanding of the state estimation method and the difficulties and peculiarities involved in the implementation of this tool in electrical distribution systems, focus of this study. The methodology used in the following approach is a three-phase decoupled estimator, which uses the module and angle of the branch currents as state variables. To consolidate a didactic basis of easy understanding, all steps of the equations development and implementation of the state estimator is presented and discussed in detail. With the tool constructed, the results are compared and validated with the results obtained by a traditional power flow. Some variations in the estimator inputs are evaluated, especially the introduction of real time measurements of voltage module, whose results will be used in the discussion about the strategic location of measurement devices. To ensure a didactic approach, the developed estimator is implemented using the *Matlab* computing platform with all data inputs introduced by Excel files, making easy their manipulation and providing a clear understanding of the concepts involved in the state estimation technique. All details are available and the maximum of information about the implementation steps is presented in the follow study.

**Key-words:** State Estimation, Smart Grid, Distribution Electrical System, Power Flow.

# **LISTA DE FIGURAS**

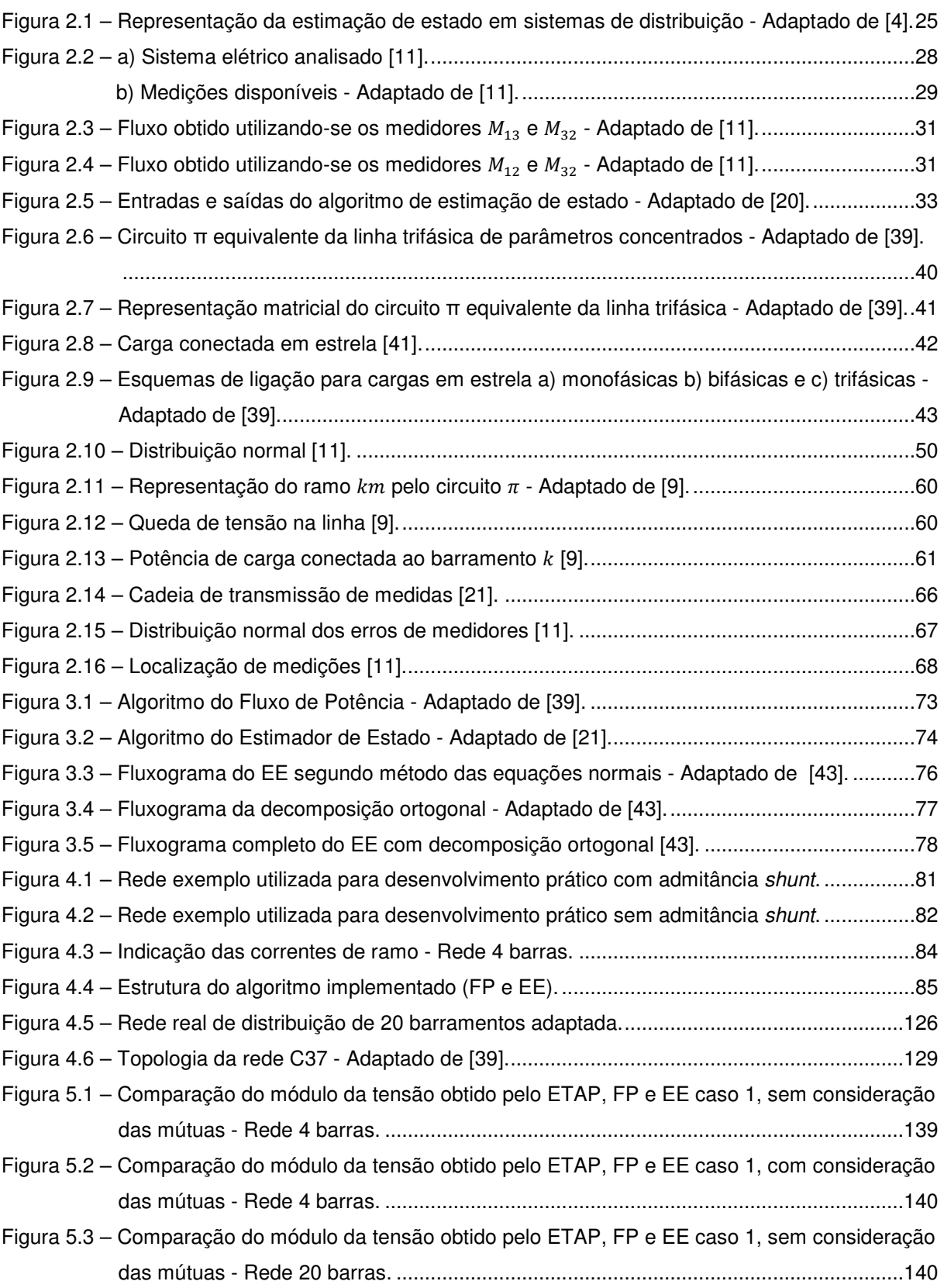

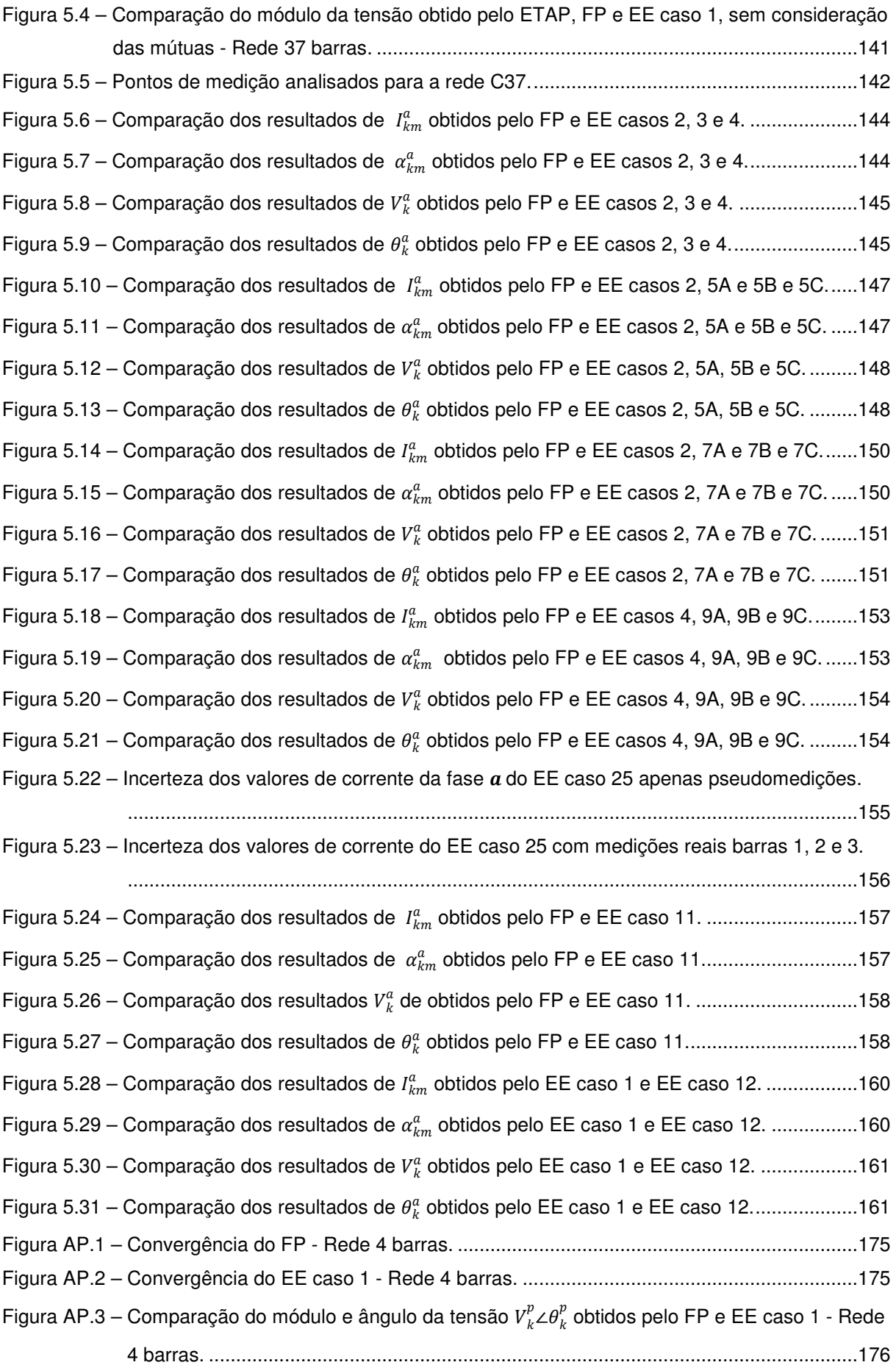

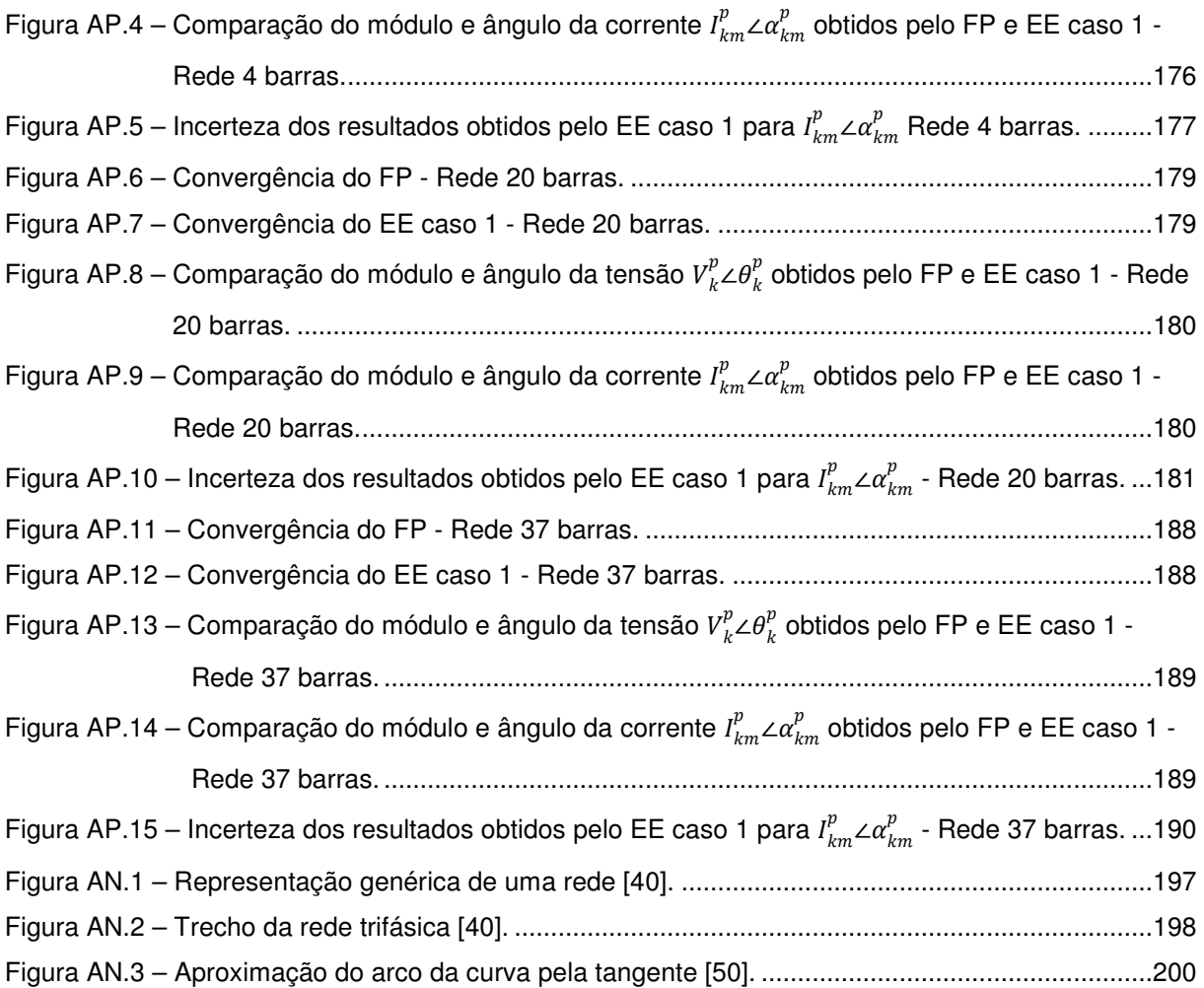

## **LISTA DE TABELAS**

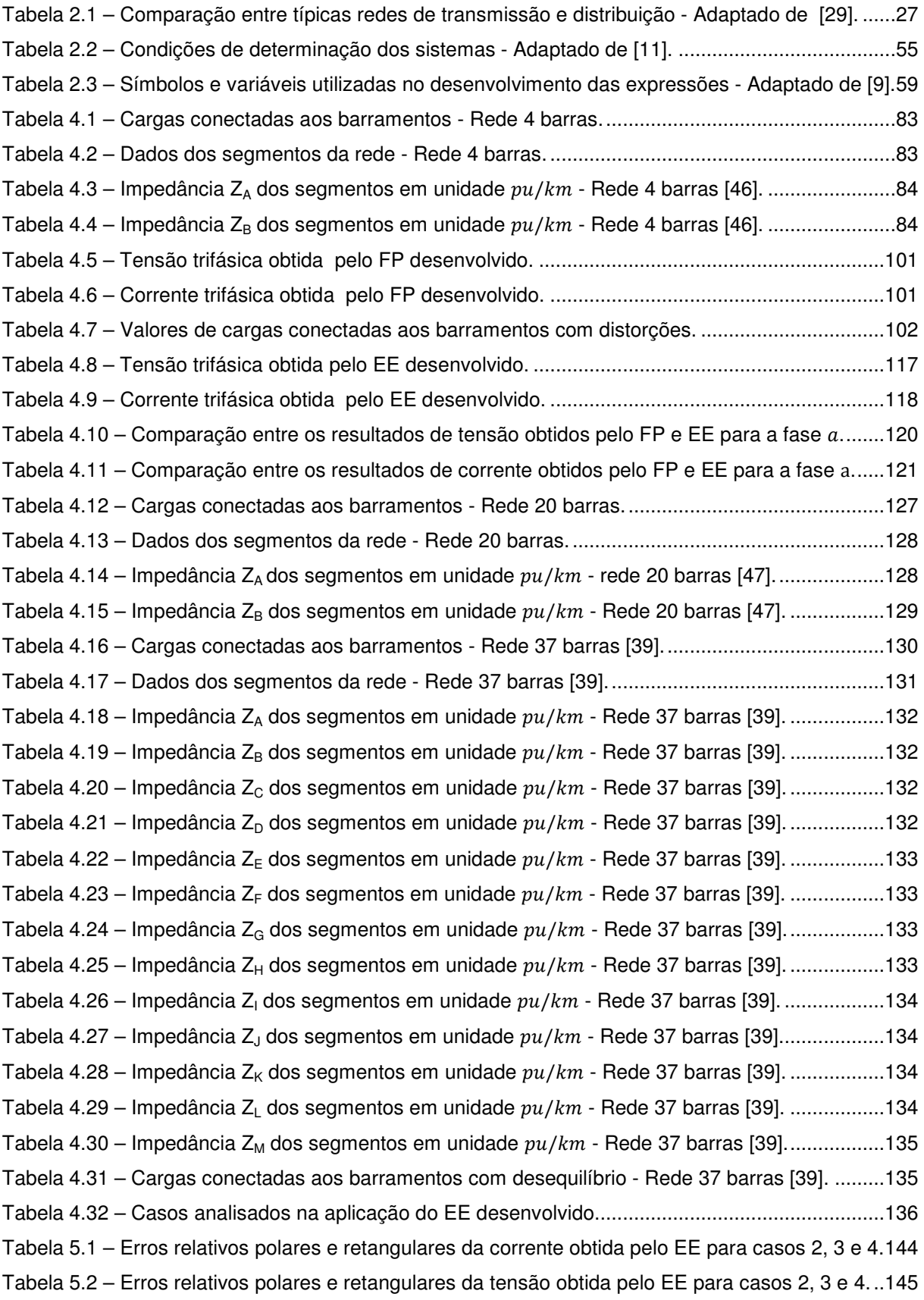

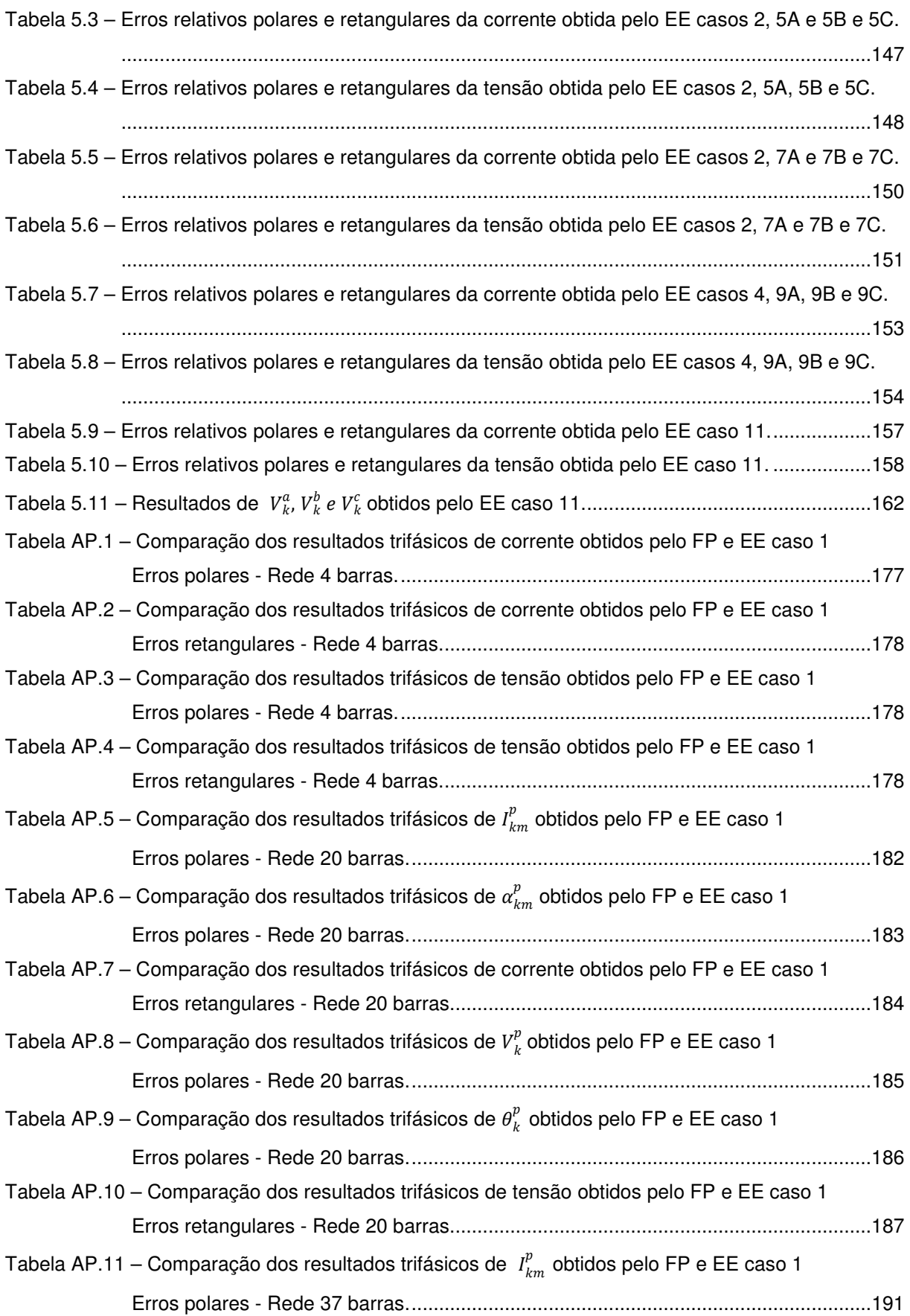

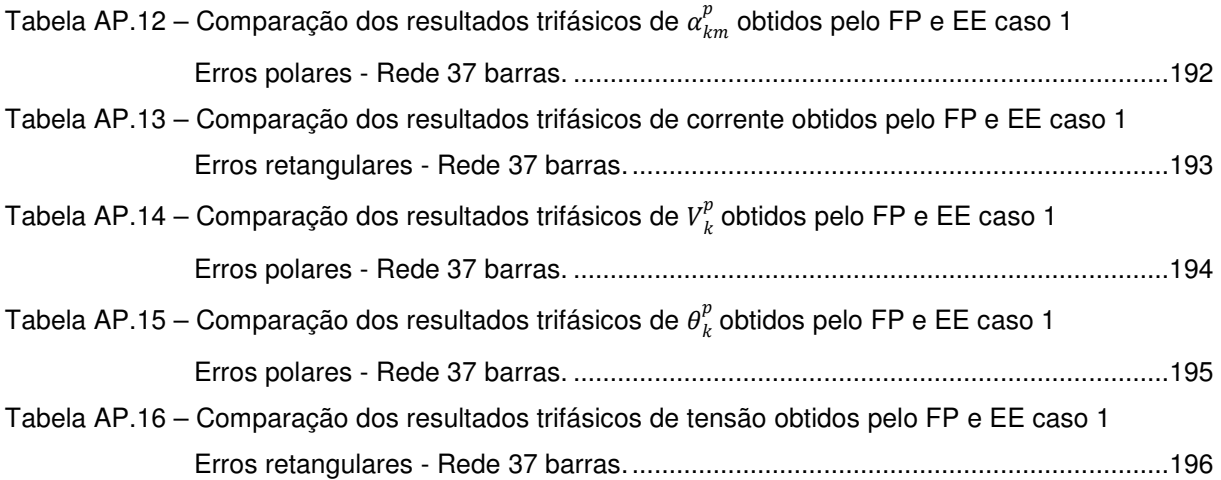

## **LISTA DE SIGLAS**

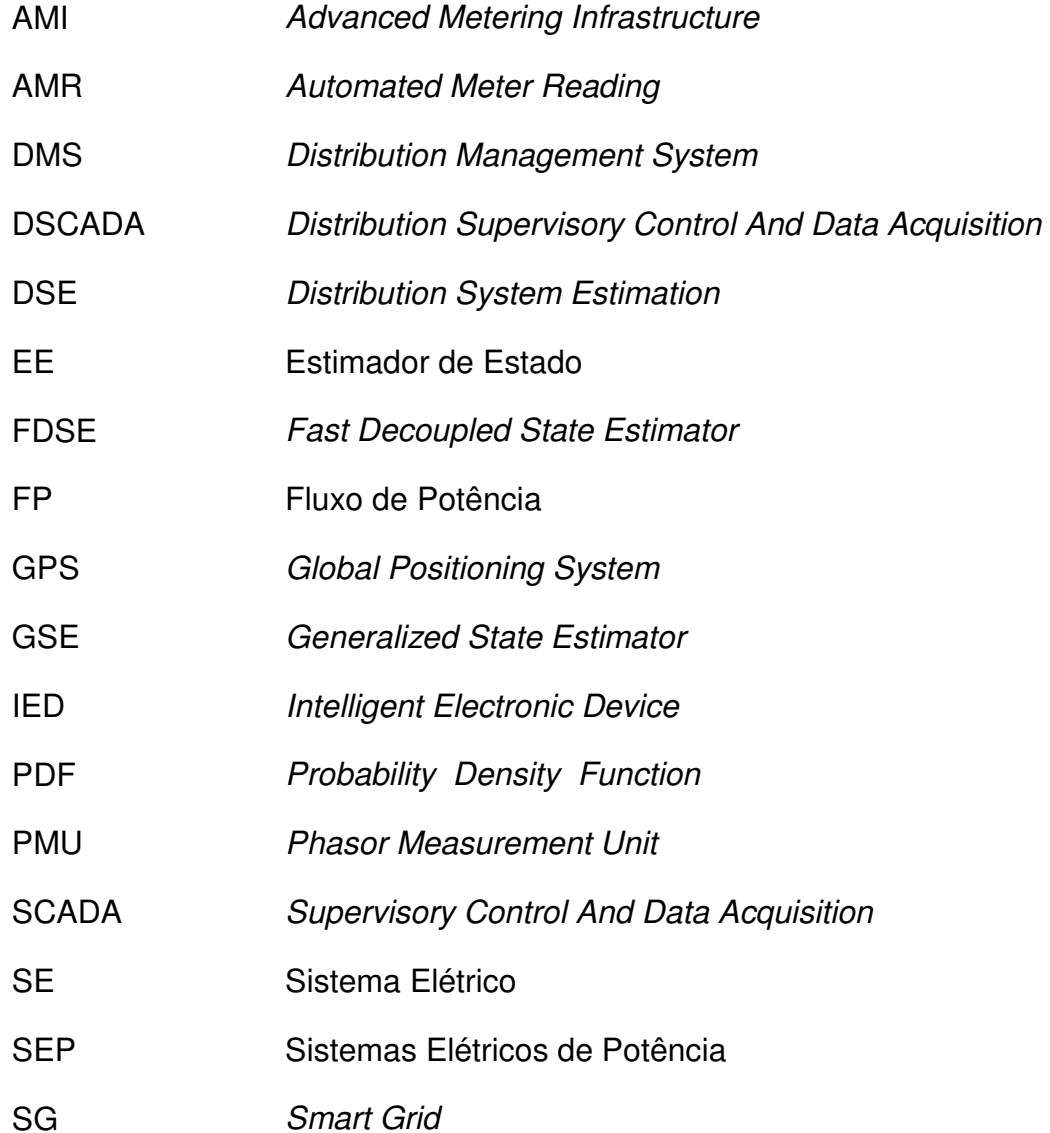

## **PUBLICAÇÃO**

FERREIRA, D. M.; JOTA, P. R. S.; Souza, C. P. Harmonics in Electrical Industrial Systems – A case Study in a Steel Manufacturing Facility. In: ELECTRICAL POWER QUALITY UTILIZATION (EPQU 2011) - IEEE, **Conference Proceedings,** p. 1-6, 2011.

# **SUMÁRIO**

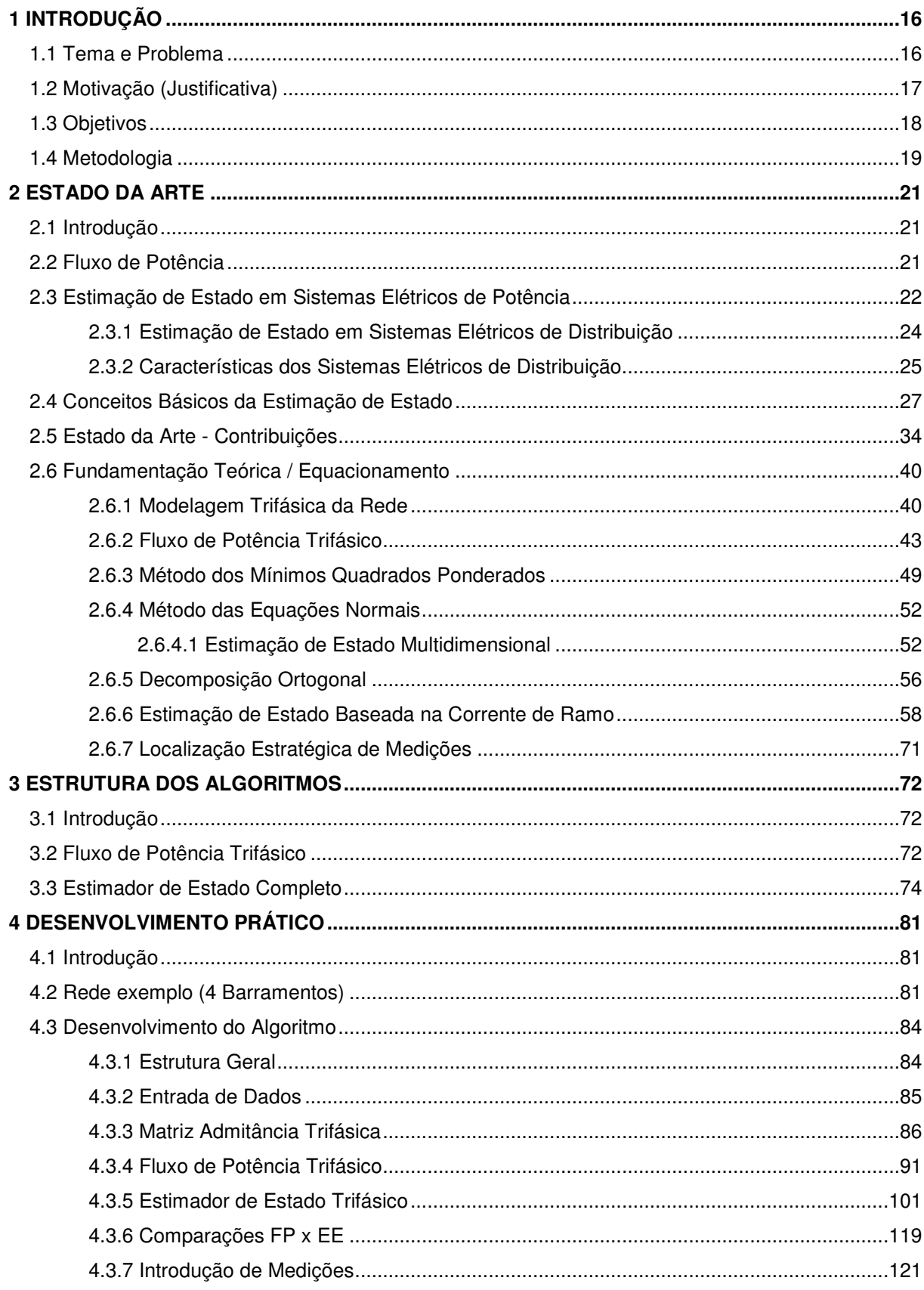

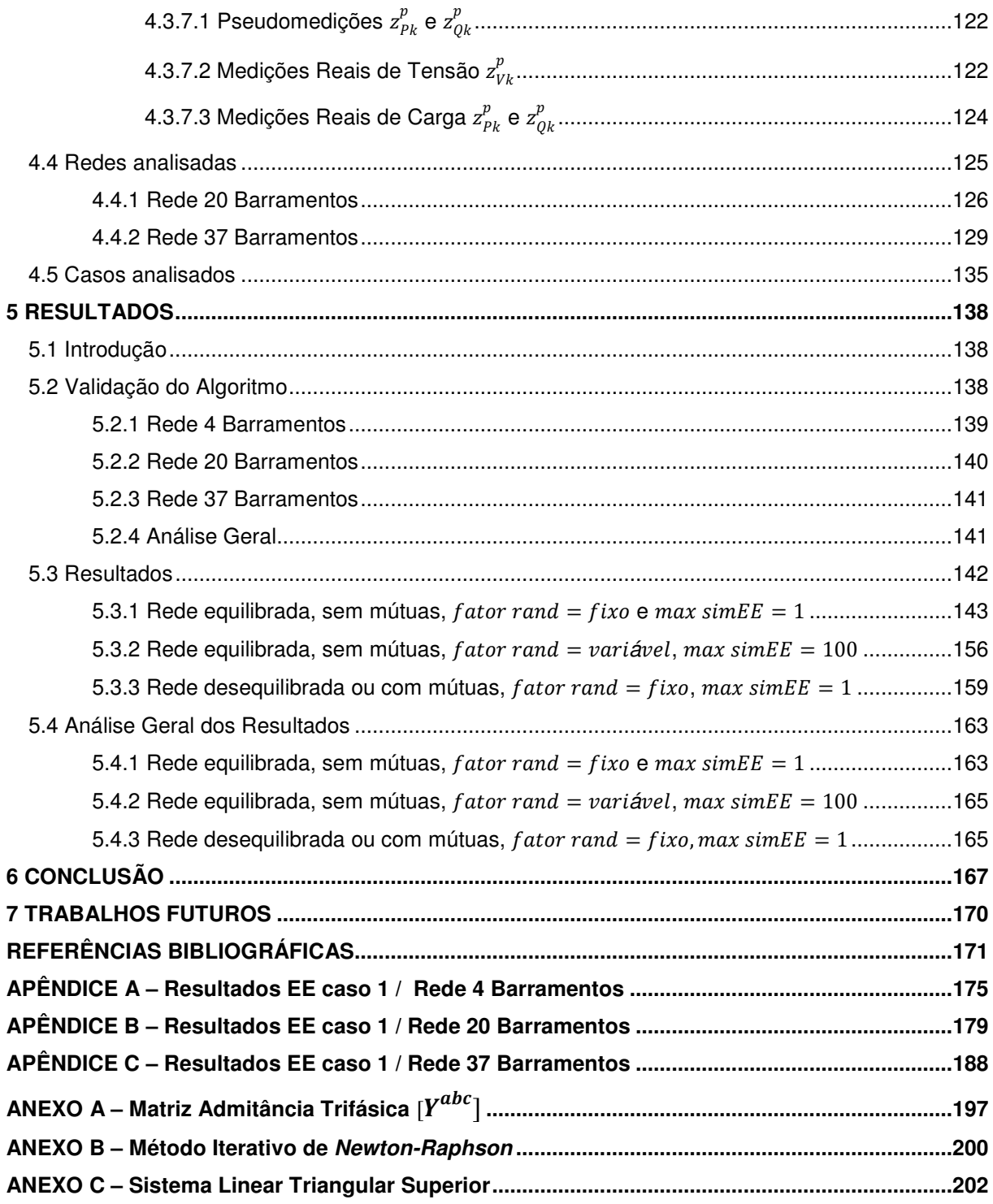

### **1 INTRODUÇÃO**

#### **1.1 Tema e Problema**

O setor elétrico vem sofrendo, universalmente, uma necessidade crescente e desafiadora de aperfeiçoar suas redes, em todos os níveis, a fim de prover aos seus clientes um serviço de qualidade, confiável, flexível, acessível e compatível com os conceitos de sustentabilidade. Consequentemente tem sido observado um desenvolvimento intenso das tecnologias envolvidas nos processos de automação dos sistemas elétricos e a inserção de novos equipamentos de medição e controle nos mesmos [1], [2], que vêm sendo adaptados aos novos modelos de redes elétricas inteligentes (Smart Grids). Esses dispositivos disponibilizam informações do sistema anteriormente inacessíveis e desconhecidas, favorecendo o desenvolvimento de técnicas capazes de se estimar de forma mais adequada e exata, o perfil do sistema elétrico sob análise, até então baseado apenas nas informações envolvidas em um estudo tradicional de Fluxo de Potência (FP) [3]. Esses estudos são ainda, em grande parte, os fundamentos atuais para qualquer tipo de intervenção na rede, baseado em uma modelagem estática de cargas, que reflete, normalmente, apenas condições de pico, dificultando informações adequadas para um controle sistemático em tempo real [2].

 $\_$  . The contribution of the contribution of the contribution of the contribution of the contribution of the contribution of the contribution of the contribution of the contribution of the contribution of the contributio

Diante do cenário apresentado, observa-se a necessidade de se desenvolver uma técnica capaz de produzir um perfil mais real e fiel do sistema, utilizando as informações que se têm disponíveis. A literatura vem apontando vários esforços que destacam a Estimação de Estado como um importante procedimento com o qual seria possível suprir tal necessidade. Esta técnica utiliza-se de medições e dados conhecidos para se estimar outros parâmetros desconhecidos [4] e pode minimizar erros e inconsistências existentes nos dados disponíveis [6] apud [5]. Sua aplicação vem sendo buscada em sistemas de transmissão e distribuição, entretanto, deve-se atentar para as características fortemente distintas entre estes segmentos, implicando a necessidade de adaptações e estratégias de modelagem adequadas na aplicação do método [7]. Além disso, deve-se considerar que os sistemas de distribuição são os que apresentam maior complexidade e dimensão para tal análise, uma vez que são muito ramificados, diversificados e exigem intervenções mais frequentes. Segundo [8], as adaptações envolvendo os conceitos de Smart Grid devem ser iniciadas nos sistemas de distribuição, pois aproximadamente 90% das interrupções e distúrbios têm suas causas associadas a este segmento, demonstrando sua vulnerabilidade.

 $\_$  . The contribution of the contribution of the contribution of the contribution of the contribution of the contribution of the contribution of the contribution of the contribution of the contribution of the contributio

Especialmente no nível da distribuição, esse desenvolvimento da automação vem incorporando tecnologias como sistema Distribution Supervisory Control And Data Acquisition (DSCADA) e equipamentos de medição automatizados Automated Meter Reading (AMR). Além disso, avanços nos sistemas de gestão Distribution Management System (DMS) vêm incluindo ferramentas de análises mais sofisticadas [9], [4], [10]. Esse conjunto tem incentivado avanços significativos nas técnicas de Estimação de Estado, que, segundo [4], fará com que engenheiros e operadores estejam aptos a aperfeiçoarem a capacidade de monitoramento, controle e despacho econômico dos sistemas de distribuição.

É importante, entretanto, lembrar que, é impraticável o monitoramento de cada ponto de uma rede de distribuição, uma vez que, mesmo com os avanços já discutidos, existem ainda várias limitações para a disponibilização de medições em pontos variados da rede e para a qualidade dos dados fornecidos. Essas limitações, que serão detalhadas posteriormente, podem ser resumidas em fatores econômicos, que tornam inviável a instalação de medidores em muitos pontos da rede, problemas de exatidão dos instrumentos de medição, na transmissão de dados, entre outros [9], [10]. Essa realidade torna a Estimação de Estado um procedimento ainda mais importante, pois ela consiste em uma técnica capaz de utilizar a informação que se tem disponível, mesmo que ainda não ideal, a favor do levantamento do perfil mais aproximado em que se encontra o sistema real, além de ser capaz de detectar possíveis falhas nas medições existentes e propiciar um planejamento estratégico na alocação de medidores [11] apud [10].

### **1.2 Motivação (Justificativa)**

Intervenções típicas e importantes associadas aos sistemas de distribuição, tais como reconfiguração de alimentadores, chaveamento de capacitores e gestão de demanda dependem fortemente do conhecimento do estado do sistema em tempo real e esse tipo de análise possibilita ainda uma modelagem adequada da carga ao

longo do dia, necessária para uma regulação de tensão mais precisa e diminuição de perdas [12].

 $\_$  . The contribution of the contribution of the contribution of the contribution of the contribution of the contribution of the contribution of the contribution of the contribution of the contribution of the contributio

Com a necessidade de desenvolvimento de redes mais inteligentes e o desenvolvimento de tecnologias incorporadas aos sistemas de distribuição, ambos já discutidos anteriormente, torna-se desejável e necessária a consolidação das contribuições encontradas na literatura nos últimos anos direcionadas à Estimação de Estado, em uma metodologia didaticamente estruturada e implementada para sistemas elétricos de distribuição, a fim de permitir análises sobre o seu desempenho e aplicação.

Embora a automação destes sistemas venha sofrendo um intenso crescimento mundial, a realidade nacional dos sistemas de distribuição enfrenta ainda mais intensamente as limitações já discutidas, tornando ainda complexo o levantamento mais realista do perfil do sistema.

Na literatura consultada foram identificadas importantes contribuições no desenvolvimento da metodologia matemática do procedimento de Estimação de Estado direcionados a este segmento [1], [2], [4], [5], [7], [10]-[15]. Entretanto, observa-se ainda ausência de uma abordagem realmente didática na literatura, especialmente em relação à implementação, que sirva como base para a continuidade das pesquisas e aprofundamento do tema. Os trabalhos encontrados exibem uma abordagem muito semelhante entre si e, dificilmente, apresentam claramente os detalhes e dificuldades envolvidas na sua implementação.

### **1.3 Objetivos**

Diante das considerações introduzidas e justificadas, o objetivo desta dissertação é consolidar as contribuições teóricas disponíveis na literatura em uma metodologia didática de Estimação de Estado para Sistemas Elétricos de Distribuição, aplicada a uma rede de teste, por meio de simulações em plataforma Matlab. Deseja-se com esse trabalho, a disponibilização de uma abordagem clara, descrita passo a passo sobre a implementação de um Estimador de Estado (EE), de forma que o mesmo sirva como base para a reprodução da implementação e para o aprofundamento das análises.

O objetivo geral apresentado pode ser dividido em objetivos mais específicos, tais como:

 $\_$  . The contribution of the contribution of the contribution of the contribution of the contribution of the contribution of the contribution of the contribution of the contribution of the contribution of the contributio

- Estudar técnicas de Estimação de Estado para sistemas elétricos de distribuição;
- Avaliar a metodologia a ser aplicada a sistemas elétricos de distribuição;
- Desenvolver um programa em plataforma Matlab capaz de implementar o método de estimação de estado escolhido à rede de teste e apresentar passo a passo a sua elaboração;
- Fazer análises para pseudomedições de potência ativa e reativa e medições reais de tensão nos barramentos para a rede de teste;
- Discutir sobre diferentes formas de análise da aplicação do EE em sistemas elétricos de distribuição.

### **1.4 Metodologia**

As etapas envolvidas na metodologia deste estudo abrangem uma pesquisa aprofundada do assunto e o desenvolvimento prático a ser apresentado posteriormente. Primeiramente, deseja-se conhecer as práticas de estimação de estados em sistemas elétricos de potência desenvolvidas ao longo dos anos assim como a relação desta técnica com os conceitos de Smart Grid, para se construir uma visão geral do tema. Posteriormente, serão focadas as aplicações diretas aos sistemas elétricos de distribuição, interesse principal desta dissertação, as diferenças e contribuições dos trabalhos de destaque na análise bibliográfica. Uma vez escolhida a técnica mais adequada ou de maior interesse para o caso tratado, a fundamentação matemática desta também deverá ser compreendida e esclarecida neste estudo, para futuras manipulações e aplicações práticas.

Concluída toda a fundamentação teórica, deseja-se desenvolver um programa computacional para um estudo tradicional de Fluxo de Potência, visando a obtenção de alguns parâmetros necessários e uma futura comparação com a metodologia de estimação adotada.

Com a estrutura do FP elaborada, um novo algoritmo incorporando o método de Estimação de Estado deverá ser desenvolvido, ambos em plataforma Matlab, que consiste em um software de fácil compreensão e manipulação entre profissionais da área.

 $\_$  . The contribution of the contribution of the contribution of the contribution of the contribution of the contribution of the contribution of the contribution of the contribution of the contribution of the contributio

Uma vez validados os resultados, análises serão apresentadas sobre a aplicação da metodologia, seus benefícios e limitações e a avaliação de inserção de medições reais de tensão para otimização dos resultados.

#### **2 ESTADO DA ARTE**

#### **2.1 Introdução**

Este capítulo apresenta uma abordagem geral sobre o tema Estimação de Estado em Sistemas Elétricos de Potência, direcionado, principalmente, aos Sistemas Elétricos de Distribuição. Primeiramente é apresentada uma breve discussão sobre a definição e evolução dessa técnica e sua relação com as modificações sofridas pelos sistemas elétricos ao longo do tempo, inclusive em função dos novos conceitos de Smart Grid. Em seguida, são apresentadas as principais contribuições da literatura analisadas, assim como as características e desafios de aplicação desta técnica às redes de distribuição de energia. Por fim, as metodologias de interesse para a implementação prática desse estudo são detalhadamente descritas.

 $\_$  . The contribution of the contribution of the contribution of the contribution of the contribution of the contribution of the contribution of the contribution of the contribution of the contribution of the contributio

#### **2.2 Fluxo de Potência**

Como já mencionado anteriormente, o fluxo de potência ou fluxo de carga é o processo de determinação do estado da rede por meio de uma modelagem estática que envolve equações e inequações algébricas, assumindo grande importância como ferramenta de análise no planejamento e operação de sistemas elétricos [16]. Sua formulação básica envolve a teoria de conservação das potências ativa e reativa na rede e Lei de Kirchhoff, como pode ser detalhadamente encontrado em [17].

Segundo [16] e [18], com o aumento da complexidade e dimensão dos sistemas elétricos de distribuição, a mais importante ferramenta de análise, o fluxo de potência, deve ser adequada e compatível com as diversas configurações possíveis do sistema, oferecendo exatidão e desempenho eficiente. Assim como já mencionado para estimadores de estado, os sistemas de distribuição apresentam determinadas características que tornam a aplicação direta de métodos tradicionais de determinação do FP inadequada [16], [19]. Devido à natureza das redes de distribuição, a análise do fluxo de carga deve ser modelada cuidadosamente e desenvolvida trifasicamente [19] e [18].

Em [19] uma abordagem é apresentada sobre os principais métodos de análise do fluxo de potência, incluindo as diversas versões que baseiam-se no método de Newton-Raphson e a modelagem dos sistemas de distribuição para esta finalidade. Como concluído por [19], o grau de flexibilidade desses métodos depende de algumas características da aplicação. Alguns métodos comportam facilmente modificações de configuração em sua modelagem, enquanto outros, dificultam tal processo. A modelagem de cada componente do sistema de distribuição para uma análise trifásica é desenvolvida em [18].

 $\_$  . The contribution of the contribution of the contribution of the contribution of the contribution of the contribution of the contribution of the contribution of the contribution of the contribution of the contributio

### **2.3 Estimação de Estado em Sistemas Elétricos de Potência**

A estimação de estados é uma estratégia de controle aplicada em tempo real, que permite conhecer uma estimação de variáveis da rede através de um conjunto mínimo de informações / medições [20].

Segundo [21], a estimação de parâmetros e obtenção de previsões por meio de observações já havia sido rudimentarmente utilizada na antiguidade, por meio de diferentes técnicas, envolvendo posteriormente vários nomes da ciência, tais como Fourier, Euler, Lagrange, Laplace e Bernoulli.

A primeira publicação envolvendo o método dos mínimos quadrados teria acontecido em 1806 por Legendre, mas segundo [21], este foi inicialmente desenvolvido por Gauss em 1795. Desde então, metodologias de estimação por mínimos quadrados vêm sendo desenvolvidas e utilizadas em diferentes segmentos, embora as maiores aplicações tenham se desenvolvido ao longo do século XX, especialmente no segmento aeroespacial, envolvendo problemas de localização de veículos aeroespaciais, estimação de trajetória por meio de medições redundantes, muitas vezes contaminadas por erros [11].

Segundo [22] e [21], o pesquisador líder de um grupo de pesquisas em Sistemas Elétricos de Potência do MIT, Prof. Schweppe, foi o primeiro a introduzir esta técnica ao monitoramento de Sistemas Elétricos de Potência (SEP), no final da década de 60 [24] apud [23]. Desde então, contribuições vêm estimulando seu desenvolvimento e ganhando força na literatura. Elas apresentam, normalmente, uma fundamentação teórica bem similar, com pequenas variações na implementação, propostas de adequação às redes de distribuição, algoritmos mais eficientes e testes em diferentes modelos e sistemas [1], [2], [4], [5], [7], [9]-[15]. O grande volume de publicações voltadas a este segmento no período de 1968-1989, apresentado por [22], evidencia esse interesse crescente dos profissionais em conseguirem avanços com tal aplicação, mas, segundo [9], o direcionamento deste artifício aos sistemas elétricos de distribuição só iniciou-se efetivamente nos meados da década de 90.

 $\_$  . The contribution of the contribution of the contribution of the contribution of the contribution of the contribution of the contribution of the contribution of the contribution of the contribution of the contributio

Os sistemas elétricos de potência sofreram modificações e avanços ao longo dos anos, fazendo com que tais técnicas se adaptassem e alcançassem maior representatividade. O termo Smart Grid vem sendo intensamente utilizado desde o início da década de 90 e possui um significado diferente para cada país e região, uma vez que envolve um conjunto extenso de conceitos, tecnologias, aplicações e diferentes prioridades [25]. Embora as ferramentas de análise voltadas para o segmento de distribuição já estejam incorporando tais conceitos, ainda há muito trabalho a ser feito com o objetivo de adaptar as redes de distribuição de energia às futuras necessidades das redes inteligentes. A filosofia Smart Grid vem acelerar o avanço natural da automação dos sistemas de distribuição e, neste processo, as técnicas eficientes de estimação de estado representam um elemento-chave [25]. Segundo [26], pode-se dizer ainda que, em média tensão, a estimação de estado em sistemas elétricos de distribuição é um pré-requisito para a funcionalidade das Smart Grids.

Uma abordagem geral feita em [25] sobre as atuais condições dos sistemas elétricos de distribuição, assim como perspectivas em relação ao desenvolvimento das redes inteligentes neste segmento, oferecem um bom panorama sobre o assunto. Segundo os autores, muitos avanços já foram obtidos nas ferramentas de análises para as redes de distribuição, anteriormente baseadas apenas em técnicas de queda de tensão em circuitos radiais. Em [27] e [25], algumas características que refletem as condições atuais das ferramentas de análise dos sistemas elétricos de distribuição são listadas, permitindo a compreensão do que já é realidade e do que ainda consiste em uma necessidade de adaptação, um desafio ao setor.

Dentre os elementos-chave para o suprimento das inúmeras necessidades das redes inteligentes, a estimação de estado aplicada aos sistemas elétricos de distribuição é destacada em [25]. Os autores acreditam ainda que, Distribution System Estimation (DSE) e DMS e funções de planejamento tenderão à formação de uma única ferramenta de análise dessas redes.

As aplicações e benefícios básicos proporcionados pelas técnicas de estimação de estado em sistemas elétricos de potência são destacados por [20] e [21] e consistem em:

 $\_$  . The contribution of the contribution of the contribution of the contribution of the contribution of the contribution of the contribution of the contribution of the contribution of the contribution of the contributio

- Garantia de controle mais eficiente do sistema;
- Detecção de defeitos e problemas na rede, permitindo melhor conhecimento de sua capacidade, maior segurança, facilidade e rapidez na tomada de decisões, detecção de problemas em equipamentos;
- Implementação de ações de controle, minimizando investimentos em equipamentos de medição e teletransmissão;
- Melhor exploração da rede devido ao melhor conhecimento de sua capacidade;
- Seleção e minimização dos pontos de medição estratégicos;
- Avaliação das grandezas mais indicadas para medição;
- Avaliação da classe de exatidão dos aparelhos de medição a serem adotados para uma determinada confiabilidade dos resultados [20].

## **2.3.1 Estimação de Estado em Sistemas Elétricos de Distribuição**

No passado, a maioria dos sistemas de distribuição elétrica era desprovida de monitoramento, o que tornava a estimação de estado desnecessária [7], [10]. Além disso, como destaca [23], diferente de um sistema de transmissão, as redes de distribuição estão associadas a um grande número de transformadores, com muitas ramificações e distribuição de carga desuniforme, fatores que desencorajaram muitos avanços nas mesmas durante muito tempo.

Entretanto, a automação crescente destas redes vem impulsionando a introdução de dispositivos mais avançados às mesmas e, consequentemente, novas informações sobre o sistema vêm tornando-se disponíveis. Neste contexto, novas necessidades e desafios do setor vêm agregando importância às técnicas de estimação de estado em sistemas elétricos de distribuição. Independente da técnica utilizada, a estrutura de um estimador de estado envolve as seguintes variáveis apresentadas no esquema básico da Figura 2.1.

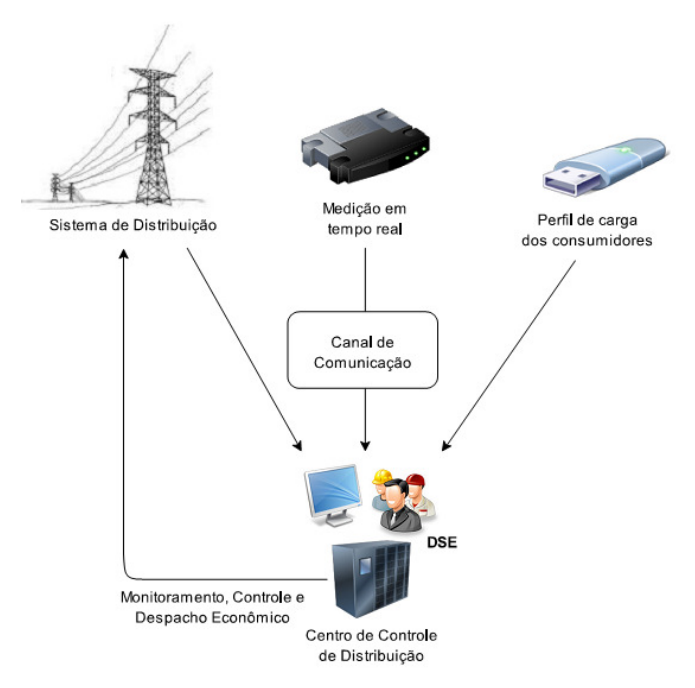

 $\_$  . The contribution of the contribution of the contribution of the contribution of the contribution of the contribution of the contribution of the contribution of the contribution of the contribution of the contributio

Figura 2.1 – Representação da estimação de estado em sistemas de distribuição - Adaptado de [4].

O esquema mostra que uma combinação de informações sobre a rede, medições reais e perfil de consumo é utilizado pelo DSE para a estimação de estado do sistema, com os devidos desvios associados, contribuindo significativamente para um monitoramento e controle em tempo real do sistema [4].

### **2.3.2 Características dos Sistemas Elétricos de Distribuição**

A aplicação da estimação de estado em redes de distribuição requer uma série de cuidados na adaptação da metodologia em função das inúmeras e significativas diferenças entre as características destes sistemas e as redes de transmissão. Vários autores chamam a atenção para esta questão, destacando algumas dessas características dos sistemas elétricos de distribuição [9], [7], [25], [26], tais como:

- Topologia radial;
- Alta taxa R/X:
- Sistema trifásico desequilibrado;
- Pequeno número de medições em tempo real na rede;

Segundo [28], o pequeno número de medições em tempo real disponível está associado ao custo de medidores. As medições de fluxo de potência localizam-se normalmente em transformadores de subestações, alimentadores principais, mas

raramente nas cargas, assim como medições de módulo de corrente, que localizamse normalmente em alimentadores principais e ramos. As medições de tensão (módulo) por sua vez, geralmente estão associadas ao lado de baixa de transformadores de distribuição. De forma geral, na maior parte dos sistemas de distribuição não existem medições disponíveis.

 $\_$  . The contribution of the contribution of the contribution of the contribution of the contribution of the contribution of the contribution of the contribution of the contribution of the contribution of the contributio

Considerando-se as poucas medições disponíveis, ainda observa-se baixa exatidão e confiabilidade das mesmas, o que pode ser atribuído à inexatidão dos medidores e à problemas na transmissão para o centro de controle. Além disso, faltam medições digitais em tempo-real localizadas em outros locais desejáveis, como em bancos de capacitores [28]. Os dados de cargas estimados também apresentam a exatidão comprometida devido ao uso de aproximações, tais como: falta de atualização suficientemente frequente pelas companhias de operação do histórico de carga que armazenam informações em função das estações do ano, dias úteis e feriados, horário e tipos de cargas, além de atraso de minutos ou até horas muitas vezes presente na transmissão de dados dos AMR ou Advanced Metering Infrastructure (AMI) para uma unidade central, que consiste em uma coleção de informações sobre consumo dos clientes a ela associada [28]. Além de todas as dificuldades citadas, são também encontradas discrepâncias entre os dados de carga estáticos (impedância de linhas, transformadores) ou históricos, e os dados de medições analógicas, disponíveis pelo sistema DSCADA.

Essas dificuldades são, de forma geral, as características que evidenciam fortemente a necessidade da estimação de estado nos sistemas elétricos de distribuição. Além disso, ressalta-se que, apesar do desenvolvimento das redes inteligentes favorecer o avanço da estimação de estado devido às informações que passam a ser disponibilizadas, o volume de informação a ser processado também será muito maior, exigindo que a implementação do Sistema Elétrico (SE) esteja preparada para isso, utilizando-se de algoritmos eficientes e de alto desempenho.

Durante muito tempo, medições de ângulo de tensão em barramentos ou corrente nos ramos de uma rede de distribuição não eram disponíveis. Com a introdução dos Phasor Measurement Units (PMU) nestas redes, assim como relés com tal função, a obtenção dessas grandezas torna-se possível, proporcionando oportunidades de melhorias e avanços às técnicas de estimação de estado, mas exigindo também, a

necessidade de adequação destas à inserção deste novo tipo de informação, o que representa ainda um grande desafio devido a sua dificuldade [23].

 $\_$  . The contribution of the contribution of the contribution of the contribution of the contribution of the contribution of the contribution of the contribution of the contribution of the contribution of the contributio

A Tabela 2.1 resume as diferenças entre os sistemas de distribuição e transmissão sob a visão de [29], possibilitando uma compreensão maior da necessidade de adequação de tais técnicas.

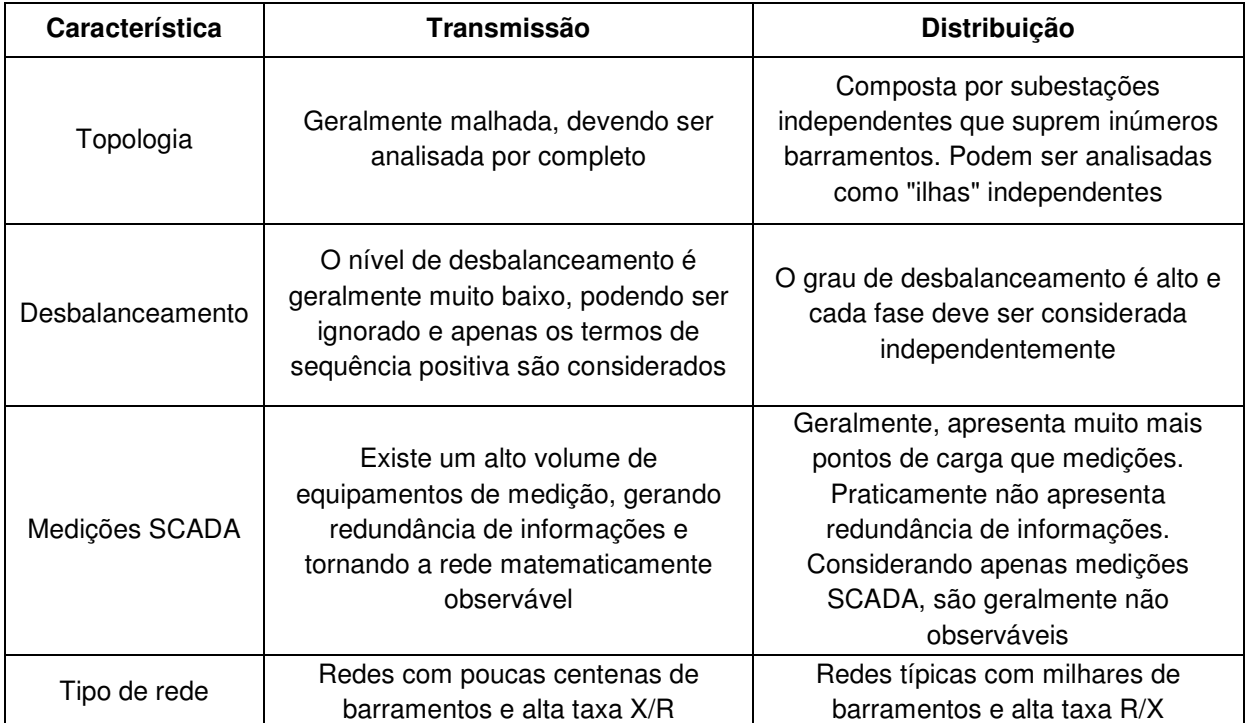

Tabela 2.1 – Comparação entre típicas redes de transmissão e distribuição - Adaptado de [29].

## **2.4 Conceitos Básicos da Estimação de Estado**

A estimação de estado pode ser basicamente definida como um eficiente processo da melhor estimação possível das variáveis de um sistema com as informações que se têm disponíveis [9], [10]. Ela baseia-se em relações matemáticas entre as variáveis de estado e informações de entrada, como medições, produzindo uma solução para o fluxo de potência em tempo real, que representa uma função avançada para o monitoramento dos sistemas de segurança e controle [7] e despacho econômico [11]. Esta técnica consiste na atribuição de valores a algumas variáveis desconhecidas, baseando-se em medições disponíveis no sistema e em alguns critérios. Normalmente, neste processo estão envolvidas medições imperfeitas e redundantes, fazendo com que a aplicação de critérios estatísticos seja necessária [11].

As grandezas normalmente envolvidas na estimação de estado são medições de módulo e ângulo da tensão, potência de carga, potência em fluxo e medições de corrente nos ramos [7], [11]. Além de oferecer um perfil dos sistemas, o estimador de estado também possibilita a detecção de medições com dados de baixa qualidade, modelagem do erro detectado, avaliação da localização estratégica de medidores e análise de observabilidade [7].

 $\_$  . The contribution of the contribution of the contribution of the contribution of the contribution of the contribution of the contribution of the contribution of the contribution of the contribution of the contributio

Um exemplo básico de fluxo de potência apresentado integralmente em [11] na abordagem de estimação de estado em sistemas elétricos de transmissão, permite compreender os princípios desta técnica, independente do segmento de sua aplicação. Para possibilitar uma visualização mais clara do que já foi discutido anteriormente, este será exibido a seguir.

O sistema de interesse pode ser visualizado na Figura 2.2-a, com a geração e cargas devidamente representadas. As reatâncias das linhas são conhecidas e especificadas. As únicas informações a respeito do sistema são provenientes de medidores trifásicos de fluxo de potência CC que estão localizados de acordo com a Figura 2.2-b. Considera-se que essas medições sejam perfeitas e que todos os dados sejam manipulados em unidade  $pu$ .

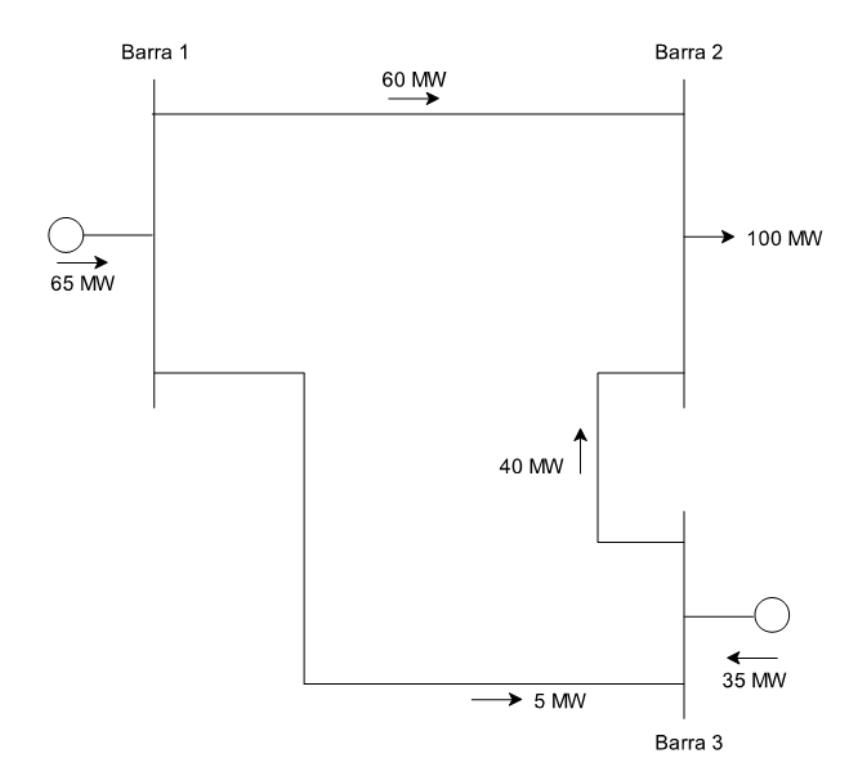

Figura 2.2 – a) Sistema elétrico analisado [11].

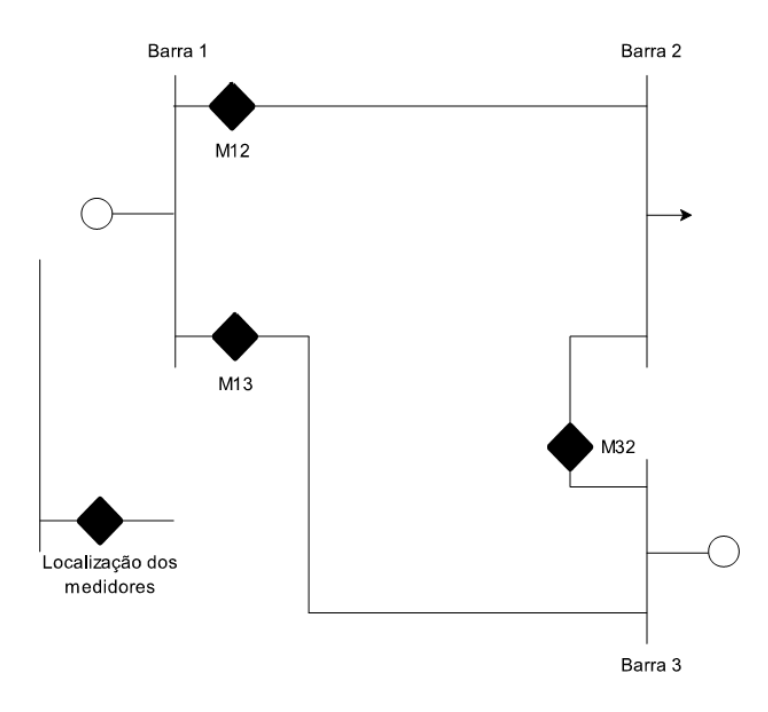

 $\_$  . The contribution of the contribution of the contribution of the contribution of the contribution of the contribution of the contribution of the contribution of the contribution of the contribution of the contributio

Figura 2.2 – b) Medições disponíveis - Adaptado de [11].

Dados:

| $X_{12} = 0.2 \, pu$  | $M_{12} = 60 \, MW = 0.6 \, pu$ |
|-----------------------|---------------------------------|
| $X_{13} = 0.4 \, pu$  | $M_{13} = 40 \, MW = 0.4 \, pu$ |
| $X_{32} = 0.25 \, pu$ | $M_{32} = 5 \, MW = 0.05 \, pu$ |

#### **Caso base**

Deseja-se calcular o ângulo da tensão dos barramentos, e assim, os valores completos de geração e carga. Para isso, necessitam-se apenas duas dessas medições para que as equações sejam determináveis, como pode ser compreendido pela Equação 2.1, que representa o Fluxo de Potência CC [11].

$$
f_{km} = \frac{1}{x_{km}} (\theta_k - \theta_m)
$$
 (2.1)

Onde,

 $k \in m$  são os barramentos que formam o segmento  $k - m$ ;

 $x$  é a reatância do segmento;

- $\theta$  é o ângulo da tensão no barramento;
- $f$  é a função potência em fluxo.

Assumindo  $\theta_3 = 0$  como ângulo de referência, a Equação 2.1 pode ser solucionada.

 $\_$  . The contribution of the contribution of the contribution of the contribution of the contribution of the contribution of the contribution of the contribution of the contribution of the contribution of the contributio

$$
f_{13} = \frac{1}{x_{13}} (\theta_1 - \theta_3) = M_{13} = 0.05 \text{ pu}
$$
  

$$
f_{32} = \frac{1}{x_{32}} (\theta_3 - \theta_2) = M_{32} = 0.40 \text{ pu}
$$

Assim, obtêm-se para este primeiro caso os seguintes valores:

$$
\theta_1 = 0.02 rad
$$

$$
\theta_2 = -0.10 rad
$$

$$
\theta_3 = 0 rad (inferido)
$$

#### **Caso 1**

Supõe-se agora que as medições apresentem pequenos erros, de acordo com as seguintes informações:

$$
M_{12} = 62 \, MW = 0,62 \, pu
$$
  

$$
M_{13} = 6 \, MW = 0,06 \, pu
$$
  

$$
M_{32} = 37 \, MW = 0,37 \, pu
$$

Se apenas as medições  $M_{13}$  e  $M_{32}$  são utilizadas nos cálculos, obtêm-se pelas mesmas relações apresentadas acima, os seguintes resultados:

$$
\theta_1 = 0.024 \, rad
$$

$$
\theta_2 = -0.0925 \, rad
$$

$$
\theta_3 = 0 \, rad \, (inferido)
$$

Se os fluxos forem recalculados sob estas novas condições, obtêm-se os valores apresentados na Figura 2.3, pela qual observa-se que o fluxo de potência entre os barramentos 1 e 2 não é compatível com o valor da medição  $M_{12}$  disponível.

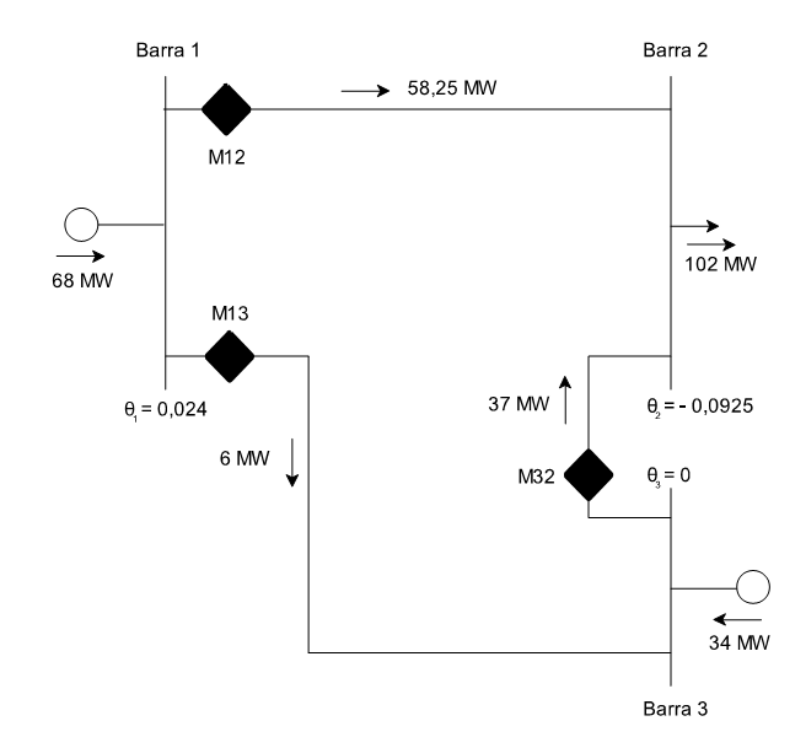

 $\_$  . The contribution of the contribution of the contribution of the contribution of the contribution of the contribution of the contribution of the contribution of the contribution of the contribution of the contributio

Figura 2.3 – Fluxo obtido utilizando-se os medidores  $M_{13}$  e  $M_{32}$  - Adaptado de [11].

### **Caso 2**

Neste caso as medições  $M_{12}$  e  $M_{32}$  são consideradas e a medição  $M_{13}$  ignorada. O resultado obtido é apresentado na Figura 2.4 e exibe uma distorção entre o fluxo calculado entre as barras 1 e 3 em relação ao valor da medição  $M_{13}$ .

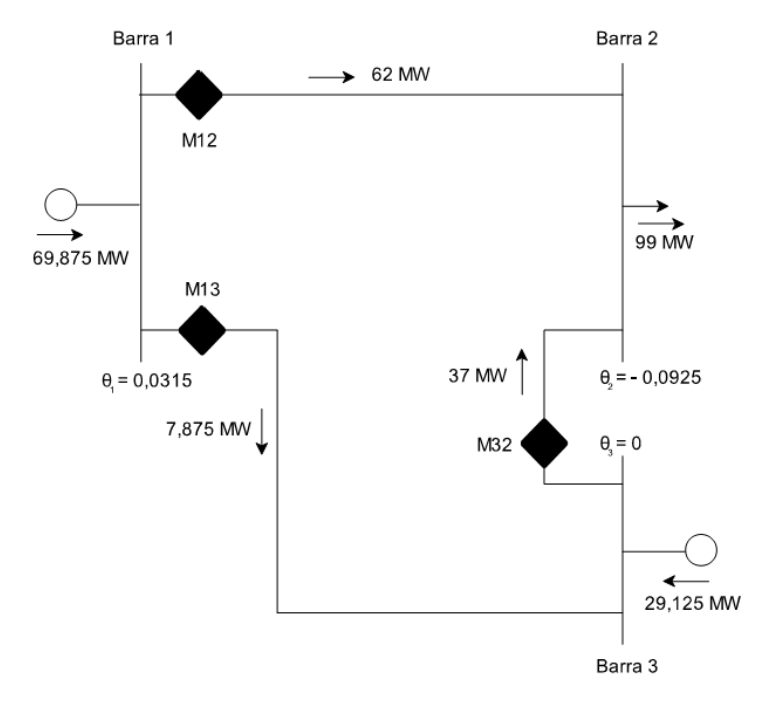

Figura 2.4 – Fluxo obtido utilizando-se os medidores  $M_{12}$  e  $M_{32}$  - Adaptado de [11].

Os casos apresentados mostram a importância de se obter um procedimento capaz de utilizar todas as informações disponíveis para se estimar o melhor estado possível do sistema. O termo "medições redundantes" é comumente utilizado na literatura para se referir a um número de medições maior que o necessário, ou seja, à existência de medições extras. A estimação de estado busca, basicamente, uma forma de utilizar todas as informações disponíveis a favor do levantamento do perfil do sistema ao invés de descartá-las.

 $\_$  . The contribution of the contribution of the contribution of the contribution of the contribution of the contribution of the contribution of the contribution of the contribution of the contribution of the contributio

Além da questão abordada acima, observa-se que, com a determinação dos ângulos das tensões dos barramentos, todas as demais grandezas não medidas (fluxo de potência, geração, carga e etc.) passam a ser conhecidas, assim, os ângulos  $\theta_1$  e  $\theta_2$ podem ser considerados como as variáveis de estado deste problema. Define-se então, segundo [11], que a variável de estado é um parâmetro do sistema que, quando obtido, permite a determinação de todas as demais grandezas desconhecidas do sistema, assumindo que as características e configurações da rede são conhecidas.

Quando o número de medições disponível não é suficiente para a convergência do algoritmo, é preciso utilizar outro artifício para complementar tais informações fazendo com que o sistema torne-se observável. As pseudomedições cumprem este papel por meio de estimativas provenientes de dados históricos, fornecidos por AMR ou AMI, ou do próprio fluxo de potência, que embora não ofereçam a exatidão de uma medição real, aumentam a redundância local da estimação de estado [9], [7] e fazem com que o sistema torne-se observável.

De forma geral, existem vários tipos de erros associados às variáveis de uma estimação de estado e, segundo [21], para minimizar estes efeitos várias informações são utilizadas, tais como, medições, redundância dos valores medidos, modelo matemático do sistema e um processamento estatístico dos erros de medida.

As entradas e saídas do estimador, conforme descritas em [20], são apresentadas na Figura 2.5.

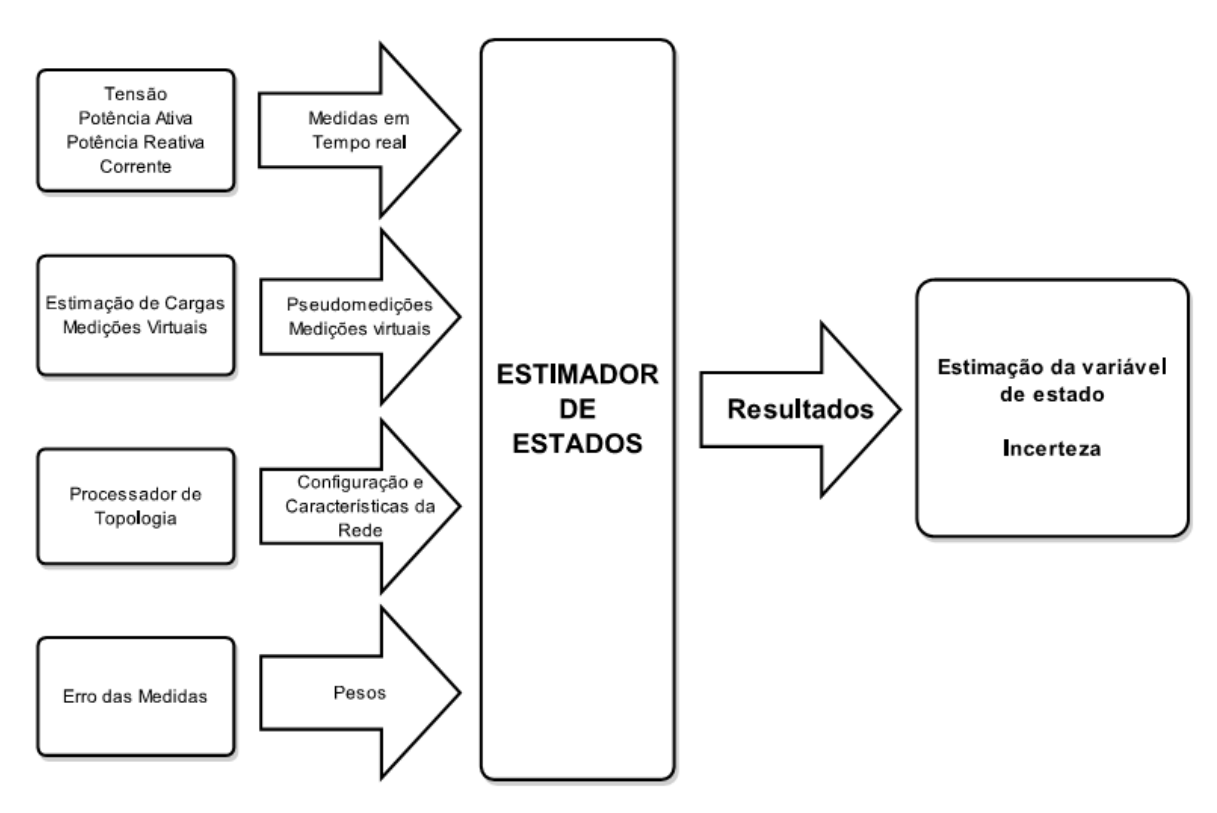

 $\_$  . The contribution of the contribution of the contribution of the contribution of the contribution of the contribution of the contribution of the contribution of the contribution of the contribution of the contributio

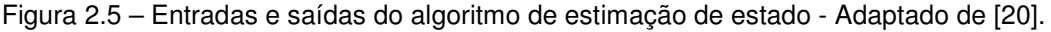

### **Medições**

**Medições reais:** medições de tensões nos barramentos, potências ativas e reativas de carga e em fluxo nos ramos da rede e medições de corrente de ramo [21].

**Pseudomedições:** obtidas por registro histórico (previsões de carga em curto prazo, repartição das cargas pelos geradores, experiência do operador, entre outros), com exatidão razoável, cujas técnicas de levantamento podem ser obtidas em [20] e [10].

**Medidas lógicas:** correspondem às informações de estado (aberto ou fechado) de alguns elementos da rede, tais como seccionadores e disjuntores, que permitem o conhecimento de sua configuração [21].

**Medidas virtuais:** são potências injetadas de valor nulo, também denominadas "Injeção zero", pois estão associadas a barramentos sem produção e sem carga. Não necessitam de medições e não estão sujeitas a erros [21].

### **Topologia**

São informações gerais sobre características e configurações da rede, tais como número de barramentos, ligação dos ramos, impedância dos trechos entre outras.

Uma vez introduzidas tais informações elas são atualizadas apenas quando ocorrem alterações na rede [20].

 $\_$  . The contribution of the contribution of the contribution of the contribution of the contribution of the contribution of the contribution of the contribution of the contribution of the contribution of the contributio

### **Erros**

Em geral, toda medição é afetada por algum tipo de erro, que também deve ser introduzido como uma entrada do estimador de estado, para que se tenha a informação do grau de confiabilidade da informação, ou da incerteza associada à ela. Com essa informação, medições de maior exatidão assumem maior importância na estimação. As incertezas associadas às medições são decorrentes de erros introduzidos na cadeia de medição, conforme será detalhado posteriormente.

### **2.5 Estado da Arte - Contribuições**

Em [23] pode ser encontrada uma sucinta revisão das contribuições oferecidas pelos pesquisadores às técnicas de estimação de estado em sistemas elétricos de potência desde o primeiro trabalho registrado neste segmento. As primeiras contribuições foram seguidas por avanços em métodos de esparsidade [30] apud [23], melhorias computacionais e a introdução da metodologia de estimação de estado rápida desacoplada - Fast Decoupled State Estimator (FDSE) [31] apud [23], posteriormente acompanhadas por avanços na abordagem do problema de estabilidade numérica e mal-condicionamento das aproximações baseadas em métodos dos mínimos quadrados ponderados [32] apud [23], amplamente usados neste tipo de aplicação.

A abordagem sobre análise de observabilidade também deve ser destacada como uma significativa contribuição, uma vez que permite avaliar se o sistema é observável sob determinadas condições [23]. Outra questão de extrema importância para a confiabilidade e sucesso da análise é a capacidade de detecção de dados corrompidos [33], [34] apud [23]. Outras ações, tais como: uso de teoria estatística, incorporação de restrições de desigualdade, entre outras, são também relatadas neste levantamento. Nas últimas décadas vem sendo observado um crescente interesse no que se denomina Estimação de Estado Generalizada - Generalized State Estimator (GSE), devido à tentativa de melhorar a capacidade do SE no processamento de erros da topologia [23]. Recentemente, o uso do Sistema Global de Posicionamento - Global Positioning System (GPS) sincronizado às medições
disponíveis vem sendo também incorporado às metodologias de SE [23] ,das quais se esperam avanços significativos.

 $\_$  . The contribution of the contribution of the contribution of the contribution of the contribution of the contribution of the contribution of the contribution of the contribution of the contribution of the contributio

A maioria dos trabalhos aqui analisados baseia-se no tradicional método dos mínimos quadrados ponderados, a ser devidamente apresentado posteriormente, sendo formulados para sistemas trifásicos, cujas variáveis de estado são atribuídas à tensão ou corrente, em função das características do sistema e das informações que se têm disponíveis, usando o artifício da pseudomedição para a complementação dos dados fornecidos pelas medições reais limitadas [9]-[11].

Em [5], simulações realizadas em um alimentador IEEE, 34 barras, mostram que a estimação de estado com a inserção de dados de medições em tempo-real pode melhorar significativamente a previsão de cargas na rede. Segundo [5], a avaliação sobre análise de observabilidade representa grande importância neste tipo de estudo, pois ela avalia o mínimo de dados necessários para que a convergência do algoritmo testado seja possível e que a eficácia do SE depende principalmente da exatidão da previsão de cargas quando as medições reais são limitadas.

Destacam-se como principais contribuições de [7], a aplicação do algoritmo proposto a um alimentador de uma concessionária real de energia e análises comparativas entre metodologias envolvendo sistema acoplado e desacoplado, e variáveis de estado como tensão e corrente. Uma abordagem sobre observabilidade numérica é apresentada, bem como o efeito da inserção de diferentes tipos de medições na exatidão dos resultados obtidos.

Como extensão da metodologia apresentada em [7], os trabalhos desenvolvidos em [14] e [13] baseiam-se no método de estimação de estado, também em coordenadas retangulares, cuja variável de estado é a corrente. Em [14], o conceito de restrição, denominado injeção zero, é inserido. O método de ambos consiste basicamente na utilização de matrizes de ganho compactas devido a constantes simétricas que podem ainda ser decompostas em duas outras submatrizes, de forma que a fatoração e atualização dessas matrizes sejam realizadas apenas uma única vez. Este método exige pouca memória de armazenamento e apresenta exatidão e robustez quando aplicado a sistemas trifásicos não-equilibrados.

O foco principal da técnica exibida em [4], baseada também em métodos dos mínimos quadrados ponderados e aplicada a alimentadores reais, é a modelagem estocástica de cargas que considera as influências ao longo do tempo e de condições climáticas. Uma vez obtido o modelo, são analisadas as influências de localização da medição, sua exatidão, além de outros parâmetros que afetam os desvios do estado do sistema. Segundo [4], é importante que o DSE tenha um modelo apropriado de cargas, capaz de representar adequadamente cada consumidor ou grupo de consumidores. Como a representação quantitativa determinística de cada carga não é possível de ser obtida, utilizam-se as pseudomedições com um desvio associado.

 $\_$  . The contribution of the contribution of the contribution of the contribution of the contribution of the contribution of the contribution of the contribution of the contribution of the contribution of the contributio

A análise estocástica revela um importante resultado que não é possível ser observado apenas com estudos do fluxo de potência. Os limites de tensão avaliados em [4], por exemplo, podem ser extrapolados quando avaliados com a combinação de valores de tensão e respectivos desvios. Esses desvios devem ser cuidadosamente atribuídos, uma vez que são afetados por vários fatores. Um posicionamento estratégico de medições em tempo real ao longo do sistema pode melhorar significativamente a exatidão do DSE [4].

O trabalho em [15] propõe um método de estimação de estado para sistemas de distribuição computacionalmente mais eficiente. Ele consiste em uma extensão do estudo apresentado em [5], cuja principal diferença está na adoção da corrente como variável de estado. Este método pode ser aplicado a topologias radiais de rede, assim como em sistemas fracamente mistos. Além da maior eficiência observada nos resultados obtidos pelas simulações em [15], o método apresenta também menor sensibilidade aos parâmetros de linha quando comparados com métodos baseados em tensão nodal, melhorando a convergência e o desempenho quando a manipulação de dados inexatos, de baixa qualidade, se faz necessária. O melhor desempenho computacional deve-se à decomposição do problema em três problemas menores e independentes, um para cada fase, sem comprometer a exatidão significativamente.

Em [2], um novo método de estimação de estado baseado em uma aproximação probabilística para sistemas trifásicos desequilibrados é discutido. Por meio da simplificação de um circuito real, algumas simulações são realizadas, direcionadas

principalmente à natureza das cargas em um sistema de distribuição, levando em consideração sua diversidade e a correlação entre elas. Segundo [2], a adoção de uma distribuição gaussiana de cargas para sistemas de distribuição no levantamento das pseudomedições pode levar a problemas de convergência e inexatidão de resultados. As simulações obtidas por este algoritmo são comparadas com simulações pelo método de Monte Carlo. A continuação do trabalho desenvolvido por [2] pode ser encontrada em [12], por meio da implementação da metodologia em um circuito real completo de um sistema de distribuição. Trata-se de um circuito predominantemente residencial, cujos dados de medições, informações de consumidores (faturas) e topologia da rede são conhecidas.

 $\_$  . The contribution of the contribution of the contribution of the contribution of the contribution of the contribution of the contribution of the contribution of the contribution of the contribution of the contributio

O trabalho de [1] busca, por sua vez, desenvolver um método mais eficiente baseado nas técnicas apresentadas em [15] para aplicação em sistemas de distribuição. Alguns fundamentos já apresentados pelos autores em outros trabalhos [7], [14] e [13] são novamente introduzidos. Segundo [15], tipicamente existem poucas medições de potência e tensão em subestações para cada alimentador, justificando o interesse em adaptar os métodos de SE às medições de corrente [15]. A principal diferença entre este novo método proposto e a técnica apresentada em [15] concentra-se na decomposição do problema que envolve uma matriz de ganho constante, que será manipulada uma única vez para todo o sistema. Além de eficiência, robustez e baixa necessidade de armazenamento observada pelos testes, outras vantagens podem ser destacadas: decomposição por fase, decomposição das grandezas em partes reais e imaginárias, introdução desnecessária de informações de módulo e ângulo de tensões, eficiência na manipulação de medições de corrente e a não inclusão do termo de acoplamento na modelagem do sistema trifásico realmente desacoplado.

O trabalho descrito em [10], por sua vez, apresenta uma técnica de grande importância para o desenvolvimento de métodos de estimação de estado, o modelo da estimação de carga que será tratada como pseudomedição. Segundo [10], um aumento significativo de medição por AMR foi observado nos últimos anos. Devido a esta nova possibilidade proporcionada pela automação crescente dos sistemas de distribuição, [10] apresenta uma técnica de modelagem da carga estimada baseada não apenas nas típicas curvas de cargas de consumidores, mas também nas

informações disponíveis pelo sistema AMR. O algoritmo envolve basicamente 3 etapas: a geração de curvas de cargas de consumidores diárias, a estimação de carga de cada consumidor e, por fim, a estimação de carga associada aos transformadores.

 $\_$  . The contribution of the contribution of the contribution of the contribution of the contribution of the contribution of the contribution of the contribution of the contribution of the contribution of the contributio

O procedimento desta modelagem é aplicado em um trabalho posterior, [9], que trabalha novamente com um método trifásico de estimação baseado em corrente nos ramos para sistemas elétricos de distribuição. Neste estudo, o algoritmo desenvolvido e proposto é testado em três alimentadores do IEEE, utilizando módulo e ângulo de corrente como variáveis de estado e dados disponibilizados pelo AMR como pseudomedições. A metodologia desenvolvida envolve um processo de desacoplamento das fases da rede com o intuito de melhorar o desempenho computacional da implementação, além de uma análise geral sobre alocação de medições estratégicas na rede, testando diferentes tipos e pontos de medição nestes alimentadores.

Segundo [12], a aplicação da estimação de estado existente atualmente concentrase ainda predominantemente nos sistemas de transmissão, sem interação com as demais redes, o que não representa ainda uma configuração satisfatória para as possibilidades oferecidas pelas Smart Grids. Os autores acreditam que, essa configuração sofrerá intensas mudanças nos próximos anos, uma vez que acompanhará a incorporação de novos equipamentos e tecnologias como PMUs e equipamentos eletrônicos inteligentes - *Intelligent Eletronic Device* (IED), que buscam aprimorar a capacidade de proteção e controle, proporcionando informações mais precisas, complexas e redundantes sobre o sistema [35], [36] apud [23]. Os IEDs, detalhadamente descritos em [23], consistem basicamente em unidades inteligentes de comunicação, capazes de realizarem também funções como medição, proteção e controle. Como as metodologias de SE se baseiam basicamente na configuração no conjunto redundante de medições, a possibilidade de incorporação de todas as informações disponíveis pelos IEDs é de grande relevância [23]. Entretanto, o sistema precisa ser planejado para o préprocessamento deste grande volume de informações disponibilizado pelos IEDs, o que pode ser alcançado por meio da substituição do sistema centralizado convencional por um sistema descentralizado.

Além disso, sabe-se que os fasores das grandezas consideradas em estimação de estado são, normalmente, levantados por meio de um conjunto de estimação, mas os PMUs podem tornar possível a medição destes em tempo real, utilizando a capacidade de sincronização das medições por GPS. Além dos elementos citados, os autores discutem sobre características que vêm pressionando a automação dos sistemas de média tensão, como a introdução massiva de geração distribuída e a intensificação dos mercados de energia regionais, que podem se beneficiar significativamente com o conhecimento das condições do sistema em tempo real.

 $\_$  . The contribution of the contribution of the contribution of the contribution of the contribution of the contribution of the contribution of the contribution of the contribution of the contribution of the contributio

Uma estrutura de mulitiníveis é proposta por [23] para que a configuração do SE atualmente existente se adapte à nova extensão geográfica e ao imenso volume de informações que passará a estar disponível com a evolução dos sistemas. É preciso considerar que a centralização de todo este volume de informação no Energy Management System (EMS) seria inviável devido à necessidade de uma capacidade de processamento ainda não compatível com a a existente e uma estrutura de comunicação de alto custo. Diante disso, a manipulação dessas informações de forma distribuída, próximo ao local onde são geradas, torna-se uma alternativa a ser considerada [21].

Em [28] e [26], um método simplificado reduz significativamente a dimensão do problema, apresentando boa exatidão e suficiente rapidez de execução para aplicações com grande volume de dados, sem maiores complicações. As limitações do algoritmo acentuam-se, no entanto, quando estão envolvidas poucas medições de potência, muitas medições de corrente e erros significativos nos dados de carga.

Segundo [21], os algoritmos clássicos já implementados até então não conseguirão, possivelmente, atender às novas exigências vividas pelo setor energético. Por outro lado, os métodos mais dinâmicos são ineficientes do ponto de vista computacional, não oferecendo viabilidade de aplicação, considerando-se a complexidade e dimensão dos sistemas atuais. Assim, [21] defende a adoção de processamento paralelo e distribuído, que possibilita a utilização de métodos clássicos, como os baseados em mínimos quadrados ponderados, e ainda oferece a eficiência computacional necessária.

Finalmente, em [37] um novo trabalho é desenvolvido com base no algoritmo de Soma das Potências, anteriormente proposto por [38] apud [37], para o cálculo do fluxo de carga, que também utiliza o método dos mínimos quadrados ponderados. Esse método aplica-se diretamente aos sistemas de distribuição, consiste em um procedimento de redução da rede e apresenta melhor convergência quando comparado com métodos tradicionais [37].

 $\_$  . The contribution of the contribution of the contribution of the contribution of the contribution of the contribution of the contribution of the contribution of the contribution of the contribution of the contributio

### **2.6 Fundamentação Teórica / Equacionamento**

#### **2.6.1 Modelagem Trifásica da Rede**

Para o desenvolvimento prático deste trabalho, a apresentação detalhada do equacionamento e modelagem da rede torna-se necessária. Pelos motivos já discutidos anteriormente, para algumas etapas deste trabalho será utilizada a modelagem trifásica.

## Linhas de distribuição / Matriz Admitância Trifásica  $\lceil \overline{Y}^{abc} \rceil$

As Figuras 2.6 e 2.7 apresentam o modelo trifásico de um segmento de rede qualquer  $k - m$  (entre as barras  $k \in m$ ) por meio de um circuito  $\pi$  equivalente, em que as indutâncias mútuas e capacitâncias shunt (efeito capacitivo da linha) são consideradas.

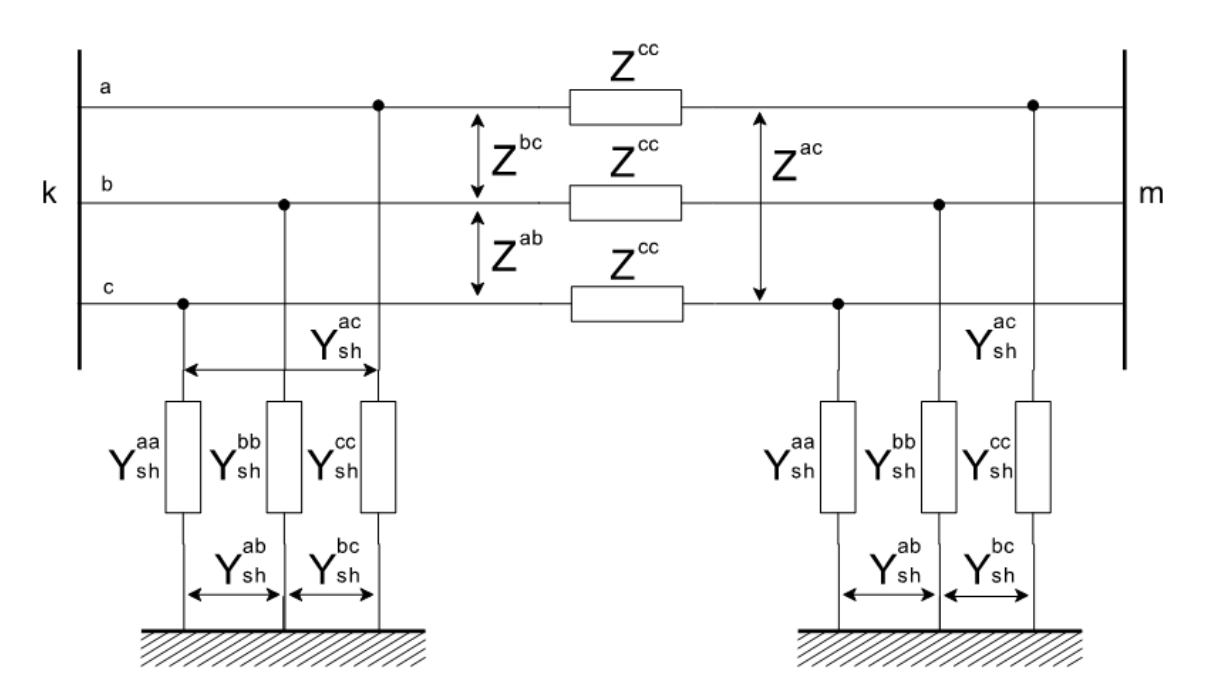

Figura 2.6 – Circuito π equivalente da linha trifásica de parâmetros concentrados - Adaptado de [39].

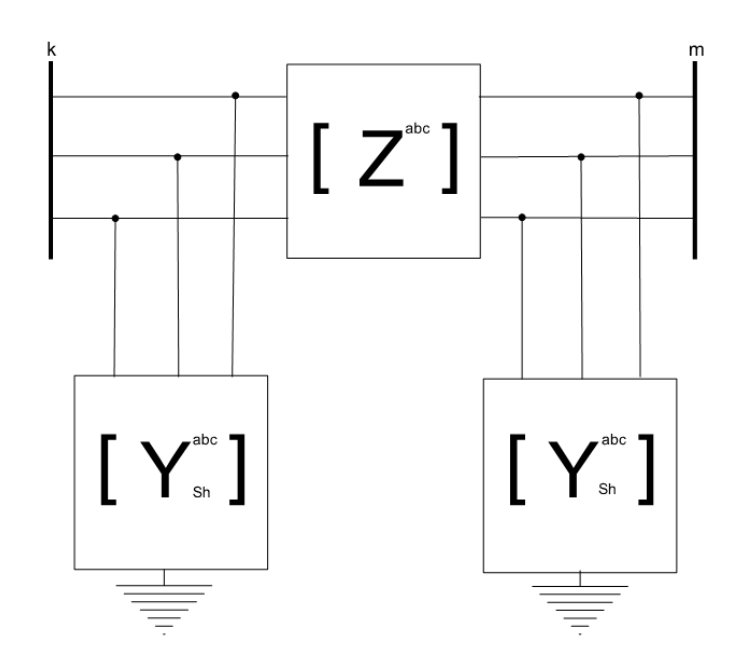

 $\_$  . The contribution of the contribution of the contribution of the contribution of the contribution of the contribution of the contribution of the contribution of the contribution of the contribution of the contributio

Figura 2.7 – Representação matricial do circuito π equivalente da linha trifásica - Adaptado de [39].

A representação matricial desses modelos de linhas de distribuição é exibida pelas Equações 2.2 e 2.3.

$$
\begin{bmatrix} \bar{Z}_{km}^{abc} \end{bmatrix} = \begin{bmatrix} \bar{Z}_{km}^{aa} & \bar{Z}_{km}^{ab} & \bar{Z}_{km}^{ac} \\ \bar{Z}_{km}^{ba} & \bar{Z}_{km}^{bb} & \bar{Z}_{km}^{bc} \\ \bar{Z}_{km}^{ca} & \bar{Z}_{km}^{cb} & \bar{Z}_{km}^{cc} \end{bmatrix} = \begin{bmatrix} r_{km}^{aa} & r_{km}^{ab} & r_{km}^{ac} \\ r_{km}^{ba} & r_{km}^{bo} & r_{km}^{bc} \\ r_{km}^{ca} & r_{km}^{cb} & r_{km}^{cc} \end{bmatrix} + j \begin{bmatrix} x_{km}^{aa} & x_{km}^{ab} & x_{km}^{ac} \\ x_{km}^{ba} & x_{km}^{bo} & x_{km}^{bc} \\ x_{km}^{ca} & x_{km}^{cb} & x_{km}^{cc} \end{bmatrix}
$$
(2.2)

$$
\begin{bmatrix}\n\bar{Y}_{sh_{km}}^{abc} \\
\bar{Y}_{sh_{km}}^{abc}\n\end{bmatrix} = j \begin{bmatrix}\nb_{sh_{km}}^{aa} & b_{sh_{km}}^{ab} & b_{sh_{km}}^{ac} \\
b_{sh_{km}}^{ba} & b_{sh_{km}}^{bc} & b_{sh_{km}}^{bc} \\
b_{sh_{km}}^{ca} & b_{sh_{km}}^{cc} & b_{sh_{km}}^{cc}\n\end{bmatrix} \tag{2.3}
$$

Onde,

 $\bar Z_{km}^{pq}$  é a impedância composta pela resistência  $r_{km}^{pq}$  e pela reatância  $x_{km}^{pq}$  do trecho  $km$ entre as fases  $p \nvert q$ ;

 $\bar{Y}^{pq}_{sh_{km}}$  é a admitância shunt do trecho  $km$  referente ao efeito capacitivo da linha entre as fases  $p \nvert q$ .

Considerando que em um sistema de distribuição existe a presença de derivações bifásicas e monofásicas, propõe-se em [39] que a fase não existente seja introduzida como uma impedância de alto valor, representando a impedância infinita da mesma, conforme Equação 2.4, para um trecho bifásico  $ab$ .

$$
\begin{bmatrix} \bar{Z}_{km}^{abc} \end{bmatrix} = \begin{bmatrix} \bar{Z}_{km}^{aa} & \bar{Z}_{km}^{ab} & 0 \\ \bar{Z}_{km}^{ba} & \bar{Z}_{km}^{bb} & 0 \\ 0 & 0 & 10^{15} \end{bmatrix}
$$
 (2.4)

A matriz  $[\bar{Y}^{abc}]$ , para o circuito trifásico, segue as mesmas regras da matriz admitância de uma rede monofásica sem mútuas, desde que cada segmento seja representado por matrizes  $3x3$ , incluindo as mútuas existentes entre as fases  $a, b$  e  $c$ , conforme Equações 2.2 e 2.3, já apresentadas. A formulação para a construção da matriz admitância trifásica completa proposta por [40] pode ser encontrada no ANEXO A.

 $\_$  . The contribution of the contribution of the contribution of the contribution of the contribution of the contribution of the contribution of the contribution of the contribution of the contribution of the contributio

#### **Cargas**

Serão consideradas neste trabalho todas as cargas em ligação estrela-aterrada, conforme Figura 2.8, e do tipo potência constante, que é o modelo para o qual a tensão de cada fase muda a cada iteração e a potência aparente permanece a mesma [41], conforme representado pelas Equações 2.5, 2.6 e 2.7.

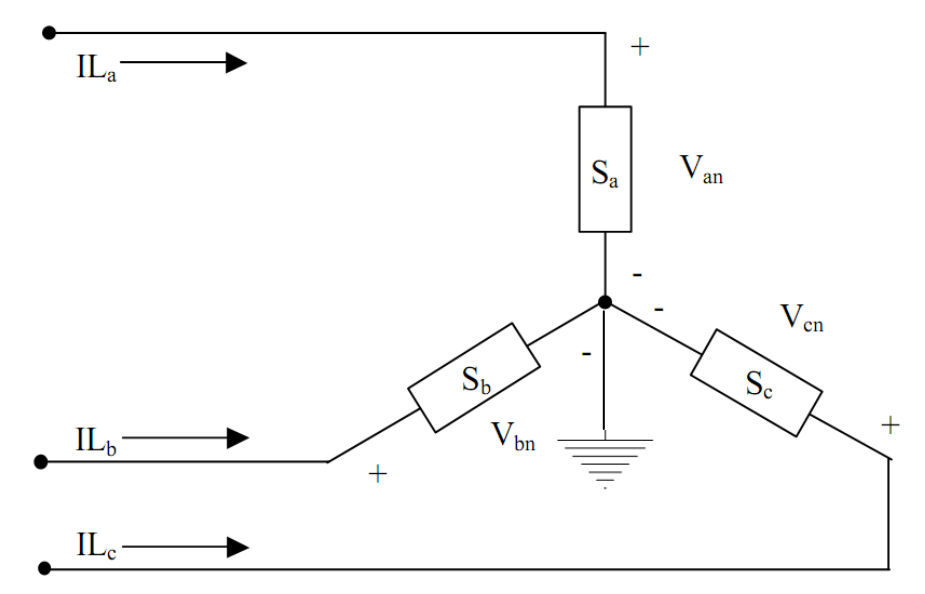

Figura 2.8 – Carga conectada em estrela [41].

Fase a:  $\bar{S}_k^a = S_k^a \angle \delta_k^a = P_k^a + j Q_k^a$  e  $\bar{V}_k^{an} = V_k^{an} \angle \theta_k^a$ (2.5)

$$
Face\ b: \bar{S}_k^b = S_k^b \angle \delta_k^b = P_k^b + jQ_k^b\ e\ \bar{V}_k^{bn} = V_k^{bn} \angle \theta_k^b \tag{2.6}
$$

$$
Fase\ c: \bar{S}_k^c = S_k^c \angle \delta_k^c = P_k^c + j Q_k^c \ e \ \bar{V}_k^{cn} = V_k^{cn} \angle \theta_k^c \tag{2.7}
$$

Essas cargas também podem ser trifásicas, bifásicas ou monofásicas, conforme Figura 2.9.

 $\_$  . The contribution of the contribution of the contribution of the contribution of the contribution of the contribution of the contribution of the contribution of the contribution of the contribution of the contributio

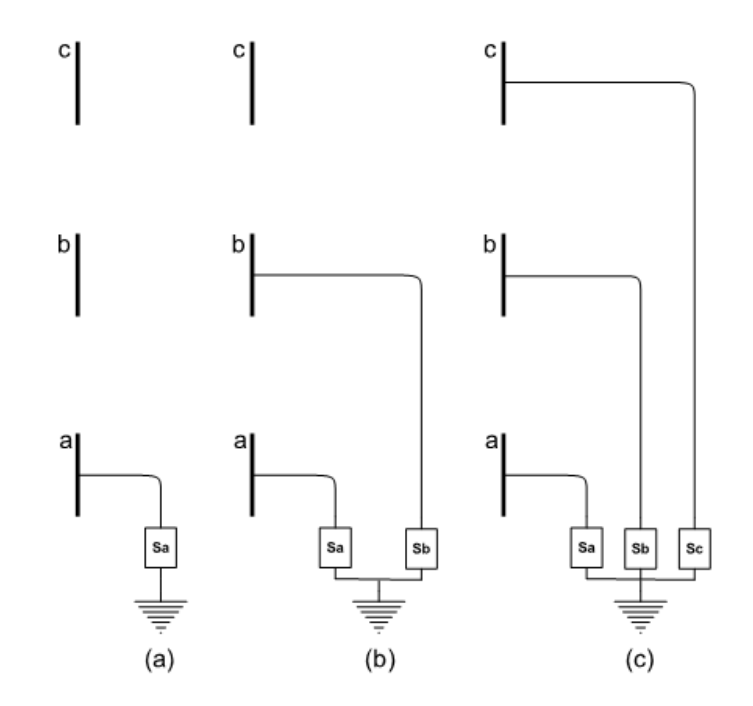

Figura 2.9 – Esquemas de ligação para cargas em estrela. a) monofásicas b) bifásicas e c) trifásicas - Adaptado de [39].

#### **2.6.2 Fluxo de Potência Trifásico**

Embora o Fluxo de Potência não seja o objetivo central desse estudo, deseja-se construir um algoritmo de resolução para ele a fim de se extrair informações que serão utilizadas no estimador e também visando a obtenção de um resultado para comparação. A metodologia utilizada com esse objetivo é detalhadamente apresentada em [39], cujo equacionamento será aqui discutido. A formulação trifásica adotada é muito semelhante à monofásica, tradicionalmente utilizada na resolução de problemas de fluxo de potência, diferindo-se, basicamente, na estrutura das matrizes, que neste caso considera as três fases simultaneamente.

Em [39] são desenvolvidas equações em coordenadas polares e retangulares, mas para a finalidade desse estudo, apenas as equações em coordenadas polares serão apresentadas.

A Equação 2.8 representa a injeção de potência em uma barra  $k$  do sistema de  $n$ barramentos, e a Equação 2.10, a corrente injetada na mesma.

 $\_$  . The contribution of the contribution of the contribution of the contribution of the contribution of the contribution of the contribution of the contribution of the contribution of the contribution of the contributio

$$
\bar{S}_k = \bar{V}_k \cdot \bar{I}_k^* \tag{2.8}
$$

$$
\bar{S}_k^* = \bar{V}_k^* . \bar{I}_k \tag{2.9}
$$

$$
\bar{I}_{k}^{p} = \sum_{p,q \in \alpha_{p}} \bar{Y}_{kk}^{pq} V_{k}^{q} + \sum_{m \in \Omega_{k}, m \neq k} \sum_{p,q \in \alpha_{p}} \bar{Y}_{km}^{pq} \bar{V}_{m}^{q}
$$
(2.10)

Onde,

 $p, q \in \alpha_p$  e  $\alpha_p = \{a, b, c\}$  são fases do sistema;

 $\Omega_k$ , barras ligadas ao barramento k.

 A representação matricial da injeção de corrente nos barramentos é dada pela Equação 2.11.

$$
\begin{bmatrix}\n\overline{I}_{1}^{abc} \\
\overline{I}_{2}^{abc} \\
\overline{I}_{2}^{abc} \\
\vdots \\
\overline{I}_{n}^{abc}\n\end{bmatrix} = \begin{bmatrix}\n\overline{Y}_{11}^{abc} & \overline{Y}_{12}^{abc} & \cdots & \overline{Y}_{1n}^{abc} \\
\overline{Y}_{21}^{abc} & \overline{Y}_{22}^{abc} & \cdots & \overline{Y}_{2n}^{abc} \\
\vdots & \vdots & \ddots & \vdots \\
\overline{Y}_{n1}^{abc} & \overline{Y}_{n2}^{abc} & \cdots & \overline{Y}_{nn}^{abc}\n\end{bmatrix} \begin{bmatrix}\n\overline{V}_{1}^{abc} \\
\overline{V}_{2}^{abc} \\
\overline{V}_{2}^{abc}\n\end{bmatrix}
$$
\n(2.11)

Os termos da admitância são extraídos da matriz  $[\bar{Y}^{abc}]$ detalhadamente apresentada no ANEXO A, que, de forma geral, possui a estrutura apresentada na Equação 2.12.

$$
\begin{bmatrix}\n\bar{Y}_{km}^{abc} \\
\bar{Y}_{km}^{bc} \\
\bar{Y}_{km}^{ca} \\
\bar{Y}_{km}^{ca} \\
\bar{Y}_{km}^{ca} \\
\bar{Y}_{km}^{cb} \\
\bar{Y}_{km}^{cb} \\
\bar{Y}_{km}^{cb} \\
\bar{Y}_{km}^{cb}\n\end{bmatrix} = \begin{bmatrix}\nG_{km}^{aa} & G_{km}^{ab} & G_{km}^{ac} \\
G_{km}^{ba} & G_{km}^{bc} & G_{km}^{bc} \\
G_{km}^{ba} & G_{km}^{bb} & G_{km}^{bc} \\
G_{km}^{ca} & G_{km}^{cb} & G_{km}^{cc}\n\end{bmatrix} + j \begin{bmatrix}\nB_{km}^{aa} & B_{km}^{ac} & B_{km}^{ac} \\
B_{km}^{ba} & B_{km}^{bc} & B_{km}^{bc} \\
B_{km}^{ca} & B_{km}^{cb} & B_{km}^{cc}\n\end{bmatrix}
$$
\n(2.12)

Separando as componentes reais (índice  $r$ ) e imaginárias (índice  $i$ ) da corrente da Equação 2.10, obtém-se as Equações 2.13, 2.14 e 2.15.

$$
\bar{I}_k^p = I_{rk}^p + jI_{ik}^p \tag{2.13}
$$

$$
I_{rk}^p = \sum_{p,q \in \alpha_p} (G_{kk}^{pq} V_{rk}^q - B_{kk}^{pq} V_{ik}^q) + \sum_{m \in \Omega_k, m \neq k} \sum_{p,q \in \alpha_p} (G_{km}^{pq} V_{rm}^q - B_{km}^{pq} V_{im}^q)
$$
(2.14)

$$
I_{ik}^{p} = \sum_{p,q \in \alpha_{p}} (B_{kk}^{pq} V_{rk}^{q} + G_{kk}^{pq} V_{ik}^{q}) + \sum_{m \in \Omega_{k}, m \neq k} \sum_{p,q \in \alpha_{p}} (B_{km}^{pq} V_{rm}^{q} + G_{km}^{pq} V_{im}^{q})
$$
(2.15)

Na forma matricial, as expressões de corrente e tensão nos barramentos são representadas pelas Equações 2.16 e 2.17 respectivamente.

 $\_$  . The contribution of the contribution of the contribution of the contribution of the contribution of the contribution of the contribution of the contribution of the contribution of the contribution of the contributio

$$
\bar{I}_{k}^{abc} = \begin{bmatrix} I_{rk}^a \\ I_{rk}^b \\ I_{rk}^c \end{bmatrix} + j \begin{bmatrix} I_{ik}^a \\ I_{ik}^b \\ I_{ik}^c \end{bmatrix}
$$
\n(2.16)

$$
\bar{V}_k^{abc} = \begin{bmatrix} V_{rk}^a \\ V_{rk}^b \\ V_{rk}^c \end{bmatrix} + j \begin{bmatrix} V_{ik}^a \\ V_{ik}^b \\ V_{ik}^c \end{bmatrix}
$$
\n(2.17)

Considerando  $\bar{V}_k = V_k e^{j\theta_k}$ , a expressão da potência aparente pode ser reescrita conforme Equações 2.18, 2.19 e 2.20, exemplificadas para a fase  $a$ .

$$
\bar{S}_k^{a^*} = V_k^a e^{-j\theta_k^a} \cdot \bar{I}_k^a \tag{2.18}
$$

$$
\bar{S}_{k}^{a^{*}} = V_{k}^{a} e^{-j\theta_{k}^{a}} \left[ \sum_{m \in \Omega_{k}} (\bar{Y}_{km}^{aa} \bar{V}_{m}^{a}) + \sum_{m \in \Omega_{k}} (\bar{Y}_{km}^{ab} \bar{V}_{m}^{b}) + \sum_{m \in \Omega_{k}} (\bar{Y}_{km}^{ac} \bar{V}_{m}^{c}) \right]
$$
(2.19)

$$
\bar{S}_{k}^{a^{*}} = V_{k}^{a} e^{-j\theta_{k}^{a}} \left[ \sum_{m \in \Omega_{k}} (G_{km}^{aa} + jB_{km}^{aa}) \bar{V}_{m}^{a} + \sum_{m \in \Omega_{k}} (G_{km}^{ab} + jB_{km}^{ab}) \bar{V}_{m}^{b} + \sum_{m \in \Omega_{k}} (G_{km}^{ac} + jB_{km}^{ac}) \bar{V}_{m}^{c} \right]
$$
\n
$$
(2.20)
$$

Decompondo a Equação 2.20 em potências ativa e reativa, obtém-se as expressões equacionadas em 2.21 e 2.22.

$$
P_k^a = \left[ \sum_{m \in \Omega_k} V_k^a V_m^a (G_{km}^{aa} \cos \theta_{km}^{aa} + B_{km}^{aa} \sin \theta_{km}^{aa}) \right] + \left[ \sum_{m \in \Omega_k} V_k^a V_m^{ab} (G_{km}^{ab} \cos \theta_{km}^{ab} + B_{km}^{ab} \sin \theta_{km}^{ab}) \right]
$$
\n
$$
+ \left[ \sum_{m \in \Omega_k} V_k^a V_m^c (G_{km}^{ac} \cos \theta_{km}^{ac} + B_{km}^{ac} \sin \theta_{km}^{ac}) \right]
$$
\n(2.21)

$$
Q_k^a = \left[ \sum_{m \in \Omega_k} V_k^a V_m^a (G_{km}^{aa} \text{sen} \theta_{km}^{aa} - B_{km}^{aa} \text{cos} \theta_{km}^{aa}) \right] + \left[ \sum_{m \in \Omega_k} V_k^a V_m^b (G_{km}^{ab} \text{sen} \theta_{km}^{ab} - B_{km}^{ab} \text{cos} \theta_{km}^{ab}) \right] + \left[ \sum_{m \in \Omega_k} V_k^a V_m^c (G_{km}^{ac} \text{sen} \theta_{km}^{ac} - B_{km}^{ac} \text{cos} \theta_{km}^{ac}) \right]
$$
(2.22)

Como pode ser observado pelas Equações 2.23 e 2.24, os valores líquidos de potência ativa e reativa de cada barra, geralmente conhecidos nos problemas de fluxo de potência, representam a diferença entre as potências geradas (índice  $G$ ) e consumidas (índice  $L$ ).

 $\_$  . The contribution of the contribution of the contribution of the contribution of the contribution of the contribution of the contribution of the contribution of the contribution of the contribution of the contributio

$$
P_k^a = P_{Gk}^a - P_{Lk}^a \tag{2.23}
$$

$$
Q_k^a = Q_{Gk}^a - Q_{Lk}^a \tag{2.24}
$$

Para a aplicação do método de Newton-Raphson na resolução do Fluxo de Potência, é necessária a construção da matriz Jacobiana com as derivadas parciais das expressões de potência ativa e reativa em relação às variáveis que se deseja obter, neste caso, módulos e ângulos das tensões. A seguir será apresentado o equacionamento trifásico dessas derivadas e, posteriormente, a estrutura da matriz Jacobiana utilizada neste estudo.

A) Derivadas parciais da potência ativa na barra  $k$  em relação ao ângulo da tensão da barra  $k$ :

$$
\frac{\partial P_k^a}{\partial \theta_k^a} = -Q_k^a - (V_k^a)^2 B_{kk}^{aa} \tag{2.25}
$$

$$
\frac{\partial P_k^a}{\partial \theta_k^b} = V_k^a V_k^b (G_{kk}^{ab} \text{sen} \theta_{kk}^{ab} - B_{kk}^{ab} \text{cos} \theta_{kk}^{ab})
$$
 (2.26)

$$
\frac{\partial P_k^a}{\partial \theta_k^c} = V_k^a V_k^c (G_{kk}^{ac} \text{sen} \theta_{kk}^{ac} - B_{kk}^{ac} \text{cos} \theta_{kk}^{ac})
$$
 (2.27)

B) Derivadas parciais da potência ativa na barra  $k$  em relação ao ângulo da tensão da barra  $m$  (barramentos diretamente ligados ao barramento  $k$ ):

 $\_$  . The contribution of the contribution of the contribution of the contribution of the contribution of the contribution of the contribution of the contribution of the contribution of the contribution of the contributio

$$
\frac{\partial P_k^a}{\partial \theta_m^a} = V_k^a V_m^a (G_{km}^{aa} \text{sen} \theta_{km}^{aa} - B_{km}^{aa} \text{cos} \theta_{km}^{aa}) \tag{2.28}
$$

$$
\frac{\partial P_k^a}{\partial \theta_m^b} = V_k^a V_m^b (G_{km}^{ab} \text{sen} \theta_{km}^{ab} - B_{km}^{ab} \text{cos} \theta_{km}^{ab})
$$
 (2.29)

$$
\frac{\partial P_k^a}{\partial \theta_m^c} = V_k^a V_m^c (G_{km}^{ac} \text{sen} \theta_{km}^{ac} - B_{km}^{ac} \text{cos} \theta_{km}^{ac}) \tag{2.30}
$$

C) Derivadas parciais da potência ativa na barra  $k$  em relação ao módulo da tensão da barra  $k$ :

$$
\frac{\partial P_k^a}{\partial V_k^a} = \frac{P_k^a}{V_k^a} + V_k^a G_{kk}^{aa} \tag{2.31}
$$

$$
\frac{\partial P_k^a}{\partial V_k^b} = V_k^a (G_{kk}^{ab} \cos \theta_{kk}^{ab} + B_{kk}^{ab} \sin \theta_{kk}^{ab})
$$
 (2.32)

$$
\frac{\partial P_k^a}{\partial V_k^c} = V_k^a (G_{kk}^{ac} \cos \theta_{kk}^{ac} + B_{kk}^{ac} \sin \theta_{kk}^{ac})
$$
(2.33)

D) Derivadas parciais da potência ativa na barra  $k$  em relação ao módulo da tensão da barra  $m$  (barramentos diretamente ligados ao barramento  $k$ ):

$$
\frac{\partial P_k^a}{\partial V_m^a} = V_k^a (G_{km}^{aa} \cos \theta_{km}^{aa} + B_{km}^{aa} \sin \theta_{km}^{aa})
$$
 (2.34)

$$
\frac{\partial P_k^a}{\partial V_m^b} = V_k^a (G_{km}^{ab} \cos \theta_{km}^{ab} + B_{km}^{ab} \sin \theta_{km}^{ab})
$$
 (2.35)

$$
\frac{\partial P_k^a}{\partial V_m^c} = V_k^a (G_{km}^{ac} cos \theta_{km}^{ac} + B_{km}^{ac} se n \theta_{km}^{ac})
$$
\n(2.36)

E) Derivadas parciais da potência reativa na barra  $k$  em relação ao ângulo da tensão da barra  $k$ :

 $\_$  . The contribution of the contribution of the contribution of the contribution of the contribution of the contribution of the contribution of the contribution of the contribution of the contribution of the contributio

$$
\frac{\partial Q_k^a}{\partial \theta_k^a} = P_k^a - (V_k^a)^2 G_{kk}^{aa} \tag{2.37}
$$

$$
\frac{\partial Q_k^a}{\partial \theta_k^b} = V_k^a V_k^b \left( -G_{kk}^{ab} \cos \theta_{kk}^{ab} - B_{kk}^{ab} \sin \theta_{kk}^{ab} \right) \tag{2.38}
$$

$$
\frac{\partial Q_k^a}{\partial \theta_k^c} = V_k^a V_k^c (-G_{kk}^{ac} \cos \theta_{kk}^{ac} - B_{kk}^{ac} \sin \theta_{kk}^{ac})
$$
(2.39)

F) Derivadas parciais da potência reativa na barra  $k$  em relação ao ângulo da tensão da barra  $m$  (barramentos diretamente ligados ao barramento  $k$ ):

$$
\frac{\partial Q_k^a}{\partial \theta_m^a} = V_k^a V_m^a (-G_{km}^{aa} \cos \theta_{km}^{aa} - B_{km}^{aa} \sin \theta_{km}^{aa}) \tag{2.40}
$$

$$
\frac{\partial Q_k^a}{\partial \theta_m^b} = V_k^a V_m^b (-G_{km}^{ab} \cos \theta_{km}^{ab} - B_{km}^{ab} \sin \theta_{km}^{ab})
$$
\n(2.41)

$$
\frac{\partial Q_k^a}{\partial \theta_m^c} = V_k^a V_m^c (-G_{km}^{ac} \cos \theta_{km}^{ac} - B_{km}^{ac} \sin \theta_{km}^{ac})
$$
 (2.42)

G) Derivadas parciais da potência reativa na barra  $k$  em relação ao módulo da tensão da barra  $k$ :

$$
\frac{\partial Q_k^a}{\partial V_k^a} = \frac{Q_k^a}{V_k^a} - V_k^a B_{kk}^{aa} \tag{2.43}
$$

$$
\frac{\partial Q_k^a}{\partial V_k^b} = V_k^a (G_{kk}^{ab} \text{sen} \theta_{kk}^{ab} - B_{kk}^{ab} \text{cos} \theta_{kk}^{ab})
$$
(2.44)

$$
\frac{\partial Q_k^a}{\partial V_k^c} = V_k^a (G_{kk}^{ac} \text{sen} \theta_{kk}^{ac} - B_{kk}^{ac} \text{cos} \theta_{kk}^{ac})
$$
 (2.45)

H) Derivadas parciais da potência reativa na barra  $k$  em relação ao módulo da tensão da barra  $m$  (barramentos diretamente ligados ao barramento  $k$ ):

 $\_$  . The contribution of the contribution of the contribution of the contribution of the contribution of the contribution of the contribution of the contribution of the contribution of the contribution of the contributio

$$
\frac{\partial Q_k^a}{\partial V_m^a} = V_k^a (G_{km}^{aa} \text{sen} \theta_{km}^{aa} - B_{km}^{aa} \text{cos} \theta_{km}^{aa}) \tag{2.46}
$$

$$
\frac{\partial Q_k^a}{\partial V_m^b} = V_k^a (G_{km}^{ab} \text{sen} \theta_{km}^{ab} - B_{km}^{ab} \text{cos} \theta_{km}^{ab})
$$
 (2.47)

$$
\frac{\partial Q_k^a}{\partial V_m^c} = V_k^a (G_{km}^{ac} sen \theta_{km}^{ac} - B_{km}^{ac} cos \theta_{km}^{ac})
$$
\n(2.48)

#### **Jacobiana**

A Equação 2.49 apresenta a estrutura da matriz Jacobiana, composta por blocos já equacionados anteriormente, que envolvem as derivadas  $\frac{\partial P}{\partial \theta}$ ,  $\frac{\partial P}{\partial v}$ ,  $\frac{\partial Q}{\partial \theta}$ e $\frac{\partial Q}{\partial v}$ .

$$
J = \begin{bmatrix} \frac{\partial P_1^a}{\partial \theta_1^a} & \frac{\partial P_1^a}{\partial \theta_1^b} & \frac{\partial P_1^a}{\partial \theta_1^c} & \cdots & \frac{\partial P_1^a}{\partial V_1^a} & \frac{\partial P_1^a}{\partial V_1^b} & \frac{\partial P_1^a}{\partial V_1^c} & \cdots \\ \frac{\partial P_1^b}{\partial \theta_1^a} & \frac{\partial P_1^b}{\partial \theta_1^b} & \frac{\partial P_1^b}{\partial \theta_1^c} & \cdots & \frac{\partial P_1^b}{\partial V_1^a} & \frac{\partial P_1^b}{\partial V_1^b} & \frac{\partial P_1^b}{\partial V_1^c} & \cdots \\ \frac{\partial P_1^c}{\partial \theta_1^a} & \frac{\partial P_1^c}{\partial \theta_1^b} & \frac{\partial P_1^c}{\partial \theta_1^c} & \cdots & \frac{\partial P_1^c}{\partial V_1^a} & \frac{\partial P_1^c}{\partial V_1^b} & \frac{\partial P_1^c}{\partial V_1^c} & \cdots \\ \vdots & \vdots & \vdots & \ddots & \vdots & \vdots & \vdots \\ \frac{\partial Q_1^a}{\partial \theta_1^a} & \frac{\partial Q_1^a}{\partial \theta_1^b} & \frac{\partial Q_1^a}{\partial \theta_1^c} & \cdots & \frac{\partial Q_1^a}{\partial V_1^a} & \frac{\partial Q_1^a}{\partial V_1^b} & \frac{\partial Q_1^a}{\partial V_1^c} & \cdots \\ \frac{\partial Q_1^b}{\partial \theta_1^a} & \frac{\partial Q_1^b}{\partial \theta_1^b} & \frac{\partial Q_1^b}{\partial \theta_1^c} & \cdots & \frac{\partial Q_1^b}{\partial V_1^a} & \frac{\partial Q_1^b}{\partial V_1^b} & \frac{\partial Q_1^b}{\partial V_1^c} & \cdots \\ \frac{\partial Q_1^c}{\partial \theta_1^a} & \frac{\partial Q_1^c}{\partial \theta_1^b} & \frac{\partial Q_1^c}{\partial \theta_1^c} & \cdots & \frac{\partial Q_1^c}{\partial V_1^a} & \frac{\partial Q_1^c}{\partial V_1
$$

#### **2.6.3 Método dos Mínimos Quadrados Ponderados**

Segundo [11], a estimação estatística é um procedimento que utiliza-se de amostras para calcular parâmentros desconhecidos de um sistema, dessa forma, uma vez que tais parâmentros ou medições são inexatos, a estimação também será. Diante deste contexto, deseja-se formular a melhor estimação possível para os dados que se tem disponíveis. Embora não seja a única, a estimação de estado pelo método dos

mínimos quadrados ponderados é a mais comumente utilizada [11], cuja formulação básica é apresentada em diversos trabalhos [5], [7], [14], [4], [23] e [42].

 $\_$  . The contribution of the contribution of the contribution of the contribution of the contribution of the contribution of the contribution of the contribution of the contribution of the contribution of the contributio

O método dos mínimos quadrados ponderados, aplicado na estimação de parâmetros, consiste em minimizar a soma dos quadrados dos desvios ponderados das medições estimadas em relação às medições reais [11]. Primeiramente, deve-se assumir que a medição disponível inclui erros, que serão denominamos erros de medição aleatórios [11]. Dessa forma, considera-se que o valor proveniente do equipamento de medição é próximo do valor real do parâmetro, com um certo erro associado. Normalmente, tal erro é modelado pela função de densidade da probabilidade - Probability Density Function (PDF), por uma distribuição normal para a qual a média do erro é nula, como pode ser visto pela Figura 2.10. Considerase o valor da medição recebido do equipamento como  $z^{medido}$ , o valor verdadeiro do parâmetro  $z^{correcto}$  e  $\eta$  o erro aleatório da medição. Tais grandezas podem ser relacionadas pela Equação 2.50.

$$
z^{medido} = z^{correto} + \eta \tag{2.50}
$$

A função de densidade da probabilidade do erro, segundo [11], é descrita pela Equação 2.51,

$$
PDF(\eta) = \frac{1}{\sigma\sqrt{2\pi}}\exp\left(-\frac{\eta^2}{2\sigma^2}\right)
$$
\n(2.51)

para a qual  $\sigma$  é o desvio padrão e  $\sigma^2$  a variância do valor aleatório.

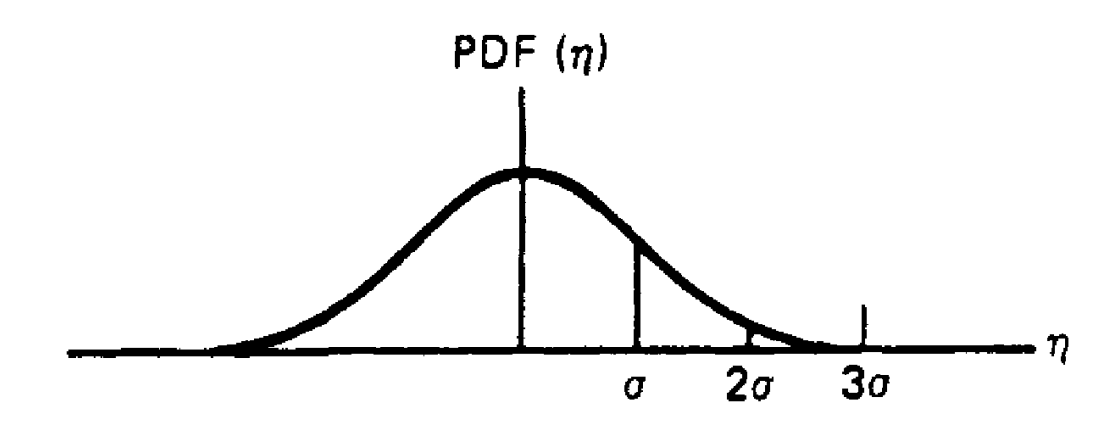

Figura 2.10 – Distribuição normal [11].

Pela Figura 2.10, observa-se que um baixo valor de  $\sigma$  implica uma medição de qualidade, de baixo erro, enquanto um valor elevado de  $\sigma$  implica em uma medição de erro significativo, de baixa qualidade.

 $\_$  . The contribution of the contribution of the contribution of the contribution of the contribution of the contribution of the contribution of the contribution of the contribution of the contribution of the contributio

Como esse valor denominado z<sup>correto</sup> nunca é conhecido, ele é representado por expressões matemáticas provenientes do sistema, que relacionam as medições existentes com as variáveis de estado, como pode ser visto pela Equação 2.52.

$$
z^{medido} = h(x) + \eta \tag{2.52}
$$

Na Equação 2.53, considera-se que, para um sistema elétrico de  $n_h$  nós,  $n_v$ variáveis de estado e  $n_m$  grandezas medidas, desenvolve-se um sistema de equações matemáticas  $h(x)$  que relaciona o conjunto de medidas z desse sistema, com as variáveis de estado  $x$  e os devidos erros de medição já mencionados  $\eta$  [37].

Uma completa dedução apresentada por [11] mostra que o parâmetro desconhecido que se deseja calcular é escrito como o mínimo da soma dos quadrados da diferença entre cada valor medido e cada valor real da grandeza (função do parâmetro desconhecido), divididos pela variância do erro associado, já discutida anteriormente [11], [21].

$$
min_{x} J(x) = \sum_{i=1}^{n_m} \frac{\left[z_i^{median} - f_i(x)\right]^2}{\sigma_i^2}
$$
 (2.53)

Onde,

 $f_i(x) = \mathsf{fun}$ ção usada para calcular o valor que está sendo medido pela i-*ésima* medida;

 $I(x)$  = função objetivo;

 $\sigma_i$  = variância da i-ésima medição;

 $[z_i^{median} - f_i(x)] =$  resíduo da medida;

 $n_m$  = número de medições;

 $z_i^{median}$  = valor da *i*-ésima medição.

Alguns métodos são utilizados na resolução da Equação 2.53, entre eles destaca-se o método da equação normal [43], que será apresentada em detalhes na sequência.

 $\_$  . The contribution of the contribution of the contribution of the contribution of the contribution of the contribution of the contribution of the contribution of the contribution of the contribution of the contributio

#### **2.6.4 Método das Equações Normais**

Nas redes de corrente alternada estão envolvidas grandezas tais como MW, MVAr, MVA, ampères, posição de transformadores, Volt, entre outras. Essas relações, muitas vezes, não estão relacionadas linearmente, exigindo uma estratégia diferenciada para resolução.

Sabe-se que o objetivo da formulação consiste em minimizar o resíduo da Equação 2.53. Considerando a existência de medições de potência ativa e reativa e suas relações para uma linha de transmissão de uma barra  $k$  para uma barra  $m$ , a equação para o resíduo de  $P \in Q$  (diferença entre valores medidos e calculados) pode ser reescrita [11] conforme apresentado pelas Equações 2.54 e 2.55, evidenciando a não-linearidade das relações.

$$
\frac{\left[MW_{km}^{medido} - \left(V_k^2 G_{km} - V_k V_m \cos(\theta_k - \theta_m) G_{km} + \text{sen}(\theta_k - \theta_m) B_{km}\right)\right]^2}{\sigma_{MW_{km}}^2} \tag{2.54}
$$

$$
\frac{\left[MVAR_{km}^{medido} - \left(-V_k^2 (B_{cap_{km}} + B_{km}) - V_k sen(\theta_k - \theta_m)G_{km} - cos(\theta_k - \theta_m)B_{km}\right)\right]^2}{\sigma_{MVAR_{km}}^2} \tag{2.55}
$$

Dessa forma, um processo iterativo torna-se necessário para resolver o gradiente de  $J(x)$  e forçá-lo a zero. Neste caso e em outras aplicações em sistemas elétricos de potência, o método de Newton-Raphson é amplamente utilizado e será abordado com maiores detalhes no ANEXO B.

#### **2.6.4.1 Estimação de Estado Multidimensional**

Retornando ao problema da estimação de estado em sistemas, deve-se retomar a Equação 2.53 a ser minimizada envolvendo agora funções não-lineares e estrutura matricial [11], [20].

$$
min_x f(x) = \sum_{i=1}^{n_m} \frac{\left[z_i - f_i(x)\right]^2}{\sigma_i^2}
$$
\n(2.53)

Resolvendo o gradiente de  $f(x)$ , obtém-se para o caso multidimensional a expressão dada pela Equação 2.56.

 $\_$  . The contribution of the contribution of the contribution of the contribution of the contribution of the contribution of the contribution of the contribution of the contribution of the contribution of the contributio

$$
\nabla_x f(x) = \begin{bmatrix} \frac{\partial f(x)}{\partial x_1} \\ \frac{\partial f(x)}{\partial x_2} \\ \vdots \end{bmatrix} = -2 \begin{bmatrix} \frac{\partial f_1}{\partial x_1} & \frac{\partial f_2}{\partial x_1} & \frac{\partial f_3}{\partial x_1} & \dots \\ \frac{\partial f_1}{\partial x_2} & \frac{\partial f_2}{\partial x_2} & \frac{\partial f_3}{\partial x_2} & \dots \\ \vdots & \vdots & \vdots & \ddots \end{bmatrix} \begin{bmatrix} \frac{1}{\sigma_1^2} \\ \frac{1}{\sigma_2^2} \\ \vdots \\ \frac{1}{\sigma_3^2} \\ \vdots \end{bmatrix} \begin{bmatrix} z_1 - f_1(x) \\ z_2 - f_2(x) \\ z_3 - f_3(x) \\ \vdots \end{bmatrix} \qquad (2.56)
$$

para a qual,

$$
\frac{\partial f(x)}{\partial x} = \begin{bmatrix} \frac{\partial f_1}{\partial x_1} & \frac{\partial f_1}{\partial x_2} & \frac{\partial f_1}{\partial x_3} & \cdots \\ \frac{\partial f_2}{\partial x_1} & \frac{\partial f_2}{\partial x_2} & \frac{\partial f_2}{\partial x_3} & \cdots \\ \vdots & \vdots & \vdots & \ddots \end{bmatrix}
$$
(2.57)

$$
[H] = \begin{bmatrix} \frac{\partial f_1}{\partial x_1} & \frac{\partial f_1}{\partial x_2} & \frac{\partial f_1}{\partial x_3} & \cdots \\ \frac{\partial f_2}{\partial x_1} & \frac{\partial f_2}{\partial x_2} & \frac{\partial f_2}{\partial x_3} & \cdots \\ \vdots & \vdots & \vdots & \ddots \end{bmatrix} \tag{2.58}
$$

$$
[H]^T = \begin{bmatrix} \frac{\partial f_1}{\partial x_1} & \frac{\partial f_2}{\partial x_1} & \frac{\partial f_3}{\partial x_1} & \cdots \\ \frac{\partial f_2}{\partial x_2} & \frac{\partial f_2}{\partial x_2} & \frac{\partial f_2}{\partial x_2} & \cdots \\ \vdots & \vdots & \vdots & \ddots \end{bmatrix} \tag{2.59}
$$

$$
[R] = \begin{bmatrix} \sigma_1^2 & & \\ & \sigma_2^2 & \\ & & \sigma_3^2 & \\ & & & \ddots \end{bmatrix} \tag{2.60}
$$

Reescrevendo a expressão da Equação 2.56, incorporando as denominações dadas acima, obtém-se a Equação 2.61 de forma mais compacta:

$$
\nabla_x J(x) = \left\{-2[H]^T[R]^{-1}\begin{bmatrix} z_1 - f_1(x) \\ z_2 - f_2(x) \\ z_3 - f_3(x) \\ \vdots \end{bmatrix}\right\} \tag{2.61}
$$

Para fazer com que  $\nabla_x J(x)$  seja zero, o método de Newton deve então ser aplicado, originando as Equações 2.62 e 2.63.

 $\_$  . The contribution of the contribution of the contribution of the contribution of the contribution of the contribution of the contribution of the contribution of the contribution of the contribution of the contributio

$$
\Delta x = \left[\frac{\nabla_x J(x)}{\partial x}\right]^{-1} \left[-\nabla_x J(x)\right] \tag{2.62}
$$

$$
\frac{\partial \nabla_x f(x)}{\partial x} = \frac{\partial}{\partial x} \left\{ -2[H]^T [R]^{-1} \begin{bmatrix} z_1 - f_1(x) \\ z_2 - f_2(x) \\ z_3 - f_3(x) \\ \vdots \end{bmatrix} \right\} \tag{2.63}
$$

Tratando  $H$  como uma matriz constante, obtém-se as Equações 2.64 e 2.65.

$$
\frac{\partial \nabla_x f(x)}{\partial x} = -2[H]^T [R]^{-1} [-H]
$$
\n(2.64)

$$
\frac{\partial \nabla_x J(x)}{\partial x} = 2[H]^T [R]^{-1} [H]
$$
\n(2.65)

Conforme descrito no ANEXO B, para forçar  $\nabla_x f(x)$  a zero utilizam-se as seguintes relações.

$$
g(x) = \nabla_x J(x) = 0 \tag{2.66}
$$

$$
g(x_0 + \Delta x) = 0 \tag{2.67}
$$

Pelo desenvolvimento em série de Taylor de  $g(x_0 + \Delta x) = 0$ , desprezando-se os termos de segunda ordem ou superior, obtém-se:

$$
g(x_0 + \Delta x) = g(x_0) + [g'(x_0)], (x_0 - x_0 + \Delta x) = 0
$$
\n(2.68)

$$
g(x_0 + \Delta x) = g(x) + [g'(x)]. \Delta x = 0 \tag{2.69}
$$

$$
\Delta x = [g'(x)]^{-1} \cdot [-g(x)] \tag{2.70}
$$

Aplicando a Equação 2.70 à Equação 2.62, tem-se:

$$
\Delta x = \frac{1}{2} \{ [H]^T [R]^{-1} [H] \}^{-1} \left\{ 2 [H]^T [R]^{-1} \begin{bmatrix} z_1 - f_1(x) \\ z_2 - f_2(x) \\ z_3 - f_3(x) \\ \vdots \end{bmatrix} \right\} \tag{2.71}
$$

$$
\Delta x = \{ [H]^T [R]^{-1} [H] \}^{-1} [H]^T [R]^{-1} \begin{bmatrix} z_1 - f_1(x) \\ z_2 - f_2(x) \\ z_3 - f_3(x) \\ \vdots \end{bmatrix}
$$
(2.72)

$$
[\Delta x]_{n_v x n} =
$$
  
\n
$$
\{ [H]^T_{n_v x n_m} [R]^{-1}_{n_m x n_m} [H]_{n_m x n_v} \}^{-1} [H]^T_{n_v x n_m} [R]^{-1}_{n_m x n_m} \begin{bmatrix} z_1 - f_1(x) \\ z_2 - f_2(x) \\ \vdots \\ z_{n_m} - f_{n_m}(x) \end{bmatrix}_{n_m x n}
$$
 (2.73)

 $\_$  . The contribution of the contribution of the contribution of the contribution of the contribution of the contribution of the contribution of the contribution of the contribution of the contribution of the contributio

A Equação 2.73 é denominada equação normal da estimação de estado [3]-[5], [7], [21], [23] e [42]. Em vários trabalhos o termo  $[G] = [H]^T[R]^{-1}[H]$  é denominado matriz de Ganho [44].

Como discutido em [11], por meio da Tabela 2.2, as condições de determinação deste sistema de equações também estão diretamente relacionadas às dimensões da rede, determinadas pelo número de variáveis de estados e número de medições disponíveis. Conforme já discutido anteriormente, as pseudomedições representam um importante artifício para complementação dos dados, quando o sistema original não é determinado.

| Caso                    | Descrição                    |
|-------------------------|------------------------------|
| $N_{\rm s} < N_{\rm m}$ | Sobredeterminado             |
| $N_s = N_m$             | Completamente<br>determinado |
| $N_{\rm s} > N_{\rm m}$ | Indeterminado                |

Tabela 2.2 – Condições de determinação dos sistemas - Adaptado de [11].

Uma característica interessante da matriz inversa  $[G]^{-1}$  é que os elementos da sua diagonal representam a incerteza associada aos resultados das variáveis de estado, ou seja, a raiz quadrada da variância de cada termo obtido [20]. Essa característica é apresentada pela Equação 2.74.

$$
\left[\sqrt{\nu}\right] = diag\left\{ \left[ \left[H\right]^T \left[R\right]^{-1} \left[H\right] \right]^{-1} \right\} \tag{2.74}
$$

Outra característica de  $[G]$ , é que a resolução da Equação 2.73 está muitas vezes condicionada à singularidade. Segundo [43], se o sistema é observável, a matriz de ganho  $[G]$  deve ser não-singular e inversível. No entanto, após a multiplicação pela matriz inversa de  $[R]$ , a matriz de ganho apresenta, muitas vezes, características de singularidade, tornando impossível a resolução do estimador por meio da inversão de  $[G]$ .

 $\_$  . The contribution of the contribution of the contribution of the contribution of the contribution of the contribution of the contribution of the contribution of the contribution of the contribution of the contributio

Para resolver esse problema comum na aplicação do método em sistemas elétricos de potência, a bibliografia apresenta, dentre algumas alternativas, a decomposição ortogonal que será detalhada no tópico seguinte.

### **2.6.5 Decomposição Ortogonal**

Segundo [11] , diferentes nomes são atribuídos à essa técnica, dentre eles Algoritmo QR, Decomposição de Gram-Schmidt e, como será aqui designado, Decomposição Ortogonal. O principal objetivo desse método é a eliminação da matriz  $[R]^{-1}$  que provoca a singularidade da matriz de ganho. Primeiramente considera-se a expansão da matriz conforme Equação 2.75,

$$
[R]^{-1} = [R]^{-1/2} [R]^{-1/2}
$$
 (2.75)

onde,

$$
[R]^{-1/2} = \begin{bmatrix} \frac{1}{\sigma_{m1}} & & & \\ & \frac{1}{\sigma_{m2}} & & \\ & & \frac{1}{\sigma_{m3}} & \\ & & & \ddots \end{bmatrix}
$$
 (2.76)

e  $\sigma_m$  é o desvio padrão referente à medição m.

Reescrevendo a matriz de ganho substituindo os termos de  $[R]^{-1}$  pela Equação 2.75, obtém-se a Equação 2.77.

$$
\{ [H]^T [R]^{-1} [H] \}^{-1} = \{ [H]^T [R]^{-\frac{1}{2}} [R]^{-\frac{1}{2}} [H] \}^{-1} = \{ [H']^T [H'] \}^{-1}
$$
(2.77)

Por meio de manipulações algébricas, são obtidas as equações seguintes.

$$
[H'] = [R]^{-1/2}[H] \tag{2.78}
$$

$$
[x]^{estimado} = \{ [H']^T [H'] \}^{-1} [H']^T [z'] \tag{2.79}
$$

$$
[z'] = [R]^{-1/2} [\Delta z] \tag{2.80}
$$

O propósito da decomposição ortogonal é encontrar a matriz  $[Q]$ , que resulta da seguinte decomposição [11]:

 $\_$  . The contribution of the contribution of the contribution of the contribution of the contribution of the contribution of the contribution of the contribution of the contribution of the contribution of the contributio

$$
[H'] = [Q][U] \tag{2.81}
$$

onde  $[U]$  consiste em uma matriz triangular superior e  $[Q]$  possui uma importante propriedade apresentada pela Equação 2.82, devido a qual o termo ortogonal é utilizado.

$$
[Q]^T [Q] = [I] \tag{2.82}
$$

Onde  $[I]$  é a matriz identidade.

Expandindo a Equação 2.81 obtém-se a Equação 2.83.

$$
[H'] = \begin{bmatrix} h'_{11} & h'_{12} & h'_{13} \\ h'_{21} & h'_{22} & h'_{23} \\ h'_{31} & h'_{32} & h'_{33} \end{bmatrix} = [Q][U] = \begin{bmatrix} q_{11} & q_{12} & q_{13} \\ q_{21} & q_{22} & q_{23} \\ q_{31} & q_{32} & q_{33} \end{bmatrix} \begin{bmatrix} u_{11} & u_{12} & u_{13} \\ u_{22} & u_{23} \\ u_{33} \end{bmatrix}
$$
(2.83)

Substituindo a matriz [H'] da Equação 2.81 na Equação 2.79, tem-se:

$$
[x]^{estimado} = \{ [U]^T [Q]^T [Q][U] \}^{-1} [U]^T [Q]^T [z'] \tag{2.84}
$$

que implica as expressões seguintes:

$$
[x]^{estimado} = \{ [U]^T [U] \}^{-1} [U]^T [\hat{z}]
$$
\n(2.85)

$$
[Q]^T [Q] = I \tag{2.86}
$$

$$
[\hat{z}] = [Q]^T [z'] \tag{2.87}
$$

Rearranjando a Equação 2.85, o termo  $[U]^T$  pode ser eliminado, de acordo com a Equação 2.88.

$$
[U]^T [U][x]^{estimado} = [U]^T [\hat{z}]
$$
\n(2.88)

que pode ser reduzida conforme Equações 2.89 e 2.90.

$$
[U][x]^{estimado} = [\hat{z}]
$$
\n(2.89)

$$
\begin{bmatrix} u_{11} & u_{12} & u_{13} \\ u_{22} & u_{23} \\ u_{33} \end{bmatrix} \begin{bmatrix} x_1^{estimado} \\ x_2^{estimado} \\ x_3^{estimado} \end{bmatrix} = \begin{bmatrix} \hat{z}_1 \\ \hat{z}_2 \\ \hat{z}_3 \end{bmatrix}
$$
 (2.90)

Para resolução do sistema triangular superior da Equação 2.90, a metodologia apresentada no ANEXO C pode ser aplicada. Com essa expressão, o problema da singularidade é solucionado.

 $\_$  . The contribution of the contribution of the contribution of the contribution of the contribution of the contribution of the contribution of the contribution of the contribution of the contribution of the contributio

#### **2.6.6 Estimação de Estado Baseada na Corrente de Ramo**

Uma metodologia apresentada por [1], [9] e [15], utiliza como variável de estado a corrente de ramo, diferentemente dos demais estimadores tradicionais, para os quais as variáveis de estado geralmente são o módulo e o ângulo da tensão. Essa abordagem também utiliza o método dos mínimos quadrados ponderados como metodologia de solução.

Quando as medições são representadas como funções da corrente de ramo e seu ângulo, o problema trifásico pode ser decomposto em 3 subproblemas, e, geralmente, apresenta um melhor desempenho em velocidade e ocupação de memória computacional [9].

No trabalho proposto por [9], o módulo e ângulo da corrente são utilizados como variáveis de estado e todas as funções são desenvolvidas com foco na corrente de ramo, conforme detalhado a seguir.

### **Equacionamento**

As variáveis que serão utilizadas no desenvolvimento das expressões a seguir podem ser compreendidas pela Tabela 2.3 e pela representação do ramo da Figura 2.11.

O efeito da capacitância shunt modifica a corrente do ramo e, por isso foi considerada no desenvolvimento das expressões.

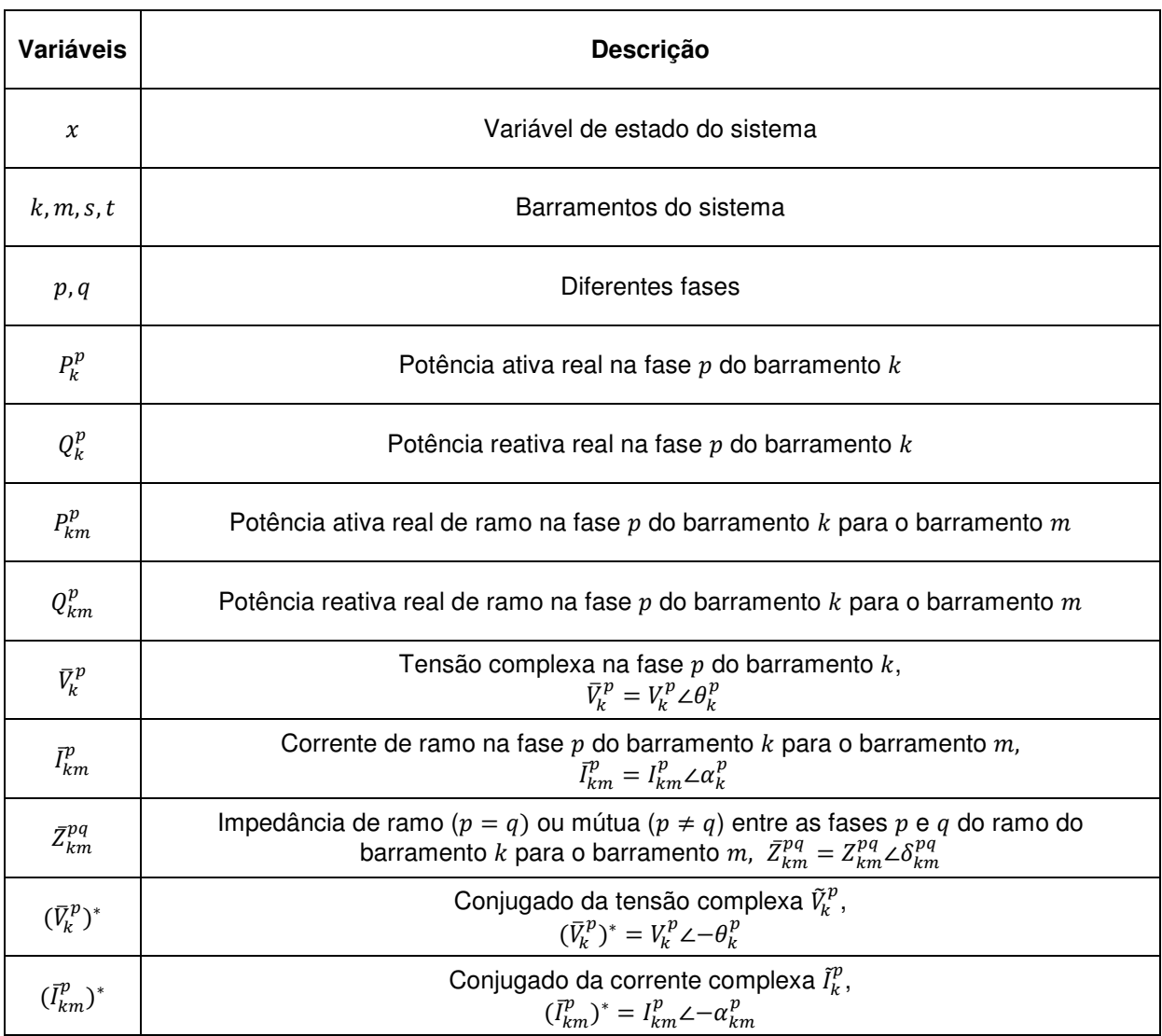

 $\_$  . The contribution of the contribution of the contribution of the contribution of the contribution of the contribution of the contribution of the contribution of the contribution of the contribution of the contributio

Tabela 2.3 – Símbolos e variáveis utilizadas no desenvolvimento das expressões - Adaptado de [9].

Na Figura 2.11 é apresentada a representação do circuito  $\pi$  utilizada por [9] para o desenvolvimento das expressões da rede, no qual a capacitância shunt da linha é dividida em duas partes iguais e associada ao início e final do ramo. Esse modelo  $\pi$ é aplicado até em redes médias, no entanto, para redes longas, ele também proporciona bons resultados quando o interesse é o fluxo de potência. O ramo a seguir representa a fase denominada fase  $p$ .

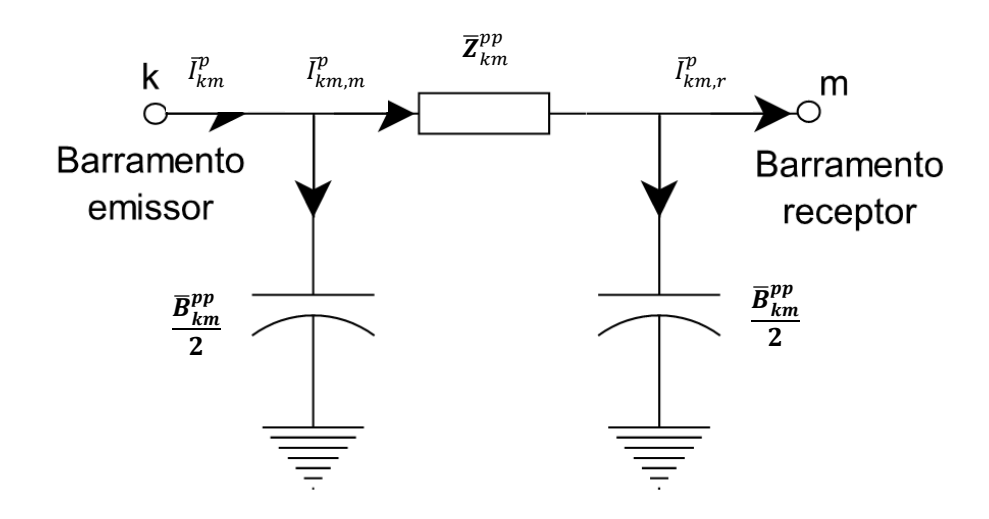

 $\_$  . The contribution of the contribution of the contribution of the contribution of the contribution of the contribution of the contribution of the contribution of the contribution of the contribution of the contributio

Figura 2.11 – Representação do ramo  $km$  pelo circuito  $\pi$  - Adaptado de [9].

Considerando-se a capacitância shunt, existem três correntes relacionadas ao ramo:  $I_{km}^p$  $_{km}^p, \bar{I}_{km,r}^p$  $_{km,r}^p$  e  $\bar{I}_{km,m}^p$  $\frac{p}{km\ m}$  descritas pelas equações 2.91 e 2.92.

$$
\bar{I}_{km,r}^p = \bar{I}_{km}^p - \left(\bar{V}_k^p + \bar{V}_m^p\right) \left(\frac{B_{km}}{2}\right) \tag{2.91}
$$

$$
\bar{I}_{km,m}^p = \bar{I}_{km}^p - \left(\bar{V}_k^p\right) \left(\frac{B_{km}}{2}\right) \tag{2.92}
$$

Para cálculo da tensão consideram-se as quedas que ocorrem no caminho percorrido pela corrente desde o barramento inicial, representado na Figura 2.12.

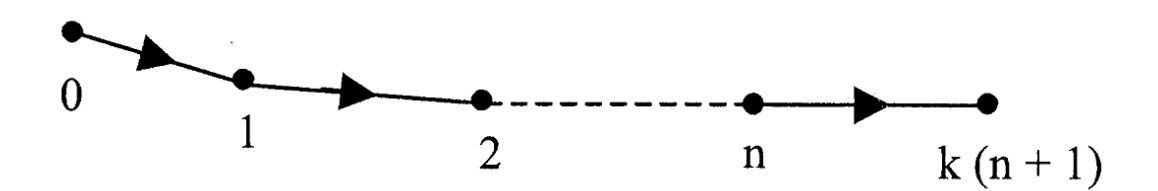

Figura 2.12 – Queda de tensão na linha [9].

Nesta figura, considera-se 0 como barramento de referência e os demais ligados pelos segmentos nos quais ocorre a queda de tensão, dada pela Equação 2.93.

$$
\bar{V}_{n+1}^p = \bar{V}_0^p - \sum_{i=1}^{n+1} \sum_{q=A}^C \bar{I}_{(i-1,i),m}^q \bar{Z}_{i-1,i}^{pq}
$$
\n(2.93)

# Caso Pseudo – Potência de carga ( $P_k^p + j Q_k^p$ )

A Figura 2.13 representa a potência de carga no barramento  $k$ , bem como os demais barramentos associados a ele e as correntes que fluem pelos ramos.

 $\_$  . The contribution of the contribution of the contribution of the contribution of the contribution of the contribution of the contribution of the contribution of the contribution of the contribution of the contributio

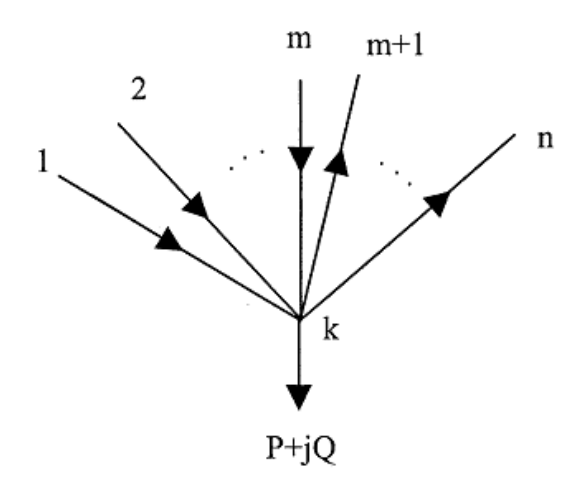

Figura 2.13 – Potência de carga conectada ao barramento  $k$  [9].

Considerando que existem *n* barramentos conectados ao barramento  $k(1 ... n)$  e que há correntes que fluem da barra k para as demais barras (de k para  $m + 1 ... n$ ) (correntes que saem de k), assim como de outras barras para a barra  $k$  (de 1 ...  $m$ para k) (correntes que entram em k), conforme representado na Figura 2.13, a injeção de potência pode ser equacionada relacionando a tensão de cada barramento e o conjugado do somatório das correntes que entram e saem dele, conforme Equação 2.94.

$$
P_k^p + j Q_k^p = \bar{V}_k^p \left( \sum_{i=1}^m \bar{I}_{ik,r}^p - \sum_{i=m+1}^n \bar{I}_{ki}^p \right)^* \tag{2.94}
$$

Derivando a expressão acima em função da variável de estado, obtém-se as seguintes expressões, que representam as entradas da matriz Jacobiana que será construída posteriormente.

 $\_$  . The contribution of the contribution of the contribution of the contribution of the contribution of the contribution of the contribution of the contribution of the contribution of the contribution of the contributio

A) Correntes que entram em  $k$ :

$$
\frac{\partial P_k^p}{\partial I_{ik}^q} = V_k^p \cos \left( \theta_k^p - \alpha_{ik}^p \right) \tag{2.95}
$$

$$
\frac{\partial P_k^p}{\partial \alpha_{ik}^q} = V_k^p I_{ik}^p \text{sen } (\theta_k^p - \alpha_{ik}^p)
$$
 (2.96)

$$
\frac{\partial Q_k^p}{\partial I_{ik}^q} = V_k^p \text{sen } (\theta_k^p - \alpha_{ik}^p)
$$
 (2.97)

$$
\frac{\partial Q_k^p}{\partial \alpha_{ik}^q} = -V_k^p I_{ik}^p \cos \left(\theta_k^p - \alpha_{ik}^p\right)
$$
 (2.98)

B) Correntes que saem de  $k$ :

$$
\frac{\partial P_k^p}{\partial I_{ik}^q} = -V_k^p \cos \left(\theta_k^p - \alpha_{ik}^p\right) \tag{2.99}
$$

$$
\frac{\partial P_k^p}{\partial \alpha_{ik}^q} = -V_k^p I_{ik}^p \text{sen } (\theta_k^p - \alpha_{ik}^p)
$$
 (2.100)

$$
\frac{\partial Q_k^{\nu}}{\partial I_{ik}^q} = -V_k^p \text{sen } (\theta_k^p - \alpha_{ik}^p)
$$
 (2.101)

$$
\frac{\partial Q_k^p}{\partial \alpha_{ik}^q} = V_k^p I_{ik}^p \cos \left(\theta_k^p - \alpha_{ik}^p\right) \tag{2.102}
$$

C) Quando as correntes da variável de estado e as medições não estão na mesma fase, as entradas são nulas.

D) Quando o ramo não está conectado ao barramento no qual a carga está conectada, as entradas são nulas.

# Fluxo de potência nos ramos ( $P^p_{km}+jQ^p_{km}$ )

 $\overline{\phantom{a}}$ 

 $\overline{v}$ 

Conforme equacionado em [9], a potência da fase  $k$  que flui no segmento  $km$  da barra  $k$  até a barra  $m$ , pode ser representada pela Equação 2.103.

$$
P_{km}^p + j Q_{km}^p = \bar{V}_k^p (\bar{I}_{km}^p)^* = V_k^p I_{km}^p [\cos(\theta_k^p - \alpha_{km}^p) + j \sin(\theta_k^p - \alpha_{km}^p)] \tag{2.103}
$$

Dessa forma, as entradas da Jacobiana são obtidas derivando-se a Equação 2.103 em relação à variável de estado, módulo e ângulo da corrente de ramo, conforme equações seguintes.

 $\_$  . The contribution of the contribution of the contribution of the contribution of the contribution of the contribution of the contribution of the contribution of the contribution of the contribution of the contributio

A) Quando a variável de estado e a medição estão no mesmo ramo:

$$
\frac{\partial P_{km}^p}{\partial I_{st}^q} = V_k^p \cos(\theta_k^p - \alpha_{km}^p) = \frac{P_{km}^p}{I_{km}^p}
$$
(2.104)

$$
\frac{\partial P_{km}^p}{\partial \alpha_{st}^q} = V_k^p I_{km}^p \operatorname{sen}(\theta_k^p - \alpha_{km}^p) = Q_{km}^p \tag{2.105}
$$

$$
\frac{\partial Q_{km}^p}{\partial I_{st}^q} = V_k^p \operatorname{sen}(\theta_k^p - \alpha_{km}^p) = \frac{Q_{km}^p}{I_{km}^p} \tag{2.106}
$$

$$
\frac{\partial Q_{km}^p}{\partial \alpha_{st}^q} = -V_k^p I_{km}^p \cos(\theta_k^p - \alpha_{km}^p) = -P_{km}^p \tag{2.107}
$$

B) Quando a variável de estado e as medições não estão no mesmo ramo, as entradas da Jacobiana serão nulas.

#### Corrente de ramo ( $\bar{I}^{\rho}_{km}$  $\binom{p}{km}$

A corrente que flui na fase  $p$  da barra  $k$  para a barra  $m$  pode ser relacionada com a medição da seguinte forma:

$$
I_{km}^p (medido) = -I_{km}^p \tag{2.108}
$$

Derivando-se a Equação 2.108 em relação à própria corrente do ramo, obtém-se como entradas da Jacobiana as Equações 2.109 e 2.110.

$$
\frac{\partial I_{km}^p}{\partial I_{st}^q} = \begin{cases} 1 & \text{quando } km = st \, e \, p = q \\ 0 & \text{caso contrário} \end{cases} \tag{2.109}
$$

$$
\frac{\partial I_{km}^p}{\partial \alpha_{st}^q} = 0 \tag{2.110}
$$

#### Tensão no Barramento ( $\bm{\bar V}_k^p$  $\binom{p}{k}$

Considerando a expressão da tensão apresentada pela Equação 2.93 reescrita a seguir, e que a tensão é medida no barramento  $k$  ao qual alguns segmentos estão ligados até a barra de referência, obtém-se as entradas da Jacobiana seguintes:

 $\_$  . The contribution of the contribution of the contribution of the contribution of the contribution of the contribution of the contribution of the contribution of the contribution of the contribution of the contributio

$$
\bar{V}_{n+1}^p = \bar{V}_0^p - \sum_{i=1}^{n+1} \sum_{q=A}^C \bar{I}_{(i-1,i),m}^q \bar{Z}_{i-1,i}^{pq}
$$
\n(2.93)

A) Quando o segmento da variável de estado  $I^p_{km}$  está no caminho da barra  $k$  até a barra de referência (onde acontecem as quedas de tensão), as derivadas serão:

$$
\frac{\partial V_{n+1}^p}{\partial I_{i-1,i}^q} = -\cos \theta_{n+1}^p \cdot Z_{i-1,i}^{pq} \cos(\alpha_{i-1,i}^q + \delta_{i-1,i}^{pq})
$$
\n
$$
-\sin \theta_{n+1}^p \cdot Z_{i-1,i}^{pq} \sin(\alpha_{i-1,i}^q + \delta_{i-1,i}^{pq})
$$
\n(2.111)

$$
\frac{\partial V_{n+1}^p}{\partial \alpha_{i-1,i}^q} = \cos \theta_{n+1}^p \cdot I_{i-1,i}^q Z_{i-1,i}^{pq} \operatorname{sen}(\alpha_{i-1,i}^q + \delta_{i-1,i}^{pq})
$$
\n
$$
- \operatorname{sen} \theta_{n+1}^p \cdot I_{i-1,i}^q Z_{i-1,i}^{pq} \cos (\alpha_{i-1,i}^q + \delta_{i-1,i}^{pq})
$$
\n(2.112)

B) Quando o segmento de linha da variável de estado não está no caminho entre a barra onde a tensão é medida até a barra de referência, todas as entradas da Jacobiana serão nulas.

Até então, as únicas entradas referentes a medições e variáveis de estado de diferentes fases que não são nulas, são as entradas das medições de tensão. Entretanto, revendo as expressões das derivadas acima e considerando que a impedância entre fases diferentes é muito pequena, a derivada pode ser aproximada a zero, Equações 2.113 e 2.114, desacoplando as fases para a formulação do estimador de estado trifásico, que passa a ser dividido em 3 subproblemas individuais, principal benefício dessa metodologia.

$$
\frac{\partial V_{n+1}^p}{\partial I_{i-1,i}^q} \approx 0 \quad (para \ p \neq q) \tag{2.113}
$$

$$
\frac{\partial V_{n+1}^p}{\partial \alpha_{i-1,i}^q} \approx 0 \quad (para \ p \neq q) \tag{2.114}
$$

#### **Construção da Matriz Jacobiana H**

De acordo com as considerações acima, a metodologia permite o desacoplamento das fases, transformando o problema geral em 3 subproblemas, um para cada fase.

 $\_$  . The contribution of the contribution of the contribution of the contribution of the contribution of the contribution of the contribution of the contribution of the contribution of the contribution of the contributio

A Jacobiana da fase  $a$  é apresentada na Equação 2.115. As demais podem ser construídas analogamente.

$$
[H] = \begin{bmatrix} \frac{\partial P_1}{\partial I_{s1}} & \frac{\partial P_1}{\partial I_{s2}} & \cdots & \frac{\partial P_1}{\partial I_{sn_s}} & \frac{\partial P_1}{\partial \alpha_{s1}} & \frac{\partial P_1}{\partial \alpha_{s2}} & \cdots & \frac{\partial P_1}{\partial \alpha_{sn_s}} \\ \vdots & \vdots & \ddots & \vdots & \cdots & \vdots & \ddots & \vdots \\ \frac{\partial P_k}{\partial I_{s1}} & \frac{\partial P_k}{\partial I_{s2}} & \cdots & \frac{\partial P_k}{\partial I_{sn_s}} & \frac{\partial P_k}{\partial \alpha_{s1}} & \frac{\partial P_k}{\partial \alpha_{s2}} & \cdots & \frac{\partial P_k}{\partial \alpha_{sn_s}} \\ \vdots & \vdots & \ddots & \vdots & \ddots & \vdots & \ddots & \vdots \\ \frac{\partial Q_1}{\partial I_{s1}} & \frac{\partial Q_1}{\partial I_{s2}} & \cdots & \frac{\partial Q_1}{\partial I_{sn_s}} & \frac{\partial Q_1}{\partial \alpha_{s1}} & \frac{\partial Q_1}{\partial \alpha_{s2}} & \cdots & \frac{\partial Q_1}{\partial \alpha_{sn_s}} \\ \vdots & \vdots & \ddots & \vdots & \cdots & \vdots & \ddots & \vdots \\ \frac{\partial Q_k}{\partial I_{s1}} & \frac{\partial Q_k}{\partial I_{s2}} & \cdots & \frac{\partial Q_k}{\partial I_{sn_s}} & \frac{\partial Q_k}{\partial \alpha_{s1}} & \frac{\partial Q_k}{\partial \alpha_{s2}} & \cdots & \frac{\partial Q_k}{\partial \alpha_{sn_s}} \end{bmatrix}
$$
(2.115)

Para a qual s representa o segmento da corrente de ramo em questão e  $n_s$  a quantidade de segmentos da rede.

#### **Matriz R**

Para a construção da matriz  $R$ , as entradas consistem nas variâncias das medições disponíveis, conforme Equação 2.116, considerando neste exemplo que as medidas disponíveis são de potência ativa e reativa da carga [37].

$$
[R] = \begin{bmatrix} \sigma_{z_{p_1}}^2 & & & & & \\ & \sigma_{z_{p_2}}^2 & & & & \\ & & \ddots & & & \\ & & & \sigma_{z_{p_k}}^2 & & \\ & & & & \sigma_{z_{q_1}}^2 & \\ & & & & & \ddots & \\ & & & & & & \sigma_{z_{q_k}}^2 \end{bmatrix}
$$
 (2.116)

Onde,

 $\sigma^2_{P_k}$  é a variância da medida da potência de  $P_k;$ 

 $\sigma _{{Q_k}}^2$  é a variância da medida da potência de  ${Q_k}.$ 

A Figura 2.14 apresenta a cadeia de transmissão de medidas. As variâncias dos erros das medições estão relacionadas à propagação das incertezas associadas às medições, decorrentes de vários fatores, tais como inexatidão das medidas, erros de transformadores, erros de comunicação, conversores analógicos / digitais, entre outros [21], [37], [45]. O erro atribuído à medição consiste na composição dos erros introduzidos por cada elemento da cadeia [21].

 $\_$  . The contribution of the contribution of the contribution of the contribution of the contribution of the contribution of the contribution of the contribution of the contribution of the contribution of the contributio

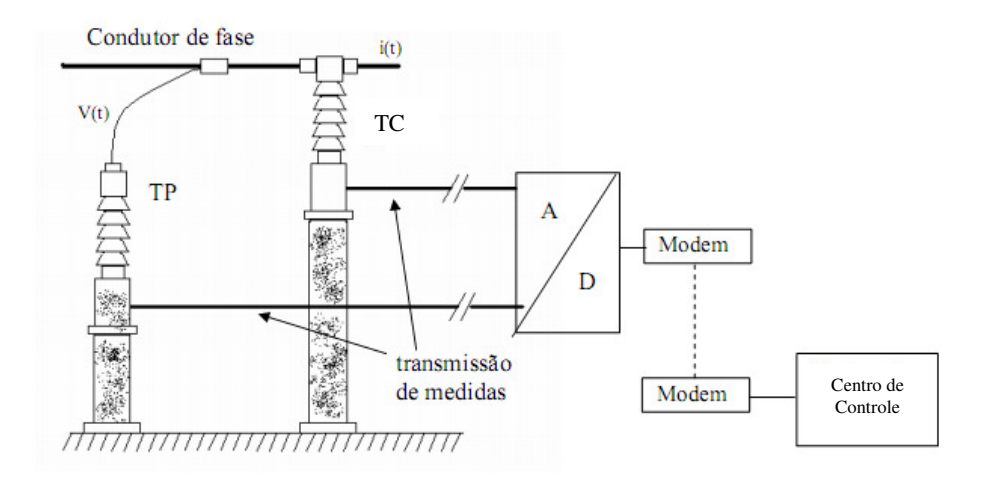

Figura 2.14 – Cadeia de transmissão de medidas [21].

A literatura não apresenta uma forma única e padrão para se determinar a variância correspondente a esses erros, metodologias diferenciadas podem ser encontradas nas abordagens feitas em [21], [37], [45] e [11]. Ainda segundo [21], devido à dificuldade de modelar cada uma dessas contribuições, muitas vezes esses erros são estimados de forma hipotética, como variáveis gaussianas. Pequenas variações nos valores atribuídos aos erros não devem impactar significativamente na qualidade dos resultados estimados [45].

Considerando a distribuição normal gaussiana para a representação do erros de medição, se o desvio padrão é pequeno, significa que a probabilidade da medição estar próxima da média é alta, o que, consequentemente, significa uma boa

exatidão. Por outro lado, se o desvio padrão é elevado, a probabilidade da medição estar próxima da média é baixa, tornando a exatidão também baixa.

 $\_$  . The contribution of the contribution of the contribution of the contribution of the contribution of the contribution of the contribution of the contribution of the contribution of the contribution of the contributio

Por definição, um desvio de  $\pm 3\sigma$  abrange aproximadamente uma área de 99,7% da área sob a curva de gauss, conforme representado na Figura 2.15.

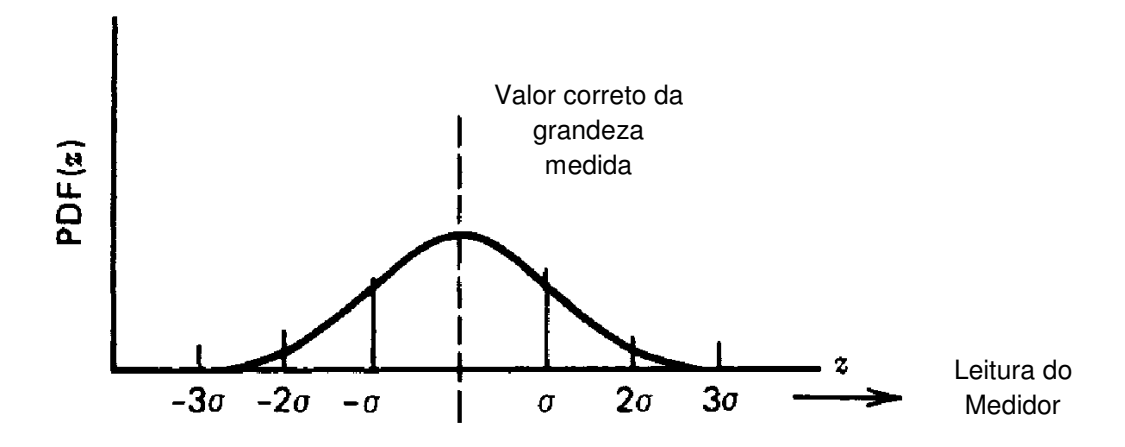

Figura 2.15 – Distribuição normal dos erros de medidores [11].

O desvio padrão equacionado por [20] relaciona-se com o valor da medição, conforme Equação 2.117, em que σ é o desvio padrão, μ é o valor da medição (real, pseudo ou virtual) e a incerteza, o valor percentual (%) associado à exatidão.

$$
\sigma = \frac{\mu \times \text{%} \times \text{recteza}}{3 \times 100} \tag{2.117}
$$

Os valores de erros atribuídos às pseudomedições dependem, no entanto, dos modelos de cargas utilizados e das previsões consideradas, podendo tornar esses valores ainda maiores.

Os erros atribuídos às medições em tempo real, estão diretamente associados à cadeia de medição apresentada e discutida anteriormente [20].

Medições virtuais, por sua vez, por representarem as injeções nulas de potência, possuem uma incerteza associada muito baixa [20].

De forma geral, a exatidão das pseudomedições é inferior às medições reais. No entanto, devido à dificuldade de se obterem medições reais nos sistemas elétricos, muitas vezes associada à inviabilidade econômica associada, o uso das pseudomedições torna-se uma importante estratégia para suprir essa limitação, uma vez que são mais acessíveis [20].

 $\_$  . The contribution of the contribution of the contribution of the contribution of the contribution of the contribution of the contribution of the contribution of the contribution of the contribution of the contributio

Neste trabalho serão atribuídos os seguintes percentuais de incerteza, combinação das propostas de [9] e [20], para os diferentes tipos de medições:

Medições reais : 3% - 5%

Pseudomedições: 20%, 50% e 80%

Medições virtuais:  $10 \times 10^{-4}$ %

Novamente, o exemplo apresentado por [11] ajuda na compreensão do significado desses erros associados e será aqui brevemente apresentado.

Considerando a rede de 3 barramentos discutida anteriormente, conforme Figura 2.16, as medidas disponíveis são provenientes de um medidor com as seguintes características:

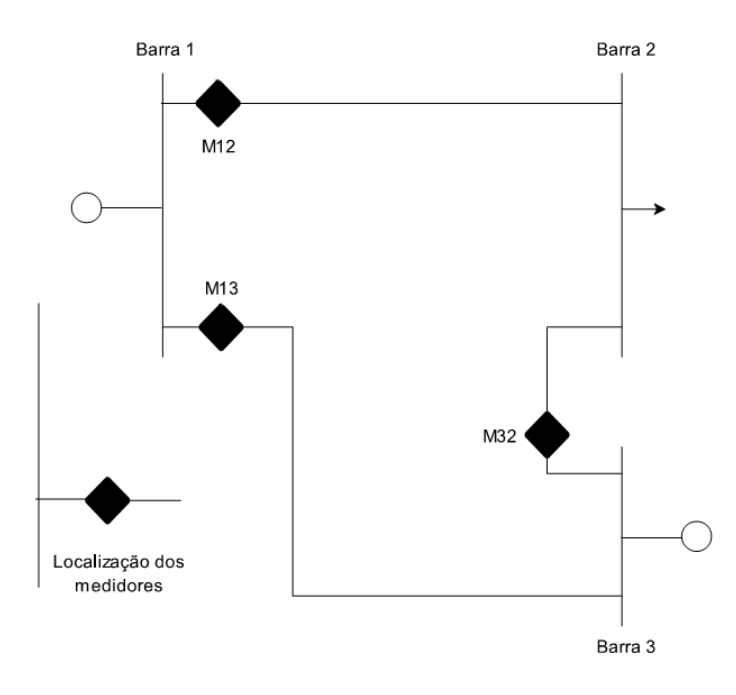

Figura 2.16 – Localização de medições [11].

Fundo de escala: 100 MW

Exatidão da Medição: ± 3 MW

Conforme distribuição de Gauss, Figura 2.15, isso significa que em aproximadamente 99,7% das vezes a medição obtida será de ± 3MW do valor real.

Considerando que esse valor  $\pm$  3MW corresponde a 3 $\sigma$  da função da probabilidade, isso significa um desvio padrão de 1MW, ou seja, 1% de incerteza associada.

 $\_$  . The contribution of the contribution of the contribution of the contribution of the contribution of the contribution of the contribution of the contribution of the contribution of the contribution of the contributio

#### **Vetor de medidas e funções**

Seja z o vetor referente às medições disponíveis na rede. Conforme já discutido, elas podem ser grandezas reais, virtuais ou estimadas e são alocadas em um vetor de acordo com a sua posição na Jacobiana, conforme Equação 2.118. Supondo que existam apenas medições de potência ativa na rede, o vetor  $Z$  assumiria o aspecto da Equação 2.119.

$$
Z_k = \begin{bmatrix} P_1 \\ P_2 \\ \vdots \\ P_k \\ Q_1 \\ Q_2 \\ \vdots \\ Q_k \end{bmatrix}
$$
 (2.118)

$$
z_{k} = \begin{bmatrix} P_{1}^{medido} \\ P_{2}^{medido} \\ \vdots \\ P_{k}^{medido} \\ Q_{1}^{medido} \\ Q_{2}^{medido} \\ \vdots \\ Q_{k}^{medido} \end{bmatrix}
$$
 (2.119)

Como o estimador consiste em minimizar a expressão dada pela Equação 2.53, as funções das grandezas medidas são também introduzidas a fim de se obter a diferença entre o valor medido e o valor calculado, até que este seja mínimo. Essas são funções das variáveis de estado, e são inseridas no estimador também por meio de um vetor, conforme Equação 2.120.

$$
h_k = \begin{bmatrix} P_1^{calculated} \\ P_2^{calculated} \\ \vdots \\ P_k^{calculated} \\ Q_1^{calculated} \\ Q_2^{calculated} \\ \vdots \\ Q_k^{calculated} \end{bmatrix}
$$
(2.120)

Ainda supondo que as medições disponíveis são medidas de potência ativa de carga nos barramentos, e que a função dessas é dada pela Equação 2.121, esse vetor assumiria a forma da expressão 2.122.

 $\_$  . The contribution of the contribution of the contribution of the contribution of the contribution of the contribution of the contribution of the contribution of the contribution of the contribution of the contributio

$$
P_k^{calculated} = real \left( \bar{V}_k^p \left( \sum_{i=1}^m \bar{I}_{ik,r}^p - \sum_{i=m+1}^n \bar{I}_{ki}^p \right)^* \right)
$$
\n
$$
Q_k^{calculated} = imag \left( \bar{V}_k^p \left( \sum_{i=1}^m \bar{I}_{ik,r}^p - \sum_{i=m+1}^n \bar{I}_{ki}^p \right)^* \right)
$$
\n
$$
Q_k^{calculated} = imag \left( \bar{V}_k^p \left( \sum_{i=1}^m \bar{I}_{ik,r}^p - \sum_{i=m+1}^n \bar{I}_{ki}^p \right)^* \right)
$$
\n
$$
real \left( \bar{V}_k^p \left( \sum_{i=1}^m \bar{I}_{i,k,r}^p - \sum_{i=m+1}^n \bar{I}_{i}^p \right)^* \right)
$$
\n
$$
P_k^{calulatedo} = real \left( \bar{V}_k^p \left( \sum_{i=1}^m \bar{I}_{ik,r}^p - \sum_{i=m+1}^n \bar{I}_{ki}^p \right)^* \right)
$$
\n
$$
Q_k^{calculatedo} = \begin{cases}\nprod_{i=1}^m P_k^p & \text{if } P_k^p & \text{if } P_k^p & \text
$$
#### **2.6.7 Localização Estratégica de Medições**

Conforme já discutido anteriormente, o sistema pode se tornar não-observável devido às alterações temporárias, comprometendo a confiabilidade da estimação de estado. Diante disso, torna-se importante estudar cuidadosamente o sistema de medições e transmissão de dados, bem como os tipos de medições envolvidas e suas localizações, de forma que a rede mantenha-se observável mesmo diante de algumas falhas. Uma análise adequada da alocação estratégica de medidores permite também a obtenção de resultados mais exatos além de um planejamento mais fundamentado de instalação de medidores, tornando possível a redução de custos com investimentos, que tem sido um dos grandes desafios para o desenvolvimento desta técnica [43].

 $\_$  . The contribution of the contribution of the contribution of the contribution of the contribution of the contribution of the contribution of the contribution of the contribution of the contribution of the contributio

Segundo [20], o principal objetivo desse tipo de análise é avaliar o número, o local e tipos de grandezas que podem ser medidas, a fim de se obter uma boa performance do estimador de estados. Esse tipo de estudo pode ser considerado um problema de otimização, onde estão relacionados redução de custos e investimentos e melhoria da exatidão de resultados, simultaneamente [20].

## **3 ESTRUTURA DOS ALGORITMOS**

## **3.1 Introdução**

Este capítulo apresenta as etapas envolvidas nos algoritmos necessários para o fluxo de potência trifásico e estimação de estado, ambos já discutidos no Capítulo 2. Deseja-se possibilitar ao leitor uma visão clara das partes fundamentais dessas rotinas computacionais, facilitando a compreensão da sua aplicação prática.

 $\_$  . The contribution of the contribution of the contribution of the contribution of the contribution of the contribution of the contribution of the contribution of the contribution of the contribution of the contributio

## **3.2 Fluxo de Potência Trifásico**

As principais etapas do algoritmo do Fluxo de potência são resumidamente apresentadas no fluxograma da Figura 3.1 e compreendem todo o equacionamento já discutido na Seção 2.6.2, conforme proposto por [39].

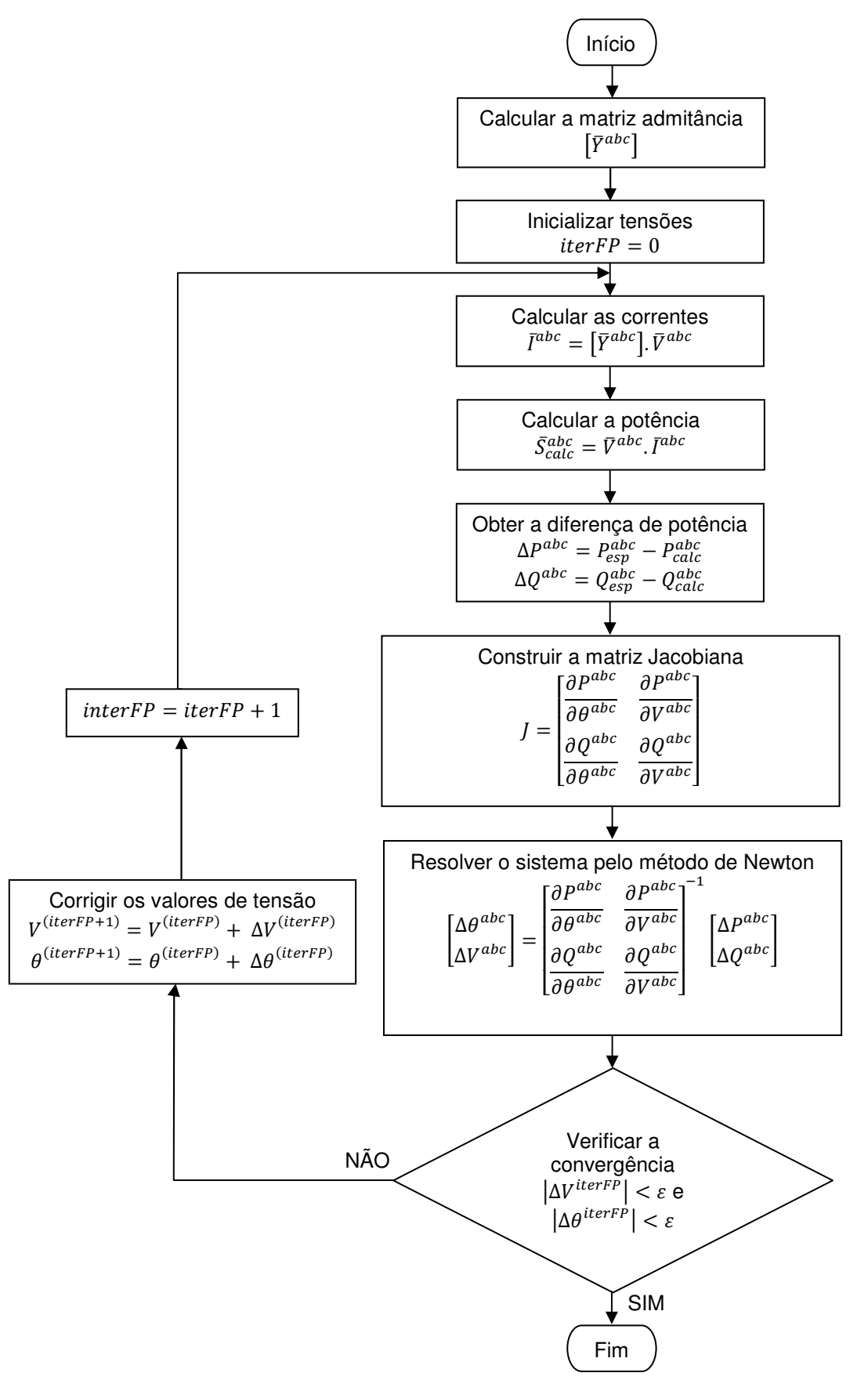

Figura 3.1 - Algoritmo do Fluxo de Potência - Adaptado de [39].

## **3.3 Estimador de Estado Completo**

Na Figura 3.2, um fluxograma descreve as principais etapas do estimador de estado completo, segundo [21].

 $\_$  . The contribution of the contribution of the contribution of the contribution of the contribution of the contribution of the contribution of the contribution of the contribution of the contribution of the contributio

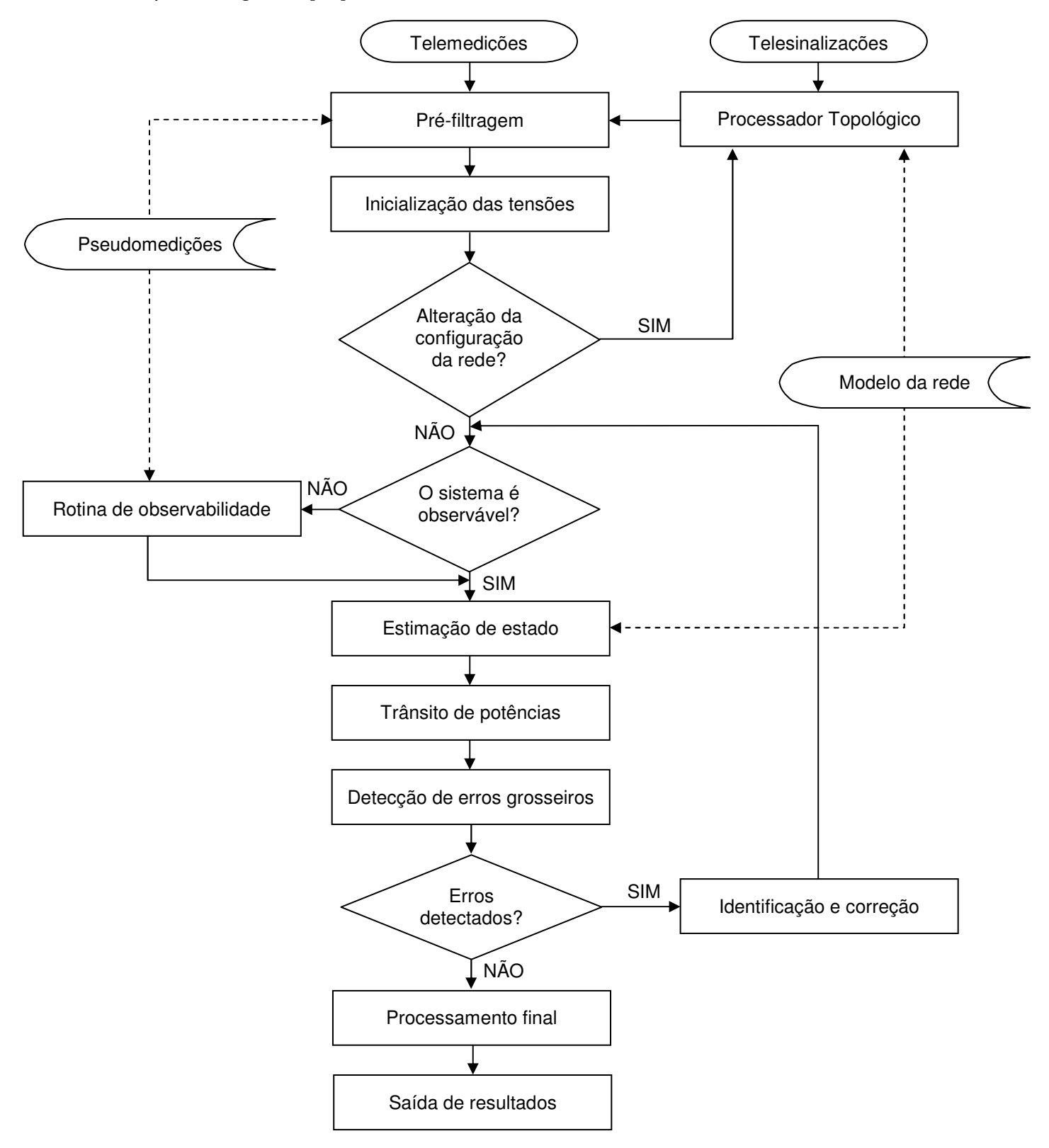

Figura 3.2 – Algoritmo do Estimador de Estado - Adaptado de [21].

Conforme pode ser visualizado na Figura 3.2, segundo [21], quatro blocos fundamentais compõem um estimador de estado completo: pré-filtragem, análise da observabilidade, estimação do vetor de estado e detecção de erros grosseiros.

 $\_$  . The contribution of the contribution of the contribution of the contribution of the contribution of the contribution of the contribution of the contribution of the contribution of the contribution of the contributio

O estimador é executado em uma frequência determinada, identificando as medições de entrada e configurações da rede, seguindo, dessa forma, as etapas que serão detalhadas a seguir [20].

#### **Pré-filtragem**

Nesta etapa todas as medições disponíveis (analógicas e lógicas) são processadas e passam por testes simples que avaliam sua coerência, permitindo, em alguns casos, a exclusão já imediata de algumas medidas ou a atuação do processador, quando ocorre atualização na configuração da rede.

### **Análise da Observabilidade**

Para que a estimação de estado seja possível, uma análise da observabilidade do sistema torna-se necessária. Ela depende do número de medidas disponíveis e de sua distribuição geográfica, e avalia se esse conjunto de informações é suficiente para observação do sistema. A não-observabilidade pode acontecer temporariamente por alterações na rede ou falhas na teletransmissão. Essa ferramenta permite também identificar as medidas críticas, ou seja, aquelas essenciais para garantir a observabilidade do sistema [21].

Em [20] essa observabilidade é avaliada por meio das características da matriz de ganho  $[G]$ , para a qual a resolução é possível quando  $[G]$  é um sistema determinado.

#### **Estimação do Vetor de Estado**

A partir da informação que o sistema é observável, a estimação do vetor de estado é executada, considerando-se as medições disponíveis e o modelo matemático da rede. Essa estimação pode ser feita por meio de diferentes técnicas, das quais as principais já foram discutidas e equacionadas anteriormente [21]. Para compreensão detalhada desse bloco, foco deste estudo, o fluxograma da Figura 3.3 é apresentado.

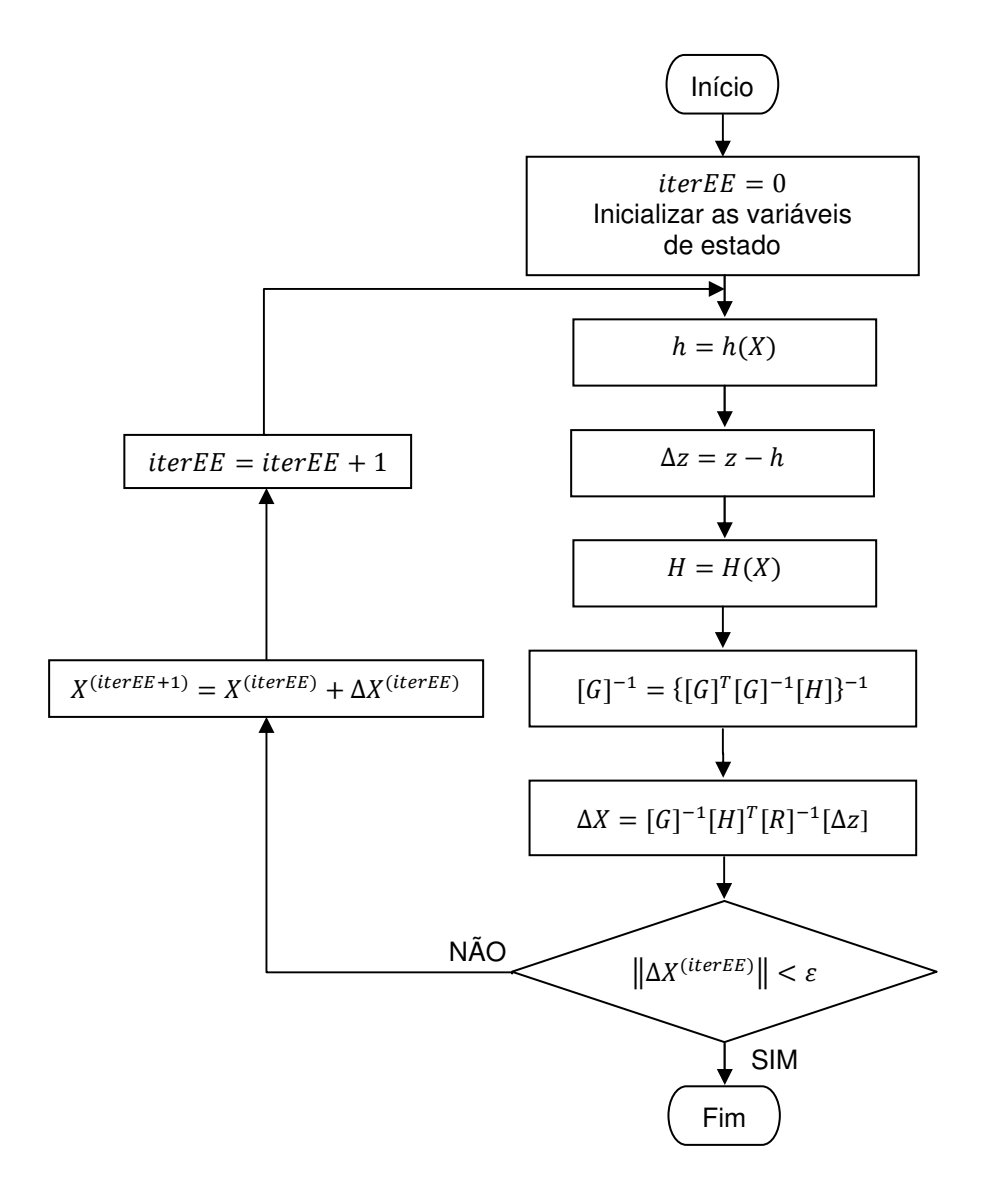

Figura 3.3 – Fluxograma do EE segundo método das equações normais - Adaptado de [43].

Quando a resolução da inversa da matriz de ganho é dificultada pelas características de singularidade já discutida anteriormente, o algoritmo pode incluir a decomposição ortogonal, a fim de substituir os termos não inversíveis. As etapas dessa decomposição, já devidamente equacionadas na Seção 2.6.5, são apresentadas por meio do fluxograma da Figura 3.4.

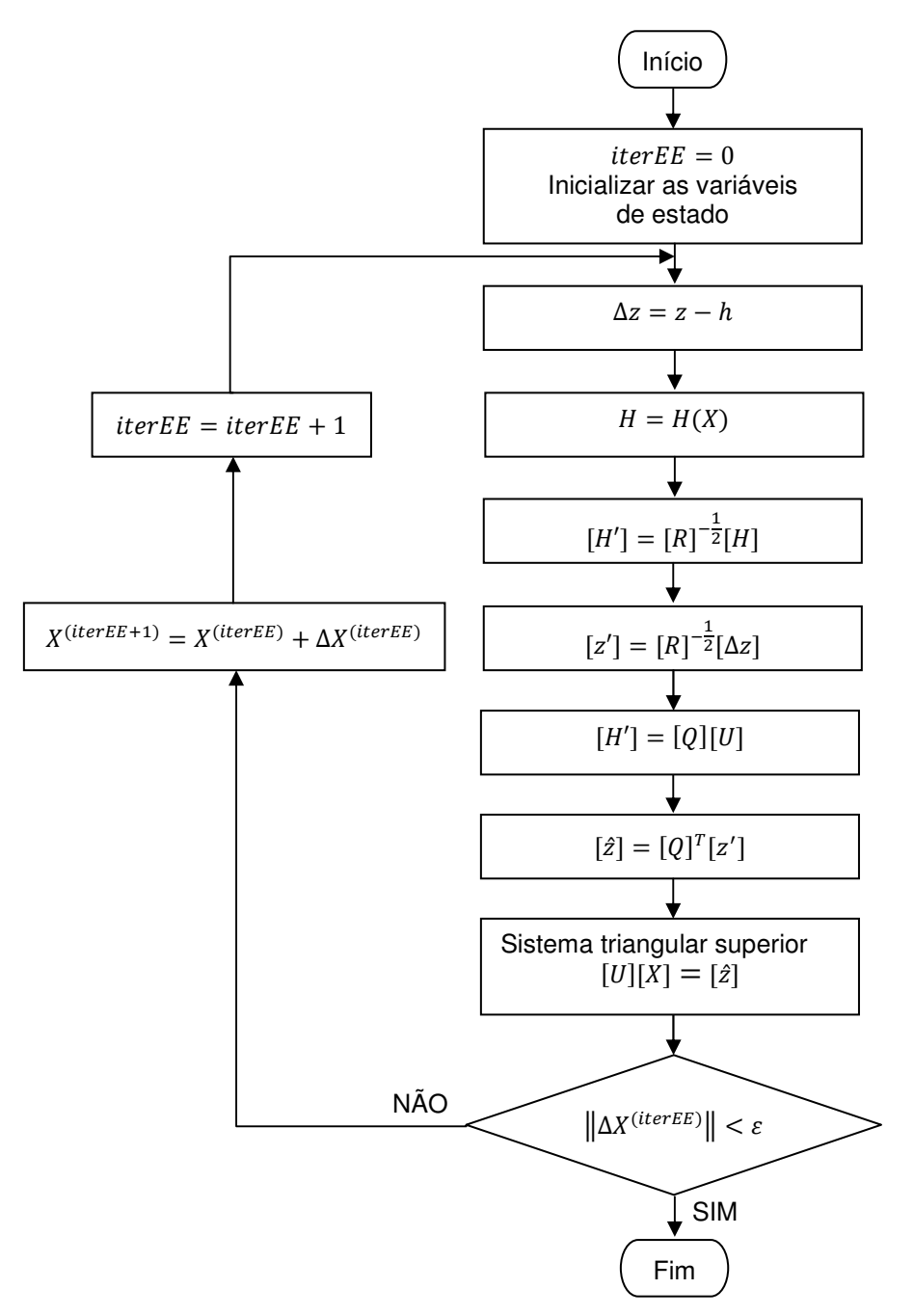

Figura 3.4 – Fluxograma da decomposição ortogonal - Adaptado de [43].

Na Figura 3.5, as etapas apresentadas pela Figuras 3.3 e 3.4 são novamente descritas em um único fluxograma, conforme o EE desenvolvido nessa dissertação.

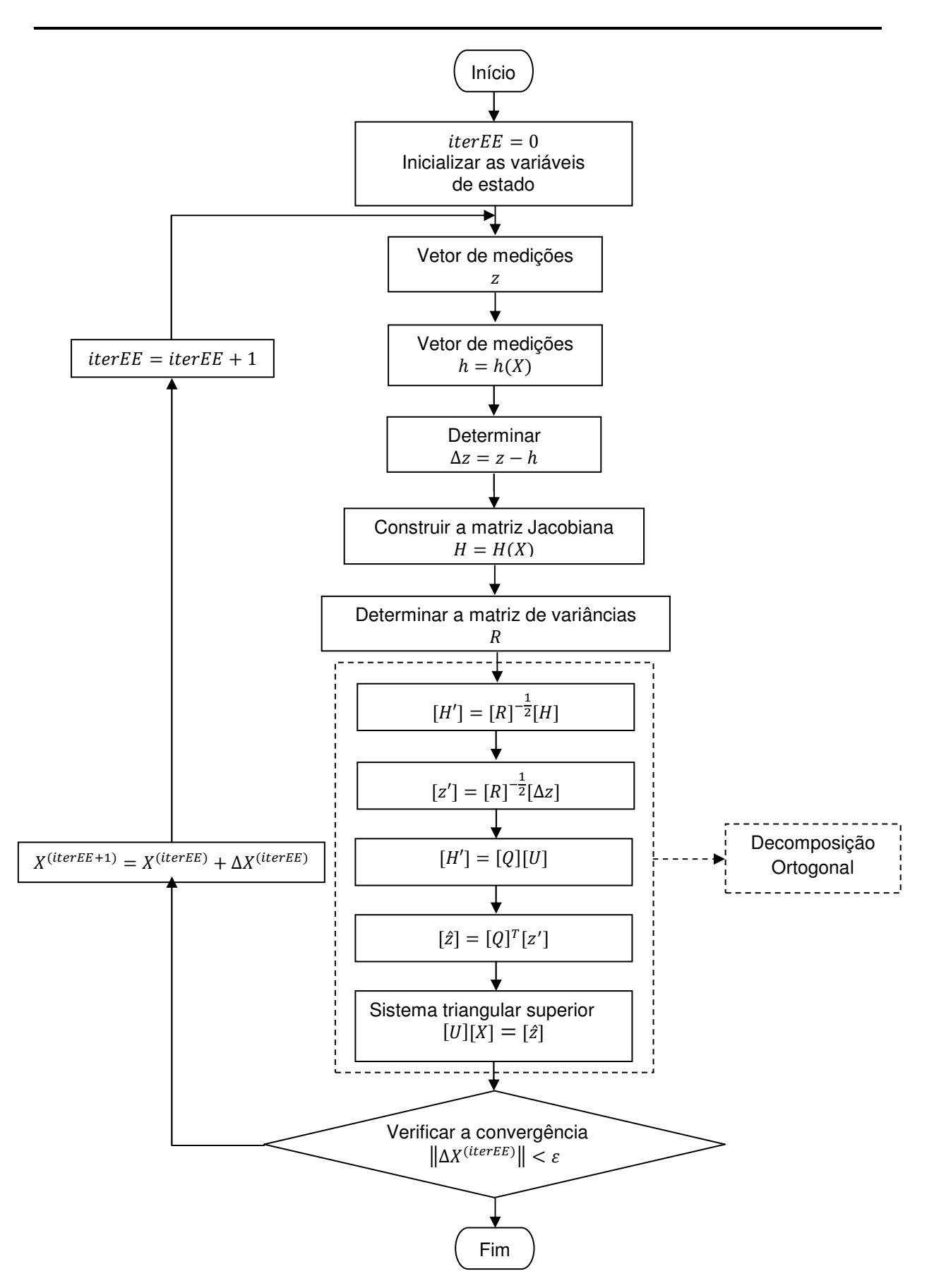

Figura 3.5 - Fluxograma completo do EE com decomposição ortogonal [43].

Embora a inicialização da Figura 3.2 esteja representada antes da análise de observabilidade, a mesma será aqui discutida dentro da rotina do EE, uma vez que esta é a etapa foco dessa dissertação. Para que o processo iterativo aconteça, atribuem-se valores nominais de referência às variáveis de estado, conforme características abaixo [21], [20]:

 $\_$  . The contribution of the contribution of the contribution of the contribution of the contribution of the contribution of the contribution of the contribution of the contribution of the contribution of the contributio

- **1)** Caso a rede não tenha sofrido alterações na sua topologia ou configuração desde a última execução do estimador, o valor de inicialização para o vetor  $[x]$ <sup>o</sup> poderá ser a própria solução anteriormente obtida pelo estimador;
- **2)** Caso o estimador esteja em situação inicial, primeira execução ou até mesmo perante alteração considerável na rede, a melhor escolha para o vetor  $\left[x\right]^0$  é o ponto de funcionamento nominal.

Quando a tensão é a variável de estado escolhida, por exemplo, essa inicialização seria dada por  $V = 1 pu$  e  $\theta = 0 rad$  para todos os barramentos [20]. No caso em que a metodologia de solução é baseada na corrente de ramo, duas etapas são utilizadas nesse processo. Primeiramente inicializam-se as tensões conforme já discutido e, com os valores de potência de carga das pseudomedições, as correntes de ramo são calculadas (Equação 2.94). Com esses valores de corrente, a tensão deve ser calculada conforme Equação 2.93 [9].

Geralmente o critério de parada apresentado pela literatura consiste na avaliação da diferença entre os resultados da iteração  $k + 1$  e os resultados da iteração k anterior,

$$
\max|x(k+1) - x(k)| < \varepsilon \tag{3.1}
$$

onde  $\varepsilon$  é a tolerância [20].

#### **Detecção de Erros Grosseiros**

Como último bloco de execução do estimador completo, a detecção de erros grosseiros utiliza-se de testes estatísticos que avaliam a persistência ou não de erros consideráveis no dados envolvidos, permitindo sua identificação e correção, retornando para uma nova estimação do vetor, caso ainda seja observável [21].

Com os quatro blocos descritos, obtém-se o estimador completo para aplicação aos sistemas com o propósito já discutido anteriormente. Como o grande objetivo deste trabalho é a apresentação didática do conceito de estimação, o bloco representado detalhadamente pela Figura 3.5 será explorado no desenvolvimento prático do Capítulo 4.

 $\_$  . The contribution of the contribution of the contribution of the contribution of the contribution of the contribution of the contribution of the contribution of the contribution of the contribution of the contributio

## **4 DESENVOLVIMENTO PRÁTICO**

#### **4.1 Introdução**

Neste capítulo são apresentados todos os detalhes necessários para a compreensão do desenvolvimento prático dessa dissertação, da forma mais didática possível, para que o objetivo da mesma seja alcançado, permitindo que o desenvolvimento do EE aqui proposto possa ser facilmente reproduzido por demais interessados e as análises aprofundadas. Por meio de um exemplo simples, o equacionamento apresentado nos capítulos anteriores será aplicado e demonstrado passo-a-passo. Por fim, são apresentadas as características das redes de testes que serão analisadas.

 $\_$  . The contribution of the contribution of the contribution of the contribution of the contribution of the contribution of the contribution of the contribution of the contribution of the contribution of the contributio

### **4.2 Rede exemplo (4 Barramentos)**

Para demonstração do desenvolvimento prático da dissertação, será utilizada a rede apresentada na Figura 4.1 para facilitar a compreensão dos métodos aplicados. Neste exemplo não serão desenvolvidas análises profundas de resultados, uma vez que a rede de interesse deste trabalho será estudada na sequência. Os dados serão representados em  $pu$ . Todas as redes foram modeladas trifasicamente para possibilitar maior flexibilidade na simulação de redes reais. No entanto, para fins de demonstração, apenas a fase  $a$  será aqui apresentada no equacionamento do FP e EE, uma vez que o exemplo considera fases equilibradas.

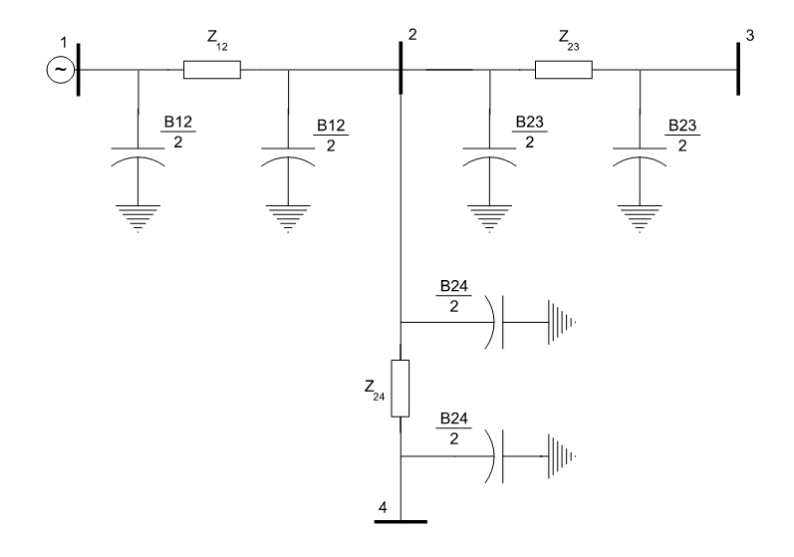

Figura 4.1 – Rede exemplo utilizada para desenvolvimento prático com admitância shunt.

Como o foco dessa dissertação é a aplicação das técnicas e metodolodias discutidas especialmente em sistemas elétricos de distribuição, não serão consideradas as impedâncias capacitivas shunt das linhas, pouco significativas nesse tipo de sistema quando comparados às redes de transmissão (maior comprimento dos segmentos). Essa adaptação é apresentada na Figura 4.2.

 $\_$  . The contribution of the contribution of the contribution of the contribution of the contribution of the contribution of the contribution of the contribution of the contribution of the contribution of the contributio

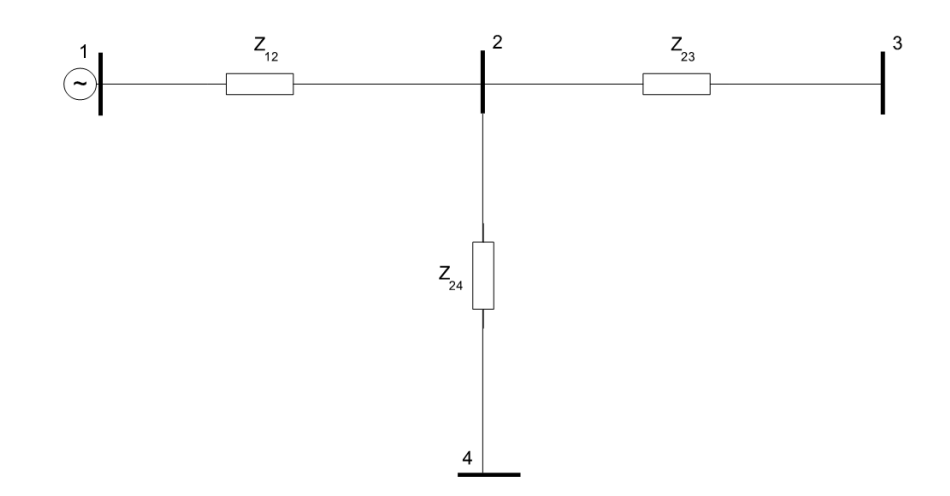

Figura 4.2 – Rede exemplo utilizada para desenvolvimento prático sem admitância shunt.

Com essas considerações, algumas simplificações podem ser feitas nas Equações 2.91 e 2.92 reescritas abaixo, implicando a Equação 4.1.

$$
\bar{I}_{km,r}^p = \bar{I}_{km}^p - \left(\bar{V}_k^p + \bar{V}_m^p\right) \left(\frac{B_{km}}{2}\right) \tag{2.91}
$$

$$
\bar{I}_{km,m}^p = \bar{I}_{km}^p - \left(\bar{V}_k^p\right) \left(\frac{B_{km}}{2}\right) \tag{2.92}
$$

$$
\bar{I}_{km}^p = \bar{I}_{km,r}^p = \bar{I}_{km,m}^p = \left(\frac{(\bar{V}_m^p - \bar{V}_k^p)}{\bar{Z}_{km}^p}\right)
$$
(4.1)

Com isso, as Equações 2.94 e 2.93 também são simplificadas conforme pode ser observado pelas Equações 4.2 e 4.3.

$$
P_k^p + jQ_k^p = \bar{V}_k^p \left( \sum_{i=1}^m \bar{I}_{ik,r}^p - \sum_{i=m+1}^n \bar{I}_{ki}^p \right)^* \tag{2.94}
$$

$$
\bar{V}_{n+1}^p = \bar{V}_0^p - \sum_{i=1}^{n+1} \sum_{q=A}^C \bar{I}_{(i-1,i),m}^q \bar{Z}_{i-1,i}^{pq}
$$
\n(2.93)

$$
P_k^p + j Q_k^p = \bar{V}_k^p \left( \sum_{i=1}^m \bar{I}_{ik}^p - \sum_{i=m+1}^n \bar{I}_{ki}^p \right)^* \tag{4.2}
$$

$$
\bar{V}_{n+1}^p = \bar{V}_0^p - \sum_{i=1}^{n+1} \sum_{q=A}^C \bar{I}_{i-1,i}^q \bar{Z}_{i-1,i}^{pq}
$$
\n(4.3)

Composição da Rede:

 $n_b = 4$ , número de barramentos

 $n_s = 3$ , número de segmentos

Valores Base:

$$
S_b = 5\,MVA
$$

$$
V_b = 13.8 \; kV
$$

Dados de carga:

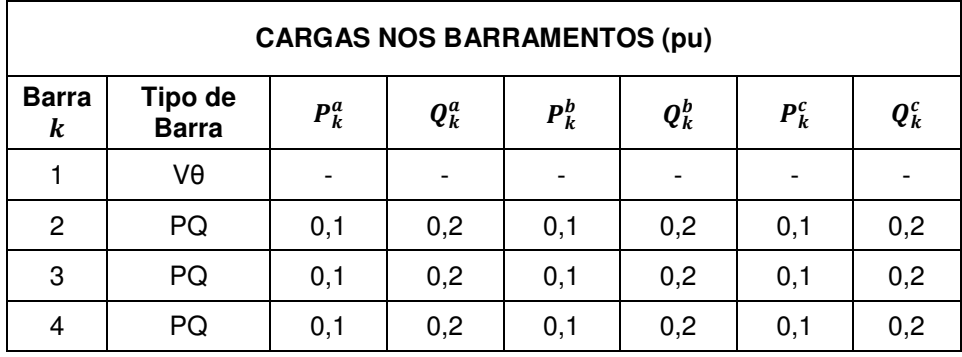

Tabela 4.1 – Cargas conectadas aos barramentos - Rede 4 barras.

Dados dos segmentos:

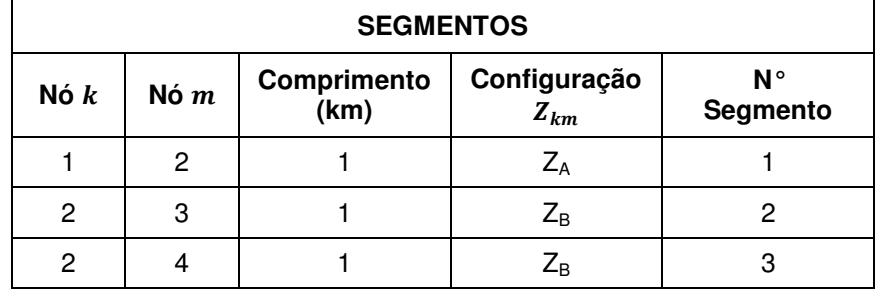

Tabela 4.2 – Dados dos segmentos da rede - Rede 4 barras.

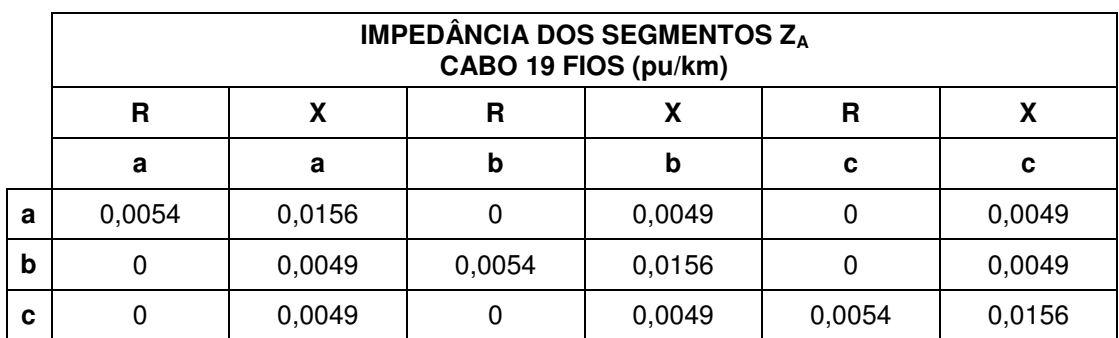

Tabela 4.3 – Impedância Z<sub>A</sub> dos segmentos em unidade  $pu/km$  - Rede 4 barras [46].

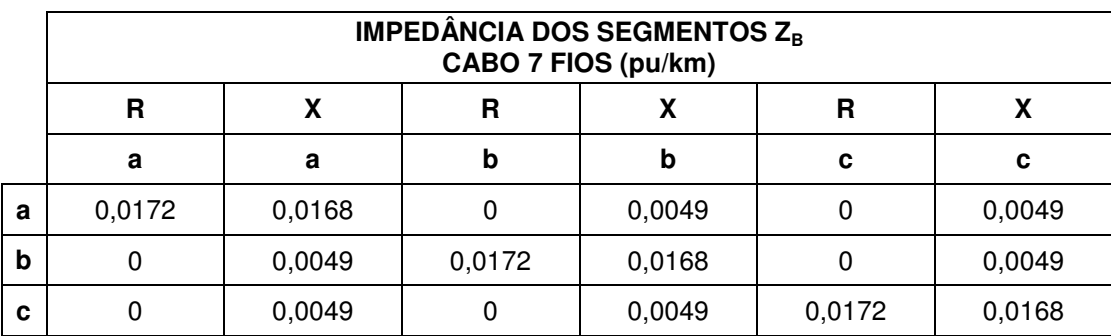

Tabela 4.4 – Impedância Z<sub>B</sub> dos segmentos em unidade  $pu/km$  - Rede 4 barras [46].

A Figura 4.3 apresenta a indicação das correntes de ramo como foram consideradas no detalhamento que será apresentado.

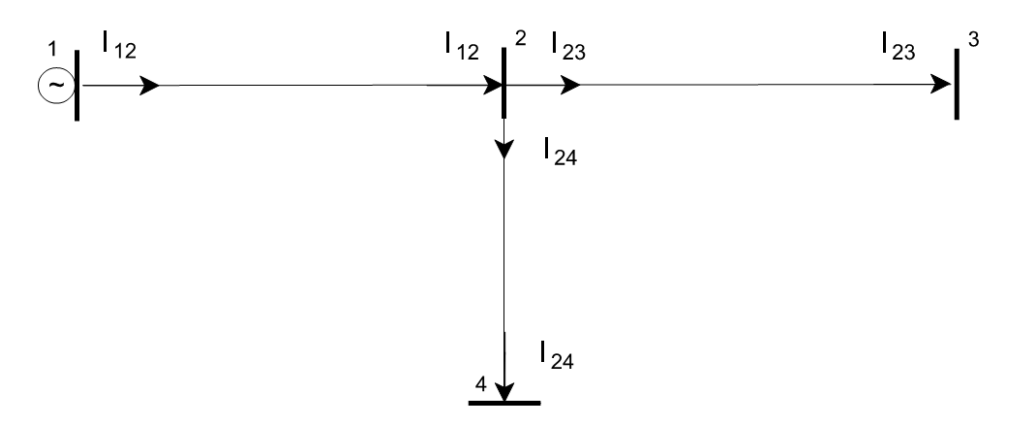

Figura 4.3 – Indicação das correntes de ramo - Rede 4 barras.

## **4.3 Desenvolvimento do Algoritmo**

## **4.3.1 Estrutura Geral**

No Capítulo 3 foram apresentadas as sequências dos algoritmos das metodologias aqui discutidas e adotadas, tanto para o Fluxo de Potência, quanto para o Estimador de Estados. Como o objetivo desta dissertação é a implementação didática dessas

metodologias, um algoritmo único envolvento tais técnicas foi implementado, conforme apresentado na Figura 4.4, permitindo uma comparação rápida e prática dos resultados. Os blocos referentes ao Fluxo de Potência e à Estimação de Estados não serão detalhados, uma vez que eles seguem a mesma estrutura já apresentada nas Figuras 3.1 e 3.2.

 $\_$  . The contribution of the contribution of the contribution of the contribution of the contribution of the contribution of the contribution of the contribution of the contribution of the contribution of the contributio

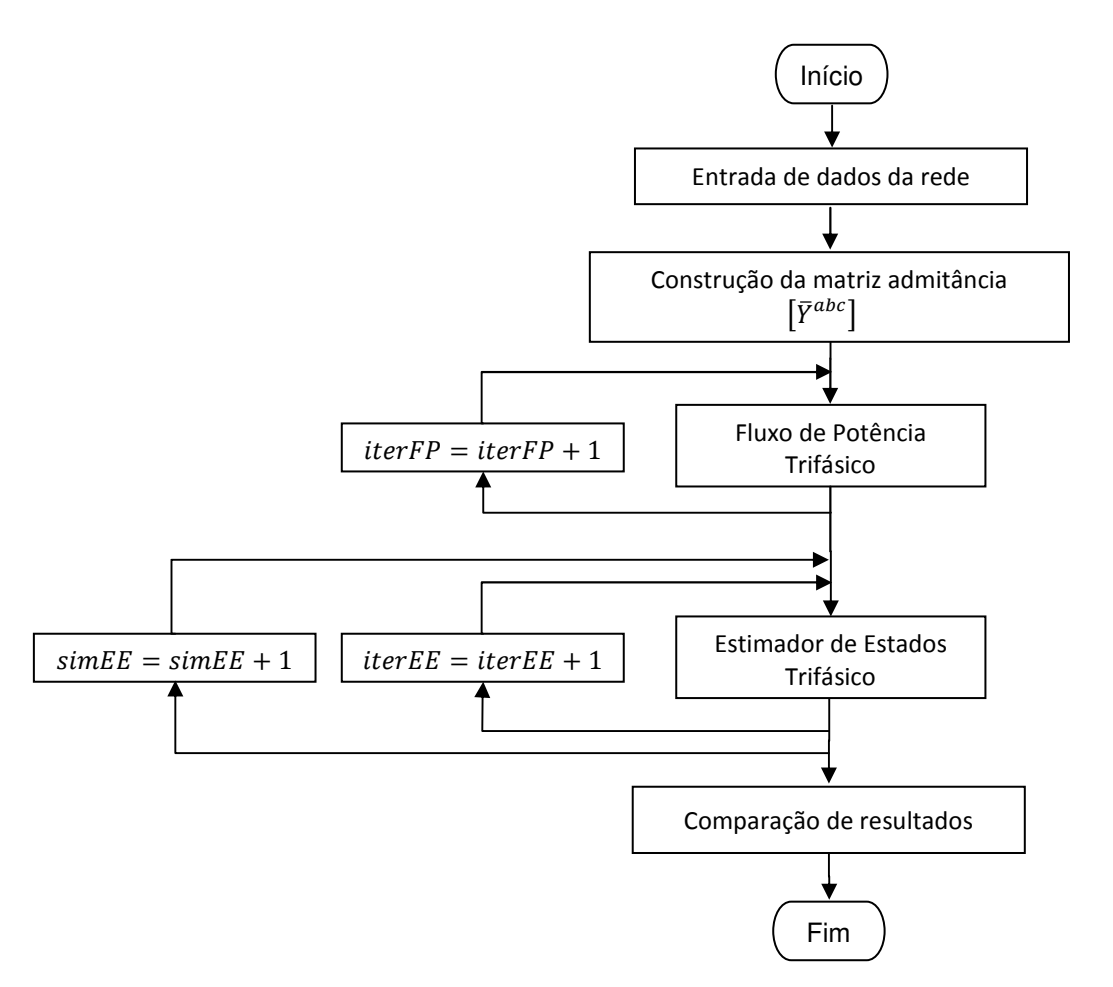

Figura 4.4 – Estrutura do algoritmo implementado (FP e EE).

## **4.3.2 Entrada de Dados**

As características da rede que se deseja simular são introduzidas por meio de arquivos \*.xls, que serão carregados e utilizados pelo programa. Nesta etapa, são lidas ou definidas variáveis, tais como:

- Configurações da impedância dos segmentos;
- Conexões da rede;
- Cargas conectadas aos barramentos;
- Bancos de capacitores acoplados (se houver);
- Tensão inicial dos barramentos;
- Incertezas das medições utilizadas no estimador;
- Medições introduzidas no estimador;
- Valores base desejados;
- Tolerância para os processos iterativos.

## **4.3.3 Matriz Admitância Trifásica**

Com os dados dos segmentos disponibilizados nas Tabelas 4.2, 4.3 e 4.4, determinam-se as matrizes de impedâncias trifásicas da rede de 4 barramentos.

 $\_$  . The contribution of the contribution of the contribution of the contribution of the contribution of the contribution of the contribution of the contribution of the contribution of the contribution of the contributio

$$
\begin{aligned}\n[\bar{Z}_{12}^{abc}] &= \begin{bmatrix}\n\bar{Z}_{12}^{aa} & \bar{Z}_{12}^{ab} & \bar{Z}_{12}^{ac} \\
\bar{Z}_{12}^{ba} & \bar{Z}_{12}^{bb} & \bar{Z}_{12}^{bc} \\
\bar{Z}_{12}^{ca} & \bar{Z}_{12}^{cb} & \bar{Z}_{12}^{cc}\n\end{bmatrix} \\
&= \begin{bmatrix}\n0.0054 & 0 & 0 \\
0 & 0.0054 & 0 \\
0 & 0 & 0.0054\n\end{bmatrix} + j \begin{bmatrix}\n0.0156 & 0.0049 & 0.0049 \\
0.0049 & 0.0156 & 0.0049 \\
0.0049 & 0.0049 & 0.0156\n\end{bmatrix}\n\end{aligned}
$$

$$
\begin{aligned}\n[\bar{Z}_{23}^{abc}] &= \begin{bmatrix} \bar{Z}_{23}^{aa} & \bar{Z}_{23}^{ab} & \bar{Z}_{23}^{ac} \\ \bar{Z}_{23}^{ba} & \bar{Z}_{23}^{bb} & \bar{Z}_{23}^{cc} \\ \bar{Z}_{23}^{ca} & \bar{Z}_{23}^{cb} & \bar{Z}_{23}^{cc} \end{bmatrix} \\
&= \begin{bmatrix} 0.0172 & 0 & 0 \\ 0 & 0.0172 & 0 \\ 0 & 0 & 0.0172 \end{bmatrix} + j \begin{bmatrix} 0.0168 & 0.0049 & 0.0049 \\ 0.0049 & 0.0168 & 0.0049 \\ 0.0049 & 0.0049 & 0.0168 \end{bmatrix}\n\end{aligned}
$$

$$
[\bar{Z}_{24}^{abc}] = [\bar{Z}_{23}^{abc}]
$$

Considerando o processo de montagem da matriz  $[\bar{Y}^{abc}]$  apresentado no ANEXO A, as matrizes trifásicas  $\left[\bar{Y}_{km}^{abc}\right]_{3x3}$  de cada trecho devem ser calculadas.

$$
\left[\bar{Y}^{abc}\right]=\begin{bmatrix} \bar{Y}^{abc}_{11} & \bar{Y}^{abc}_{12} & \bar{Y}^{abc}_{13} & \bar{Y}^{abc}_{14} \\ \bar{Y}^{abc}_{21} & \bar{Y}^{abc}_{22} & \bar{Y}^{abc}_{23} & \bar{Y}^{abc}_{24} \\ \bar{Y}^{abc}_{31} & \bar{Y}^{abc}_{32} & \bar{Y}^{abc}_{33} & \bar{Y}^{abc}_{34} \\ \bar{Y}^{abc}_{41} & \bar{Y}^{abc}_{42} & \bar{Y}^{abc}_{43} & \bar{Y}^{abc}_{44} \end{bmatrix}
$$

 $\left[\bar{Y}^{abc}\right]$  $\begin{bmatrix} \bar{y}_{12}^{abc}+\bar{y}_{13}^{abc}+\bar{y}_{14}^{abc} & -\bar{y}_{12}^{abc} & -\bar{y}_{13}^{abc} & -\bar{y}_{14}^{abc} \\ -\bar{y}_{21}^{abc} & \bar{y}_{21}^{abc}+\bar{y}_{23}^{abc}+\bar{y}_{24}^{abc} & -\bar{y}_{23}^{abc} & -\bar{y}_{24}^{abc} \\ -\bar{y}_{31}^{abc} & -\bar{y}_{32}^{abc} & \bar{y}_{31}^{abc}+\bar{y}_{32}^{abc}+\bar{y}_{34}^{abc} & -\bar{y}_{34$  $=$ 

Conforme Equação 4.4, a admitância de um segmento é obtida pelo inverso da sua impedância, ou seja, as submatrizes que compõem  $[\bar{Y}^{abc}]$  são determinadas pelo inverso da impedância dos trechos, exceto para submatrizes da diagonal, cuja regra é exemplificada acima.

$$
\left[\bar{y}_{km}^{abc}\right]_{para\,k\neq m} = \left[\bar{Z}_{km}^{abc}\right]^{-1} \tag{4.4}
$$

Elementos da primeira linha de  $[\bar{Y}^{abc}]$ 

$$
\begin{aligned}\n[\bar{y}_{12}^{abc}] &= \begin{bmatrix} \bar{y}_{12}^{aa} & \bar{y}_{12}^{ab} & \bar{y}_{12}^{ac} \\ \bar{y}_{12}^{ba} & \bar{y}_{12}^{bb} & \bar{y}_{12}^{bc} \\ \bar{y}_{12}^{ca} & \bar{y}_{12}^{cb} & \bar{y}_{12}^{cc} \end{bmatrix} \\
&= \begin{bmatrix} 19,8151 - j57,2435 & 0 - j204,0816 & 0 - j204,0816 \\ 0 - j204,0816 & 19,8151 - j57,2435 & 0 - j204,0816 \\ 0 - j204,0816 & 0 - j204,0816 & 19,8151 - j57,2435 \end{bmatrix} \\
[\bar{y}_{13}^{abc}] &= \begin{bmatrix} \bar{y}_{13}^{aa} & \bar{y}_{13}^{ab} & \bar{y}_{13}^{ac} \\ \bar{y}_{13}^{ba} & \bar{y}_{13}^{bb} & \bar{y}_{13}^{bc} \\ \bar{y}_{13}^{ca} & \bar{y}_{13}^{ca} & \bar{y}_{13}^{ca} & \bar{y}_{13}^{ca} \\ \end{bmatrix} = \begin{bmatrix} 0 & 0 & 0 \\ 0 & 0 & 0 \\ 0 & 0 & 0 \end{bmatrix}\n\end{aligned}
$$

$$
[\bar{y}_{14}^{abc}] = [\bar{y}_{13}^{abc}]
$$

 $[\bar{Y}_{11}^{abc}] = [\bar{y}_{12}^{abc}] + [\bar{y}_{13}^{abc}] + [\bar{y}_{14}^{abc}] =$  $\begin{bmatrix} \bar{Y}^{aa}_{11} & \bar{Y}^{ab}_{11} & \bar{Y}^{ac}_{11} \\ \bar{Y}^{ba}_{11} & \bar{Y}^{bb}_{11} & \bar{Y}^{bc}_{11} \\ \bar{Y}^{ca}_{11} & \bar{Y}^{cb}_{11} & \bar{Y}^{ac}_{11} \end{bmatrix} = \begin{bmatrix} 19,8151 - \mathrm{j}57,2435 & 0 - \mathrm{j}204,0816 & 0 - \mathrm{j}204,0816 \\ 0 - \mathrm{j}204,0816 & 19,8151 - \mathrm{j}57,2435 & 0 - \$  Elementos da segunda linha de  $[\bar{Y}^{abc}]$ 

 $[\bar{y}_{21}^{abc}]=[\bar{y}_{12}^{abc}]$ 

$$
\begin{aligned}\n[\bar{y}_{23}^{abc}] &= \begin{bmatrix} \bar{y}_{23}^{aa} & \bar{y}_{23}^{ab} & \bar{y}_{23}^{ac} \\ \bar{y}_{23}^{ba} & \bar{y}_{23}^{bb} & \bar{y}_{23}^{bc} \\ \bar{y}_{23}^{ca} & \bar{y}_{23}^{cb} & \bar{y}_{23}^{cc} \end{bmatrix} \\
&= \begin{bmatrix} 29,7537 - j29,0617 & 0 - j204,0816 & 0 - j204,0816 \\ 0 - j204,0816 & 29,7537 - j29,0617 & 0 - j204,0816 \\ 0 - j204,0816 & 0 - j204,0816 & 29,7537 - j29,0617 \end{bmatrix}\n\end{aligned}
$$

$$
[\bar{Y}_{24}^{abc}] = [\bar{Y}_{23}^{abc}]
$$

$$
\begin{aligned} \left[\bar{y}_{22}^{abc}\right] &= \left[\bar{y}_{21}^{abc}\right] + \left[\bar{y}_{23}^{abc}\right] + \left[\bar{y}_{24}^{abc}\right] = \\ & \begin{bmatrix} \bar{Y}_{22}^{aa} & \bar{Y}_{22}^{ab} & \bar{Y}_{22}^{ac} \\ \bar{Y}_{22}^{ba} & \bar{Y}_{22}^{bb} & \bar{Y}_{22}^{bc} \\ \bar{Y}_{22}^{ca} & \bar{Y}_{22}^{cb} & \bar{Y}_{22}^{cc} \end{bmatrix} = \begin{bmatrix} 79,322 - \text{j}115,37 & 0 - \text{j}612,24 & 0 - \text{j}612,24 \\ 0 - \text{j}612,24 & 79,322 - \text{j}115,3 & 0 - \text{j}612,24 \\ 0 - \text{j}612,24 & 0 - \text{j}612,24 & 79,322 - \text{j}115,3 \end{bmatrix} \end{aligned}
$$

Elementos da terceira linha de  $[\bar{Y}^{abc}]$ 

 $[\bar{y}_{31}^{abc}]=[\bar{y}_{13}^{abc}]$  $[\bar{y}_{32}^{abc}]=[\bar{y}_{23}^{abc}]$  $[\bar{Y}_{34}^{abc}] = [\bar{Y}_{13}^{abc}]$ 

 $\left[\bar{y}_{33}^{abc}\right]=\left[\bar{y}_{31}^{abc}\right]+\left[\bar{y}_{32}^{abc}\right]+\left[\bar{y}_{34}^{abc}\right]=$ 

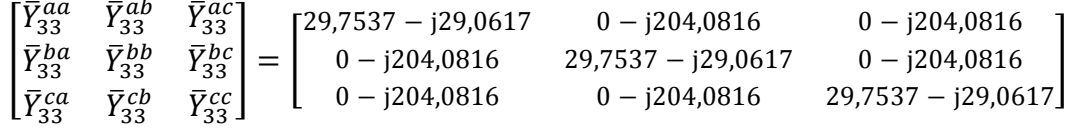

Elementos da quarta linha de  $[\bar{Y}^{abc}]$ 

$$
\begin{aligned}\n[\bar{y}_{41}^{abc}] &= [\bar{y}_{14}^{abc}] \\
[\bar{y}_{42}^{abc}] &= [\bar{y}_{24}^{abc}] \\
[\bar{Y}_{43}^{abc}] &= [\bar{Y}_{13}^{abc}] \\
[\bar{y}_{44}^{abc}] &= [\bar{y}_{41}^{abc}] + [\bar{y}_{42}^{abc}] + [\bar{y}_{43}^{abc}\n\end{aligned}
$$

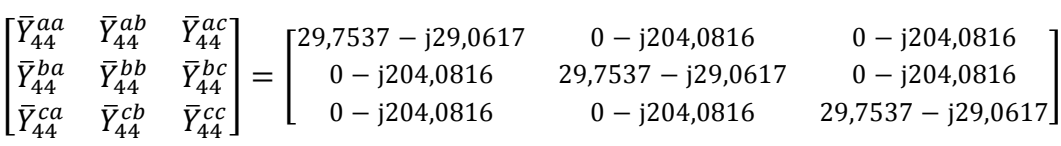

Com as submatrizes determinadas, as matrizes  $[\bar{Y}^{abc}]$  completas, com e sem mútuas, obtidas para a rede em questão, são apresentadas a seguir.

# Matriz admitância com mútuas

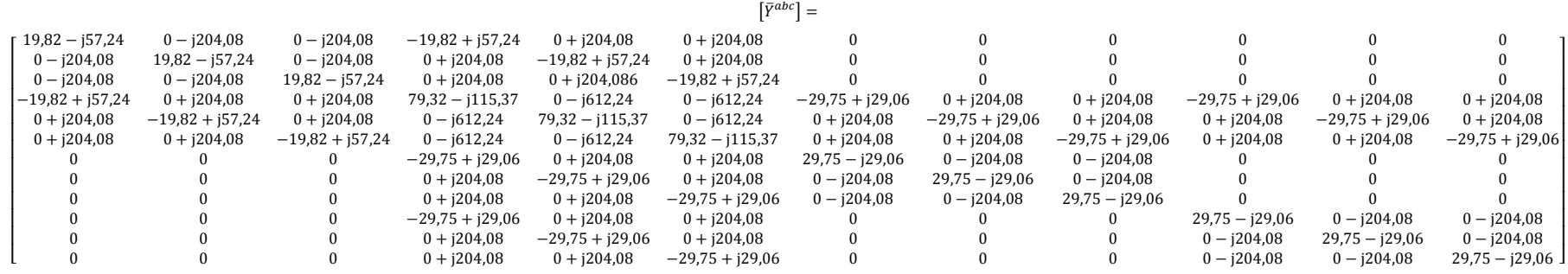

\_\_\_\_\_\_\_\_\_\_\_\_\_\_\_\_\_\_\_\_\_\_\_\_\_\_\_\_\_\_\_\_\_\_\_\_\_\_\_\_\_\_\_\_\_\_\_\_\_\_\_\_\_\_\_\_\_\_\_\_\_\_\_\_\_\_\_\_\_\_\_\_\_\_\_\_\_\_\_\_\_\_\_\_\_\_\_\_\_\_\_\_\_\_\_\_\_\_\_\_\_\_\_\_\_\_\_\_\_\_\_\_\_\_\_\_\_\_\_\_\_\_\_\_\_\_\_\_\_\_\_\_\_\_\_\_\_\_\_

Com a matriz admitânica considerando mútuas exemplificada, a partir desse ponto as mútuas serão desconsideradas para facilitar a demonstração do desenvolvimento dos próximos passos. Resultados com e sem a consideração das mútuas serão discutidos no capítulo seguinte.

# Matriz admitância sem mútuas

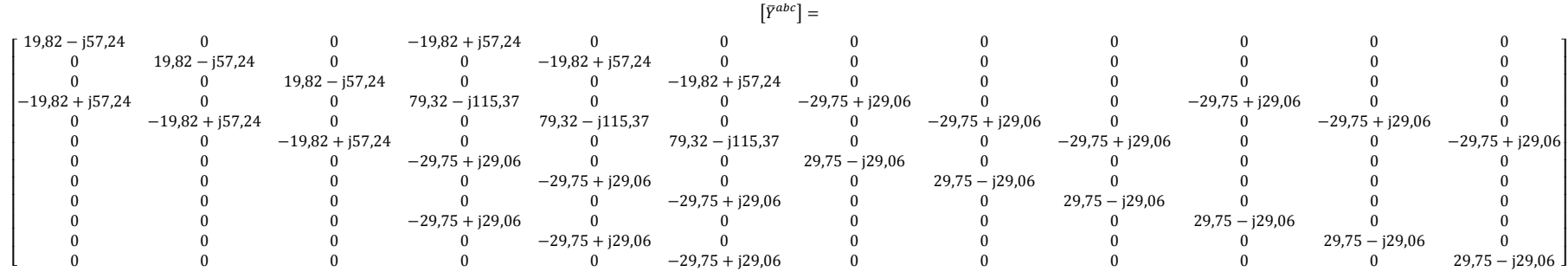

### **4.3.4 Fluxo de Potência Trifásico**

Na implementação do Fluxo de Potência foi desenvolvido um algoritmo, utilizando a plataforma Matlab, com equações em coordenadas polares e outro em coordenadas retangulares. No entanto, apenas a implementação em coordenadas polares, conforme já equacionado, será demonstrada passo a passo.

 $\_$  . The contribution of the contribution of the contribution of the contribution of the contribution of the contribution of the contribution of the contribution of the contribution of the contribution of the contributio

A sequência da rotina criada segue as mesmas etapas apresentadas no fluxograma da Figura 3.1.

#### **Inicialização**

Iniciada a primeira iteração,  $iterFP = 0$ , e considerando a tensão inicial de 1 ∠0 pu em todos os barramentos, o vetor de tensões iniciais é construído.

$$
\begin{bmatrix} \bar{V}_k^a \\ \bar{V}_k^b \\ \bar{V}_k^c \end{bmatrix} = \begin{bmatrix} 1,0000 - j0 \\ -0,5000 - j0,8660 \\ -0,5000 + j0,8660 \end{bmatrix}
$$

## **Cálculo das correntes**

Com a matriz de admitâncias definida e as tensões em todos os barramentos inicializados, determina-se o vetor de correntes injetadas nos barramentos.

$$
\begin{bmatrix}\n\overline{I_1^a} \\
\overline{I_1^b} \\
\overline{I_2^c} \\
\overline{I_2^b} \\
\overline{I_2^c} \\
\overline{I_3^a} \\
\overline{I_3^b} \\
\overline{I_4^b} \\
\overline{I_5^c} \\
\overline{I_2^a} \\
\overline{I_2^b} \\
\overline{I_3^b} \\
\overline{I_4^b} \\
\overline{I_4^c} \\
\overline{I_4^a} \\
\overline{I_4^b} \\
\overline{I_4^c} \\
\overline{I_4^c} \\
\overline{I_4^c} \\
\overline{I_4^c} \\
\overline{I_4^c} \\
\overline{I_4^c} \\
\overline{I_4^c} \\
\overline{I_4^c} \\
\overline{I_4^c} \\
\overline{I_4^c} \\
\overline{I_4^c} \\
\overline{I_4^c} \\
\overline{I_4^c} \\
\overline{I_4^c} \\
\overline{I_4^c} \\
\overline{I_4^c} \\
\overline{I_4^c} \\
\overline{I_4^c} \\
\overline{I_4^c} \\
\overline{I_4^c} \\
\overline{I_4^c} \\
\overline{I_4^c} \\
\overline{I_4^c} \\
\overline{I_4^c} \\
\overline{I_4^c} \\
\overline{I_4^c} \\
\overline{I_4^c} \\
\overline{I_4^c} \\
\overline{I_4^c} \\
\overline{I_4^c} \\
\overline{I_4^c} \\
\overline{I_4^c} \\
\overline{I_4^c} \\
\overline{I_4^c} \\
\overline{I_4^c} \\
\overline{I_4^c} \\
\overline{I_4^c} \\
\overline{I_4^c} \\
\overline{I_4^c} \\
\overline{I_4^c} \\
\overline{I_4^c} \\
\overline{I_4^c} \\
\overline{I_4^c} \\
\overline{I_4^c} \\
\overline{I_4^c} \\
\overline{I_4^c} \\
\overline{I_4^c} \\
\overline{I_4^c} \\
\overline{I_4^c} \\
\overline{I_4^c} \\
\overline{I_4^c} \\
\overline{I_4^c} \\
\overline{I
$$

## **Cálculo da potência**

Com as correntes obtidas, determina-se a potência aparente em todos os barramentos.

 $\_$  . The contribution of the contribution of the contribution of the contribution of the contribution of the contribution of the contribution of the contribution of the contribution of the contribution of the contributio

$$
\begin{bmatrix}\n\overline{S}_{1}^{a} \\
\overline{S}_{1}^{b} \\
\overline{S}_{2}^{c} \\
\overline{S}_{2}^{b} \\
\overline{S}_{2}^{b} \\
\overline{S}_{3}^{b} \\
\overline{S}_{4}^{c} \\
\overline{S}_{4}^{a} \\
\overline{S}_{4}^{b} \\
\overline{S}_{4}^{c} \\
\overline{S}_{4}^{c} \\
\overline{S}_{4}^{c} \\
\overline{S}_{5}^{d} \\
\overline{S}_{6}^{b} \\
\overline{S}_{7}^{c} \\
\overline{S}_{8}^{c} \\
\overline{S}_{9}^{c} \\
\overline{S}_{1}^{c} \\
\overline{S}_{2}^{c} \\
\overline{S}_{3}^{c} \\
\overline{S}_{4}^{c} \\
\overline{S}_{5}^{d} \\
\overline{S}_{6}^{c} \\
\overline{S}_{7}^{c} \\
\overline{S}_{8}^{c} \\
\overline{S}_{9}^{c} \\
\overline{S}_{1}^{c} \\
\overline{S}_{2}^{c} \\
\overline{S}_{3}^{c} \\
\overline{S}_{4}^{c} \\
\overline{S}_{5}^{c} \\
\overline{S}_{6}^{c} \\
\overline{S}_{7}^{c} \\
\overline{S}_{8}^{c} \\
\overline{S}_{9}^{c} \\
\overline{S}_{1}^{c} \\
\overline{S}_{2}^{c} \\
\overline{S}_{3}^{c} \\
\overline{S}_{4}^{c} \\
\overline{S}_{5}^{c} \\
\overline{S}_{6}^{c} \\
\overline{S}_{7}^{c} \\
\overline{S}_{8}^{c} \\
\overline{S}_{9}^{c} \\
\overline{S}_{1}^{c} \\
\overline{S}_{2}^{c} \\
\overline{S}_{1}^{c} \\
\overline{S}_{2}^{c} \\
\overline{S}_{3}^{c} \\
\overline{S}_{4}^{c} \\
\overline{S}_{5}^{c} \\
\overline{S}_{6}^{c} \\
\overline{S}_{7}^{c} \\
\overline{S}_{8}^{c} \\
\overline{S}_{9}^{c} \\
\overline{S}_{1}^{c} \\
\overline{S}_{2}^{c} \\
\overline{S}_{1}^{c} \\
\overline{S}_{2}^{c} \\
\overline{S}_{2}^{c} \\
\overline{S}_{3}^{c} \\
\overline{S}_{4}^{c} \\
\overline{S}_{5}^{
$$

Os dados de carga conhecidos, por sua vez, são inseridos por meio do vetor  $[\bar{S}^{abc}_{esp}].$ 

$$
\begin{bmatrix} \bar{S}_{1}^{a} \\ \bar{S}_{1}^{b} \\ \bar{S}_{1}^{c} \\ \bar{S}_{2}^{a} \\ \bar{S}_{2}^{b} \\ \bar{S}_{2}^{b} \\ \bar{S}_{3}^{b} \\ \bar{S}_{3}^{b} \\ \bar{S}_{4}^{c} \\ \bar{S}_{4}^{c} \\ \bar{S}_{4
$$

#### **Diferença entre valores especificados e calculados**

Utilizando os valores de potência  $[P^{abc}_{calc}]$  e  $[Q^{abc}_{calc}]$ , obtidos por meio da potência aparente determinada na etapa anterior, e os valores de carga de entrada  $[P_{esp}^{abc}]$  e  $[Q_{esp}^{abc}]$ , os as diferenças entre valores especificados e calculados podem ser obtidas por meio da Equação 4.5 reescrita a seguir.

$$
[\Delta P^{abc}] = [P_{esp}^{abc}] - [P_{calc}^{abc}]
$$
  

$$
[\Delta Q^{abc}] = [Q_{esp}^{abc}] - [Q_{calc}^{abc}]
$$
 (4.5)

#### Construção da matriz Jacobiana

Como a barra 1 foi definida como referência, as expressões relacionadas a ela serão eliminadas, uma vez que a tensão nela já é conhecida. Para facilitar o entendimento da construção da matriz Jacobiana, a mesma foi dividida em 4 submatrizes denominadas  $JH$ ,  $JN$ ,  $JM$  e  $JL$ , conforme detalhado a seguir.

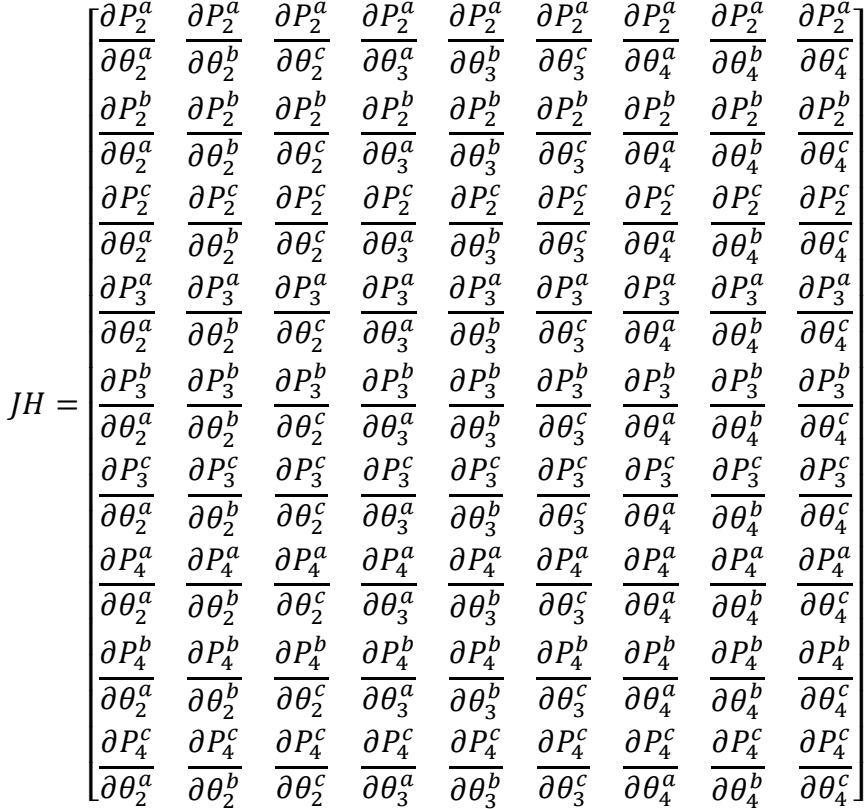

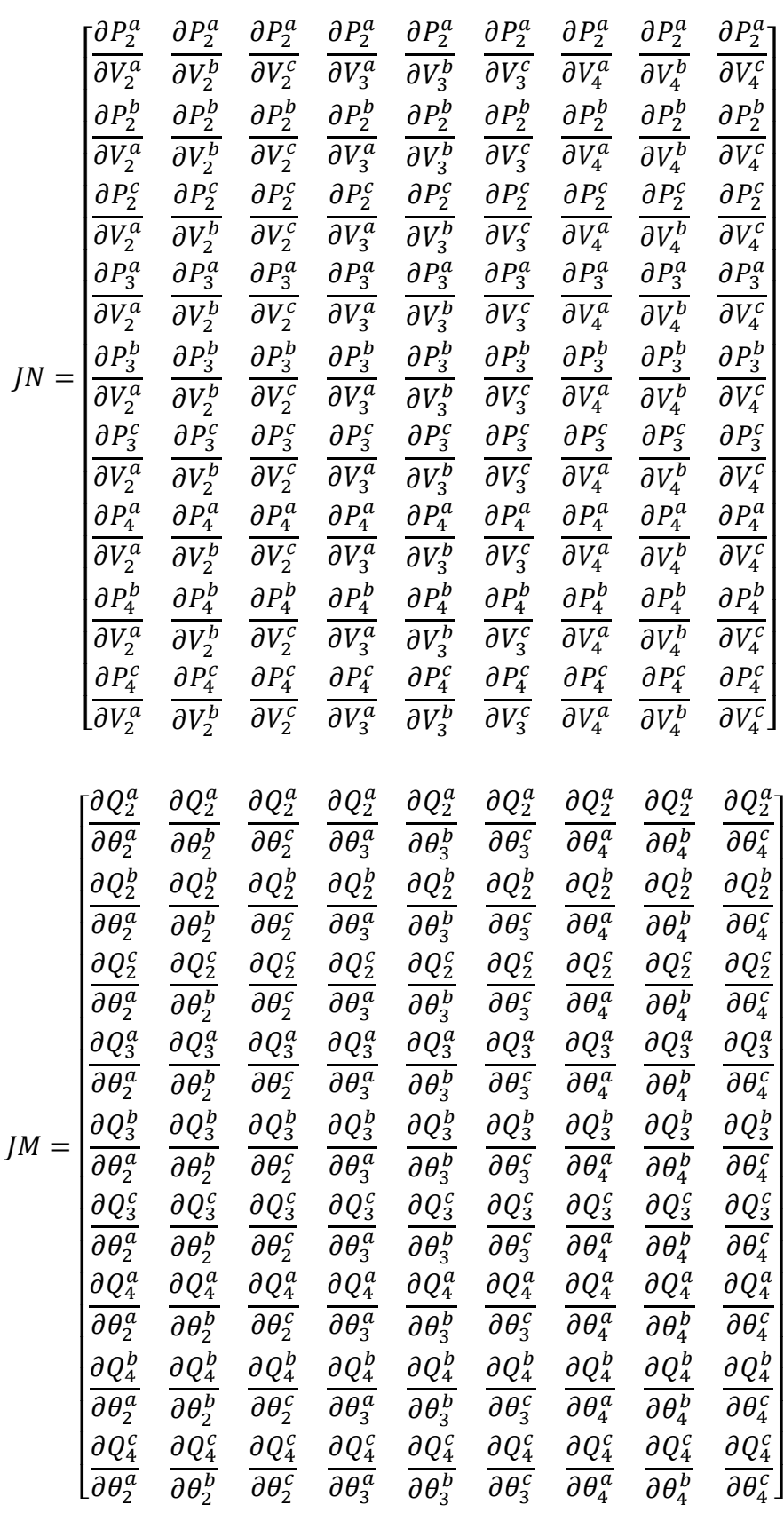

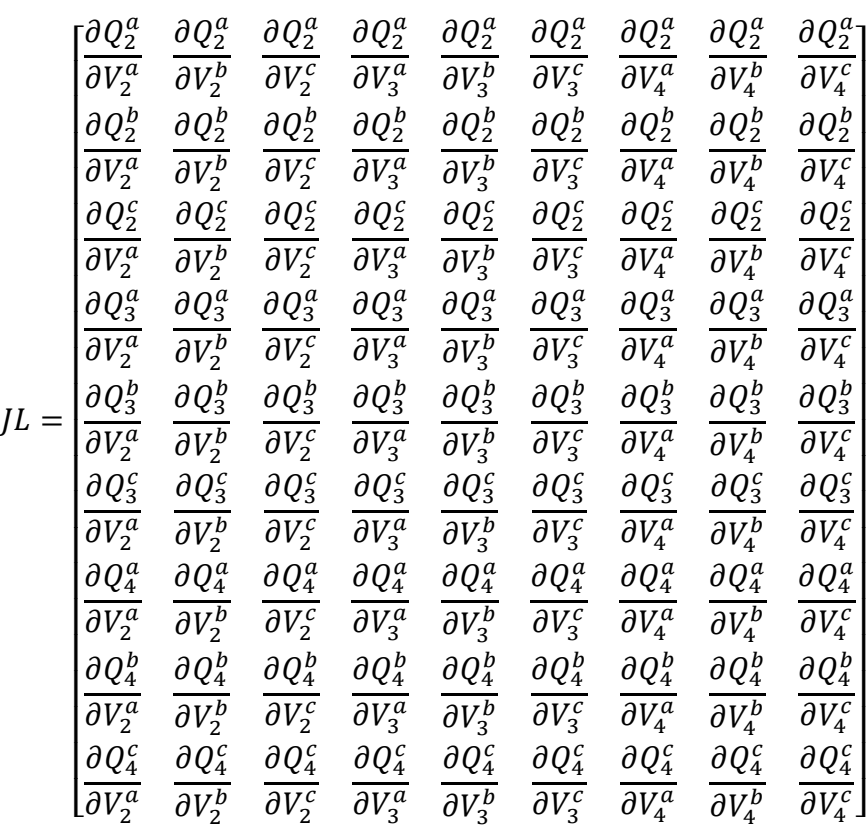

Com todas as submatrizes definidas, a Jacobiana é construída com a inserção de todas elas em uma matriz única, conforme estruturo abaixo.

$$
[J]_{18x18}^{abc} = \begin{bmatrix} [JH]_{9x9}^{abc} & [JN]_{9x9}^{abc} \\ [JM]_{9x9}^{abc} & [JL]_{9x9}^{abc} \end{bmatrix}
$$

Para a primeira iteração, os valores obtidos pelo algoritmo desenvolvido são exibidos a seguir.

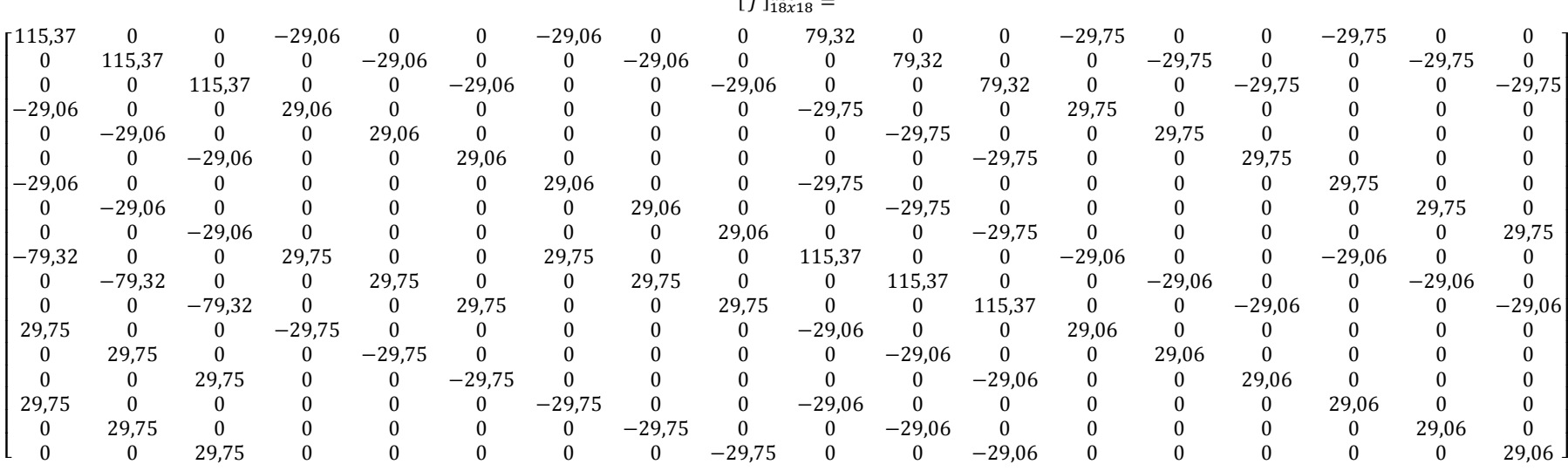

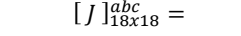

#### **Resolução do Sistema – Método de Newton-Raphson**

Com todas as variáveis necessárias devidamente determinadas, a resolução do sistema para obtenção das variáveis desconhecidas pode ser finalmente realizada. Considerando a estrutura do sistema apresentada, tem-se:

 $\_$  . The contribution of the contribution of the contribution of the contribution of the contribution of the contribution of the contribution of the contribution of the contribution of the contribution of the contributio

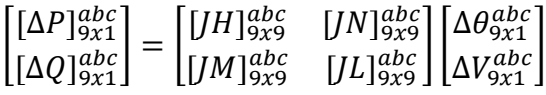

E, com os valores obtidos na primeira iteração, as variáveis estão relacionadas conforme apresentado abaixo.

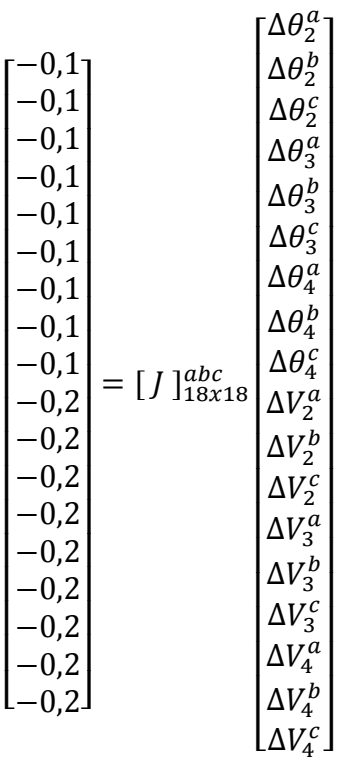

Solucionando o sistema construído, obtém-se os resultados da primeira iteração, em que os valores dos ângulos são dados em radianos.

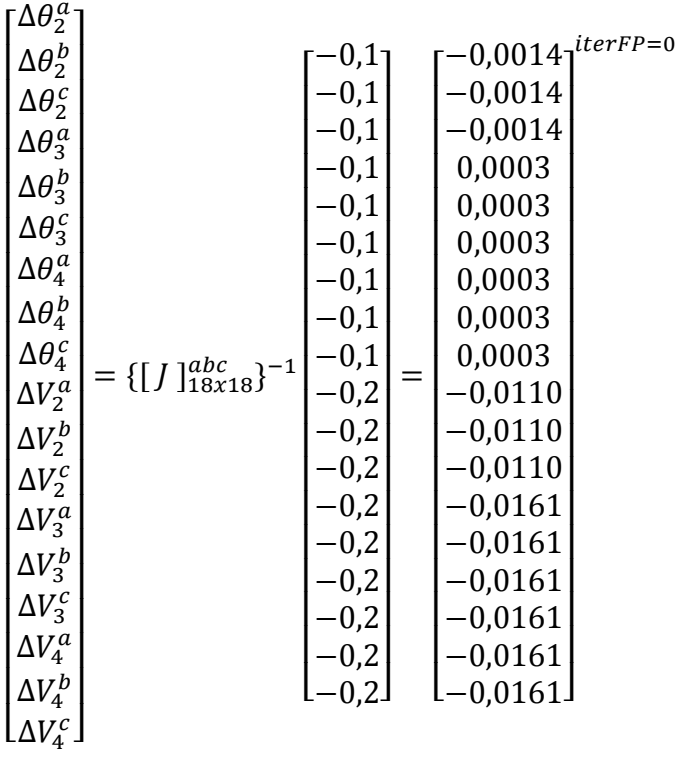

### **Verificação da convergência**

Nesta etapa, o módulo dos resíduos obtido é comparado com a tolerância  $\varepsilon$  definida. Como neste caso  $max|\Delta\theta| = 0.0014$  e  $max|\Delta V| = 0.00161$  são ambos maiores que a tolerância de  $\varepsilon = 0.00001$ , o processo iterativo prossegue.

## **Correção das variáveis**

Em seguida, esses valores são adicionados aos valores iniciais de módulo e ângulo da tensão, conforme Equação 4.6.

$$
V^{(iterFP+1)} = V^{(iterFP)} + \Delta V^{(iterFP)}
$$
  
\n
$$
\theta^{(iterFP+1)} = \theta^{(iterFP)} + \Delta \theta^{(iterFP)}
$$
\n(4.6)

Após a correção, os valores para as variáveis de estado são obtidos para a iteração seguinte.

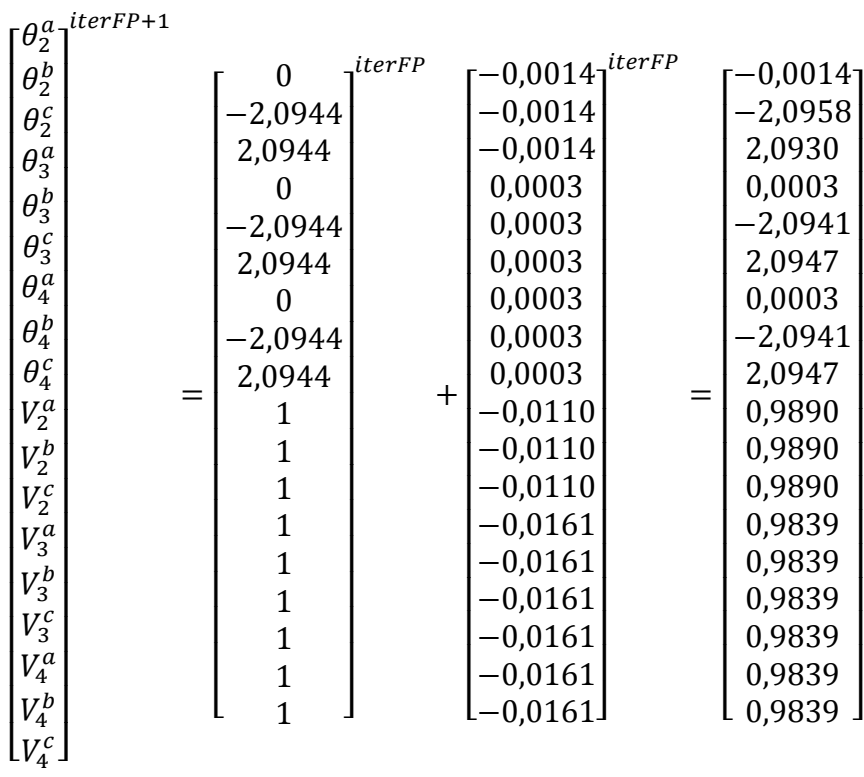

Esse valores são transformados em coordenadas retangulares, e uma nova iteração,  $iterFP = 1$ , é iniciada até que a diferença entre os valores de uma iteração e a anterior seja igual ou menor à tolerância definida. Na última iteração são obtidos os seguintes resultados.

## **Resultados**

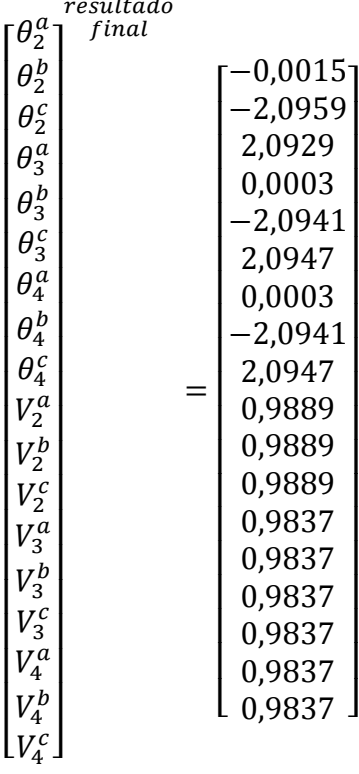

Com os valores de tensão obtidos, a corrente pode ser calculada com os valores de impedância dos trechos armazenados na matriz [ $Z_{km}^{abc}$ ], conforme exemplificado para o segmento entre as barras 1 e 2.

$$
\begin{bmatrix} \bar{I}_{12}^a \end{bmatrix} = \begin{pmatrix} (\bar{V}_2^a - \bar{V}_1^a) \\ \bar{Z}_{12}^{aa} \end{pmatrix}
$$

$$
\bar{V}_2^a = 0.9889 \angle -0.0015 \ (rad) = 0.9889 - j0.0015
$$
\n
$$
\bar{V}_1^a = 1 \angle 0 \ (rad) = 1 - j0
$$
\n
$$
\bar{Z}_{12}^{aa} = 0.0054 + j0.0156
$$
\n
$$
[\bar{I}_{12}^a] = \left(\frac{(0.9889 - j0.0015) - (1 - j0)}{(0.0054 + j0.0156)}\right) =
$$
\n
$$
0.3043 - j0.6090 = 0.6808 \angle -1.1074
$$

Analogamente as demais correntes são calculadas. Neste exemplo, a tolerância definida é  $\varepsilon = 0.00001$  e a convergência acontece com 3 iterações, resultando nos valores finais seguintes, onde os ângulos são dados em graus.

Os índices utilizados para o segmento serão considerados, a partir deste ponto, conforme definido na Tabela 4.2 para facilitar a nomenclatura.

 $\_$  . The contribution of the contribution of the contribution of the contribution of the contribution of the contribution of the contribution of the contribution of the contribution of the contribution of the contributio

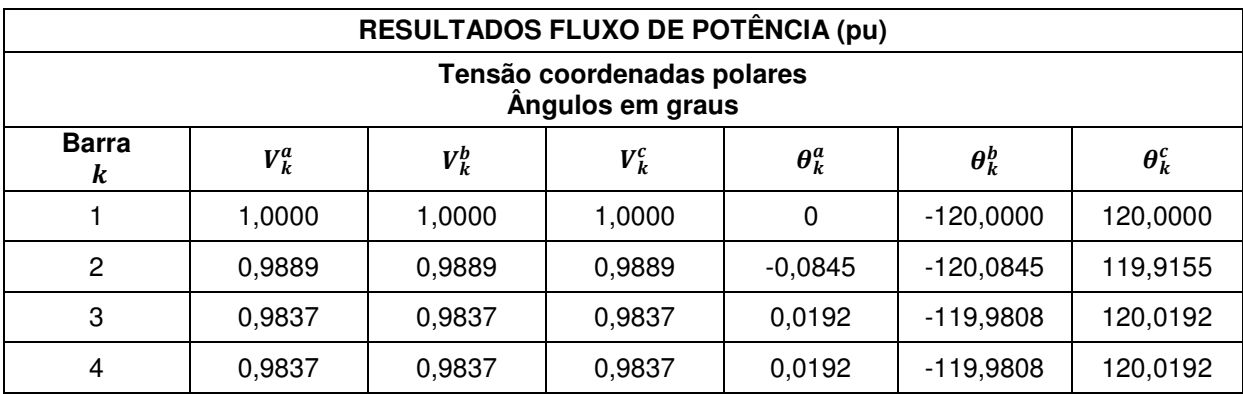

Tabela 4.5 – Tensão trifásica obtida pelo FP desenvolvido.

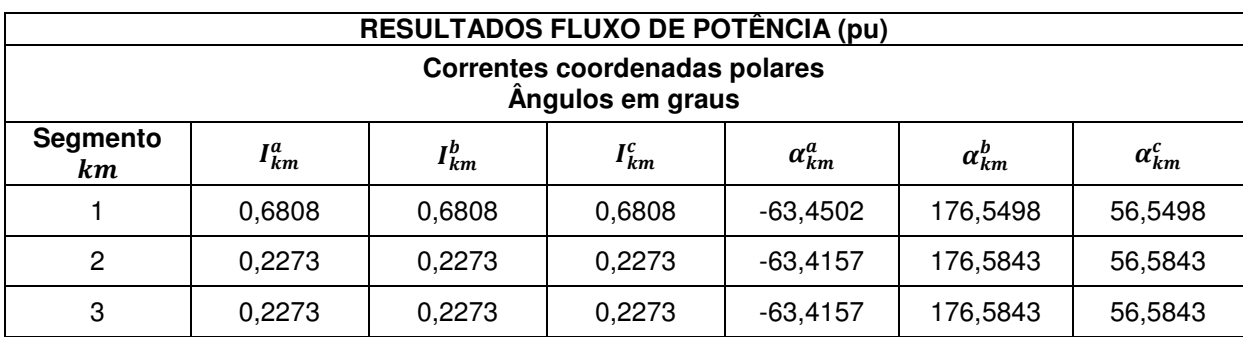

Tabela 4.6 – Corrente trifásica obtida pelo FP desenvolvido.

## **4.3.5 Estimador de Estado Trifásico**

O estimador implementado baseia-se na proposta de [9], cujo equacionamento já foi completamente apresentado no Capítulo 2. Para esta metodologia, as variáveis de estado escolhidas são módulo e ângulo da corrente  $I^p_{km}$ ∠ $\alpha^p_{km}.$ 

Para melhor compreensão, será considerado primeiramente que apenas pseudomedições de  $P^p_k$  e  $\,Q^p_k\,$ são disponíveis, já que essas são as informações mais comuns utilizadas nas redes. Posteriormente, outros casos serão analisados utilizando a estrutura base construída.

Para o desenvolvimento da estimação do exemplo em questão, será primeiramente considerado que as pseudomedições possuem uma incerteza de 20% e que as informações reais existentes apresentam distorções dos valores corretos. Essas distorções serão apresentadas com maiores detalhes posteriormente.

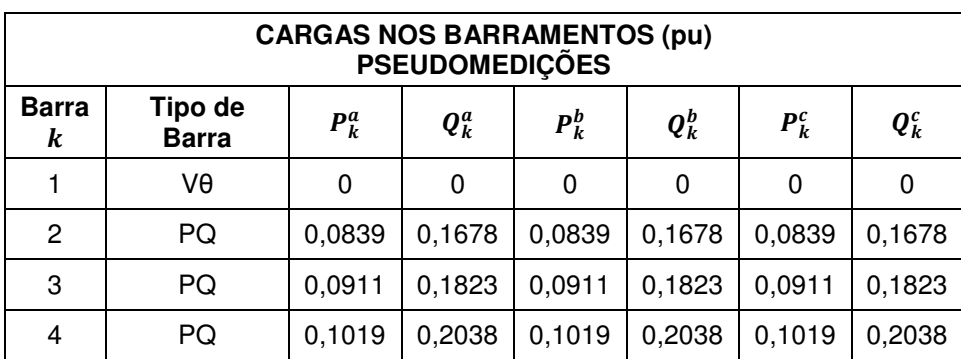

Tabela 4.7 – Valores de cargas conectadas aos barramentos com distorções.

## **Inicialização**

Conforme já discutido no Capítulo 3, a inicialização do EE desenvolvido é realizada em duas etapas.

$$
1^{\underline{a}}\big)\,\overline{V}_k^a=1\angle 0^o\, ,\,\overline{I}_{km}^a=?
$$

A tensão de todos os barramentos é definida em 1∠0<sup>°</sup>  $pu$ . Utilizando as informações de potências disponíveis, as correntes são calculadas pela Equação 4.2.

$$
P_k^p + j Q_k^p = \bar{V}_k^p \left( \sum_{i=1}^m \bar{I}_{ik}^p - \sum_{i=m+1}^n \bar{I}_{ki}^p \right)^* \tag{4.2}
$$

Com base nessa expressão, as seguintes equações são construídas.

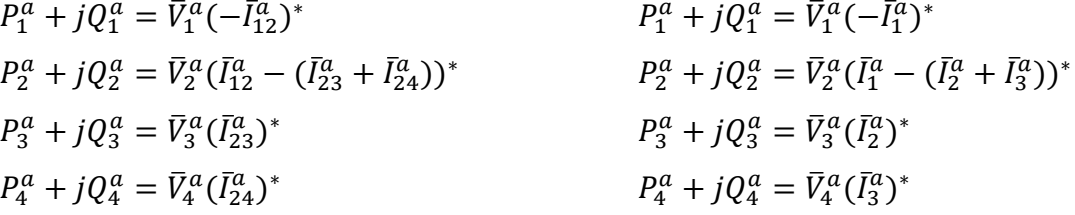

$$
P_1^a + jQ_1^a = 0
$$
  
\n
$$
P_2^a + jQ_2^a = 0,0839 + j0,1678
$$
  
\n
$$
P_3^a + jQ_3^a = 0,0911 + j0,1823
$$
  
\n
$$
P_4^a + jQ_4^a = 0,1019 + j0,2038
$$
  
\n
$$
\bar{V}_2^a = 1 \angle 0 = 1 + j0
$$
  
\n
$$
\bar{V}_3^a = 1 \angle 0 = 1 + j0
$$
  
\n
$$
\bar{V}_3^a = 1 \angle 0 = 1 + j0
$$
  
\n
$$
\bar{V}_4^a = 1 \angle 0 = 1 + j0
$$

Com os valores de carga e tensão definidos, o sistema pode ser resolvido para obtenção das correntes desejadas:

$$
\bar{I}_{12}^a = \bar{I}_1^a = 0,6192 \angle -1,1071 = 0,2769 - j0,5538
$$
\n
$$
\bar{I}_{23}^a = \bar{I}_2^a = 0,2038 \angle -1,1071 = 0,0911 - j0,1823
$$
\n
$$
\bar{I}_{24}^a = \bar{I}_3^a = 0,2278 \angle -1,1071 = 0,1019 - j0,2038
$$

Com os valores iniciais de corrente, inicia-se o processo iterativo com *iterEE* = 0, seguindo as demais etapas anteriormente descritas na Figura 3.5.

# $(2^{\underline{a}}) \overline{V}_k^a = ?$ ,  $\overline{I}_{km}^a = \text{calculated}$

Utilizando os valores de corrente obtidos pela primeira etapa de inicialização, calculam-se os valores de tensão por meio da Equação 4.3.

$$
\bar{V}_{n+1}^p = \bar{V}_0^p - \sum_{i=1}^{n+1} \sum_{q=A}^C \bar{I}_{i-1,i}^q \bar{Z}_{i-1,i}^{pq}
$$
\n(4.3)

$$
\begin{aligned}\n\bar{V}_1^a &= \bar{V}_1^a \\
\bar{V}_2^a &= \bar{V}_1^a - \left[ \left( \bar{I}_{12}^a \bar{Z}_{12}^{aa} + \bar{I}_{12}^b \bar{Z}_{12}^{ab} + \bar{I}_{12}^c \bar{Z}_{12}^{ac} \right) \right] \\
\bar{V}_3^a &= \bar{V}_1^a - \left[ \left( \bar{I}_{12}^a \bar{Z}_{12}^{aa} + \bar{I}_{12}^b \bar{Z}_{12}^{ab} + \bar{I}_{12}^c \bar{Z}_{12}^{ac} \right) + \left( \bar{I}_{23}^a \bar{Z}_{23}^{aa} + \bar{I}_{23}^b \bar{Z}_{23}^{ab} + \bar{I}_{23}^c \bar{Z}_{23}^{ac} \right) \right] \\
\bar{V}_4^a &= \bar{V}_1^a - \left[ \left( \bar{I}_{12}^a \bar{Z}_{12}^{aa} + \bar{I}_{12}^b \bar{Z}_{12}^{ab} + \bar{I}_{12}^c \bar{Z}_{12}^{ac} \right) + \left( \bar{I}_{24}^a \bar{Z}_{24}^{aa} + \bar{I}_{24}^b \bar{Z}_{24}^{ab} + \bar{I}_{24}^c \bar{Z}_{24}^{ac} \right) \right]\n\end{aligned}
$$

Reescrevendo as expressões acima com os índices definidos para os segmentos na Tabela 4.2, obtêm-se:

$$
\begin{aligned}\n\bar{V}_1^a &= \bar{V}_1^a \\
\bar{V}_2^a &= \bar{V}_1^a - \left[ \left( \bar{I}_1^a \bar{Z}_1^{aa} + \bar{I}_1^b \bar{Z}_1^{ab} + \bar{I}_1^c \bar{Z}_1^{ac} \right) \right] \\
\bar{V}_3^a &= \bar{V}_1^a - \left[ \left( \bar{I}_1^a \bar{Z}_1^{aa} + \bar{I}_1^b \bar{Z}_1^{ab} + \bar{I}_1^c \bar{Z}_1^{ac} \right) + \left( \bar{I}_1^a \bar{Z}_2^{aa} + \bar{I}_2^b \bar{Z}_2^{ab} + \bar{I}_2^c \bar{Z}_2^{ac} \right) \right] \\
\bar{V}_4^a &= \bar{V}_1^a - \left[ \left( \bar{I}_1^a \bar{Z}_1^{aa} + \bar{I}_1^b \bar{Z}_1^{ab} + \bar{I}_1^c \bar{Z}_1^{ac} \right) + \left( \bar{I}_3^a \bar{Z}_3^{aa} + \bar{I}_3^b \bar{Z}_3^{ab} + \bar{I}_3^c \bar{Z}_3^{ac} \right) \right]\n\end{aligned}
$$

Como a barra 1 foi definida barra de referência da rede, sua tensão é conhecida  $\bar{V}_1^a = 1\angle 0^\circ$  pu, assim como os valores de impedância dos trechos, armazenados na matriz  $[\overline{Z}_{km}^{abc}]$ . Dessa forma, as tensões iniciais de todos os barramentos podem ser obtidas.

 $\bar{V}_1^a = 1 \angle 0 = 1 - j0$  $\overline{V}_2^a = 0.9899 \angle -0.0013 = 0.9899 - j0.0013$  $\bar{V}_3^a = 0.9852 \angle 0.0003 = 0.9852 - j0.0003$  $\bar{V}_4^a = 0.9847 \angle 0.0005 = 0.9847 - j0.0005$ 

## **Vetor de medidas**

Neste vetor são alocadas as medições que se tem disponíveis na rede e que serão utilizadas na estimação de estado. De acordo com o tipo de medição disponível em um barramento  $k$ , o equacionamento referente a esse mesmo barramento na Jacobiana e vetor de funções, deve ser correspondente ao mesmo tipo de grandeza  $(P_k^p, Q_k^p, V_k^p, I_{km}^p, P_{km}^p, Q_{km}^p).$ 

 $\_$  . The contribution of the contribution of the contribution of the contribution of the contribution of the contribution of the contribution of the contribution of the contribution of the contribution of the contributio

$$
[z^a] = \begin{bmatrix} z_{p1}^a \\ z_{p2}^a \\ z_{p3}^a \\ z_{p4}^a \\ z_{q1}^a \\ z_{q2}^a \\ z_{q3}^a \\ z_{q4}^a \end{bmatrix}
$$

Como a estimação trabalha com medições com erros associados, conforme Equações 2.117, 2.50, 4.7 e 4.8, esses erros precisam ser incorporados aos valores corretos de cargas utilizados no FP, para que as simulações sejam realizadas. Essa parcela de erro foi obtida utilizando-se um fator gerado randomicamente (de 0 a  $\pm$  1), que, quando multiplicado por 3, indica a posição na curva de distribuição normal da Figura 2.10 ( $\pm$  3 $\sigma$ ).

$$
\sigma = \frac{\mu \times \text{%} \times \text{recteza}}{3 \times 100} \tag{2.117}
$$

$$
z^{medido} = z^{correto} + \eta \tag{2.50}
$$

$$
\eta = \left(\frac{z^{correcto} \times \%incorrectea}{3 \times 100}\right). (3. factor \, rand) \tag{4.7}
$$

$$
z^{medido} = z^{correto} + \left(\frac{z^{correto} \times \% \text{incorrecteza}}{3 \times 100}\right). (3. factor \, rand) \tag{4.8}
$$

Como deseja-se possibilitar a reprodução da implementação aqui desenvolvida, os valores gerados randomicamente para o exemplo em questão são disponibilizados.

 $\_$  . The contribution of the contribution of the contribution of the contribution of the contribution of the contribution of the contribution of the contribution of the contribution of the contribution of the contributio

$$
[factor\ rand] = \begin{bmatrix} rand_{p1}^{a} \\ rand_{p2}^{a} \\ rand_{p3}^{a} \\ rand_{p4}^{a} \\ rand_{q1}^{a} \\ rand_{q2}^{a} \\ rand_{q3}^{a} \\ rand_{q4}^{a} \\ rand_{q4}^{a} \\ rand_{q4}^{a} \end{bmatrix} = \begin{bmatrix} 0.264718 \\ -0.80492 \\ -0.443 \\ 0.093763 \\ -0.443 \\ -0.443 \\ 0.093763 \end{bmatrix}
$$

Esse foi o procedimento adotado para obtenção dos valores utilizados como entrada para as pseudomedições do estimador, conforme apresentado na Tabela 4.7 e descrito no vetor de medições disponível abaixo.

$$
\left[z^{a}\right]=\begin{bmatrix}z^{a}_{p_{1}}\\z^{a}_{p_{2}}\\z^{a}_{p_{3}}\\z^{a}_{p_{4}}\\z^{a}_{q_{1}}\\z^{a}_{q_{2}}\\z^{a}_{q_{3}}\\z^{a}_{q_{4}}\end{bmatrix}=\begin{bmatrix}0\\0,0839\\0,0911\\0,1019\\0,1678\\0,1823\\0,2038\end{bmatrix}
$$

#### **Vetor de Funções**

As funções referentes à potência de carga em cada barramento são calculadas utilizando-se novamente a Equação 4.9. Neste caso, a potência ativa ou reativa é determinada com os valores de tensão e corrente da iteração correspondente, conforme apresentado nas Equações 4.10 e 4.11.

$$
P_{kcalc}^{p} + j Q_{kcalc}^{p} = \bar{V}_{k}^{p} \left( \sum_{i=1}^{m} \bar{I}_{ik}^{p} - \sum_{i=m+1}^{n} \bar{I}_{ki}^{p} \right)^{*}
$$
(4.9)

$$
h_P = P_{kcalc}^p = real \left\{ \bar{V}_k^p \left( \sum_{i=1}^m \bar{I}_{ik}^p - \sum_{i=m+1}^n \bar{I}_{ki}^p \right)^* \right\}
$$
(4.10)

$$
h_Q = Q_{kcalc}^p = imag \left\{ \overline{V}_k^p \left( \sum_{i=1}^m \overline{I}_{ik}^p - \sum_{i=m+1}^n \overline{I}_{ki}^p \right)^* \right\}
$$
 (4.11)

As equações construídas para o exemplo em questão são as mesmas apresentadas para o cálculo da corrente inicial e reescritas abaixo, com a potência como incógnita.

 $\_$  . The contribution of the contribution of the contribution of the contribution of the contribution of the contribution of the contribution of the contribution of the contribution of the contribution of the contributio

$$
P_{1calc}^{a} + jQ_{1calc}^{a} = \bar{V}_{1}^{a}(-\bar{I}_{1}^{a})^{*}
$$
  
\n
$$
P_{2calc}^{a} + jQ_{2calc}^{a} = \bar{V}_{2}^{a}(\bar{I}_{1}^{a} - (\bar{I}_{2}^{a} + \bar{I}_{3}^{a}))^{*}
$$
  
\n
$$
P_{3calc}^{a} + jQ_{3calc}^{a} = \bar{V}_{3}^{a}(\bar{I}_{2}^{a})^{*}
$$
  
\n
$$
P_{4calc}^{a} + jQ_{4calc}^{a} = \bar{V}_{4}^{a}(\bar{I}_{3}^{a})^{*}
$$

$$
P_{1calc}^{a} + jQ_{1calc}^{a} = 0
$$
  
\n
$$
P_{2calc}^{a} + jQ_{2calc}^{a} = 0,0833 + j0,1660
$$
  
\n
$$
P_{3calc}^{a} + jQ_{3calc}^{a} = 0,0897 + j0,1796
$$
  
\n
$$
P_{4calc}^{a} + jQ_{4calc}^{a} = 0,1002 + j0,2007
$$

Com esses valores determinados, eles são alocados no vetor de funções, conforme apresentado a seguir.

$$
\begin{bmatrix}h_{p1}^{a}\\h_{p2}^{a}\\h_{p3}^{a}\\h_{q1}^{a}\\h_{q2}^{a}\\h_{q2}^{a}\\h_{q3}^{a}\\h_{q3}^{a}\\h_{q4}^{a}\\h_{q4}^{a}\end{bmatrix}=\begin{bmatrix}0\\0.0833\\0.0897\\0.1002\\0.1002\\0.1660\\0.1796\\0.1796\\0.2007\end{bmatrix}
$$

#### **Diferença entre valores especificados e calculados**

Com as medidas e funções correspondentes determinadas e alocadas nos vetores correspondentes, calcula-se o resíduo entre elas a cada iteração, de forma que, à medida que a convergência se aproxime, esse resultado tenda a zero.
$$
\left[\Delta z^a\right] = \left[z^a\right] - \left[h^a\right] = \begin{bmatrix} z_{p_1}^a - h_{p_1}^a \\ z_{p_2}^a - h_{p_2}^a \\ z_{p_3}^a - h_{p_3}^a \\ z_{p_4}^a - h_{p_4}^a \\ z_{q_1}^a - h_{q_1}^a \\ z_{q_2}^a - h_{q_2}^a \\ z_{q_3}^a - h_{q_3}^a \\ z_{q_4}^a - h_{q_4}^a \end{bmatrix}
$$

## **Construção da Matriz Jacobiana H**

Com o desacoplamento proposto por [9] para o estimador trifásico, serão construídas 3 matrizes Jacobianas independentes para as fases  $a, b, e, c$ . O equacionamento completo das derivadas relacionadas foi apresentado na Seção 2.6.6. Para facilitar a construção da Jacobiana completa, assim como realizado no desenvolvimento do problema do fluxo de potência, a mesma será dividida em 4 submatrizes, denominadas  $Aa$ ,  $Ba$ ,  $Ca$  e  $Da$  para a fase  $a$ .

$$
Aa = \begin{bmatrix} \frac{\partial P_1^a}{\partial \alpha_1^a} & \frac{\partial P_1^a}{\partial \alpha_2^a} & \frac{\partial P_1^a}{\partial \alpha_3^a} \\ \frac{\partial P_2^a}{\partial \alpha_1^a} & \frac{\partial P_2^a}{\partial \alpha_2^a} & \frac{\partial P_2^a}{\partial \alpha_3^a} \\ \frac{\partial P_3^a}{\partial \alpha_1^a} & \frac{\partial P_3^a}{\partial \alpha_2^a} & \frac{\partial P_3^a}{\partial \alpha_3^a} \\ \frac{\partial P_4^a}{\partial \alpha_1^a} & \frac{\partial P_4^a}{\partial \alpha_2^a} & \frac{\partial P_4^a}{\partial \alpha_3^a} \end{bmatrix}
$$

$$
Ba = \begin{bmatrix} \frac{\partial P_1^a}{\partial I_1^a} & \frac{\partial P_1^a}{\partial I_2^a} & \frac{\partial P_1^a}{\partial I_3^a} \\ \frac{\partial P_2^a}{\partial I_1^a} & \frac{\partial P_2^a}{\partial I_2^a} & \frac{\partial P_2^a}{\partial I_3^a} \\ \frac{\partial P_2^a}{\partial I_1^a} & \frac{\partial P_2^a}{\partial I_2^a} & \frac{\partial P_2^a}{\partial I_3^a} \\ \frac{\partial P_4^a}{\partial I_1^a} & \frac{\partial P_4^a}{\partial I_2^a} & \frac{\partial P_4^a}{\partial I_3^a} \end{bmatrix}
$$

$$
\mathit{Ca}=\begin{bmatrix}\frac{\partial Q_1^a}{\partial \alpha_1^a} & \frac{\partial Q_1^a}{\partial \alpha_2^a} & \frac{\partial Q_1^a}{\partial \alpha_3^a} \\ \frac{\partial Q_2^a}{\partial \alpha_1^a} & \frac{\partial Q_2^a}{\partial \alpha_2^a} & \frac{\partial Q_2^a}{\partial \alpha_3^a} \\ \frac{\partial Q_3^a}{\partial \alpha_1^a} & \frac{\partial Q_3^a}{\partial \alpha_2^a} & \frac{\partial Q_3^a}{\partial \alpha_3^a} \\ \frac{\partial Q_4^a}{\partial \alpha_1^a} & \frac{\partial Q_4^a}{\partial \alpha_2^a} & \frac{\partial Q_4^a}{\partial \alpha_3^a} \end{bmatrix}
$$
\n
$$
\mathit{Da}=\begin{bmatrix}\frac{\partial Q_1^a}{\partial I_1^a} & \frac{\partial Q_1^a}{\partial I_2^a} & \frac{\partial Q_1^a}{\partial I_3^a} \\ \frac{\partial Q_2^a}{\partial I_1^a} & \frac{\partial Q_2^a}{\partial I_2^a} & \frac{\partial Q_2^a}{\partial I_3^a} \\ \frac{\partial Q_3^a}{\partial I_1^a} & \frac{\partial Q_3^a}{\partial I_2^a} & \frac{\partial Q_3^a}{\partial I_3^a} \\ \frac{\partial Q_4^a}{\partial I_1^a} & \frac{\partial Q_4^a}{\partial I_2^a} & \frac{\partial Q_4^a}{\partial I_3^a} \end{bmatrix}
$$

Com as submatrizes definidas, a Jacobiana completa apresenta a seguinte estrutura.

$$
[H]_{8x6}^a = \begin{bmatrix} [Aa]_{4x3}^a & [Ba]_{4x3}^a \\ [Ca]_{4x3}^a & [Da]_{4x3}^a \end{bmatrix}
$$

Os valores obtidos, para a primeira iteração pelo algoritmo desenvolvido, são:

$$
\begin{bmatrix} H \end{bmatrix}^{abc}_{8x6} = \begin{bmatrix} -0.4472 & 0 & 0 & -0.5538 & 0 & 0 \\ 0.4439 & -0.4439 & -0.4439 & 0.5479 & -0.1803 & -0.2016 \\ 0 & 0.4404 & 0 & 0 & 0.1796 & 0 \\ 0 & 0 & 0.4400 & 0 & 0 & 0.2007 \\ -0.8944 & 0 & 0 & 0.2769 & 0 & 0 \\ 0.8848 & -0.8848 & -0.8848 & -0.2748 & 0.0905 & 0.1011 \\ 0 & 0.8813 & 0 & 0 & -0.0897 & 0 \\ 0 & 0 & 0.8809 & 0 & 0 & -0.1002 \end{bmatrix}
$$

## **Matriz R**

A matriz referente aos erros é composta pela variância de cada medição associada, descrita pela Equação 2.117. Ela está diretamente associada ao vetor de medições  $[\Delta z^a]$  já apresentado.

$$
\sigma = \frac{\mu \times \text{%} \times \text{recteza}}{3 \times 100} \tag{2.117}
$$

O cálculo do desvio padrão para a pseudomedição de potência ativa da barra 2 é dado a seguir como exemplo.

$$
\sigma_{P2} = \frac{z_{P2}^a \times \text{ %incerteza}}{3 \times 100} = \frac{0.0839 \times 20\%}{3 \times 100} = 3.13 \times 10^{-5}
$$

Analogamente os demais desvios padrão são calculados e a matriz R abaixo é obtida.

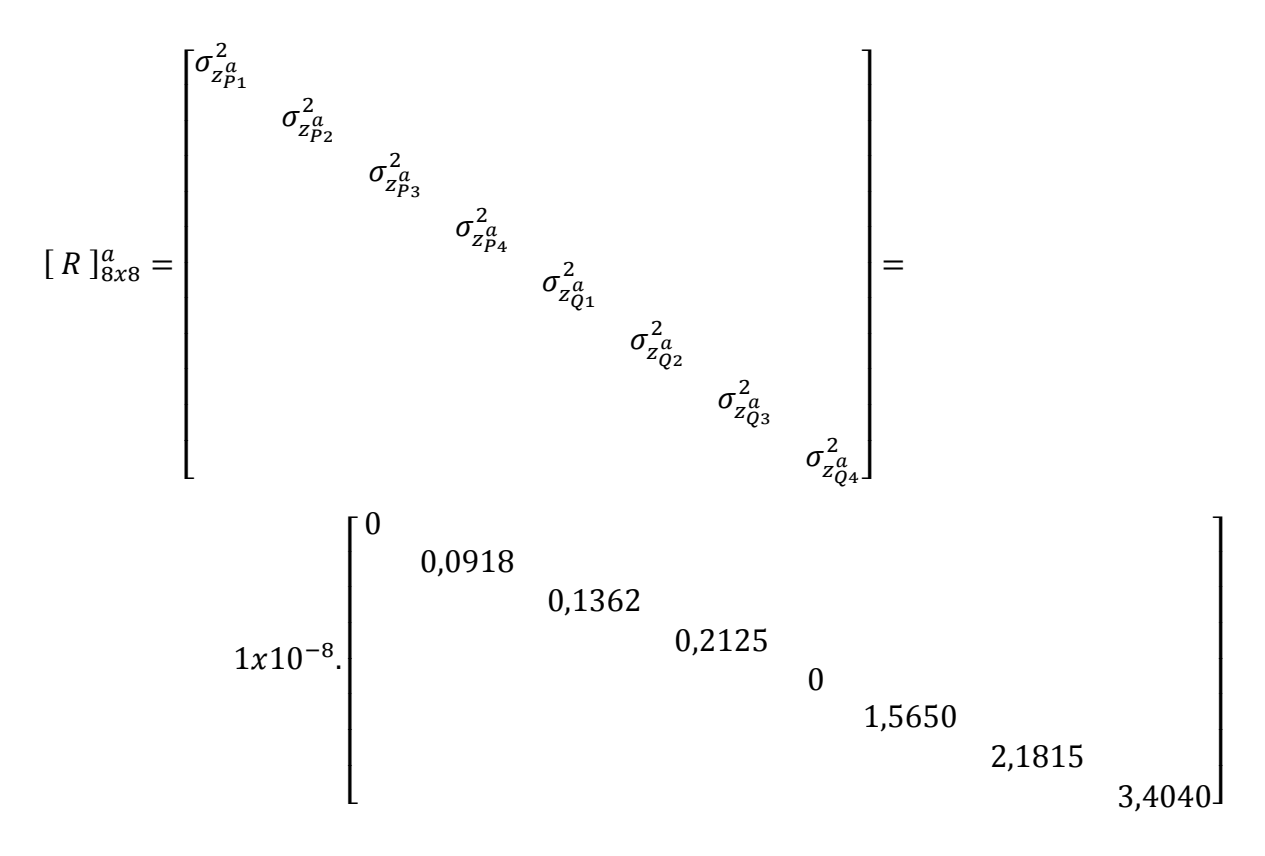

## Equação Normal do EE

Para todas as matrizes construídas foram eliminadas as equações/funções referentes ao barramento de referência  $k = 1$ , de forma a se obter um sistema determinado, com o número de equações igual ao número de incógnitas  $n_v = n_m$ , conforme apresentado abaixo.

 $[\Delta z^a] \equiv$ 

 $\overline{a}$ g l g g g l g g g g

 $Aa =$ 

l l l l l h

 $\partial P_4^a$ 

 $\boldsymbol{a}$ 

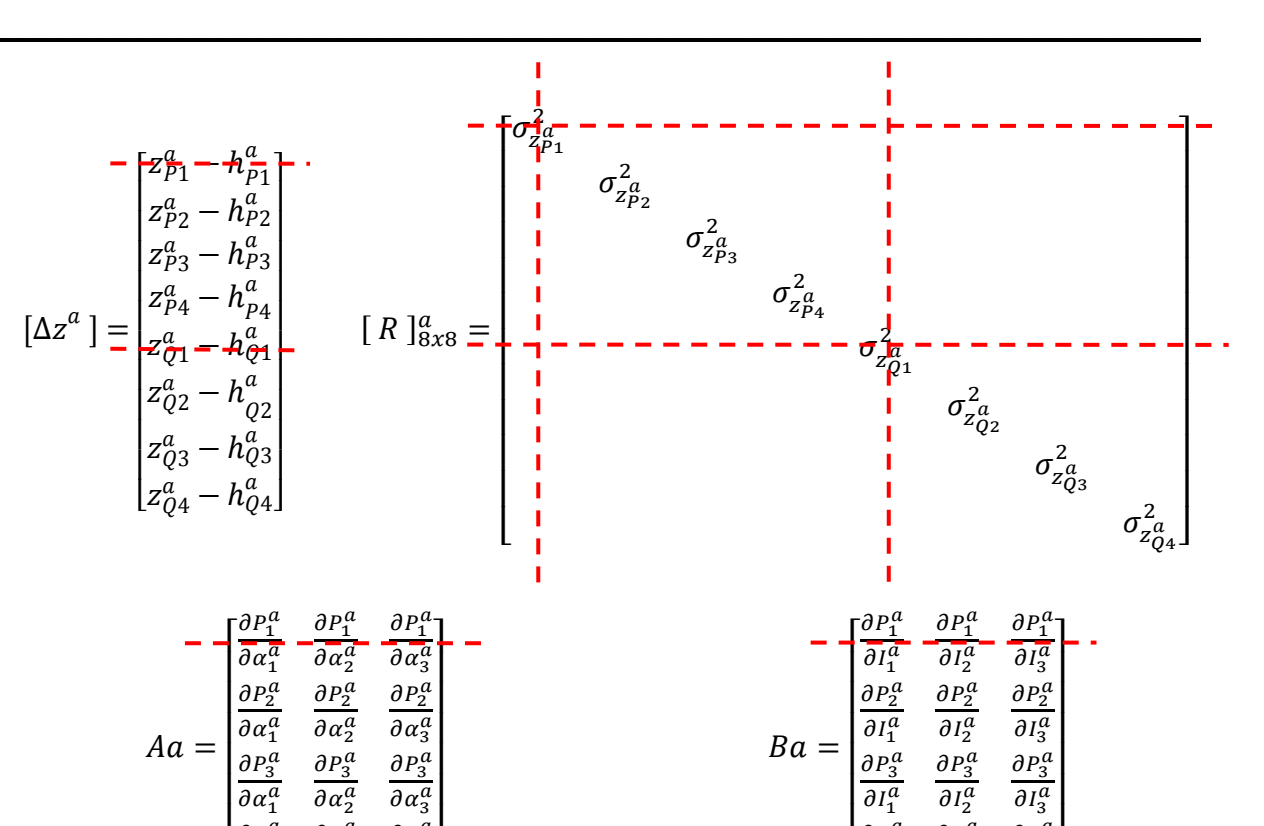

 $\partial P_4^a$ 

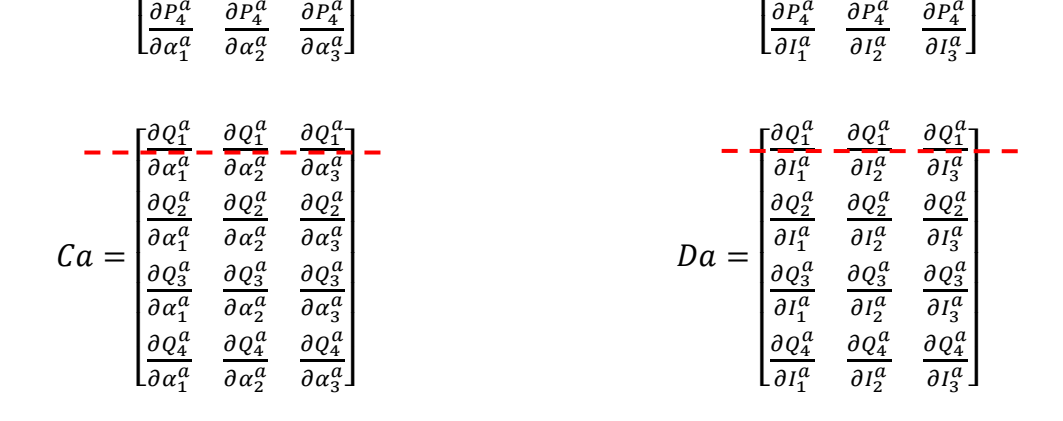

Com todos os elementos do problema da estimação definidos, a Equação 2.73, equação normal da estimação, pode ser construída.

$$
[\Delta x]_{n_v x 1} =
$$

$$
\{ [H]^T_{n_v x n_m} [R]^{-1}_{n_m x n_m} [H]_{n_m x n_v} \}^{-1} [H]^T_{n_v x n_m} [R]^{-1}_{n_m x n_m} \begin{bmatrix} z_1 - f_1(x) \\ z_2 - f_2(x) \\ \vdots \\ z_{n_m} - f_{n_m}(x) \end{bmatrix}_{n_m x 1}
$$
(2.73)

No entanto, conforme já discutido anteriormente e conforme pode ser observado matriz obtida a seguir, é muito comum em problemas desse tipo características de singularidade que dificultam ou, às vezes, até impossibilitam a inversão das mesmas.

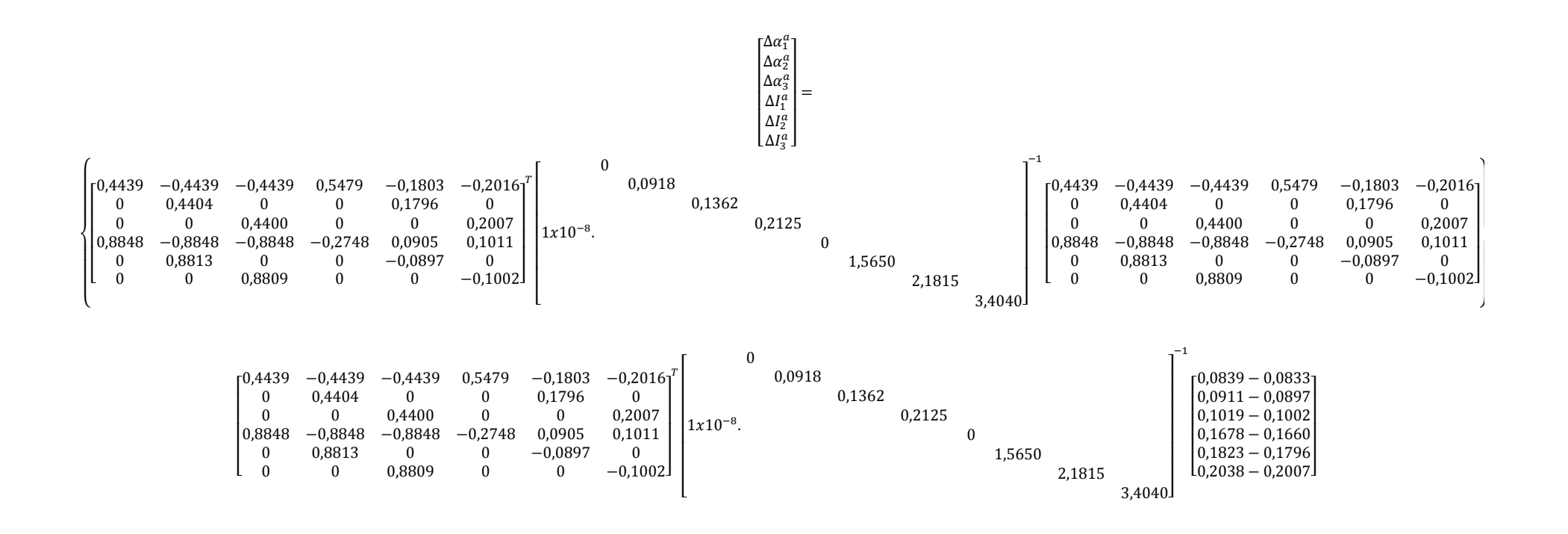

\_\_\_\_\_\_\_\_\_\_\_\_\_\_\_\_\_\_\_\_\_\_\_\_\_\_\_\_\_\_\_\_\_\_\_\_\_\_\_\_\_\_\_\_\_\_\_\_\_\_\_\_\_\_\_\_\_\_\_\_\_\_\_\_\_\_\_\_\_\_\_\_\_\_\_\_\_\_\_\_\_\_\_\_\_\_\_\_\_\_\_\_\_\_\_\_\_\_\_\_\_\_\_\_\_\_\_\_\_\_\_\_\_\_\_\_\_\_\_\_\_\_\_\_\_\_\_\_\_\_\_\_\_\_\_\_\_\_\_

Como esse problema foi encontrado para algumas redes de teste, optou-se por substituir a resolução direta proposta pela Equação 2.73, pela Decomposição Ortogonal já discutida e descrita no Capítulo 2, seguindo a sequência da Figura 3.5.

Dessa forma, as próximas etapas consistem em determinar outras matrizes correspondentes que eliminarão o problema da singularidade por meio de manipulação algébrica.

## Decomposição Ortogonal

Para solucionar o problema da singularidade, algumas etapas intermediárias são inseridas antes da resolução do problema de estimação.

A matriz  $[R]^{a^{-1}}$  dada pela expressão abaixo pode ser reescrita em duas matrizes  $[R]^{a-\frac{1}{2}}$ , conforme exemplificado.

$$
\left[R\right]^{a-1} = \begin{bmatrix} \frac{1}{\sigma_{z_{p_2}}^2} & & & \\ & \frac{1}{\sigma_{z_{p_3}}^2} & & \\ & & \frac{1}{\sigma_{z_{p_4}}^2} & \\ & & & \frac{1}{\sigma_{z_{q_2}}^2} & \\ & & & & \frac{1}{\sigma_{z_{q_3}}^2} \\ & & & & & \frac{1}{\sigma_{z_{q_3}}^2} \\ & & & & & & \frac{1}{\sigma_{z_{q_4}}^2} \end{bmatrix}
$$

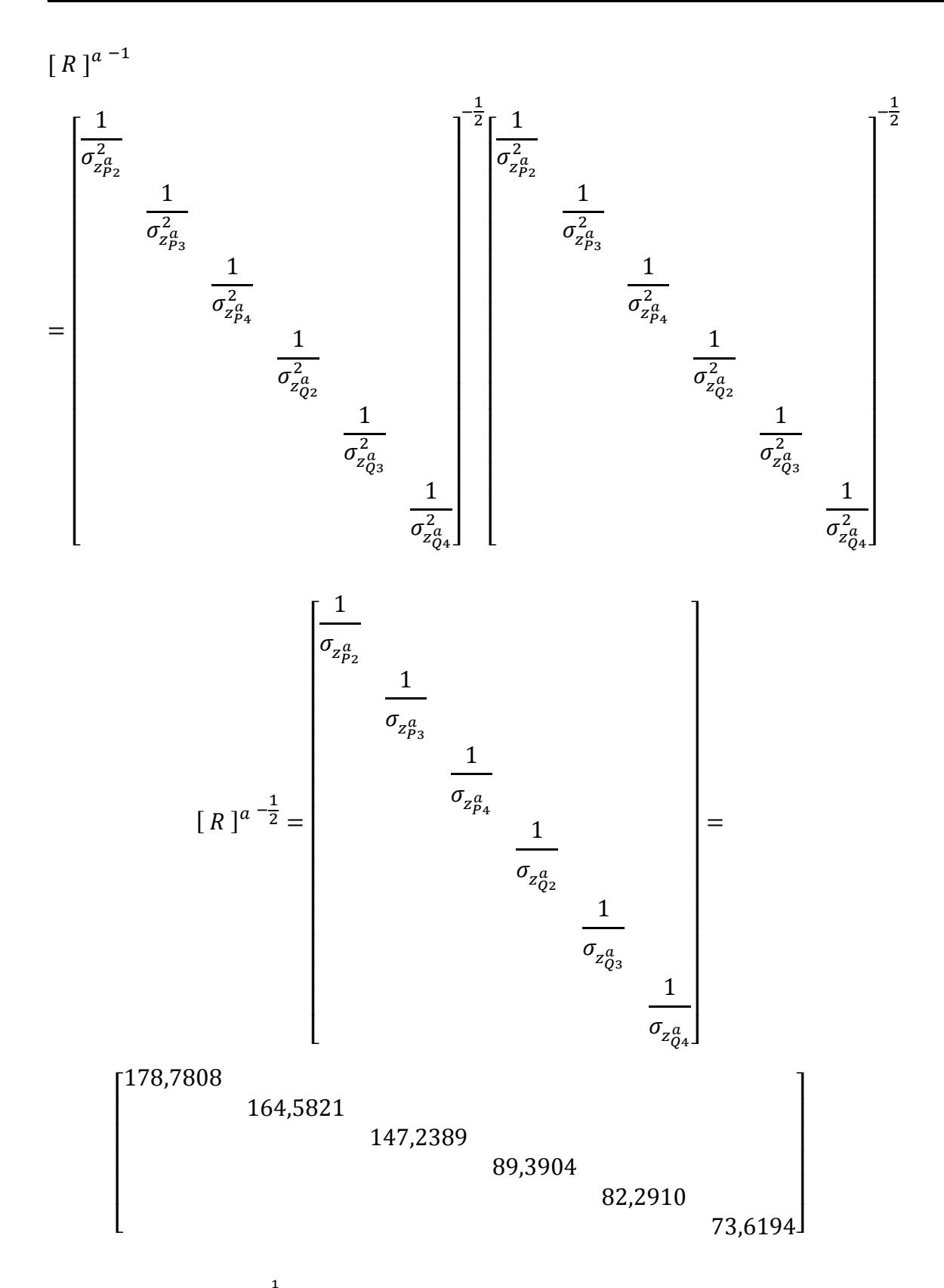

Com a matriz  $[R]^{a-\frac{1}{2}}$  definida, as matrizes  $[Ha']^{a}e[z^{a'}]$  são então determinadas.

$$
\begin{bmatrix}\nHa' \, ]^a = [Ra]_{6x6}^a \frac{-\frac{1}{2}}{2} [Ha]_{6x6}^a = \begin{bmatrix} h'_{11} & h'_{12} & h'_{13} & h'_{14} & h'_{15} & h'_{16} \\
h'_{21} & h'_{22} & h'_{23} & h'_{24} & h'_{25} & h'_{26} \\
h'_{31} & h'_{32} & h'_{33} & h'_{34} & h'_{35} & h'_{36} \\
h'_{41} & h'_{42} & h'_{43} & h'_{44} & h'_{45} & h'_{46} \\
h'_{51} & h'_{52} & h'_{53} & h'_{54} & h'_{55} & h'_{56} \\
h'_{61} & h'_{62} & h'_{63} & h'_{64} & h'_{65} & h'_{66}\n\end{bmatrix}
$$
\n
$$
\begin{bmatrix}\n 79,3554 & -79,3554 & -79,3554 & 97,9455 & -32,2362 & -36,0333 \\
 0 & 72,4761 & 0 & 0 & 29,5612 & 0 \\
 0 & 0 & 64,7780 & 0 & 0 & 29,5476 \\
 79,0897 & -79,0897 & -79,0897 & -24,5686 & 8,0861 & 9,0386 \\
 0 & 0 & 64,8544 & 0 & 0 & -7,3851 & 0\n\end{bmatrix}
$$

$$
\begin{bmatrix} z^{a'} \end{bmatrix} = \begin{bmatrix} Ra \end{bmatrix}_{6x6}^{a} \overline{\phantom{a}}^{1/2} \cdot \begin{bmatrix} \Delta z^{a} \\ \Delta z^{a} \\ \Delta z^{a} \\ \Delta z^{a} \\ \Delta z^{a} \\ \Delta z^{a} \\ \Delta z^{a} \\ \Delta z^{a} \\ \Delta z^{a} \\ 0,2262 \end{bmatrix} = \begin{bmatrix} 0,1122 \\ 0,2297 \\ 0,2436 \\ 0,1620 \\ 0,2194 \\ 0,2262 \end{bmatrix}
$$

Dessa forma, a matriz  $[H']^a$  é decomposta nas matrizes  $[Q]^a$  e  $[U]^a$ , que nessa dissertação foi realizada utilizando-se a função Orthogonal-triangular decomposition  $[Q, R] = QR(A)$  do *Matlab*.

$$
\begin{bmatrix} h'_{11} & h'_{12} & h'_{13} & h'_{14} & h'_{15} & h'_{16} \ h'_{21} & h'_{22} & h'_{23} & h'_{24} & h'_{25} & h'_{26} \ h'_{31} & h'_{32} & h'_{33} & h'_{34} & h'_{35} & h'_{36} \ h'_{41} & h'_{42} & h'_{43} & h'_{44} & h'_{45} & h'_{46} \ h'_{51} & h'_{52} & h'_{53} & h'_{54} & h'_{55} & h'_{56} \ h'_{61} & h'_{62} & h'_{63} & h'_{64} & h'_{65} & h'_{66} \end{bmatrix} =
$$
\n
$$
\begin{bmatrix} q_{11} & q_{12} & q_{13} & q_{13} & q_{13} & q_{13} \ h'_{61} & h'_{62} & h'_{63} & h'_{64} & h'_{65} & h'_{66} \ h'_{65} & h'_{66} & h'_{66} \end{bmatrix}
$$
\n
$$
\begin{bmatrix} q_{11} & q_{12} & q_{13} & q_{13} & q_{13} & q_{13} \ h'_{61} & q_{13} & q_{13} & q_{13} \ h'_{62} & q_{23} & q_{23} & q_{23} \ h'_{63} & q_{23} & q_{23} \ h'_{64} & q_{24} & q_{24} & q_{25} & q_{26} \ h'_{61} & q_{31} & q_{31} & q_{31} \ h'_{61} & q_{41} & q_{41} & q_{41} \ h'_{61} & q_{51} & q_{51} & q_{51} \ h'_{61} & q_{61} & q_{61} & q_{61} \end{bmatrix} = \begin{bmatrix} u_{11} & h'_{15} & h'_{16} \\ u_{12} & h'_{25} & h'_{26} \\ u_{23} & h'_{34} & h'_{35} & h'_{36} \\ u_{24} & u_{25} & h'_{64} & u_{45} & u_{46} \\ u_{35} & u_{36} & u_{36}
$$

Os valores obtidos para essas matrizes, foram:

$$
[Q]^a = \begin{bmatrix} 0,7083 & 0 & 0 & 0,7059 & 0 & 0 \\ 0 & 0,7069 & 0 & 0 & 0,7074 & 0 \\ 0 & 0 & 0,7067 & 0 & 0 & 0,7075 \\ 0,7059 & 0 & 0 & -0,7083 & 0 & 0 \\ 0 & 0,7074 & 0 & 0 & -0,7069 & 0 \\ 0 & 0 & 0,7075 & 0 & 0 & -0,7067 \end{bmatrix}
$$
  
\n
$$
[U]^a = \begin{bmatrix} 112,0378 & -112,0378 & -112,0378 & 52,0305 & -17,1245 & -19,1416 \\ 102,5325 & 0 & 0 & 15,6717 & 0 \\ 91,6639 & 0 & 0 & 15,6608 \\ 86,5434 & -28,4835 & -31,8386 \\ 26,1305 & 0 & 26,1198 \end{bmatrix}
$$

Finalmente, com as matrizes  $\left[$  Q  $\right]^a$  e  $\left[$  U  $\right]^a$  , e a obtenção do vetor  $\left[$   $\hat{z}^a$  $\right]$  apresentado abaixo, a resolução do estimador torna-se possível.

$$
\begin{bmatrix} \hat{z}^a \end{bmatrix} = \begin{bmatrix} q_{11} & q_{12} & q_{13} & q_{13} & q_{13} & q_{13} \\ q_{21} & q_{22} & q_{23} & q_{23} & q_{23} \\ q_{31} & q_{32} & q_{33} & q_{33} & q_{33} \\ q_{41} & q_{41} & q_{41} & q_{41} & q_{41} & q_{41} \\ q_{51} & q_{51} & q_{51} & q_{51} & q_{51} & q_{51} \\ q_{61} & q_{61} & q_{61} & q_{61} & q_{61} & q_{61} \end{bmatrix} \begin{bmatrix} z_{p2}^a \\ z_{p3}^a \\ z_{p4}^a \\ z_{q2}^a \\ z_{q3}^a \\ z_{q4}^a \end{bmatrix} = \begin{bmatrix} 0,1938 \\ 0,3176 \\ 0,3322 \\ -0,0356 \\ 0,0074 \\ 0,0125 \end{bmatrix}
$$

# **Resolução da Estimação de Estado**

Com todas as substituições e manipulações realizadas, o problema da estimação de estado é descrito pelo sistema triangular superior abaixo.

$$
\begin{bmatrix}\n112,0378 & -112,0378 & -112,0378 & 52,0305 & -17,1245 & -19,1416 \\
102,5325 & 0 & 0 & 15,6717 & 0 \\
91,6639 & 0 & 0 & 15,6608 \\
 & & 86,5434 & -28,4835 & -31,8386 \\
 & & 26,1305 & 0\n\end{bmatrix}\n\begin{bmatrix}\n\Delta I_1^a \\
\Delta I_2^a \\
\Delta I_3^a \\
\Delta \alpha_1^a \\
\Delta \alpha_2^a \\
\Delta \alpha_3^a\n\end{bmatrix} = \begin{bmatrix}\n0,1938 \\
0,3176 \\
0,0074 \\
0,0125\n\end{bmatrix}
$$

Logo, pela resolução do sistema acima, seguindo a metodologia apresentada no ANEXO C, as variáveis de estado são determinadas.

 $\_$  . The contribution of the contribution of the contribution of the contribution of the contribution of the contribution of the contribution of the contribution of the contribution of the contribution of the contributio

$$
\begin{bmatrix}\n\Delta I_1^a \\
\Delta I_2^a \\
\Delta I_3^a \\
\Delta \alpha_1^a \\
\Delta \alpha_2^a \\
\Delta \alpha_3^a\n\end{bmatrix}^{est} = \begin{bmatrix}\n0,0085 \\
0,0031 \\
0,0035 \\
-0,0001 \\
0,0003 \\
0,0005\n\end{bmatrix}
$$

## **Verificação da Convergência**

Nesta etapa, os módulos dos resíduos obtidos são comparados com a tolerância definida ε. Como neste caso  $|max|\Delta I_{km}^a| = 0,0085$  e  $|max|\Delta a_{km}^a| = 0,0005$  são ambos maiores que a tolerância de  $\varepsilon = 0.00001$ , o processo iterativo prossegue.

## **Correção das variáveis**

Em seguida os valores obtidos são adicionados aos valores iniciais de módulo e ângulo da corrente, conforme Equação 4.12.

$$
I^{(iterEE+1)} = I^{(iterEE)} + \Delta I^{(iterEE)}
$$
  
\n
$$
\alpha^{(iterEE+1)} = \alpha^{(iterEE)} + \Delta \alpha^{(iterEE)}
$$
\n(4.12)

Assim são obtidos os valores das variáveis para a próxima iteração:

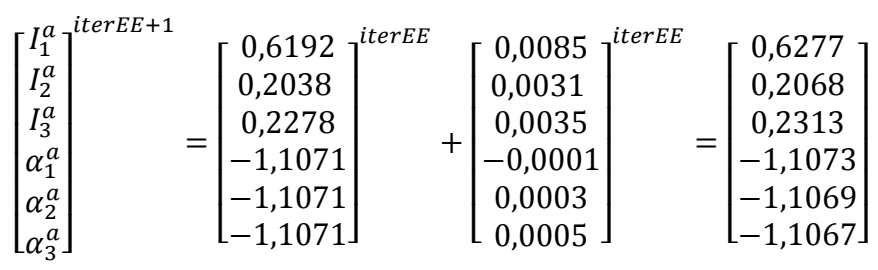

Esses valores são transformados em coordenadas retangulares, e uma nova iteração,  $iterEE = 1$ , é iniciada até que a diferença entre os valores de uma iteração e a anterior seja igual ou menor à tolerância definida. O algoritmo retorna no cálculo da tensão inicial, segunda etapa da inicialização, obtendo novos valores para essa grandeza e dando continuidade ao processo iterativo.

# **Resultado**

Finalmente, na última iteração são obtidos os seguintes resultados para as variáveis de estado.

 $\_$  . The contribution of the contribution of the contribution of the contribution of the contribution of the contribution of the contribution of the contribution of the contribution of the contribution of the contributio

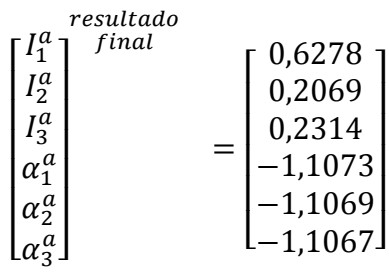

A tensão é então recalculada:

 $\bar{V}_1^a = 1 \angle 0$  $\bar{V}_2^a = \bar{V}_1^a - [(\bar{I}_1^a \bar{Z}_1^{aa} + \bar{I}_1^b \bar{Z}_1^{ab} + \bar{I}_1^c \bar{Z}_1^{ac})] = 0.9897 \angle -0.0014$  $\bar{V}^a_3 = \bar{V}^a_1 - \left[ \left( \bar{I}^a_1 \bar{Z}^{aa}_1 + \bar{I}^b_1 \bar{Z}^{ab}_1 + \bar{I}^c_1 \bar{Z}^{ac}_1 \right) + \left( \bar{I}^a_1 \bar{Z}^{aa}_2 + \bar{I}^b_2 \bar{Z}^{ab}_2 + \bar{I}^c_2 \bar{Z}^{ac}_2 \right) \right] =$ 0,9850 ∠0,0003  $\bar{V}_4^a = \bar{V}_1^a - \left[ \left( \bar{I}_1^a \bar{Z}_1^{aa} + \bar{I}_1^b \bar{Z}_1^{ab} + \bar{I}_1^c \bar{Z}_1^{ac} \right) + \left( \bar{I}_3^a \bar{Z}_3^{aa} + \bar{I}_3^b \bar{Z}_3^{ab} + \bar{I}_3^c \bar{Z}_3^{ac} \right) \right] =$ 0,9845 ∠0,0005

Neste exemplo a tolerância definida é  $\varepsilon = 0.00001$  e a convergência acontece com 4 iterações, resultando nos valores finais apresentados pelas Tabelas 4.8 e 4.9, onde os ângulos são dados em graus.

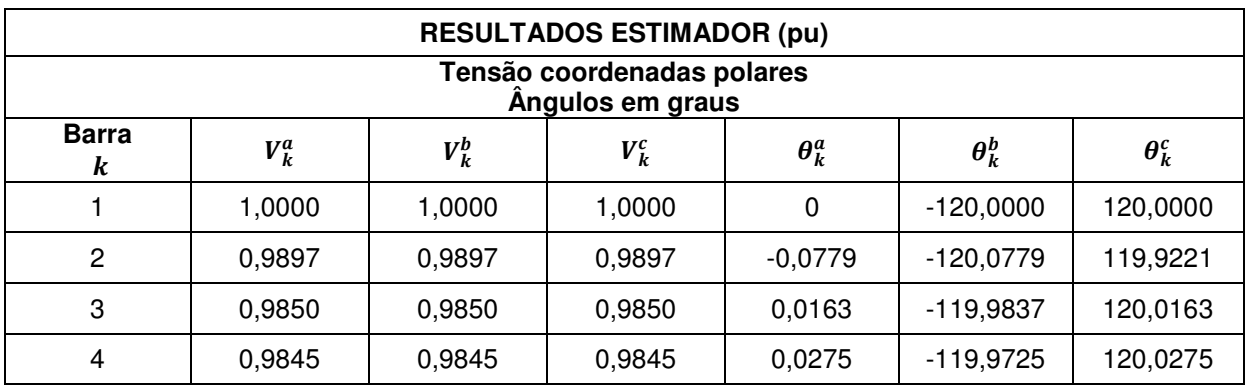

Tabela 4.8 – Tensão trifásica obtida pelo EE desenvolvido.

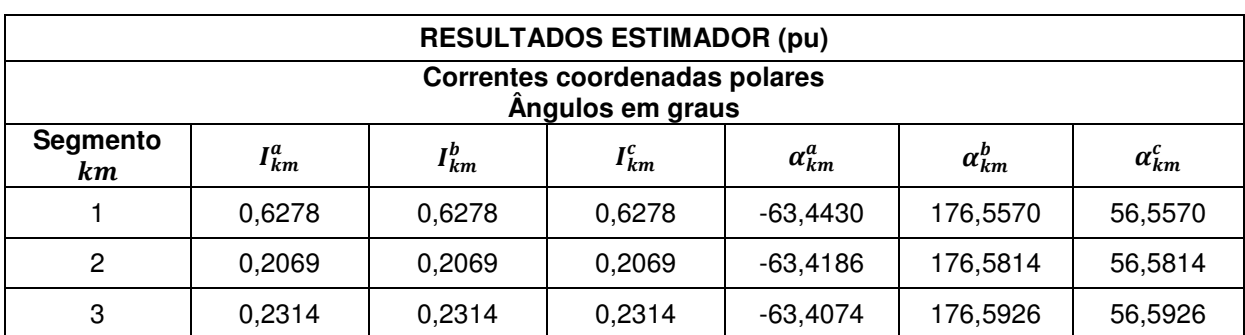

Tabela 4.9 – Corrente trifásica obtida pelo EE desenvolvido.

## **Cálculo da Incerteza dos Resultados**

Conforme apresentado pela Equação 2.74, a incerteza dos resultados obtidos pode ser encontrada pela diagonal da inversa da matriz de ganho  $[G]^{-1}$ , que devido aos problemas de singularidade discutidos anteriormente, também foi obtida utilizando os artifícios da decomposição ortogonal. Para esse caso, os resultados encontrados são apresentados abaixo.

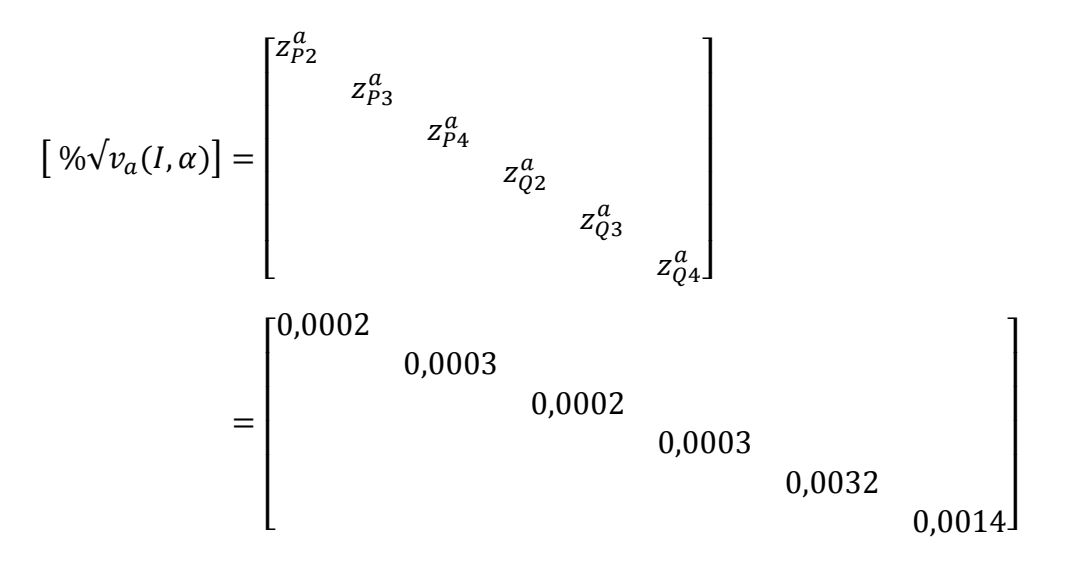

Como pode ser visto pela Figura 4.4, representado pelo processo iterativo de  $simEE$ , como o estimador envolve erros que foram simulados com fatores randômicos, uma rotina de simulação de um número determinado de execuções para o estimador foi desenvolvida, para que os resultados da estimação fossem analisados pela média desses valores obtidos em cada uma. Isso significa que, se o número máximo de execuções é definido em max  $\text{sim} E = 100$ , a estimação de estados é executada 100 vezes consecutivas. O algoritmo armazena os resultados de cada execução da estimação e ao final, calcula a média dos valores de corrente e tensão obtidos. A cada execução os fatores gerados randomicamente sofrem alterações, impactando

nos valores das pseudomedições disponíveis naquele instante, como acontece na realidade sob o ponto de vista das informações que se tem disponíveis da rede a cada instante. O exemplo apresentado foi executado uma única vez, max  $\sin E E = 1$ , para fins de demonstração.

 $\_$  . The contribution of the contribution of the contribution of the contribution of the contribution of the contribution of the contribution of the contribution of the contribution of the contribution of the contributio

#### **4.3.6 Comparações FP x EE**

Nessa dissertação, os valores obtidos pelo Fluxo de Potência foram considerados os valores corretos conhecidos da rede, enquanto os valores da estimação envolvem distorções denominadas "erros" de medições. Seguindo esta lógica, as comparações baseiam-se no erro relativo dos resultados de tensão e corrente do EE em relação aos mesmos resultados obtidos com o FP. Como não é finalidade deste trabalho avaliar de forma profunda a performance computacional dessas duas metodologias, o número de iterações necessários para a convergência só é apresentado como informação.

O erro relativo, conforme Equação 4.13, foi calculado com as grandezas em coordenadas polares e retangulares.

$$
error relative = \left| \frac{x_{EE} - x_{FP}}{x_{FP}} \right| \, ou \, \frac{x_{EE} - x_{FP}}{x_{FP}} \tag{4.13}
$$

O valor pode ser considerado como grandeza absoluta ou considerado com os sinais, indicando se a diferença é adicionada ou subtraída na grandeza estimada.

#### **Erro polar**

Para cálculo do erro polar, foram considerados os módulos e ângulos da tensão e corrente como variáveis independentes, conforme Equações 4.14 e 4.15.

$$
error\,relative_{I\,polar}(\%) = \left(\frac{I_{EE} - I_{FP}}{I_{FP}}\right) * 100
$$
\n
$$
error\,relative_{\alpha\,polar}(\%) = \left(\frac{\alpha_{EE} - \alpha_{FP}}{\alpha_{FP}}\right) * 100
$$
\n
$$
(4.14)
$$

$$
error\text{ relative}_{V\text{ polar}}(\%) = \left(\frac{V_{EE} - V_{FP}}{V_{FP}}\right) * 100
$$
\n
$$
error\text{ relative}_{\theta\text{ polar}}(\%) = \left(\frac{\theta_{EE} - \theta_{FP}}{\theta_{FP}}\right) * 100
$$
\n
$$
(4.15)
$$

#### **Erro Retangular**

O erro retangular foi obtido considerando as grandezas tensão e corrente em coordenadas retangulares, de forma a obter o erro das componentes reais e imaginárias em relação ao FP.

$$
error \, relative_{V \, retangular}(\%) = \left(\frac{(V_{rEE} + jV_{iEE}) - (V_{rFP} + jV_{iFP})}{(V_{rFP} + jV_{iFP})}\right) * 100
$$
\n
$$
error \, relative_{I \, retangular}(\%) = \left(\frac{(I_{rEE} + jI_{iEE}) - (I_{rFP} + jI_{iFP})}{(I_{rFP} + jI_{iFP})}\right) * 100
$$
\n
$$
(4.16)
$$

Conforme já mencionado, quando o EE é executado mais vezes, o valor médio dos resultados é considerado na análise, o que também vale para o cálculo do erro.

Para o exemplo em questão foram obtidos os seguintes resultados, em que  $eV_k^a$ ,  $e\theta_k^a$ ,  $eI_{km}^a$  e  $e\alpha_{km}^a$  representam os erros relativos obtidos para as grandezas módulo da tensão, ângulo da tensão, módulo da corrente e ângulo da corrente, respectivamente, em coordenadas polares. enquanto **OS** termos eReal e eImag representam os erros relativos em coordenadas retangulares.

| <b>COMPARAÇÃO DE RESULTADOS</b><br>FP X EE |            |            |          |                 |                 |               |            |           |
|--------------------------------------------|------------|------------|----------|-----------------|-----------------|---------------|------------|-----------|
| <b>TENSÃO</b>                              |            |            |          |                 |                 |               |            |           |
| <b>Barra</b><br>k                          | Polar      |            |          |                 |                 |               | Retangular |           |
|                                            | $V^a_k$ FP | $V_k^a$ EE | $eV_k^a$ | $\theta_k^a$ FP | $\theta_k^a$ EE | $e\theta_k^a$ | eReal      | eImag     |
|                                            | 1,0000     | 1,0000     | 0        | 0               | 0               | 0             | 0          | 0         |
| 2                                          | 0,9889     | 0,9897     | 0,0876   | $-0,0845$       | $-0,0779$       | $-7,7631$     | 0,0876     | 0,0115    |
| 3                                          | 0,9837     | 0,9850     | 0,1352   | 0,0192          | 0,0163          | $-14,7885$    | 0,1352     | $-0,0050$ |
| 4                                          | 0,9837     | 0,9845     | 0,0786   | 0,0192          | 0,0275          | 43,4552       | 0,0786     | 0,0145    |

Tabela 4.10 – Comparação entre os resultados de tensão obtidos pelo FP e EE para a fase a.

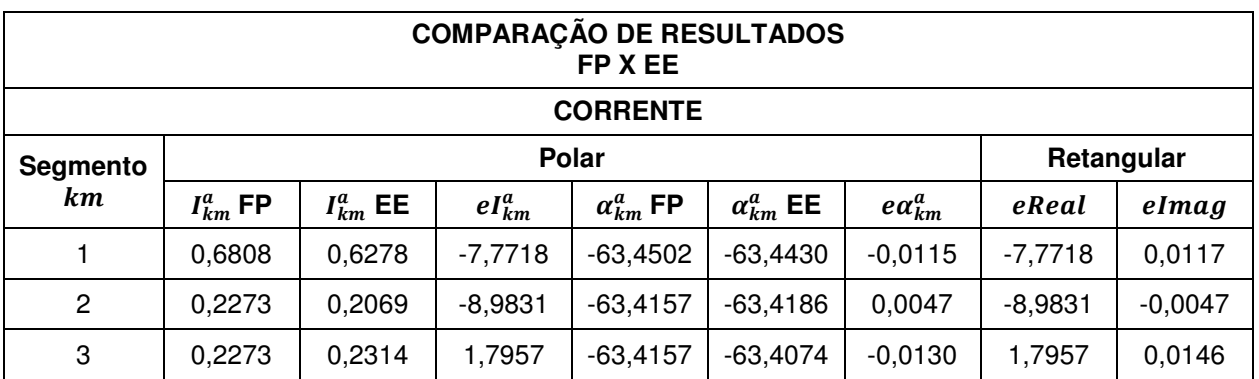

Tabela 4.11 – Comparação entre os resultados de corrente obtidos pelo FP e EE para a fase a.

Comparando esses valores de erros, calculados de formas diferentes, observa-se que a diferença entre valores polares e retangulares é, na maioria das vezes, significativa, devendo ser cuidadosamente analisada para interpretação correta dos resultados. Os sinais que acompanham o erro calculado indicam se a grandeza obtida pelo EE diverge para mais ou menos dos valores obtidos pelo FP.

## **4.3.7 Introdução de Medições**

Quando medições reais são disponibilizadas, as mesmas podem ser inseridas no estimador em substituição a uma pseudomedição de potência ativa ou reativa, mantendo o sistema determinado. Isso significa, que a expressão de um determinado barramento ou segmento passa a ser descrita por uma outra grandeza e, consequentemente, por outras equações, conforme já foi discutido no equacionamento proposto por [9]. Nesta seção será apresentada como essa inserção é feita de fato na estrutura do estimador construído até aqui, baseado apenas em pseudomedições. Primeiramente será apresentado um resumo do caso base construído (envolvendo apenas pseudomedições) e, posteriormente, serão analisados dois casos: inserção de medições reais de módulo da tensão  $(V_{k}^{p}),\;$  e inserção de medições reais ou indiretas de cargas nos barramentos ( $P_k^p + j Q_k^p$ ), que na prática representam as cargas associadas aos transformadores, quando há medições nestes.

# 4.3.7.1 Pseudomedições  $z_{p_k}^p$  e  $z_{0k}^p$

Considerando a eliminação das equações referentes ao barramento de referência, as matrizes que compõem o problema da estimação de estado são reescritas a seauir.

$$
\Delta z^{a} = \begin{bmatrix} z_{p_{3}}^{a} - h_{p_{2}}^{a} \\ z_{p_{3}}^{a} - h_{p_{4}}^{a} \\ z_{q_{2}}^{a} - h_{q_{4}}^{a} \\ z_{q_{3}}^{a} - h_{q_{4}}^{a} \\ z_{q_{4}}^{a} - h_{q_{4}}^{a} \end{bmatrix} \qquad [R]^{a} = \begin{bmatrix} \sigma_{z_{p_{3}}}^{2} & \sigma_{z_{p_{3}}}^{2} & \sigma_{z_{p_{4}}}^{2} \\ \sigma_{z_{p_{4}}}^{2} & \sigma_{z_{p_{4}}}^{2} \\ \sigma_{z_{q_{3}}}^{2} & \sigma_{z_{q_{3}}}^{2} \\ \sigma_{z_{q_{3}}}^{2} & \sigma_{z_{q_{4}}}^{2} \\ \sigma_{z_{q_{4}}}^{2} & \sigma_{z_{q_{4}}}^{2} \end{bmatrix}
$$
\n
$$
Aa = \begin{bmatrix} \frac{\partial P_{2}^{a}}{\partial \alpha_{1}^{a}} & \frac{\partial P_{2}^{a}}{\partial \alpha_{2}^{a}} & \frac{\partial P_{2}^{a}}{\partial \alpha_{3}^{a}} \\ \frac{\partial P_{3}^{a}}{\partial \alpha_{1}^{a}} & \frac{\partial P_{3}^{a}}{\partial \alpha_{2}^{a}} & \frac{\partial P_{3}^{a}}{\partial \alpha_{3}^{a}} \\ \frac{\partial P_{4}^{a}}{\partial \alpha_{1}^{a}} & \frac{\partial P_{4}^{a}}{\partial \alpha_{2}^{a}} & \frac{\partial P_{4}^{a}}{\partial \alpha_{3}^{a}} \end{bmatrix} \qquad Ba = \begin{bmatrix} \frac{\partial P_{2}^{a}}{\partial I_{1}^{a}} & \frac{\partial P_{2}^{a}}{\partial I_{2}^{a}} & \frac{\partial P_{3}^{a}}{\partial I_{3}^{a}} \\ \frac{\partial P_{4}^{a}}{\partial I_{1}^{a}} & \frac{\partial P_{3}^{a}}{\partial I_{2}^{a}} & \frac{\partial P_{3}^{a}}{\partial I_{3}^{a}} \\ \frac{\partial P_{4}^{a}}{\partial I_{1}^{a}} & \frac{\partial P_{4}^{a}}{\partial I_{2}^{a}} & \frac{\partial P_{4}^{a}}{\partial I_{3}^{a}} \end{bmatrix}
$$
\n
$$
Ca = \begin{
$$

# 4.3.7.2 Medições Reais de Tensão  $z_{Vk}^p$

Considerando que exista uma medição real de tensão disponível no barramento 3, a inserção desta seria feita em substituição a uma pseudomedição de potência ativa ou reativa neste mesmo barramento, conforme pode ser observado pelas matrizes que compõem o problema da estimação abaixo. As derivadas que irão fazer parte da matriz jacobiana neste ponto são obtidas por meio das Equações 2.109 e 2.110, conforme proposto por [9]. Neste caso a incerteza associada à medição real para obtenção do desvio padrão é menor que a incerteza das pseudomedições, conforme definido anteriormente. Para efeito de simulação, considerou-se como medição o valor obtido pelo FP com distorções proporcionais à incerteza atribuída.

# Inserção de medição real  $z_{Vk}^p$  e retirada de pseudomedição  $z_{Pk}^p$

Neste caso os elementos marcados nas matrizes abaixo são substituídos em função da nova grandeza que está sendo inserida. O valor associado à  $z_{V3}^a$  é o próprio valor da medição, que neste caso representa o valor obtido para a tensão no barramento 3 pelo FP com os erros associados.

$$
\begin{bmatrix} z_{p_2}^a - h_{p_2}^a \\ z_{p_3}^a - h_{p_3}^a \\ z_{p_4}^a - h_{p_4}^a \\ z_{q_2}^a - h_{q_2}^a \\ z_{q_3}^a - h_{q_4}^a \end{bmatrix} \qquad \qquad \begin{bmatrix} \sigma_{z_{p_2}}^2 \\ \sigma_{z_{p_3}}^2 \\ \sigma_{z_{p_4}}^2 \\ \sigma_{z_{p_4}}^2 \end{bmatrix}
$$
  

$$
\sigma_{z_{p_4}}^2
$$
  

$$
\sigma_{z_{q_2}}^2
$$
  

$$
\sigma_{z_{q_3}}^2
$$
  

$$
\sigma_{z_{q_3}}^2
$$
  

$$
\sigma_{z_{q_4}}^2
$$
  

$$
\sigma_{z_{q_4}}^2
$$
  

$$
\sigma_{z_{q_4}}^2
$$
  

$$
\sigma_{z_{q_4}}^2
$$

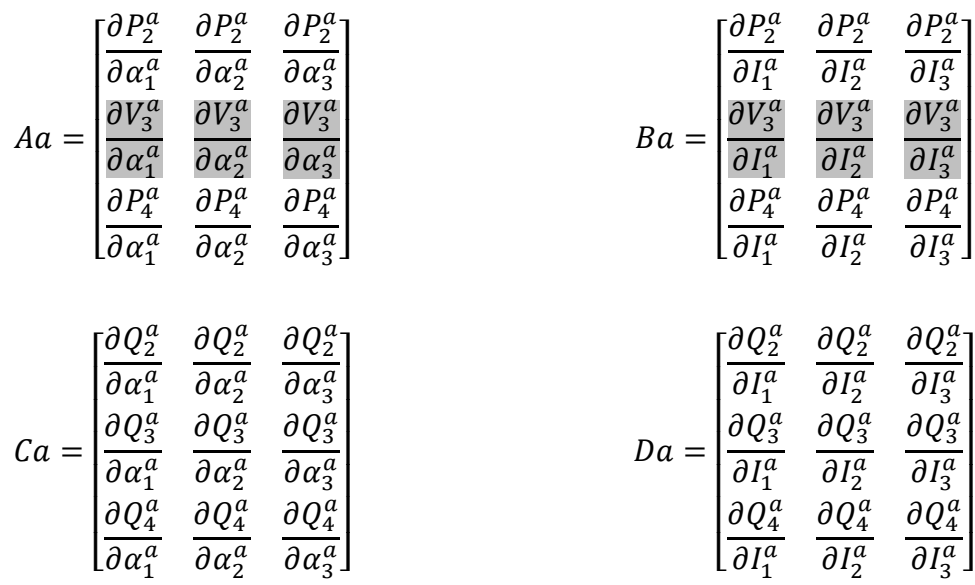

# Inserção de medição real  $z_{Vk}^p$  e retirada de pseudomedição  $z_{Ok}^p$

Supondo que a medição de tensão disponível no barramento 3 substitua a medição de potência reativa deste barramento, a estrutura das matrizes do problema de estimação passa a ser conforme equacionado abaixo:

 $r = 2$ 

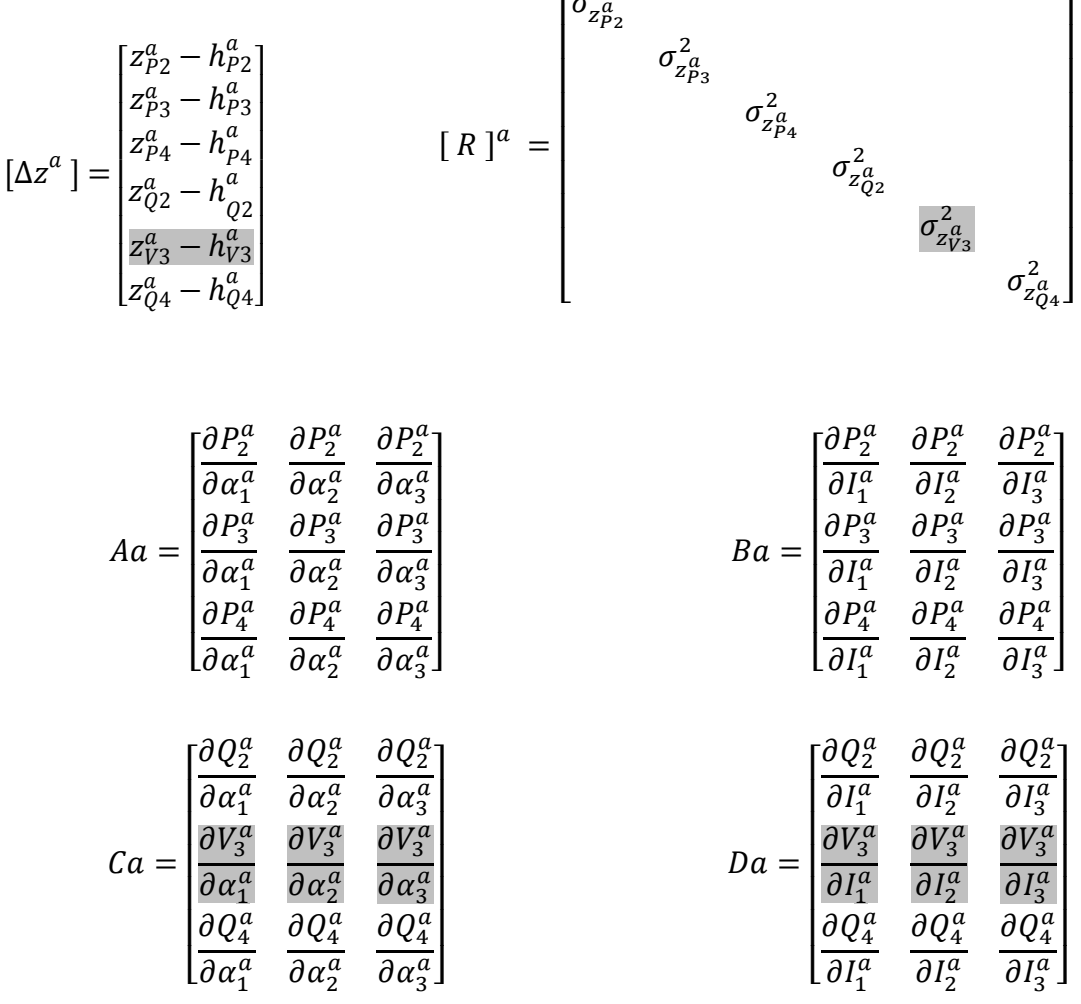

4.3.7.3 Medições Reais de Carga  $z_{Pk}^p$  e  $z_{Ok}^p$ 

# Inserção de medição real  $z_{pk}^p$  e  $z_{Qk}^p$  e retirada de pseudomedição  $z_{pk}^p$  e  $z_{Qk}^p$

Como a estrutura do caso base da estimação já foi desenvolvida com medições de  $z_{Pk}^p$  e  $z_{Qk}^p$ , a inserção de medições reais dessas grandezas não muda a estrutura do problema. Neste caso, a única alteração ocorre na incerteza atribuída a essas grandezas, conforme já discutido anteriormente. Dessa forma, considerando que a exatidão das medições de carga do barramento 3 seja maior, essa informação deve ser introduzida na matriz R.

 $\overline{\phantom{a}}$ 

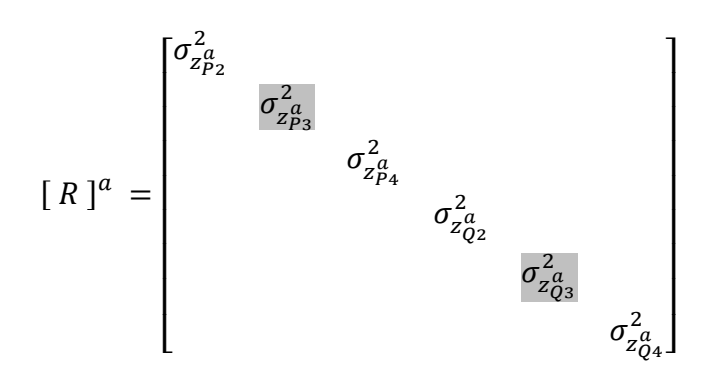

## **4.4 Redes analisadas**

Para a análise dos resultados, foram utilizadas redes com características mais semelhantes aos sistemas elétricos de distribuição, sendo uma composta por 20 barramentos e outra por 37, conforme descrito a seguir:

A rede de 20 barramentos consiste em uma adaptação de uma rede de distribuição da região de Sete Lagoas – MG apresentada em [47], mantendo seu comprimento, características de impedâncias dos segmentos e carga total. Essa rede será utilizada para validação do algoritmo desenvolvido em sistemas maiores.

A rede de 37 barramentos, denominada C37, consiste em um alimentador trifásico na região de Belo Horizonte – MG, analisado por [39] em seu estudo sobre diferentes metodologias para solução do Fluxo de Potência. Com essa rede serão feitas as análises da aplicação do EE em sistemas elétricos de distribuição.

As redes são completamente radiais e são apresentadas a seguir.

## **4.4.1 Rede 20 Barramentos**

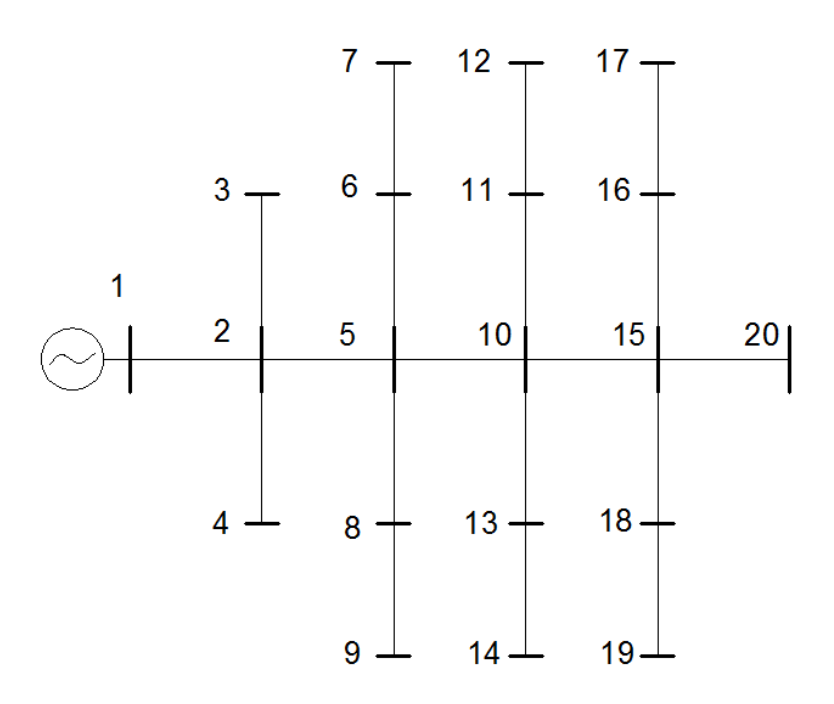

 $\_$  . The contribution of the contribution of the contribution of the contribution of the contribution of the contribution of the contribution of the contribution of the contribution of the contribution of the contributio

Figura 4.5 – Rede real de distribuição de 20 barramentos adaptada.

Composição da Rede:

 $n_b = 20$ , número de barramentos

 $n_s = 19$ , número de segmentos

Valores Base:

$$
S_b = 1 \, MVA
$$

 $V_b = 13,8 kV$ 

# Dados de carga:

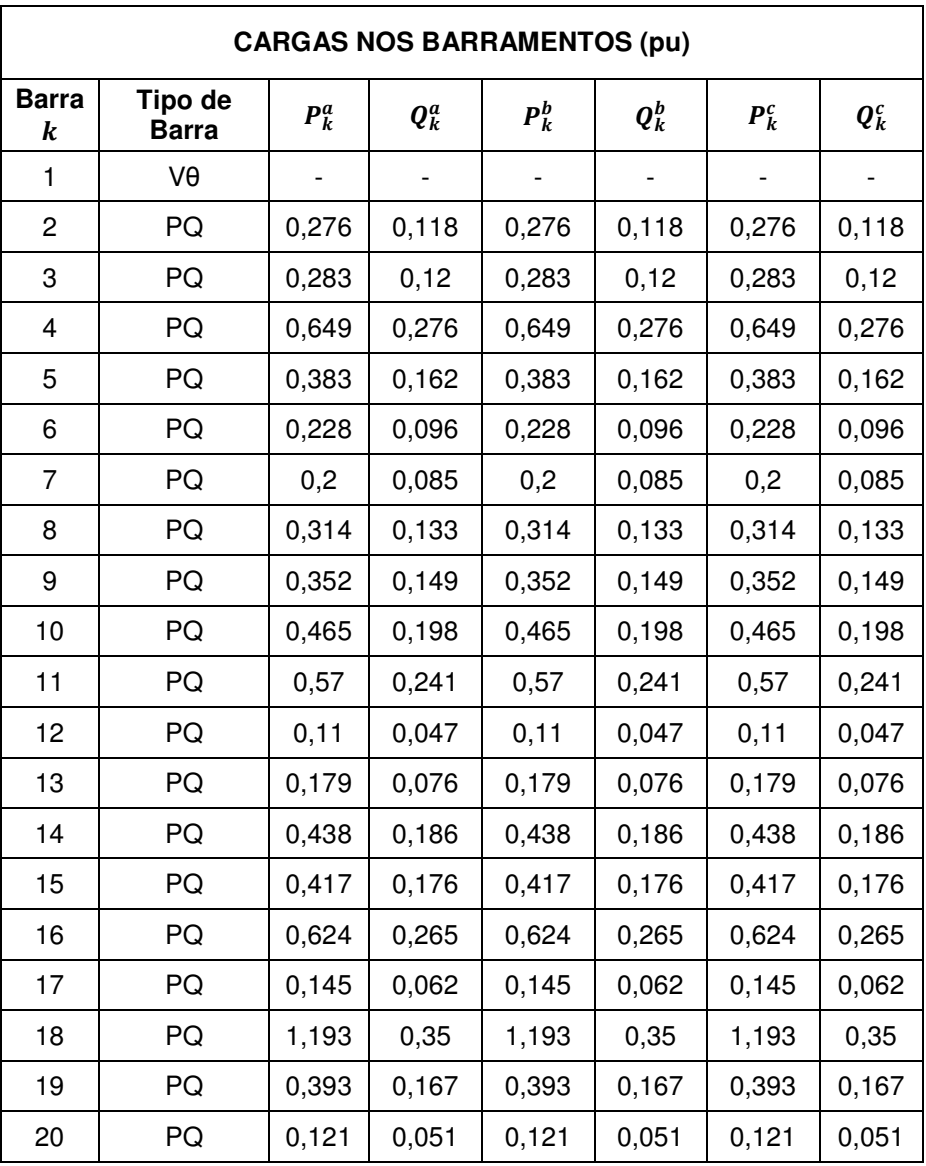

 $\_$  . The contribution of the contribution of the contribution of the contribution of the contribution of the contribution of the contribution of the contribution of the contribution of the contribution of the contributio

Tabela 4.12 – Cargas conectadas aos barramentos - Rede 20 barras.

## Dados dos segmentos:

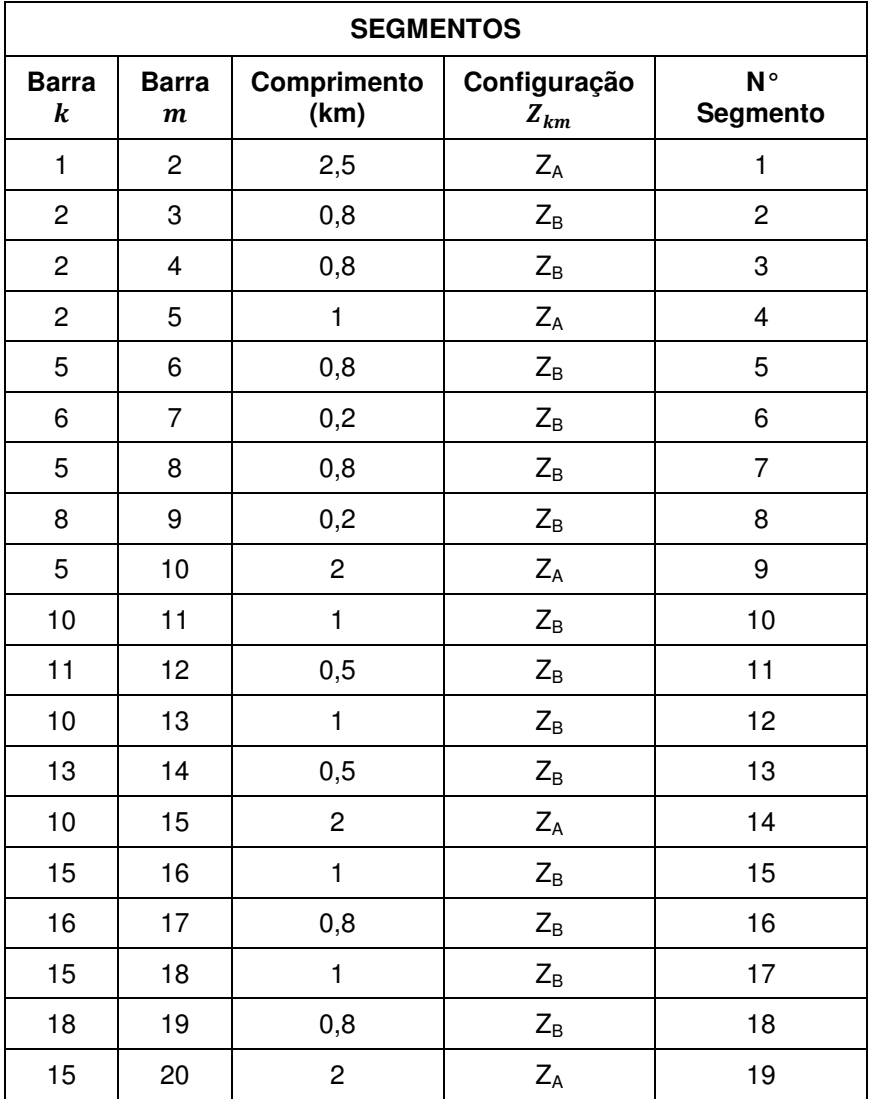

 $\_$  . The contribution of the contribution of the contribution of the contribution of the contribution of the contribution of the contribution of the contribution of the contribution of the contribution of the contributio

Tabela 4.13 – Dados dos segmentos da rede - Rede 20 barras.

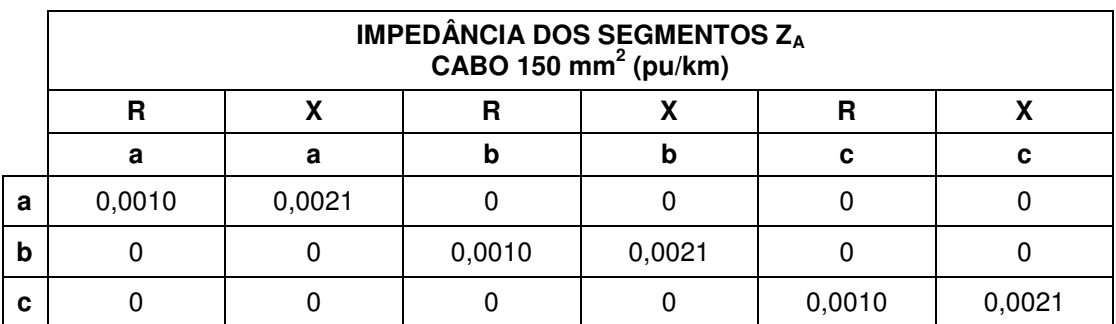

Tabela 4.14 – Impedância Z<sub>A</sub> dos segmentos em unidade  $pu/km$  - rede 20 barras [47].

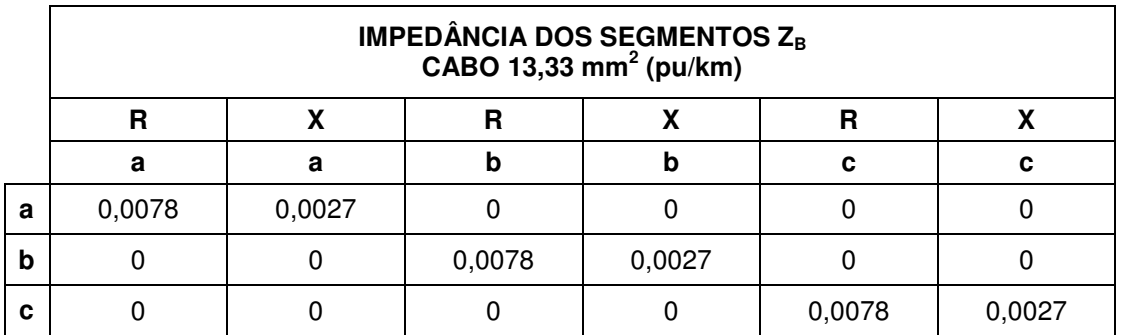

Tabela 4.15 – Impedância Z<sub>B</sub> dos segmentos em unidade  $pu/km$  - Rede 20 barras [47].

## **4.4.2 Rede 37 Barramentos**

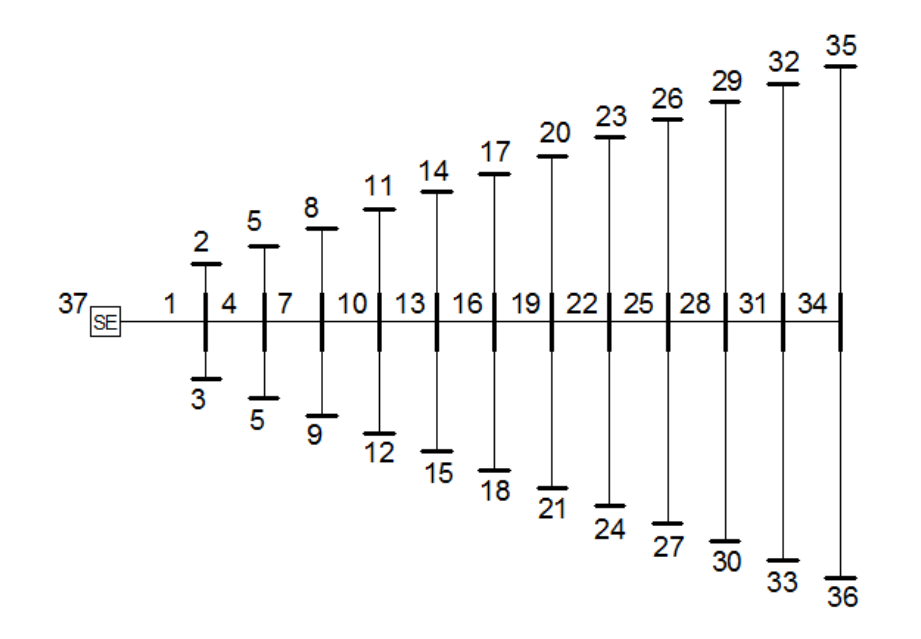

Figura 4.6 – Topologia da rede C37 - Adaptado de [39].

Composição da Rede:

 $n_b = 37$ , número de barramentos

 $n_s = 36$ , número de segmentos

Valores Base:

 $S_b = 5 MVA$ 

$$
V_b = 13.8 \, kV
$$

A rede C37 barras foi simulada em 3 situações distintas: equilibrada com e sem mútuas e desequilibrada sem mútuas.

# **Rede Equilibrada**

## Dados de carga:

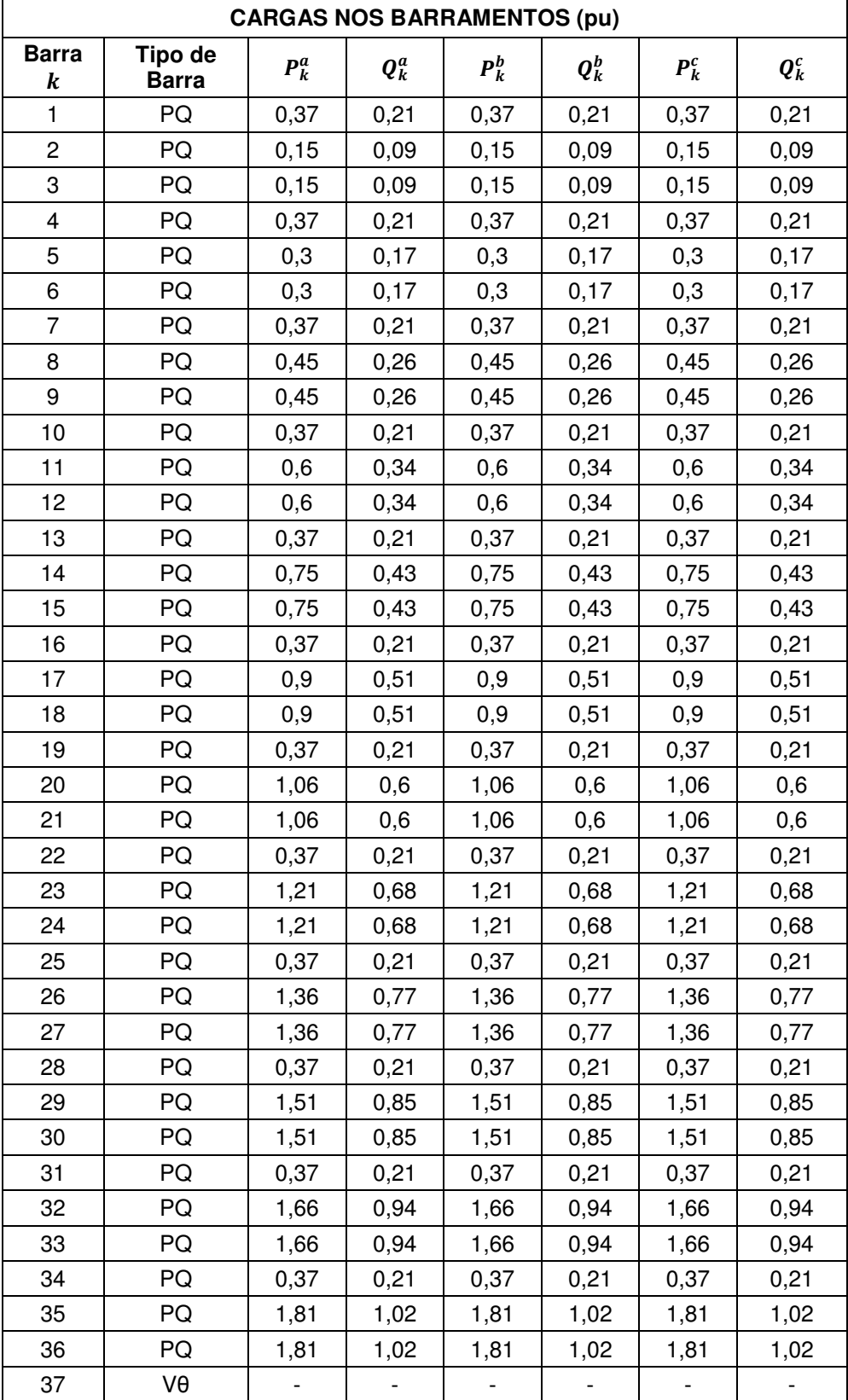

Tabela 4.16 – Cargas conectadas aos barramentos - Rede 37 barras [39].

# Dados dos segmentos:

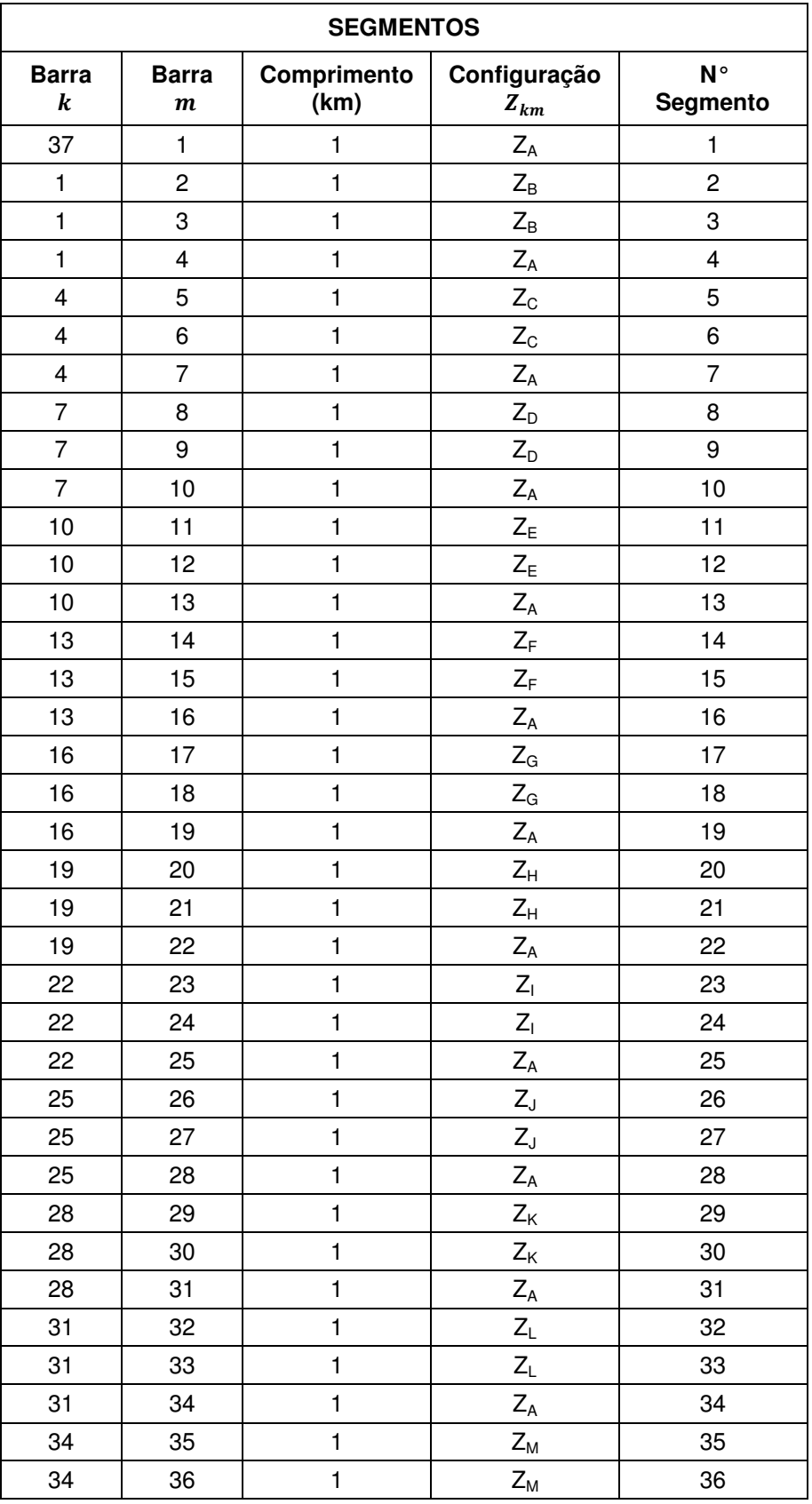

 $\_$  . The contribution of the contribution of the contribution of the contribution of the contribution of the contribution of the contribution of the contribution of the contribution of the contribution of the contributio

Tabela 4.17 – Dados dos segmentos da rede - Rede 37 barras [39].

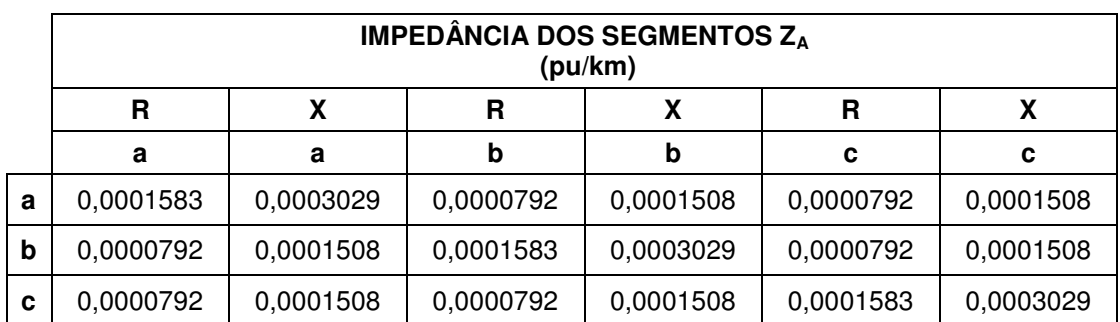

Tabela 4.18 – Impedância Z<sub>A</sub> dos segmentos em unidade  $pu/km$  - Rede 37 barras [39].

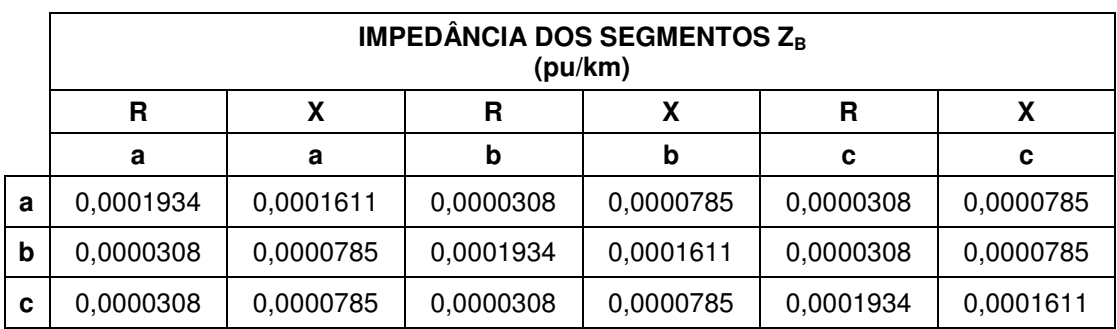

Tabela 4.19 – Impedância Z<sub>B</sub> dos segmentos em unidade  $pu/km$  - Rede 37 barras [39].

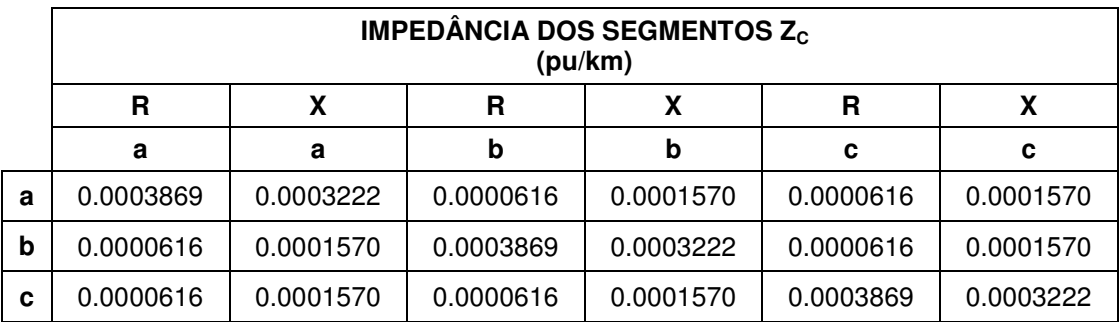

Tabela 4.20 – Impedância Z<sub>c</sub> dos segmentos em unidade  $pu/km$  - Rede 37 barras [39].

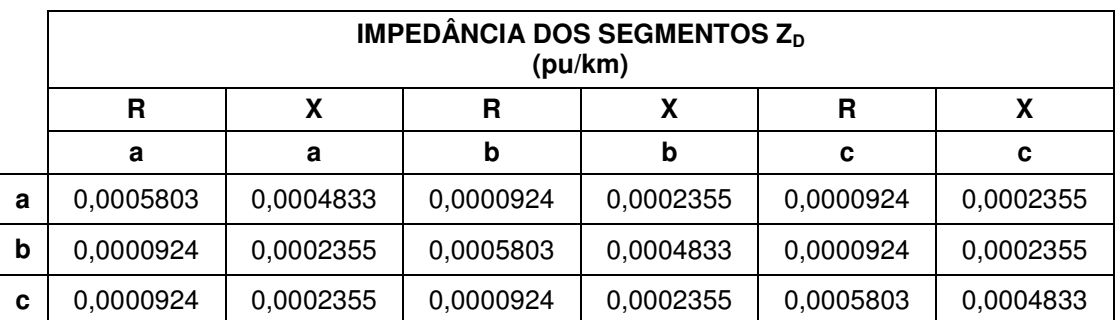

Tabela 4.21 – Impedância Z<sub>D</sub> dos segmentos em unidade  $pu/km$  - Rede 37 barras [39].

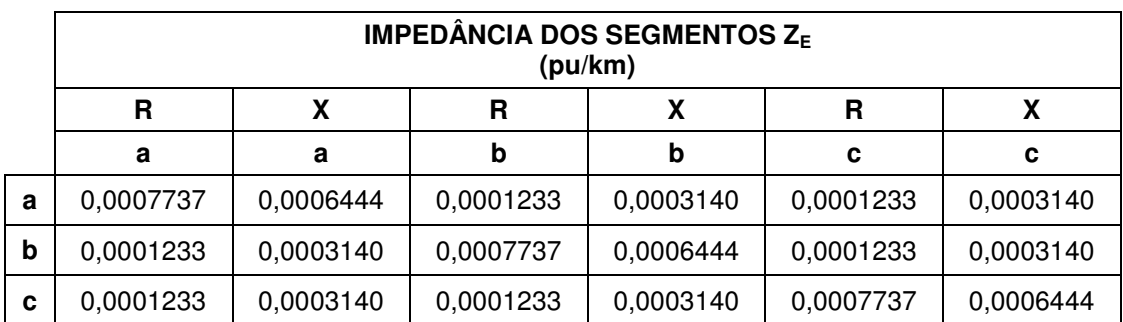

Tabela 4.22 – Impedância Z<sub>E</sub> dos segmentos em unidade  $pu/km$  - Rede 37 barras [39].

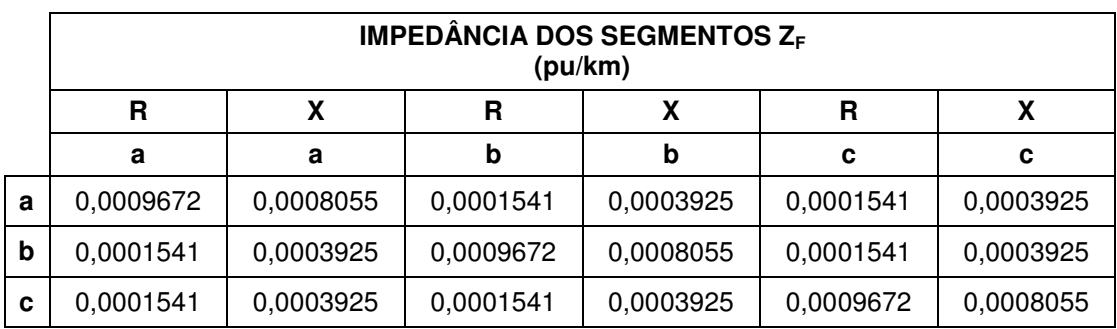

Tabela 4.23 – Impedância Z<sub>F</sub> dos segmentos em unidade  $pu/km$  - Rede 37 barras [39].

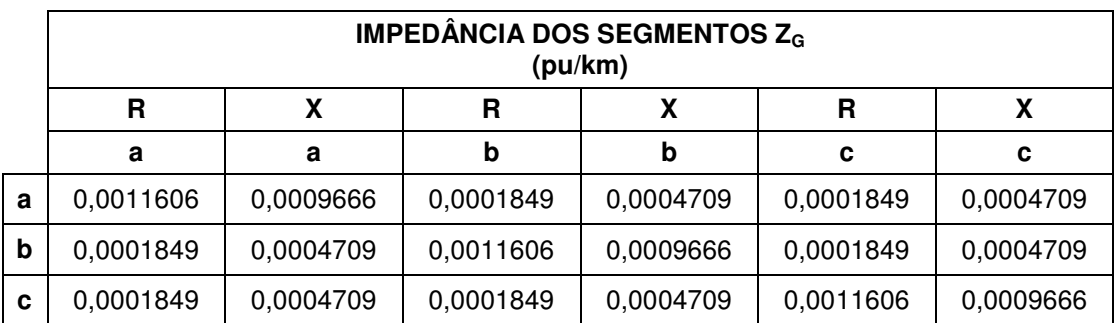

Tabela 4.24 – Impedância Z<sub>G</sub> dos segmentos em unidade  $pu/km$  - Rede 37 barras [39].

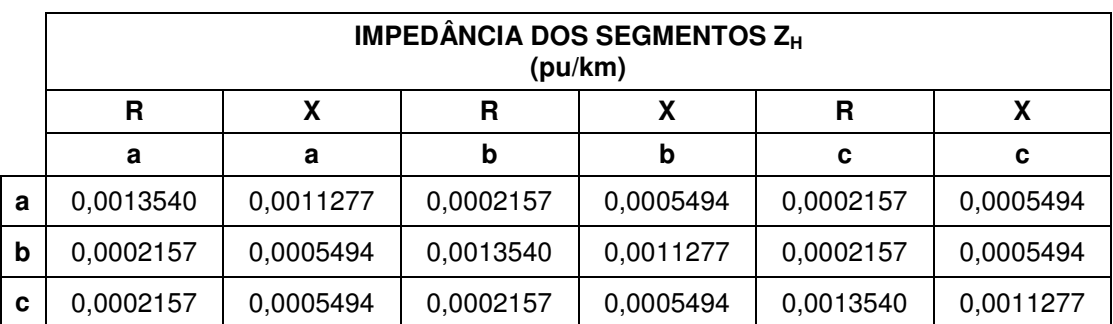

Tabela 4.25 – Impedância Z<sub>H</sub> dos segmentos em unidade  $pu/km$  - Rede 37 barras [39].

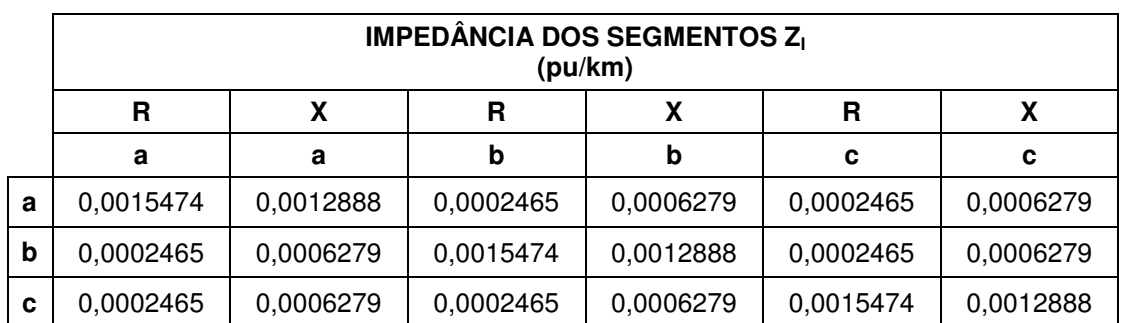

Tabela 4.26 – Impedância Z<sub>I</sub> dos segmentos em unidade  $pu/km$  - Rede 37 barras [39].

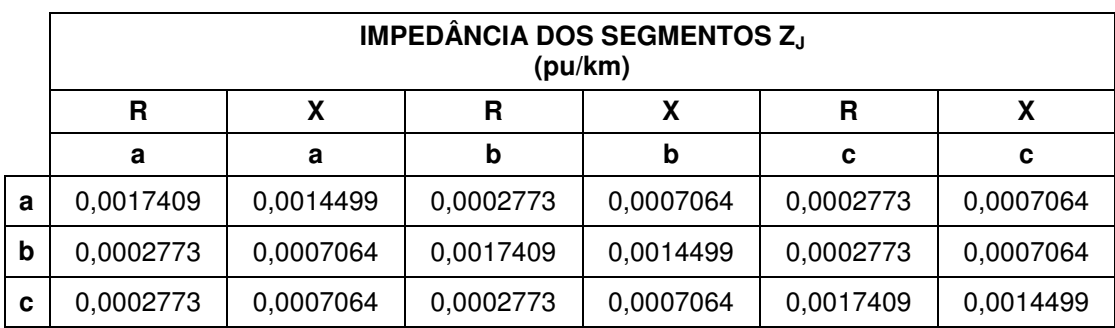

Tabela 4.27 – Impedância Z<sub>J</sub> dos segmentos em unidade  $pu/km$  - Rede 37 barras [39].

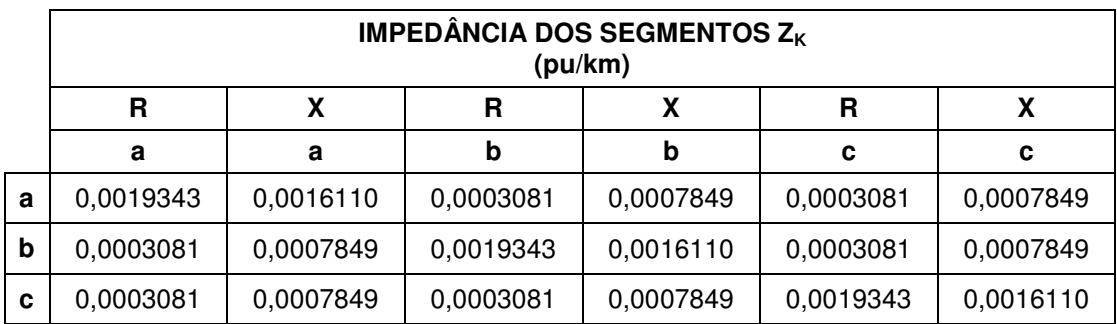

Tabela 4.28 – Impedância Z<sub>K</sub> dos segmentos em unidade  $pu/km$  - Rede 37 barras [39].

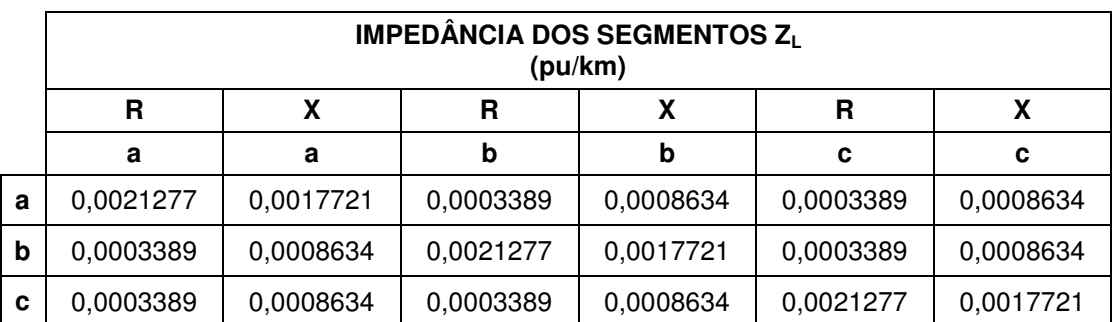

Tabela 4.29 – Impedância Z<sub>L</sub> dos segmentos em unidade  $pu/km$  - Rede 37 barras [39].

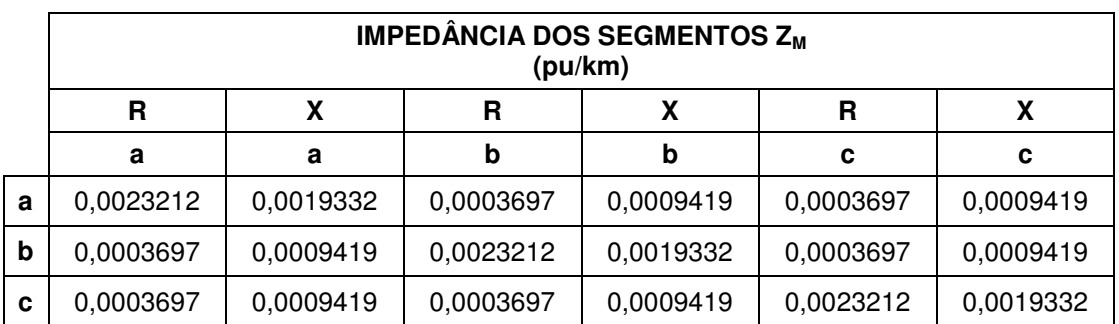

Tabela 4.30 – Impedância Z<sub>M</sub> dos segmentos em unidade  $pu/km$  - Rede 37 barras [39].

## **Rede desequilibrada**

Dados de carga:

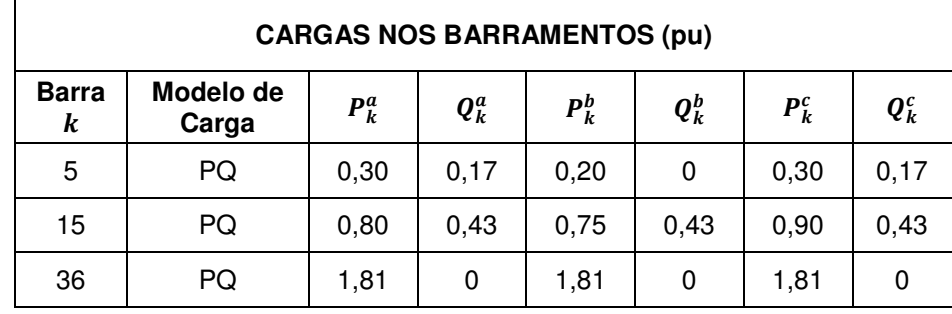

Tabela 4.31 – Cargas conectadas aos barramentos com desequilíbrio - Rede 37 barras [39].

## **4.5 Casos analisados**

Para as redes descritas foram simulados diferentes casos a fim de se levantar a discussão sobre a aplicação do estimador em diferentes situações, sob diferentes condições de qualidade da informação disponível. A primeira parte desses casos foi simulada fixando os fatores de erros randômicos para a estimação, a fim de facilitar a comparação com a introdução de medições. A segunda foi avaliada considerando uma situação mais próxima do real, conforme já discutido, em que a estimação é executada  $max\ simEE$  vezes com diferentes erros randômicos associados às medições em cada uma delas e a média dos resultados é analisada. A terceira e última, foi avaliada sem introdução de erros, com o objetivo de avaliar a aplicação do EE com a consideração de mútuas ou com a existência de desequilíbrio. Dessa forma, esses casos podem ser separados conforme descrito a seguir:

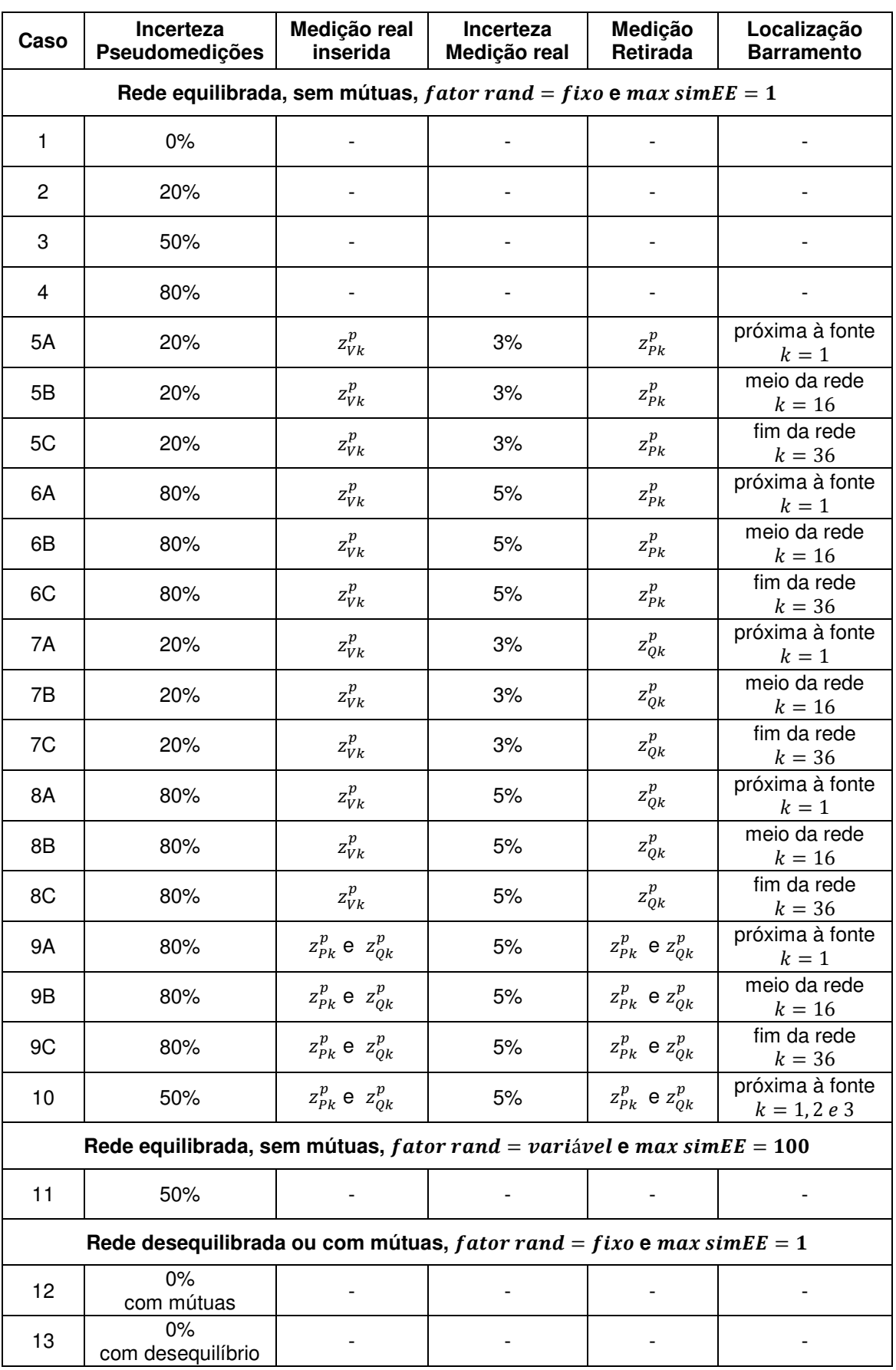

Tabela 4.32 – Casos analisados na aplicação do EE desenvolvido.

Mais uma vez, com a finalidade de possibilitar a reprodução das simulações aqui apresentadas, o vetor referente aos fatores randômicos utilizados para os casos em que o mesmo é fixado, é disponibilizado a seguir.

 $\_$  . The contribution of the contribution of the contribution of the contribution of the contribution of the contribution of the contribution of the contribution of the contribution of the contribution of the contributio

f ator rand  $fixo = -0.00327$ −0.3658 0.900444 −0.93111 −0.12251 −0.23688 0.531034 0.5904 −0.62625 −0.02047 −0.10883 0.292626 0.41873 0.509373 −0.44795 0.359405 0.310196 −0.67478 −0.762 0.919488 −0.31923 0.170536 −0.55238 0.502534 −0.48981 0.011914 0.398153 0.781807 0.918583 0.094431 −0.72275 −0.70141 −0.48498 0.681435 −0.49144 0.62857 −0.51295

## **5 RESULTADOS**

#### **5.1 Introdução**

Neste capítulo serão analisados os resultados obtidos para as redes e casos já apresentados. O principal objetivo deste capítulo é levantar a discussão sobre a aplicação do EE no planejamento e monitoramento de sistemas elétricos de distribuição reais, por meio da análise de dados e informações da rede sob diferentes condições, com menor ou maior disponibilidade e qualidade. Os resultados serão apresentados por meio de gráficos e tabelas comparativas, uma vez que cada caso envolve um grande volume de dados e resultados.

 $\_$  . The contribution of the contribution of the contribution of the contribution of the contribution of the contribution of the contribution of the contribution of the contribution of the contribution of the contributio

#### **5.2 Validação do Algoritmo**

A validação do algoritmo desenvolvido para a resolução do FP e EE foi feita pela comparação desses resultados com a simulação realizada por meio dos softwares ETAP [48] e ANAREDE [49], amplamente utilizados no ambiente profissional, especialmente em empresas e concessionárias de energia para análise de sistemas elétricos de potência. A seguir, a comparação dos resultados do módulo de tensão da fase  $a$  pode ser visualizada para cada uma das redes apresentadas. Os resultados completos obtidos pelo algoritmo desenvolvido podem ser encontrados nos APÊNDICES A, B e C. Apenas os dados da validação do algoritmo serão completamente apresentados como exemplificação, a fim de possibilitar sua reprodução. Nestes resultados os erros relativos apresentados não são dados em valores absolutos. Seu sinal indica uma diferença positiva ou negativa em relação aos valores do FP.

Para a simulação do EE, foi considerada, para fins de validação, uma incerteza nula associada às medições, representada por um valor muito pequeno  $10^{-10}$  na matriz [R]. Neste caso, os valores de carga não foram alterados com a parcela de erros, para que as entradas fossem as mesmas do FP.

## **5.2.1 Rede 4 Barramentos**

## **Rede sem impedância mútua**

Para a rede de 4 barras utilizada como exemplo, a comparação dos resultados obtidos para o módulo da tensão pode ser vista por meio da Figura 5.1. Observa-se que os 3 resultados obtidos pelo software FP ETAP, FP e EE desenvolvidos nessa dissertação são muito semelhantes. O máximo erro relativo absoluto entre FP desenvolvido e FP obtido pelo ETAP foi de 0,05% para módulo. Considerando agora o erro do EE desenvolvido em relação ao resultado do software ETAP, seu valor máximo foi o mesmo, uma vez que FP e EE desenvolvidos convergiram para o mesmo resultado.

 $\_$  . The contribution of the contribution of the contribution of the contribution of the contribution of the contribution of the contribution of the contribution of the contribution of the contribution of the contributio

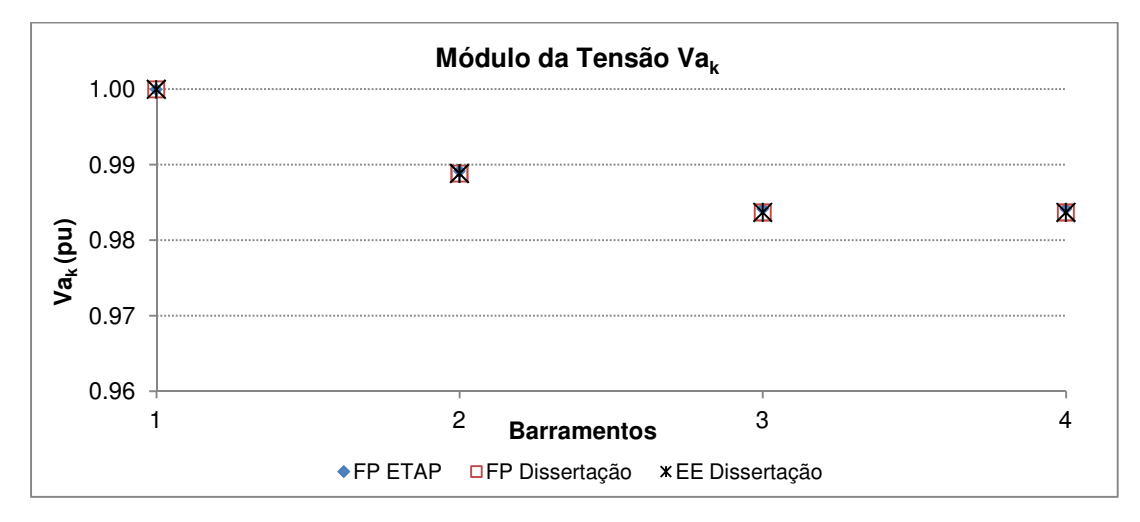

Figura 5.1 – Comparação do módulo da tensão obtido pelo ETAP, FP e EE caso 1, sem consideração das mútuas - Rede 4 barras.

## **Rede com impedância mútua**

A Figura 5.2 apresenta uma comparação entre os resultados obtidos com a consideração das mútuas pelo software ETAP e EE desenvolvido. Os resultados sem mútuas são novamente apresentados no gráfico para que uma observação do impacto das mesmas seja avaliado. Mais uma vez, o erro máximo absoluto entre os valores do EE e FP ETAP é de 0,05%. Comparando os resultados sem mútuas e com mútuas, observa-se uma diferença muito pequena entre eles, não evidenciando a importância de representação das mesmas. No entanto, é preciso ainda avaliar esse impacto em redes maiores, como será feito posteriormente.

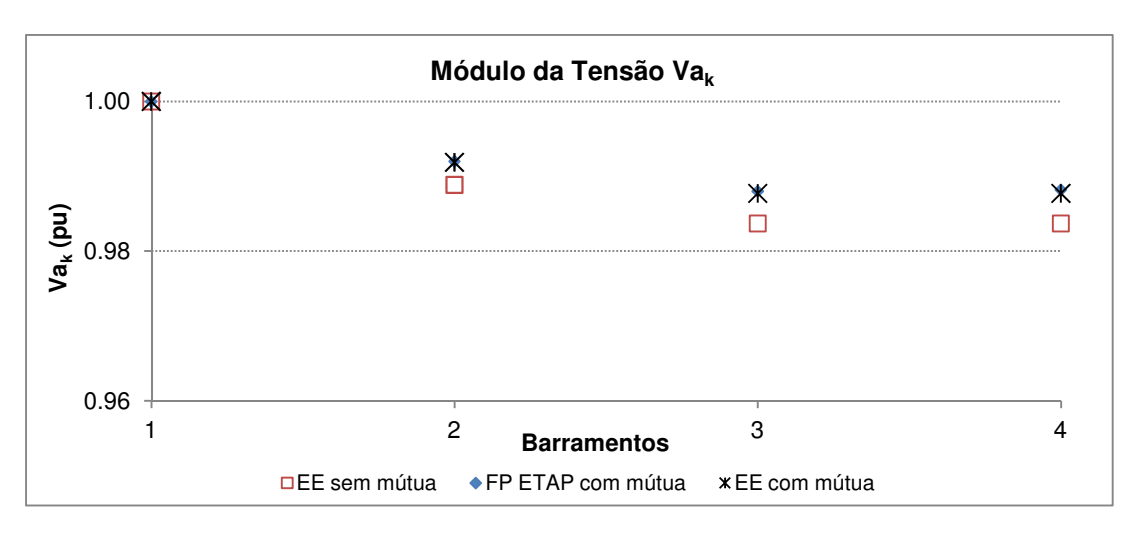

Figura 5.2 – Comparação do módulo da tensão obtido pelo ETAP, FP e EE caso 1, com consideração das mútuas - Rede 4 barras.

## **5.2.2 Rede 20 Barramentos**

## **Rede sem impedância mútua**

O mesmo tipo de validação foi feito para a rede de 20 barramentos. A Figura 5.3 mostra que os resultados obtidos pelo FP e EE desenvolvidos são praticamente os mesmos. A diferença entre os valores desse FP e os obtidos pelo software ETAP é dada por um erro relativo máximo de 1,6%. Observa-se que, essa diferença vai sendo progressivamente aumentada da fonte para as extremidades da rede, devido à propagação dos erros em redes radiais, atingindo valores máximos na sua ponta.

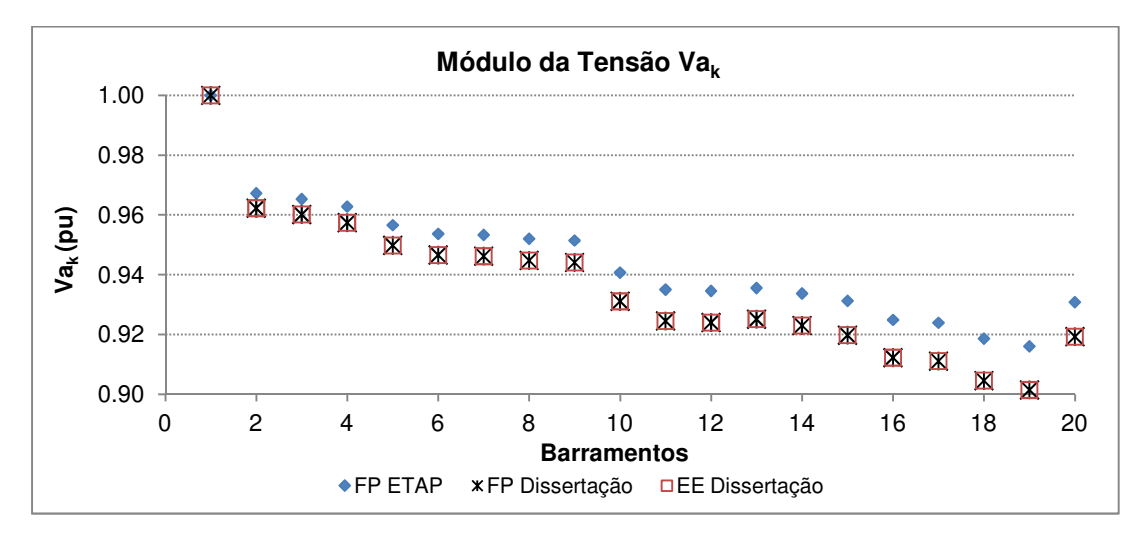

Figura 5.3 – Comparação do módulo da tensão obtido pelo ETAP, FP e EE caso 1, sem consideração das mútuas - Rede 20 barras.

## **5.2.3 Rede 37 Barramentos**

#### **Rede sem impedância mútua**

O mesmo comportamento de intensificação do erro nas extremidades da rede é observado para o sistema de 37 barramentos, como mostra a Figura 5.4. Mais uma vez o FP e EE desenvolvidos convergem para os mesmos valores. O erro máximo absoluto entre FP ou EE do algoritmo desenvolvido e FP obtido pelo software ETAP é de 1,31%.

 $\_$  . The contribution of the contribution of the contribution of the contribution of the contribution of the contribution of the contribution of the contribution of the contribution of the contribution of the contributio

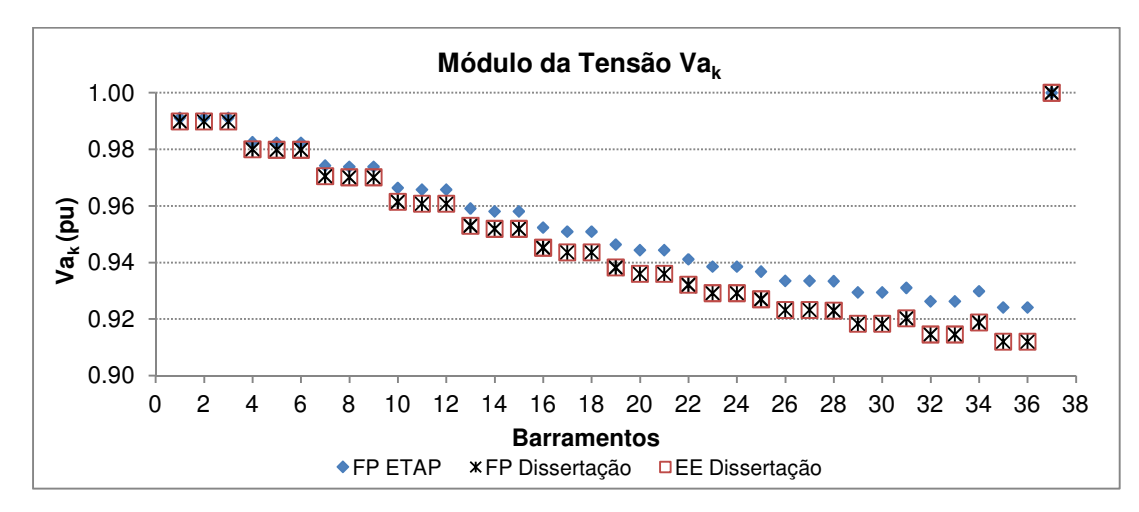

Figura 5.4 – Comparação do módulo da tensão obtido pelo ETAP, FP e EE caso 1, sem consideração das mútuas - Rede 37 barras.

## **5.2.4 Análise Geral**

Pelas comparações apresentadas para as 3 redes tratadas nessa dissertação, conclui-se que os algoritmos desenvolvidos apresentam resultados coerentes e muito semelhantes aos obtidos por softwares de uso profissional, para as mesmas condições de entrada. Os erros máximos encontrados em relação aos softwares utilizados para comparação mantiveram-se abaixo de 2%. As diferenças encontradas podem ser atribuídas à metodologia de resolução e métodos numéricos utilizados. Dessa forma, validada a performance dos mesmos, os demais resultados serão apresentados em forma de comparações apenas entre o EE e FP desenvolvidos. Os resultados do FP desenvolvido é considerado como o "valor correto" das grandezas, referência para as comparações que serão realizadas.

#### **5.3 Resultados**

Conforme discutido anteriormente, a rede de 4 barramentos foi utilizada apenas para fins de demonstração do desenvolvimento prático desse trabalho. Os resultados e análises da estimação de estado, a partir de agora, serão feitas apenas para a rede de 37 barramentos, que se assemelha às redes de distribuição, foco desse estudo. Para essa rede, considera-se que não houve alterações de configuração, ou seja, apenas a configuração da Figura 4.6 é mantida, sob diferentes condições, conforme os casos apresentados na Tabela 4.32.

 $\_$  . The contribution of the contribution of the contribution of the contribution of the contribution of the contribution of the contribution of the contribution of the contribution of the contribution of the contributio

Para as simulações realizadas com inserção de medições reais, a Figura 5.5 apresenta a localização em que essas foram consideradas. Em todos os gráficos comparativos serão apresentados os resultados do FP, utilizado como referência para comparação. Todos os erros mencionados nesta seção, são erros relativos absolutos.

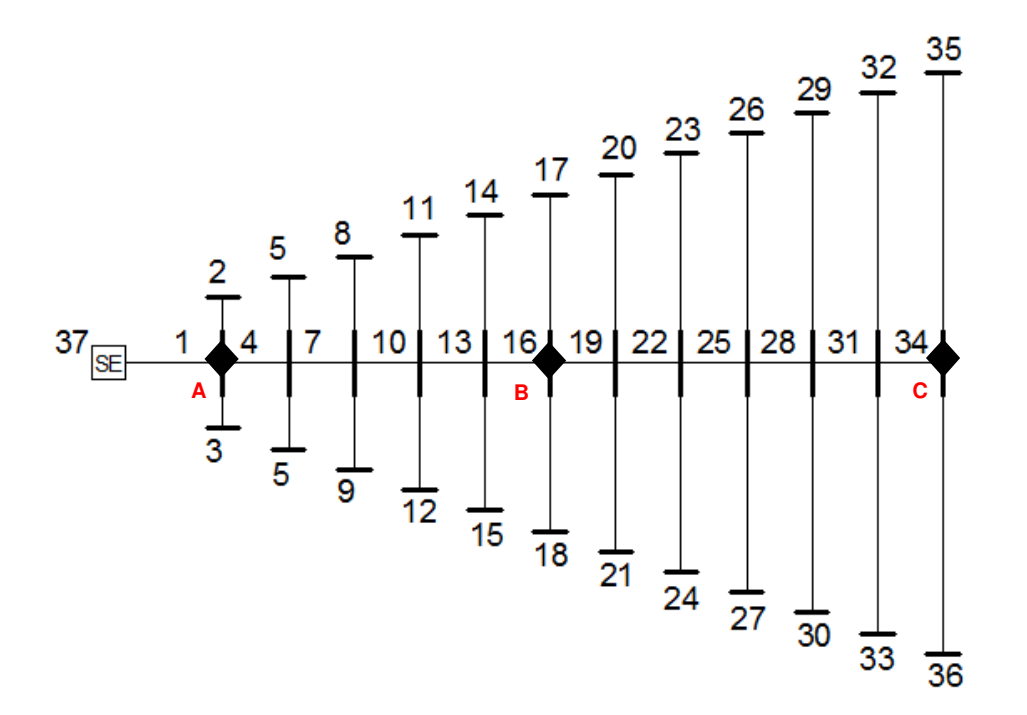

Figura 5.5 – Pontos de medição analisados para a rede C37.
#### **5.3.1 Rede equilibrada, sem mútuas,**  $factor \, rand = fixo \, e \, max \, simEE = 1$

 $\_$  . The contribution of the contribution of the contribution of the contribution of the contribution of the contribution of the contribution of the contribution of the contribution of the contribution of the contributio

#### **Qualidade das pseudomedições**

A fim de avaliar o impacto da qualidade das pseudomedições, ou seja, das estimativas de cargas utilizadas como informações de entrada na solução do EE, a comparação dos valores obtidos para diferentes níveis de incerteza foi realizada e é apresentada para as grandezas  $I_{km}^a \angle \alpha_{km}^a$  e  $V_k^a \angle \theta_k^a$  por meio das Figuras 5.6, 5.7, 5.8 e 5.9, que apresentam resultados referentes aos Casos 2, 3 e 4, envolvendo incertezas de 20%, 50% e 80% respectivamente nas pseudomedições de  $z_{\mathit{pk}}^{\mathit{p}}$  e  $z_{\mathit{Qk}}^{\mathit{p}}$ .

Para os casos 2, 3 e 4, correspondentes às incertezas de 20%, 50% e 80%, os erros se elevaram em todos os barramentos e segmentos proporcionalmente à incerteza associada, conforme observado pelas Figuras 5.6 e 5.7. Ou seja, o caso com a incerteza de 80% apresenta resultados consideravelmente piores aos de 20% em toda a rede, chegando a um erro absoluto máximo para a grandeza  $I^a_{km}$  de 74,5 % e 0,25% para o ângulo  $\alpha^{a}_{km}$  (Tabela 5.1). Além disso, pelos valores mínimos e médios obtidos, observa-se um alto desvio padrão, o que indica que os erros das correntes dos segmentos são muito diferentes entre si, dependendo da sua localização na rede e da inexatidão dada pelo erro randômico naquele ponto. Apesar da alta incerteza associada, alguns segmentos apresentam também resultados de boa exatidão, como pode ser observado pelos valores mínimos obtidos.

Seguindo a mesma lógica, conforme resultados apresentados na Tabela 5.2, foram obtidos como erros polares máximos da grandeza  $V_k^a$  aproximadamente 0,49% e 2,79 % para  $\theta^a_k$  . A diferença na ordem de grandeza dos erros obtidos para corrente e tensão mostram que, apesar da alta incerteza associada a alguns casos, os resultados de tensão são mais robustos, ou seja, não sofrem grande impacto com os altos erros obtidos para corrente.

**FP e EE Casos 2, 3 e 4** 

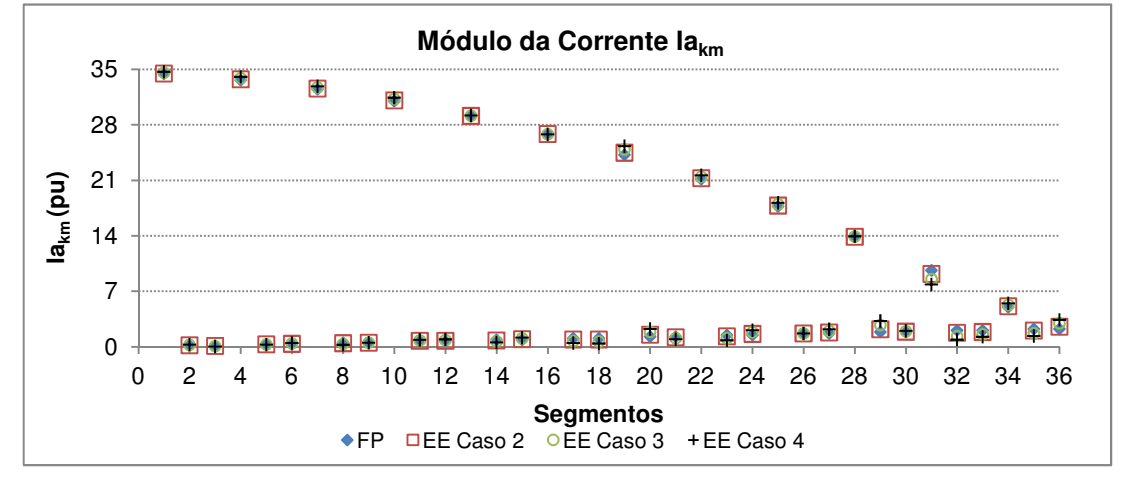

Corrente  $I^a_{km}$ ∠ $\alpha^a_{km}$ 

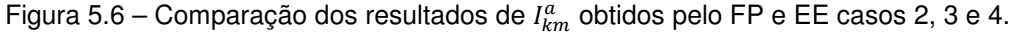

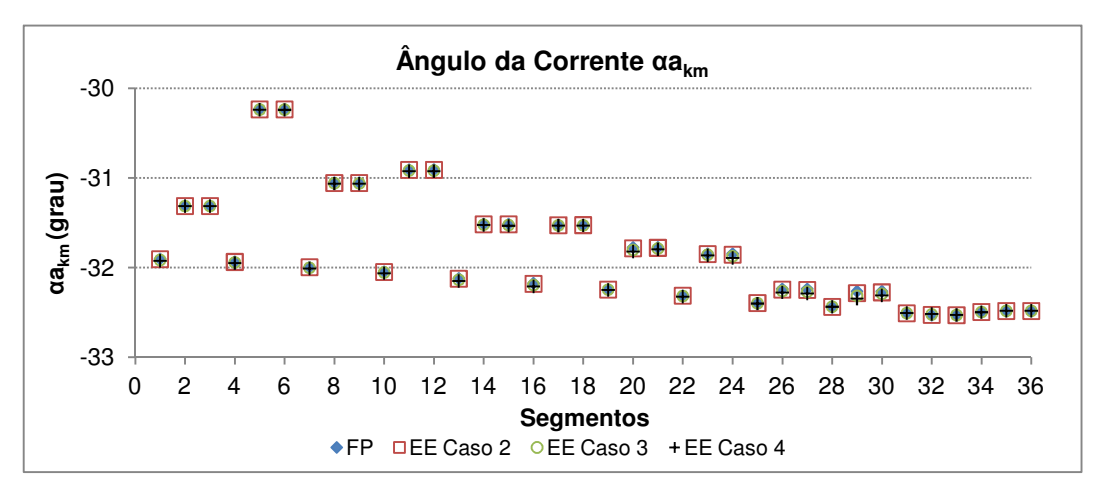

|               | Polar       |                  |             |                  |             |                  |  |  |  |  |
|---------------|-------------|------------------|-------------|------------------|-------------|------------------|--|--|--|--|
| Erro          |             | Caso 2           |             | Caso 3           | Caso 4      |                  |  |  |  |  |
|               | $el_{km}^a$ | $e\alpha_{km}^a$ | $el_{km}^a$ | $e\alpha_{km}^a$ | $el_{km}^a$ | $e\alpha_{km}^a$ |  |  |  |  |
| <b>Mínimo</b> | 0.04687     | 0.001439         | 0,131686    | 0,000655         | 0.183286    | 0.007487         |  |  |  |  |
| <b>Médio</b>  | 7,103632    | 0.013481         | 17,76467    | 0,034598         | 28,43284    | 0,057924         |  |  |  |  |
| <b>Máximo</b> | 18,62119    | 0,061384         | 46,55372    | 0.154681         | 74,48728    | 0,249395         |  |  |  |  |
|               |             |                  | Retangular  |                  |             |                  |  |  |  |  |
| Erro          |             | Caso 2           |             | Caso 3           | Caso 4      |                  |  |  |  |  |
|               | eReal       | elmag            | eReal       | elmag            | eReal       | elmag            |  |  |  |  |
| <b>Mínimo</b> | 0.04687     | 0.000799         | 0.131692    | 0,000376         | 0.183306    | 0.001044         |  |  |  |  |
| Médio         | 7,103632    | 0,00785          | 17,76467    | 0.021411         | 28,43283    | 0,037833         |  |  |  |  |
| <b>Máximo</b> | 18,62119    | 0,040965         | 46,55372    | 0,127495         | 74,48728    | 0,244841         |  |  |  |  |

Figura 5.7 – Comparação dos resultados de  $\alpha_{km}^a$  obtidos pelo FP e EE casos 2, 3 e 4.

Tabela 5.1 – Erros relativos polares e retangulares da corrente obtida pelo EE para casos 2, 3 e 4.

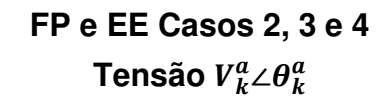

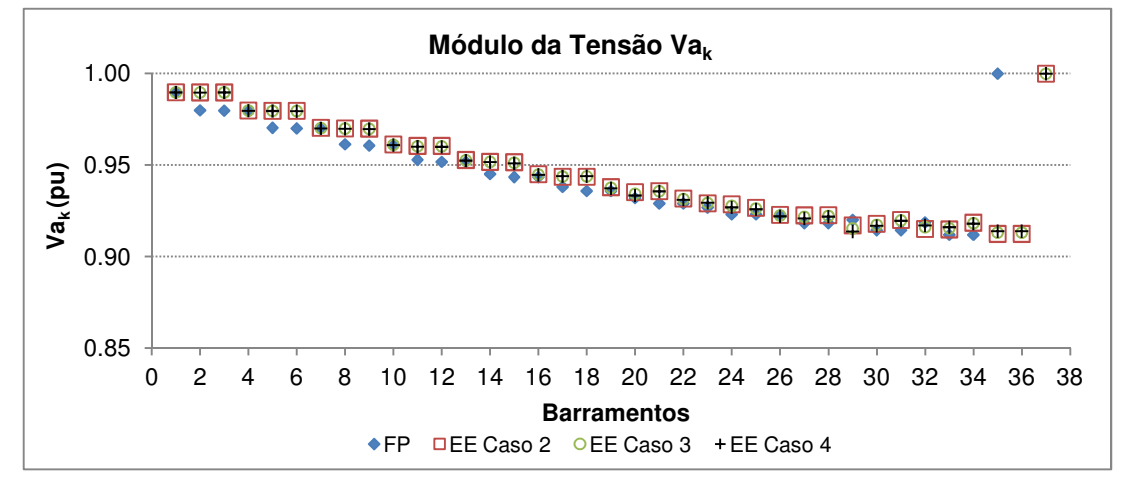

Figura 5.8 – Comparação dos resultados de  $V_k^a$  obtidos pelo FP e EE casos 2, 3 e 4.

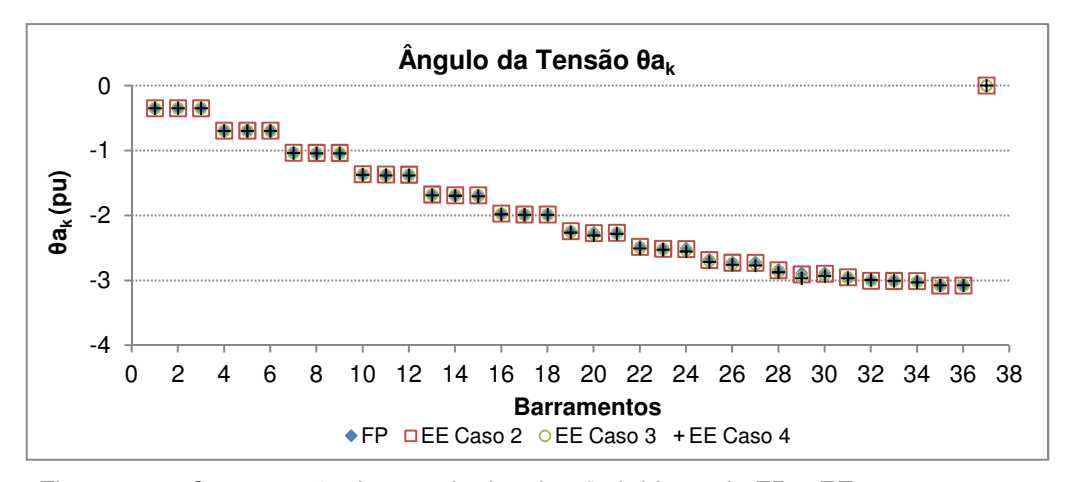

|               |          |               | Polar      |               |          |               |  |  |
|---------------|----------|---------------|------------|---------------|----------|---------------|--|--|
| Erro          |          | Caso 2        |            | Caso 3        |          | Caso 4        |  |  |
|               | $eV_k^a$ | $e\theta_k^a$ | $eV_k^a$   | $e\theta_k^a$ | $eV_k^a$ | $e\theta_k^a$ |  |  |
| <b>Mínimo</b> | 0.000975 | 0,041793      | 0.003133   | 0.093258      | 0.005272 | 0,131195      |  |  |
| Médio         | 0,02425  | 0,248286      | 0.061082   | 0,628176      | 0.098464 | 1,017088      |  |  |
| Máximo        | 0.121693 | 0,686096      | 0.306223   | 1,728504      | 0,493161 | 2,787016      |  |  |
|               |          |               | Retangular |               |          |               |  |  |
| Erro          |          | Caso 2        |            | Caso 3        | Caso 4   |               |  |  |
|               | eReal    | elmag         | eReal      | elmag         | eReal    | elmag         |  |  |
| <b>Mínimo</b> | 0.000975 | 0,000983      | 0.003133   | 0.002507      | 0.005272 | 0.004092      |  |  |
| <b>Médio</b>  | 0.024251 | 0,008718      | 0.061086   | 0.022009      | 0.098474 | 0.035557      |  |  |
| <b>Máximo</b> | 0,121699 | 0.034533      | 0.30626    | 0.086838      | 0,493259 | 0.139754      |  |  |

Figura 5.9 – Comparação dos resultados de  $\theta_k^a$  obtidos pelo FP e EE casos 2, 3 e 4.

Tabela 5.2 - Erros relativos polares e retangulares da tensão obtida pelo EE para casos 2, 3 e 4.

# Inserção de medições reais de tensão  $\, z^{p}_{V k} \,$

Os resultados seguintes correspondem à inserção de uma medição de tensão em 3 posições diferentes, próxima à fonte, no meio da rede ou no fim da rede, conforme Figura 5.5, substituindo a pseudomedição  $z_{Pk}^p$  ou  $z_{Qk}^p$  daquele barramento.

 $\_$  . The contribution of the contribution of the contribution of the contribution of the contribution of the contribution of the contribution of the contribution of the contribution of the contribution of the contributio

As análises foram separadas em: retirada de uma pseudomedição de potência ativa e retirada de uma pseudomedição de potência reativa. Foram comparados os resultados obtidos pelo FP, EE com apenas pseudomedições e EE com inserção de medições nas 3 localizações discutidas.

Diferentes níveis de incerteza foram considerados para as pseudomedições e medições associadas. Primeiramente foi analisado o comportamento do EE com uma incerteza menor associada às medições (20%) e, posteriormente, uma incerteza maior (80%). O comportamento observado para os dois casos foi semelhante, com a diferença nos erros obtidos em função da maior incerteza associada aos dados de entrada no segundo caso. Além disso, para a substituição de pseudomedições de potência ativa não houve convergência para a incerteza de 80%. Apenas os resultados obtidos para o primeiro caso, cuja incerteza associada foi de 20%, serão apresentados.

## Substituição de medições  $z_{pk}^p$

## FP e EE Casos 2, 5A e 5B e 5C Corrente  $I_{km}^a \angle \alpha_{km}^a$

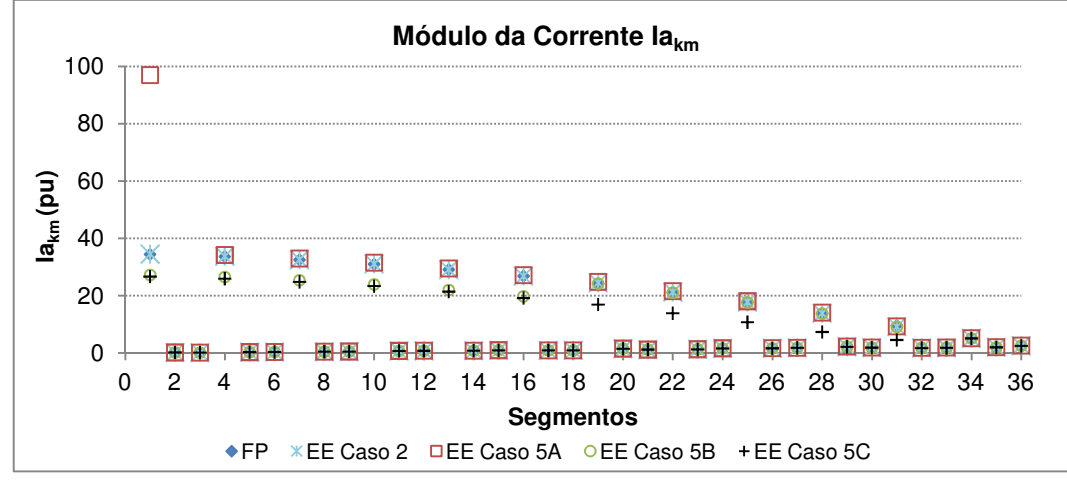

Figura 5.10 – Comparação dos resultados de  $I_{km}^a$  obtidos pelo FP e EE casos 2, 5A e 5B e 5C.

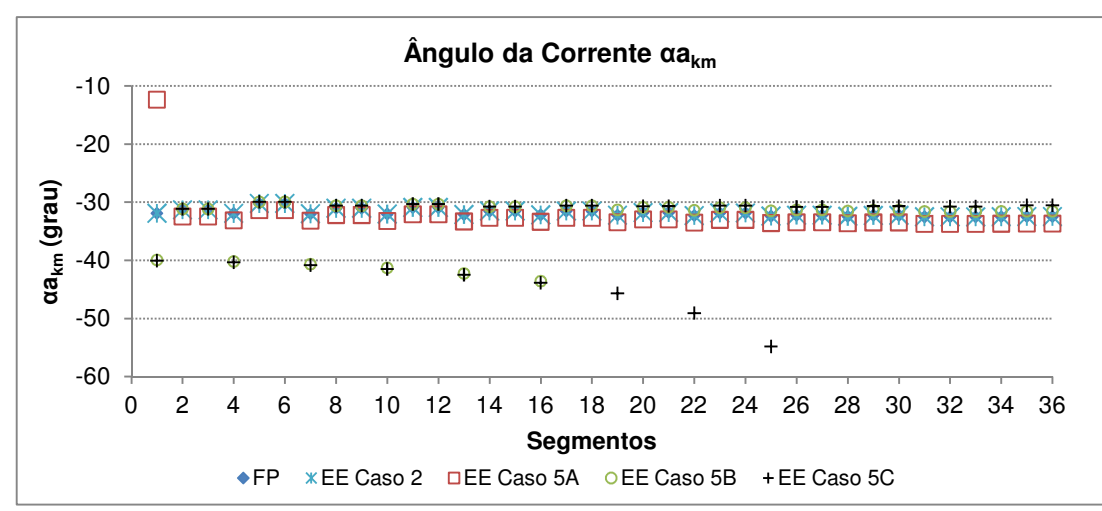

Figura 5.11 – Comparação dos resultados de  $\alpha_{km}^a$  obtidos pelo FP e EE casos 2, 5A e 5B e 5C.

|               |             |                  |             | Polar       |             |             |               |             |
|---------------|-------------|------------------|-------------|-------------|-------------|-------------|---------------|-------------|
| Erro          |             | Caso 2           |             | Caso 5A     | Caso 5B     |             |               | Caso 5C     |
|               | $eI_{km}^a$ | $e\alpha_{km}^a$ | $eI^a_{km}$ | $ea_{km}^a$ | $eI^a_{km}$ | $ea_{km}^a$ | $el^{a}_{km}$ | $ea_{km}^a$ |
| <b>Mínimo</b> | 0.04687     | 0.001439         | 0.748591    | 3,644871    | 0.130044    | 0.44721     | 0.167103      | 0.465198    |
| <b>Médio</b>  | 7,103632    | 0.013481         | 12,59306    | 5,332856    | 10,84851    | 6,787455    | 16,62748      | 30,90703    |
| Máximo        | 18,62119    | 0.061384         | 181.6059    | 61,22207    | 26,33352    | 35,46608    | 52,62525      | 368,4277    |
|               |             |                  |             | Retangular  |             |             |               |             |
| Erro          |             | Caso 2           | Caso 5A     |             | Caso 5B     |             | Caso 5C       |             |
|               | eReal       | elmag            | eReal       | eImag       | eReal       | elmag       | eReal         | elmag       |
| <b>Mínimo</b> | 0.04687     | 0,000799         | 0,727981    | 1,638698    | 0.117401    | 0,198772    | 0.128493      | 0,206722    |
| Médio         | 7,103632    | 0.00785          | 12,1346     | 4,65587     | 11,01959    | 3,14393     | 22,3424       | 9,400115    |
| Máximo        | 18,62119    | 0.040965         | 165,4024    | 94.14597    | 27,78954    | 14,57393    | 150,6963      | 88,84142    |

Tabela 5.3 - Erros relativos polares e retangulares da corrente obtida pelo EE casos 2, 5A e 5B e 5C.

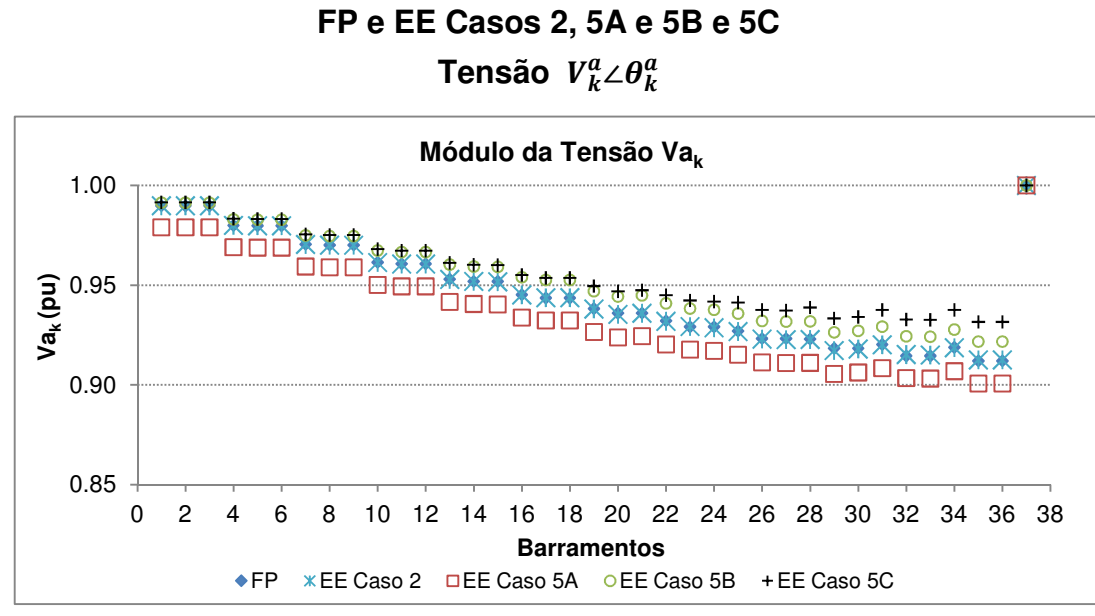

Figura 5.12 – Comparação dos resultados de  $V_k^a$  obtidos pelo FP e EE casos 2, 5A, 5B e 5C.

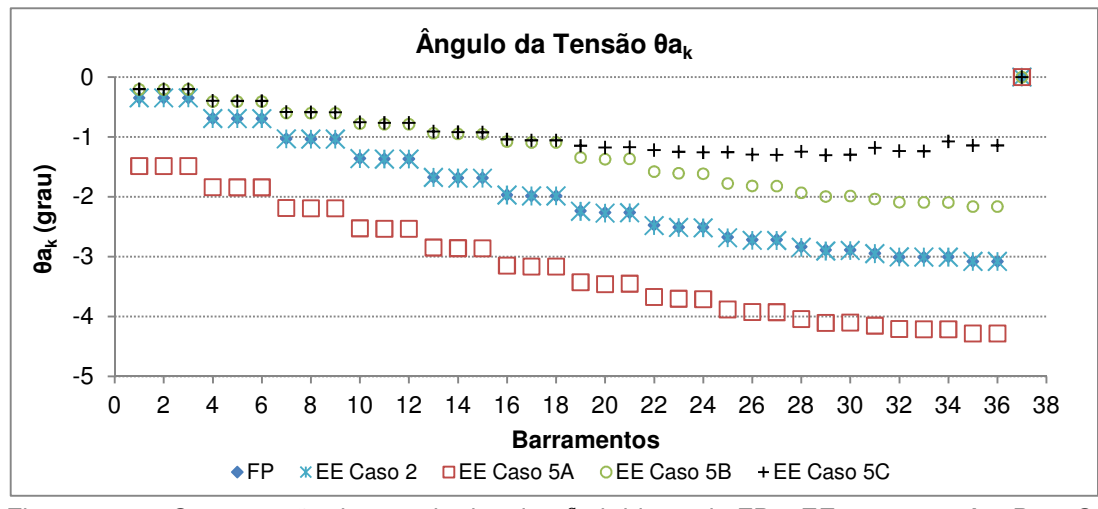

|        |          |               |          | Polar         |          |               |          |               |
|--------|----------|---------------|----------|---------------|----------|---------------|----------|---------------|
| Erro   |          | Caso 2        |          | Caso 5A       |          | Caso 5B       |          | Caso 5C       |
|        | $eV_k^a$ | $e\theta_k^a$ | $eV_k^a$ | $e\theta_k^a$ | $eV_k^a$ | $e\theta_k^a$ | $eV_k^a$ | $e\theta_k^a$ |
| Mínimo | 0.000975 | 0.041793      | 1,094198 | 39,1401       | 0.152747 | 29.75906      | 0.171043 | 42,06091      |
| Médio  | 0.02425  | 0.248286      | 1,185703 | 88,5022       | 0,735335 | 36,87821      | .096576  | 48,14099      |
| Máximo | 0.121693 | 0.686096      | 1.403098 | 329,9467      | 1.076138 | 45,26904      | 2,145524 | 64,20854      |
|        |          |               |          | Retangular    |          |               |          |               |
| Erro   |          | Caso 2        | Caso 5A  |               | Caso 5B  |               | Caso 5C  |               |
|        | eReal    | elmag         | eReal    | elmag         | eReal    | elmag         | eReal    | elmag         |
| Mínimo | 0.000975 | 0.000983      | 1.113817 | 1.969865      | 0.152448 | 0.244757      | 0.17072  | 0,254648      |
| Médio  | 0.024251 | 0.008718      | 1.206223 | 1.985534      | 0.726817 | 1.208943      | 1.076123 | 1,757315      |
| Máximo | 0.121699 | 0.034533      | 1.425534 | 2.103225      | 1.063162 | .619561       | 2.087055 | 3,455611      |

Figura 5.13 – Comparação dos resultados de  $\theta_k^a$  obtidos pelo FP e EE casos 2, 5A, 5B e 5C.

Tabela 5.4 – Erros relativos polares e retangulares da tensão obtida pelo EE casos 2, 5A, 5B e 5C.

As Figuras 5.10 e 5.11 mostram que, independentemente da localização, a inserção da medição de tensão provoca uma distorção mais acentuada dos valores das grandezas  $I_{km}^a$ ∠ $\alpha_{km}^a$  em relação do FP obtido e EE apenas com pseudomedições. Os erros relativos máximos para o módulo  $I_{km}^a$  e ângulo  $\alpha_{km}^a$  apresentados na Tabela 5.3 foram identificados nos barramentos nos quais foram inseridas as medições. Entretanto, toda a rede é perturbada por essa informação inserida, apresentado quase em totalidade, erros maiores que os obtidos sem medições reais, o que é evidenciado pela elevação dos erros mínimos para os casos 5A, 5B e 5C.

 $\_$  . The contribution of the contribution of the contribution of the contribution of the contribution of the contribution of the contribution of the contribution of the contribution of the contribution of the contributio

Considerando agora as Figuras 5.12 e 5.13, o perfil dos erros relativos máximos para o módulo  $V_k^a$  e para o ângulo  $\theta_k^a$  são diferentes. Para o módulo, os erros se elevam em todas as barras, especialmente ao longo da rede, já para o ângulo, os erros máximos obtidos estão associados ao barramento de inserção da medição, embora toda a rede também seja impactada.

É interessante observar, que os valores obtidos para o erro retangular são significativamente diferentes dos valores dos erros polares.

Considerando todos os casos de inserção de medição de tensão em localizações diferentes, os menores erros foram obtidos com a inserção da medição no meio da rede.

## Substituição de medições  $z_{0k}^p$

## FP e EE Casos 2, 7A e 7B e 7C Corrente  $I_{km}^a \angle \alpha_{km}^a$

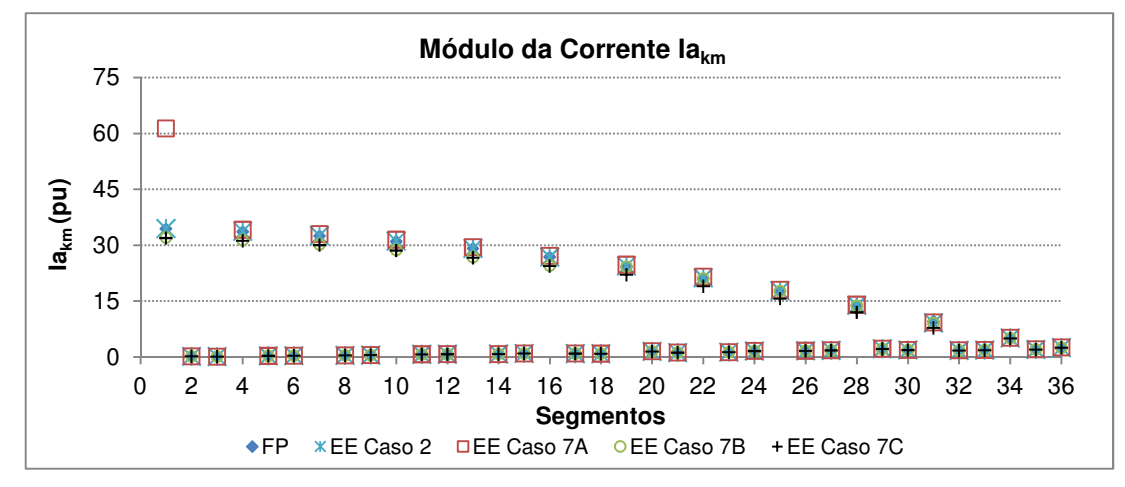

Figura 5.14 – Comparação dos resultados de  $I_{km}^a$  obtidos pelo FP e EE casos 2, 7A e 7B e 7C.

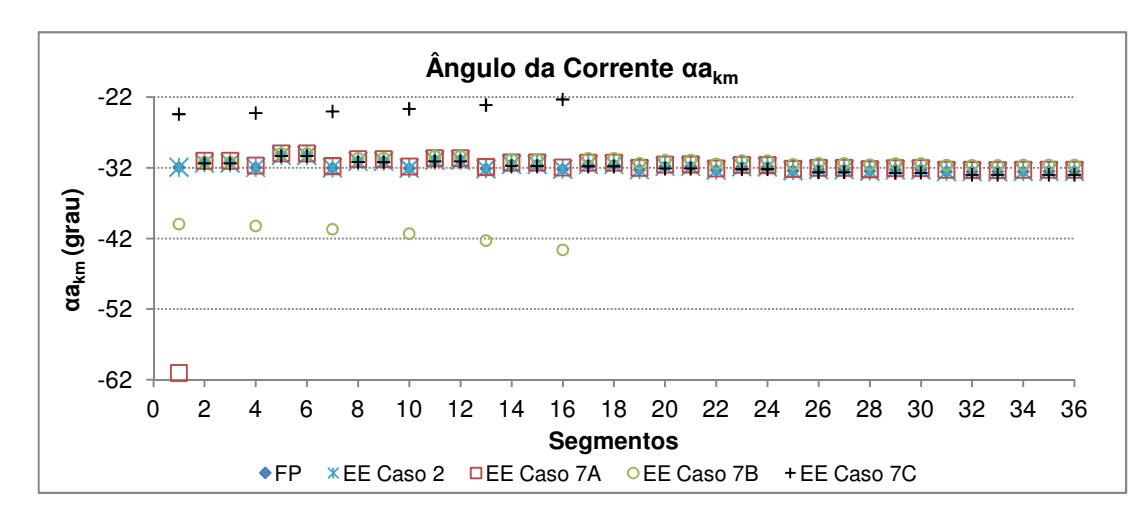

Figura 5.15 – Comparação dos resultados de  $\alpha_{km}^a$  obtidos pelo FP e EE casos 2, 7A e 7B e 7C.

|               | Polar       |             |             |             |               |             |               |             |  |  |  |
|---------------|-------------|-------------|-------------|-------------|---------------|-------------|---------------|-------------|--|--|--|
| Erro          |             | Caso 2      |             | Caso 7A     |               | Caso 7B     |               | Caso 7C     |  |  |  |
|               | $el_{km}^a$ | $ea_{km}^a$ | $el_{km}^a$ | $ea_{km}^a$ | $el^{a}_{km}$ | $ea_{km}^a$ | $el^{a}_{km}$ | $ea_{km}^a$ |  |  |  |
| <b>Mínimo</b> | 0.04687     | 0.001439    | 0,74859     | 0,728455    | 0.130044      | 0.130585    | 0.188344      | 0,136139    |  |  |  |
| <b>Médio</b>  | 7,103632    | 0.013481    | 9,718632    | 3,355921    | 8,2559        | 4,60384     | 9,84559       | 17,90472    |  |  |  |
| Máximo        | 18,62119    | 0.061384    | 78,12666    | 91,25309    | 18,7411       | 28,72562    | 18,74965      | 180,3122    |  |  |  |
|               |             |             |             | Retangular  |               |             |               |             |  |  |  |
| Erro          |             | Caso 2      | Caso 7A     |             | Caso 7B       |             | Caso 7C       |             |  |  |  |
|               | eReal       | eImag       | eReal       | elmag       | eReal         | elmag       | eReal         | elmag       |  |  |  |
| <b>Mínimo</b> | 0.04687     | 0.000799    | 0.747224    | 0,389459    | 0.129295      | 0,057986    | 0,18561       | 0.060446    |  |  |  |
| <b>Médio</b>  | 7,103632    | 0.00785     | 9.093188    | 2.867181    | 8.403045      | 2,393183    | 12,03621      | 8.706928    |  |  |  |
| Máximo        | 18,62119    | 0.040965    | 55,62461    | 86,66076    | 18,74112      | 14,68795    | 47,62691      | 85,75928    |  |  |  |

Tabela 5.5 - Erros relativos polares e retangulares da corrente obtida pelo EE casos 2, 7A e 7B e 7C.

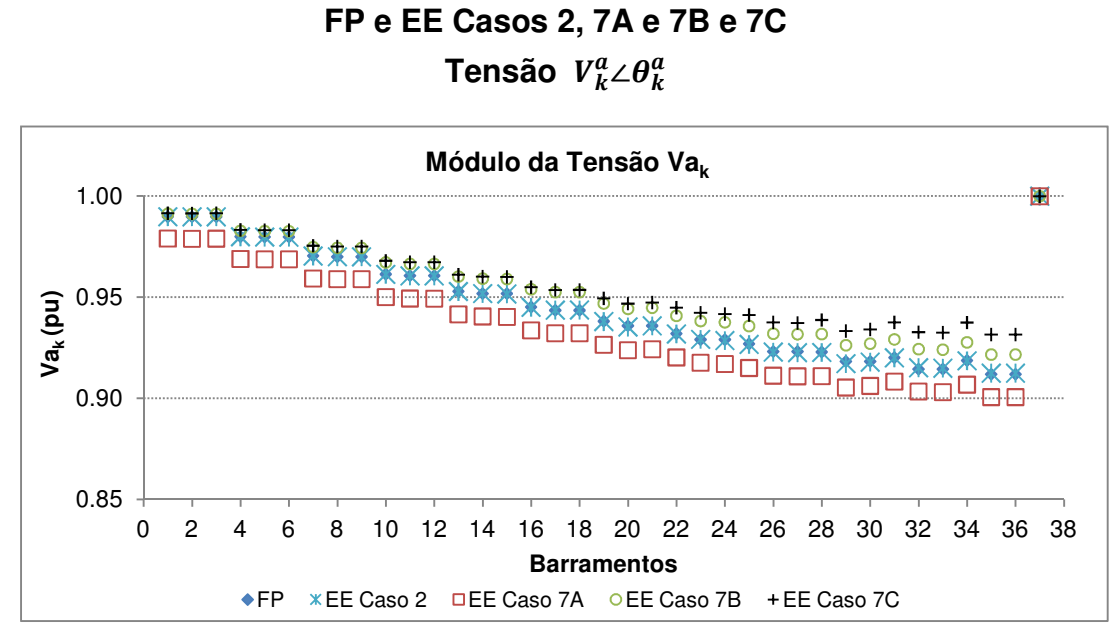

Figura 5.16 – Comparação dos resultados de  $V_k^a$  obtidos pelo FP e EE casos 2, 7A e 7B e 7C.

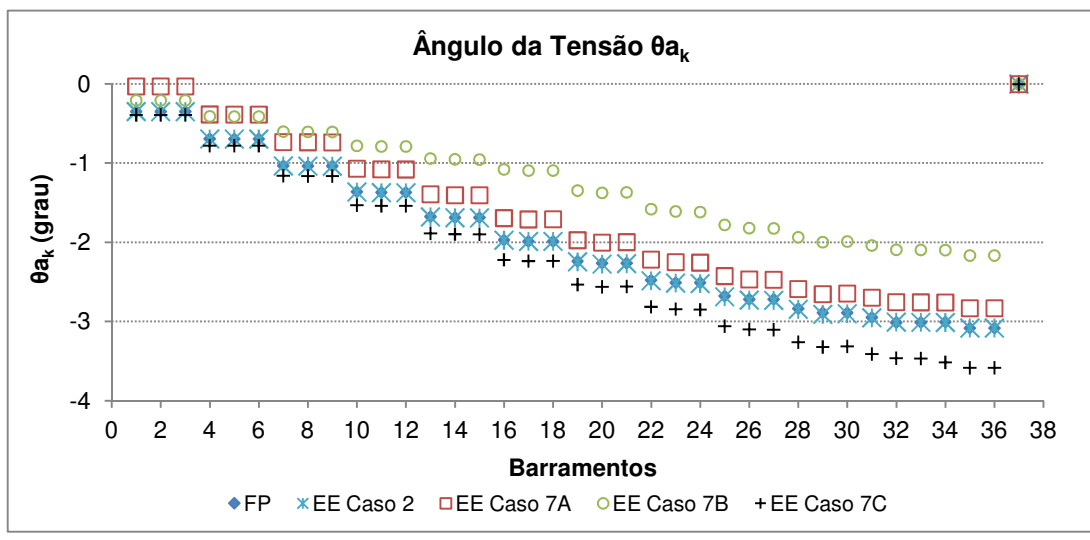

Figura 5.17 – Comparação dos resultados de  $\theta_k^a$  obtidos pelo FP e EE casos 2, 7A e 7B e 7C.

|               | <b>Polar</b> |               |          |               |          |               |          |               |  |  |  |
|---------------|--------------|---------------|----------|---------------|----------|---------------|----------|---------------|--|--|--|
|               |              | Caso 2        |          | Caso 7A       |          | Caso 7B       |          | Caso 7C       |  |  |  |
| Erro          | $eV_k^a$     | $e\theta_k^a$ | $eV_k^a$ | $e\theta_k^a$ | $eV_k^a$ | $e\theta_k^a$ | $eV_k^a$ | $e\theta_k^a$ |  |  |  |
| <b>Mínimo</b> | 0.000975     | 0.041793      | 1,094198 | 8,139592      | 0.144754 | 6,993379      | 0,155284 | 12,30258      |  |  |  |
| <b>Médio</b>  | 0,02425      | 0.248286      | 1,185703 | 22,12041      | 0,730798 | 9,984435      | 1,066845 | 13,13975      |  |  |  |
| Máximo        | 0,121693     | 0.686096      | 1,403098 | 91.36799      | 1,076138 | 12,28861      | 2,145524 | 17,00142      |  |  |  |
|               |              |               |          | Retangular    |          |               |          |               |  |  |  |
| Erro          |              | Caso 2        | Caso 7A  |               | Caso 7B  |               | Caso 7C  |               |  |  |  |
|               | eReal        | elmag         | eReal    | eImag         | eReal    | elmag         | eReal    | elmag         |  |  |  |
| <b>Mínimo</b> | 0.000975     | 0.000983      | 1,095704 | 0.404424      | 0.144728 | 0,071465      | 0,155256 | 0.074512      |  |  |  |
| <b>Médio</b>  | 0.024251     | 0.008718      | 1,186807 | 0,458919      | 0,730216 | 0.318724      | 1,065399 | 0,471781      |  |  |  |
| Máximo        | 0.121699     | 0.034533      | 1.403928 | 0.54567       | 1.075433 | 0.429289      | 2.141632 | 0,909318      |  |  |  |

Tabela 5.6 - Erros relativos polares e retangulares da tensão obtida pelo EE casos 2, 7A e 7B e 7C.

A Tabela 5.5 mostra, pelos erros máximos obtidos para módulo  $I_{km}^a$  e ângulo  $\alpha_{km}^a$ , que o perfil dos resultados obtidos com a retirada da medição de potência reativa, difere daqueles obtidos com a retirada de medição de potência ativa, discutidos anteriormente. Neste caso, o impacto da medição inserida se dá em toda a rede, de forma mais aleatória, e não necessariamente na barra de inserção da medição. Já os resultados de tensão, por sua vez, apresentam um perfil semelhante aos obtidos com a retirada de potência ativa, uma vez que os erros obtidos para o módulo se acentuam ao longo de toda a rede, e os erros máximos identificados para o ângulo estão fortemente associados aos barramentos onde a medição foi inserida.

 $\_$  . The contribution of the contribution of the contribution of the contribution of the contribution of the contribution of the contribution of the contribution of the contribution of the contribution of the contributio

Outra observação que pode ser feita com a comparação dos resultados da Tabela 5.5 e 5.6 e com as Tabelas 5.3 e 5.4 é que, de forma geral, a retirada de pseudomedições de potência reativa implica melhores resultados que a retirada de pseudomedições de potência ativa.

Novamente, a inserção de medição de tensão no meio da rede apresenta resultados melhores que as demais posições analisadas.

# Inserção de medições reais de potência ativa e reativa  $\mathrm{z}_{\mathit{Pk}}^{\mathit{p}}$  e  $\mathrm{z}_{\mathit{Qk}}^{\mathit{p}}$

Neste caso, considera-se que em alguns pontos da rede as informações de carga tenham uma incerteza menor. Com a medição de corrente e tensão em alguns transformadores, é possível conhecer as cargas instaladas nestes pontos com uma exatidão melhor que a pseudomedição, que normalmente é obtida apenas de previsões.

Novamente foram consideradas que estas informações são conhecidas nos 3 pontos da rede apresentados pela Figura 5.5. Essas 3 localizações foram simuladas nos casos 9A, 9B e 9C, e os resultados obtidos são apresentados nas Figuras 5.18, 5.19, 5.20 e 5.21.

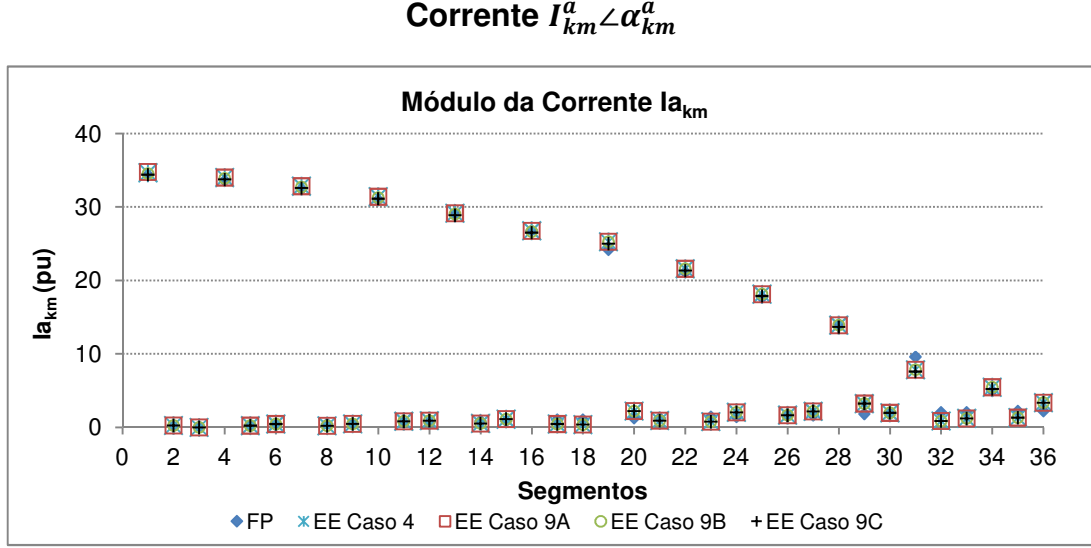

**FP e EE Casos 4, 9A, 9B e 9C** 

Figura 5.18 – Comparação dos resultados de  $I_{km}^a$  obtidos pelo FP e EE casos 4, 9A, 9B e 9C.

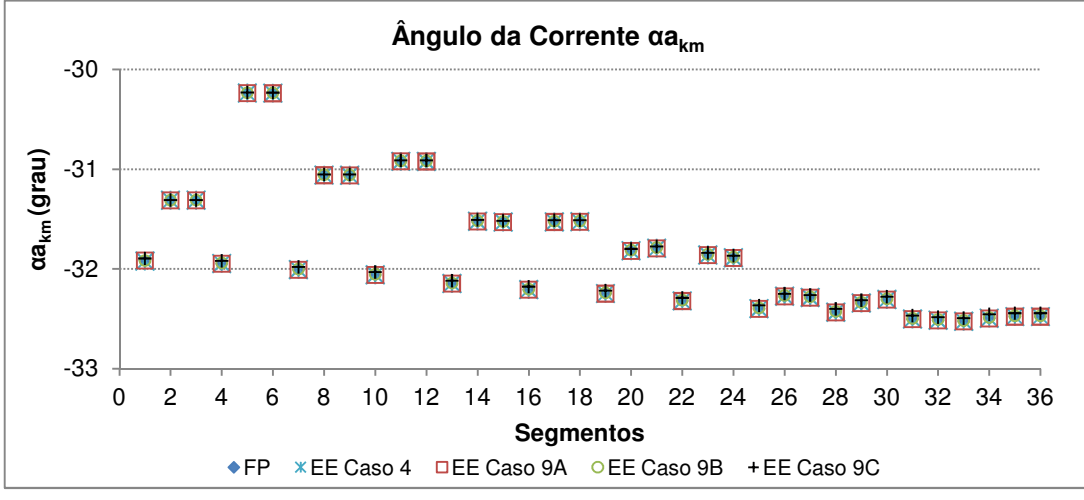

Figura 5.19 – Comparação dos resultados de  $\alpha_{km}^a$  obtidos pelo FP e EE casos 4, 9A, 9B e 9C.

|               | Polar       |                  |             |                  |             |                  |             |             |  |  |  |
|---------------|-------------|------------------|-------------|------------------|-------------|------------------|-------------|-------------|--|--|--|
| Erro          |             | Caso 4           |             | Caso 9A          |             | Caso 9B          |             | Caso 9C     |  |  |  |
|               | $eI^a_{km}$ | $e\alpha_{km}^a$ | $el_{km}^a$ | $e\alpha_{km}^a$ | $el_{km}^a$ | $e\alpha_{km}^a$ | $el^a_{km}$ | $ea_{km}^a$ |  |  |  |
| <b>Mínimo</b> | 0.183286    | 0,007487         | 0,179261    | 0.007938         | 0.141996    | 0.003282         | 0.063598    | 5,31E-05    |  |  |  |
| <b>Médio</b>  | 28,43284    | 0,057924         | 28,44435    | 0.060246         | 28,39644    | 0.049351         | 28,21964    | 0,053345    |  |  |  |
| Máximo        | 74,48728    | 0,249395         | 74,48639    | 0,246927         | 74,48814    | 0,226133         | 74,48932    | 0.163988    |  |  |  |
|               |             |                  |             | Retangular       |             |                  |             |             |  |  |  |
| Erro          |             | Caso 4           | Caso 9A     |                  | Caso 9B     |                  | Caso 9C     |             |  |  |  |
|               | eReal       | elmag            | eReal       | elmag            | eReal       | eImag            | eReal       | elmag       |  |  |  |
| <b>Mínimo</b> | 0.183306    | 0,001044         | 0.179283    | 0.001607         | 0.142005    | 0.000566         | 0.063597    | 7,41E-06    |  |  |  |
| <b>Médio</b>  | 28,43283    | 0.037833         | 28.44434    | 0.039244         | 28,39643    | 0.032288         | 28.21964    | 0.031578    |  |  |  |
| Máximo        | 74.48728    | 0.244841         | 74.4864     | 0.249301         | 74.48814    | 0.221954         | 74.48932    | 0.160859    |  |  |  |

Tabela 5.7 – Erros relativos polares e retangulares da corrente obtida pelo EE casos 4, 9A, 9B e 9C.

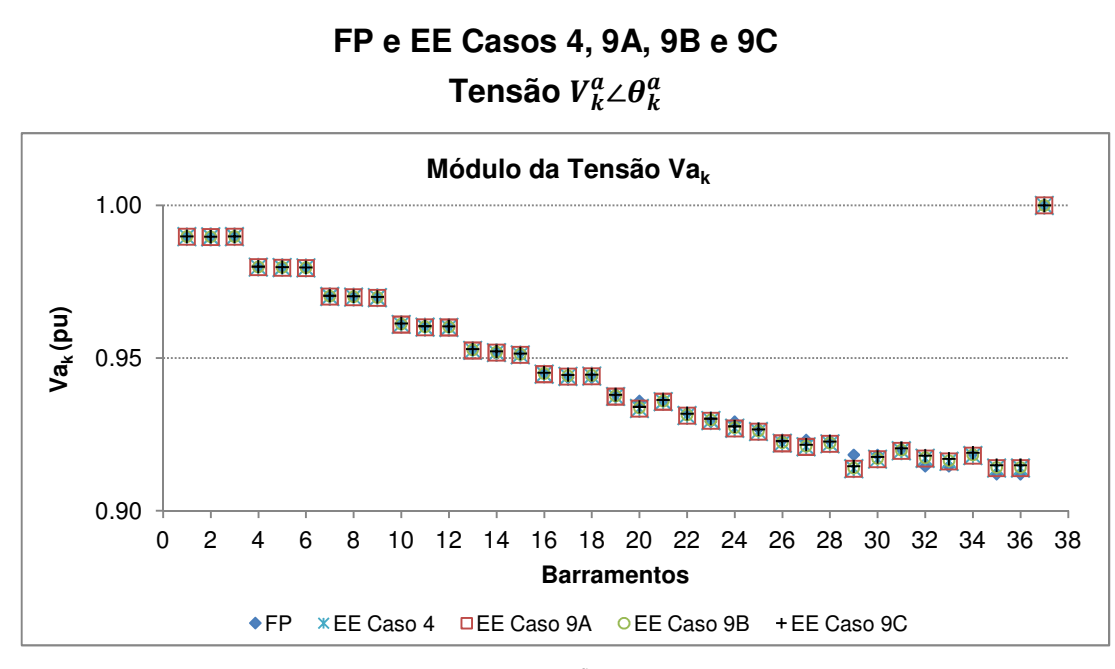

Figura 5.20 – Comparação dos resultados de  $V_k^a$  obtidos pelo FP e EE casos 4, 9A, 9B e 9C.

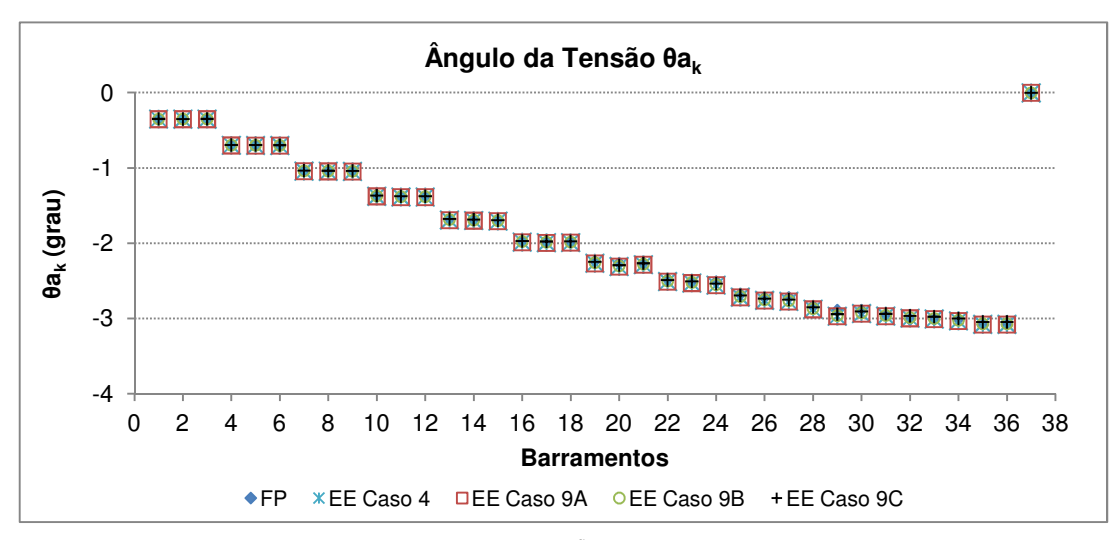

Figura 5.21 – Comparação dos resultados de  $\theta_k^a$  obtidos pelo FP e EE casos 4, 9A, 9B e 9C.

|               | Polar    |               |          |               |          |               |          |               |  |  |  |
|---------------|----------|---------------|----------|---------------|----------|---------------|----------|---------------|--|--|--|
| Erro          |          | Caso 4        |          | Caso 9A       |          | Caso 9B       |          | Caso 9C       |  |  |  |
|               | $eV_k^a$ | $e\theta_k^a$ | $eV_k^a$ | $e\theta_k^a$ | $eV_k^a$ | $e\theta_k^a$ | $eV_k^a$ | $e\theta_k^a$ |  |  |  |
| <b>Mínimo</b> | 0.005272 | 0.131195      | 0.008749 | 0.083442      | 0,000451 | 0.052082      | 0.000591 | 0,003004      |  |  |  |
| <b>Médio</b>  | 0.098464 | 1.017088      | 0,100687 | 1.107934      | 0.090845 | 0.784604      | 0.083496 | 0.522203      |  |  |  |
| Máximo        | 0.493161 | 2,787016      | 0.497249 | 2.787657      | 0,471076 | 2,526916      | 0.409652 | 1.832508      |  |  |  |
|               |          |               |          | Retangular    |          |               |          |               |  |  |  |
| Erro          |          | Caso 4        | Caso 9A  |               | Caso 9B  |               | Caso 9C  |               |  |  |  |
|               | eReal    | elmag         | eReal    | elmag         | eReal    | elmag         | eReal    | elmag         |  |  |  |
| Mínimo        | 0,005272 | 0.004092      | 0.00875  | 0.004496      | 0.000448 | 0.001805      | 0.000591 | 2,9E-05       |  |  |  |
| Médio         | 0.098474 | 0.035557      | 0,100698 | 0.037352      | 0.090851 | 0.029025      | 0.083496 | 0.021851      |  |  |  |
| Máximo        | 0,493259 | 0.139754      | 0,49735  | 0.142288      | 0,471157 | 0.12674       | 0,409695 | 0.091968      |  |  |  |

Tabela 5.8 - Erros relativos polares e retangulares da tensão obtida pelo EE casos 4, 9A, 9B e 9C.

Os erros mínimos e máximos aproximados para  $I_{km}^a$ ,  $\alpha_{km}^a$ ,  $V_k^a$  e  $\theta_k^a$  reduzem sensivelmente para a inserção de medições reais de potência ativa e reativa de carga apresentadas nos casos 9A, 9B e 9C, respectivamente. Como essa diferença é pequena, as Figuras 5.18, 5.19, 5.20 e 5.21 mostram valores muito semelhantes. Além disso, é interessante ressaltar que essa redução não acontece necessariamente na barra onde a medição real é inserida, mas na rede de forma geral. Algumas grandezas sofrem elevação outras, redução, e de forma geral, os valores mínimos e máximos resultantes são menores, especialmente para medição na ponta da rede.

 $\_$  . The contribution of the contribution of the contribution of the contribution of the contribution of the contribution of the contribution of the contribution of the contribution of the contribution of the contributio

#### **Substituição de medição x avaliação da incerteza**

Conforme já discutido anteriormente, a diagonal da matriz de ganho possibilita identificar os resultados com maior ou menor incerteza, e com essa informação pode ser feita uma avaliação de potenciais de medições a serem substituídas, a fim de se obter melhor qualidade dos resultados. Para exemplificar esse tipo de análise é abordado um simples exemplo, considerando que seja possível substituir uma pseudomedição de potência reativa por uma medição real da mesma grandeza, para um determinado barramento.

Considera-se novamente o caso 3, em que a incerteza associada às pseudomedições é de 50%. A Figura 5.22 abaixo apresenta a incerteza dos resultados de módulo e ângulo da corrente obtidos com essa qualidade associada aos dados de entrada.

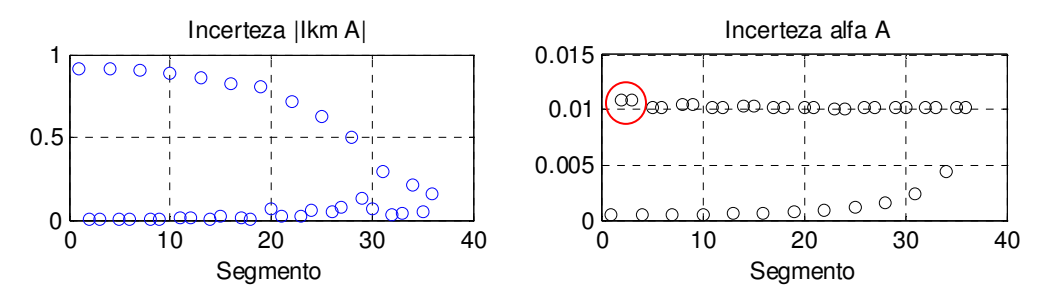

Figura 5.22 – Incerteza dos valores de corrente da fase  $a$  do EE caso 25 apenas pseudomedições. Observa-se que os segmentos 2 e 3 apresentam as maiores incertezas dos resultados obtidos para o ângulo, conforme indicado na Figura 5.22. Os erros relativos desses segmentos em relação ao FP para as grandezas módulo e ângulo da corrente, respectivamente, foram de 45,03% e 0,006% para a Barra 2 e 46,55% e 0,005% para a Barra 3.

 $\_$  . The contribution of the contribution of the contribution of the contribution of the contribution of the contribution of the contribution of the contribution of the contribution of the contribution of the contributio

Esses segmentos envolvem, por sua vez, os barramentos 1, 2 e 3. Considera-se então, que, por meio de medições é possível melhorar a incerteza associada às informações de cargas desses barramentos e que esta é de 5%.

Os resultados das incertezas dos resultados após a introdução dessa informação de melhor qualidade são apresentados na Figura 5.23.

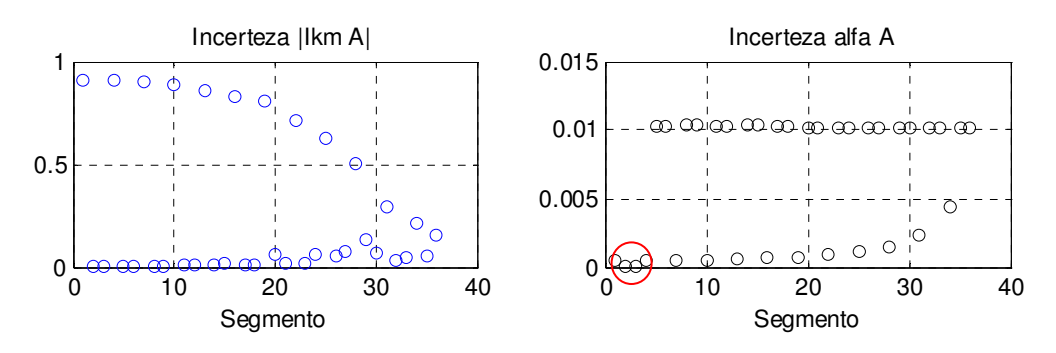

Figura 5.23 – Incerteza dos valores de corrente do EE caso 25 com medições reais barras 1, 2 e 3. O resultado da Figura 5.23 mostra, que a incerteza dos resultados obtidos para os segmentos alterados, marcados com um círculo, reduziu. Os erros relativos desses segmentos em relação ao FP para as grandezas módulo e ângulo da corrente, respectivamente, foram de 0,78% e 0,02% para a Barra 2 e 4,51% e 0,009% para a Barra 3, o que representa um ganho considerável.

### **5.3.2 Rede equilibrada, sem mútuas,** *fator rand = variável***,** *max simEE* **= 100**

Da mesma forma que foram analisados os casos acima, como exemplificação foi realizada novamente a simulação considerando apenas pseudomedições com incerteza de 50%, caso 3, entretanto com a execução do EE por 100 vezes, cada uma com um erro randômico associado. Esse tipo de análise aproxima-se mais da realidade, uma vez que a cada instante as informações e medições recebidas pelos sistemas de controle das redes, possuem diferentes erros associados. Dessa forma, os resultados obtidos são dados pela média dos valores resultantes de todas as execuções. Os valores das grandezas  $I_{km}^a \angle \alpha_{km}^a$  e  $V_k^a \angle \theta_k^a$ , assim como os erros relativos em relação ao FP obtidos podem ser vistos pelas Figuras 5.24, 5.25, 5.26 e 5.27 e Tabelas 5.9 e 5.10.

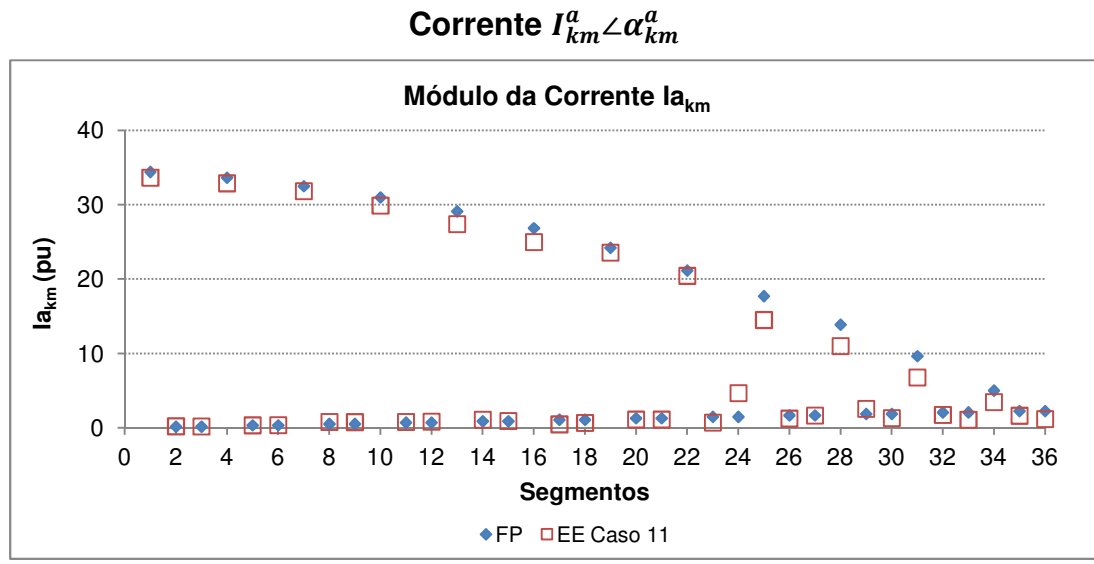

 **FP e EE caso 11** 

Figura 5.24 – Comparação dos resultados de  $I_{km}^a$  obtidos pelo FP e EE caso 11.

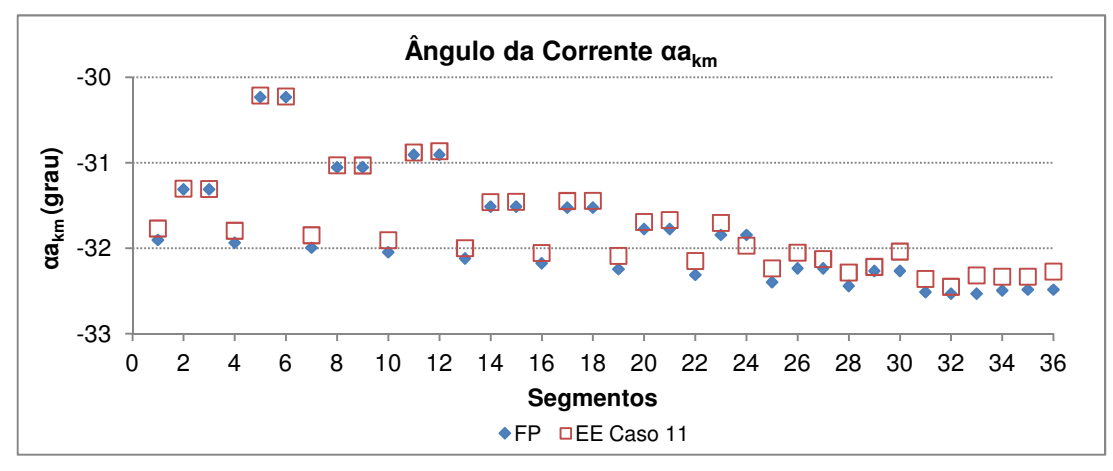

Figura 5.25 – Comparação dos resultados de  $\alpha_{km}^a$  obtidos pelo FP e EE caso 11.

|               | Polar       |                  |  |  |  |  |  |  |
|---------------|-------------|------------------|--|--|--|--|--|--|
| Erro          | $el_{km}^a$ | $e\alpha_{km}^a$ |  |  |  |  |  |  |
| <b>Mínimo</b> | 1,258136    | 0,014147         |  |  |  |  |  |  |
| <b>Médio</b>  | 25,82059    | 0,333033         |  |  |  |  |  |  |
| Máximo        | 213,0196    | 0.699687         |  |  |  |  |  |  |
|               | Retangular  |                  |  |  |  |  |  |  |
|               | eReal       | eImag            |  |  |  |  |  |  |
| <b>Mínimo</b> | 1,258314    | 0.00839          |  |  |  |  |  |  |
| Médio         | 25,82073    | 0,167111         |  |  |  |  |  |  |
| Máximo        | 213,0188    | 0,691635         |  |  |  |  |  |  |

Tabela 5.9 – Erros relativos polares e retangulares da corrente obtida pelo EE caso 11.

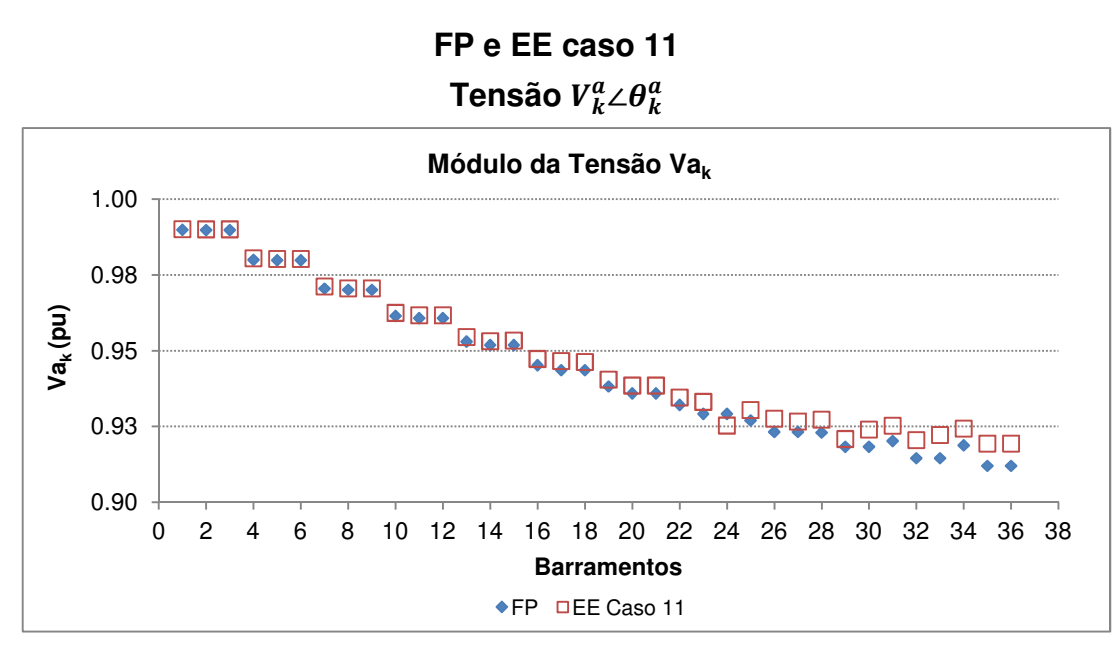

Figura 5.26 – Comparação dos resultados  $V_k^a$  de obtidos pelo FP e EE caso 11.

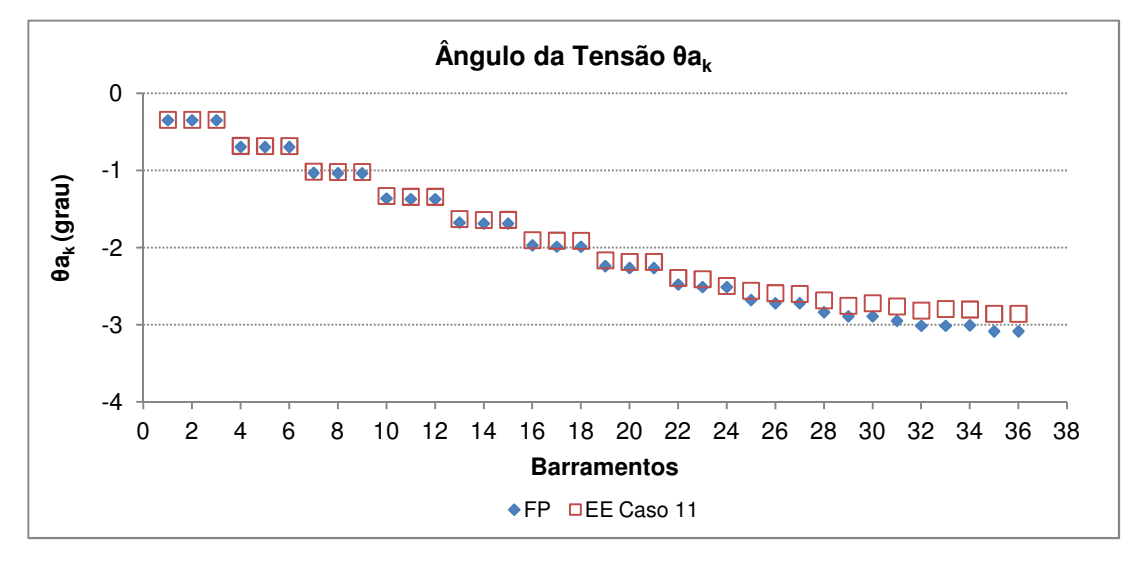

Figura 5.27 – Comparação dos resultados de  $\theta_k^a$  obtidos pelo FP e EE caso 11.

|        | Polar      |                 |
|--------|------------|-----------------|
| Erro   | $eV_k^a$   | $e\theta^a_\nu$ |
| Mínimo | 0,023121   | 0,571857        |
| Médio  | 0,288462   | 3,587939        |
| Máximo | 0.840538   | 7,391219        |
|        | Retangular |                 |
| Erro   | eReal      | elmag           |
| Mínimo | 0.023121   | 0,011143        |
| Médio  | 0,288276   | 0.146879        |
| Máximo | 0,839812   | 0.400595        |

Tabela 5.10 – Erros relativos polares e retangulares da tensão obtida pelo EE caso 11.

Observa-se pelas Figuras 5.24 e 5.25, que comparando os resultados obtidos no caso 11 com o caso 3, em alguns segmentos esses valores apresentam maior divergência em relação ao resultado do FP. Isso deve-se aos fatores maiores ou menores dos erros randômicos associados, que neste caso contribuiu para uma distorção média mais acentuada.

 $\_$  . The contribution of the contribution of the contribution of the contribution of the contribution of the contribution of the contribution of the contribution of the contribution of the contribution of the contributio

Conforme já pode ser observado nas demais análises, a diferença entre os valores estimados e valores obtidos pelo FP nas extremidades da rede tendem a ser maiores que próximos à fonte, quando apenas pseudmedições são consideradas.

### **5.3.3 Rede desequilibrada ou com mútuas,**  $factor \, rand = fixo$ **,**  $max \, simEE = 1$

### **Rede com mútuas**

Para avaliar a aplicação do estimador proposto por [9] com a presença de mútuas, elas foram incluídas nas matrizes de impedâncias dos segmentos, conforme rede apresentada por [39]. Neste caso, foram consideradas pseudomedições sem erros, com os mesmos dados de cargas do FP para verificação da coerência dos resultados. Os mesmos podem ser visualizados nas Figuras 5.28, 5.29, 5.30 e 5.31.

Os resultados apresentados mostram que, contrário à rede de 4 barramentos apresentada como exemplo, a diferença dos resultados com e sem mútuas nessa rede maior é acentuada, principalmente para o ângulo da corrente e módulo e ângulo da tensão nas extremidades da rede. Os valores de tensão obtidos com mútuas são maiores que os obtidos sem mútuas.

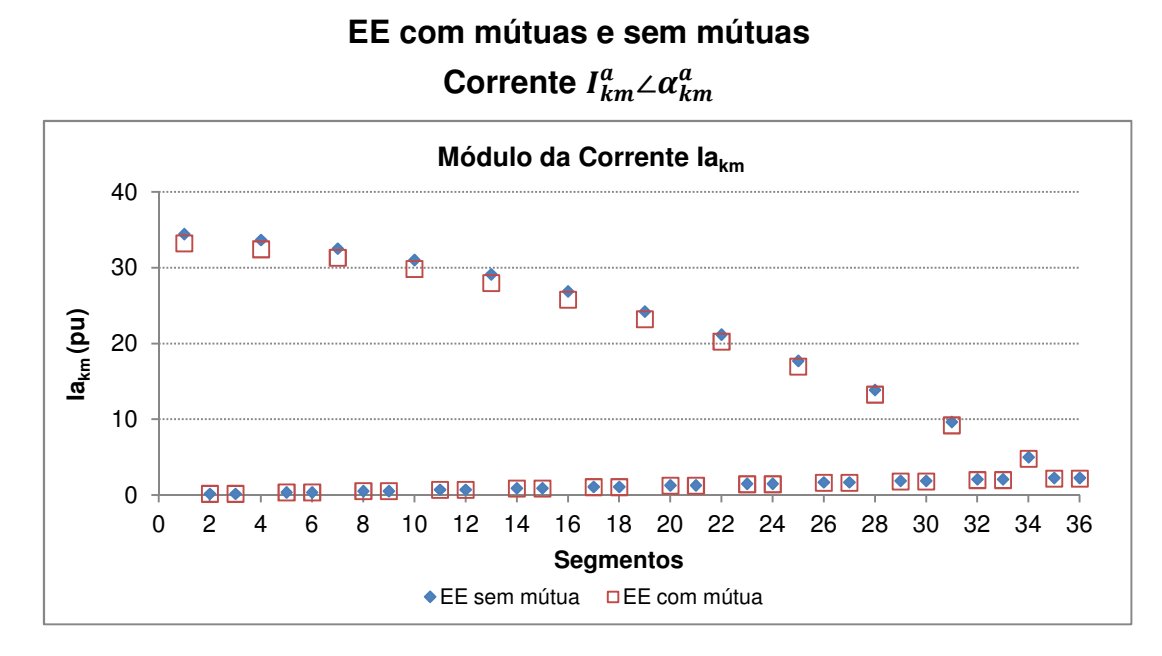

Figura 5.28 – Comparação dos resultados de  $I_{km}^a$  obtidos pelo EE caso 1 e EE caso 12.

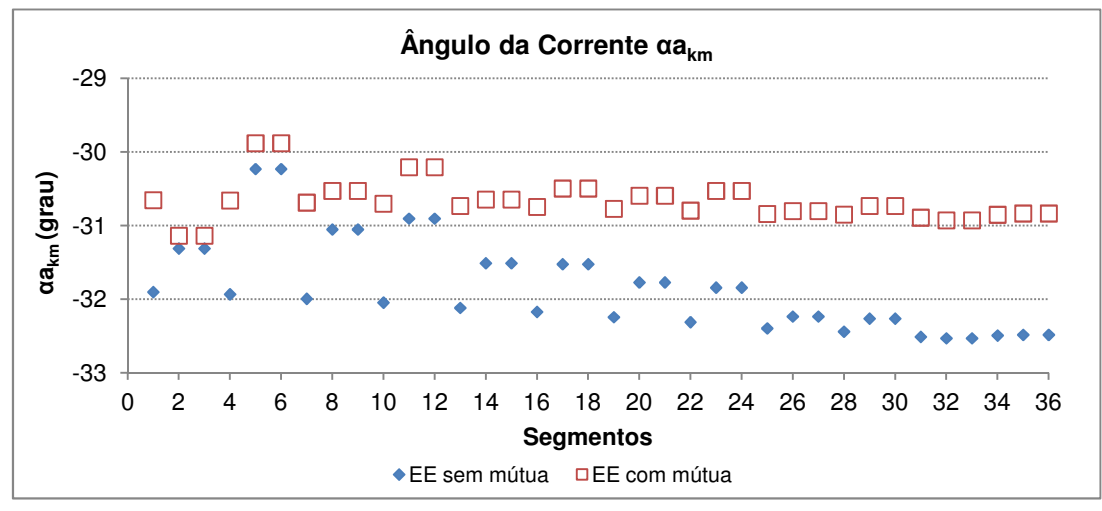

Figura 5.29 – Comparação dos resultados de  $\alpha_{km}^a$  obtidos pelo EE caso 1 e EE caso 12.

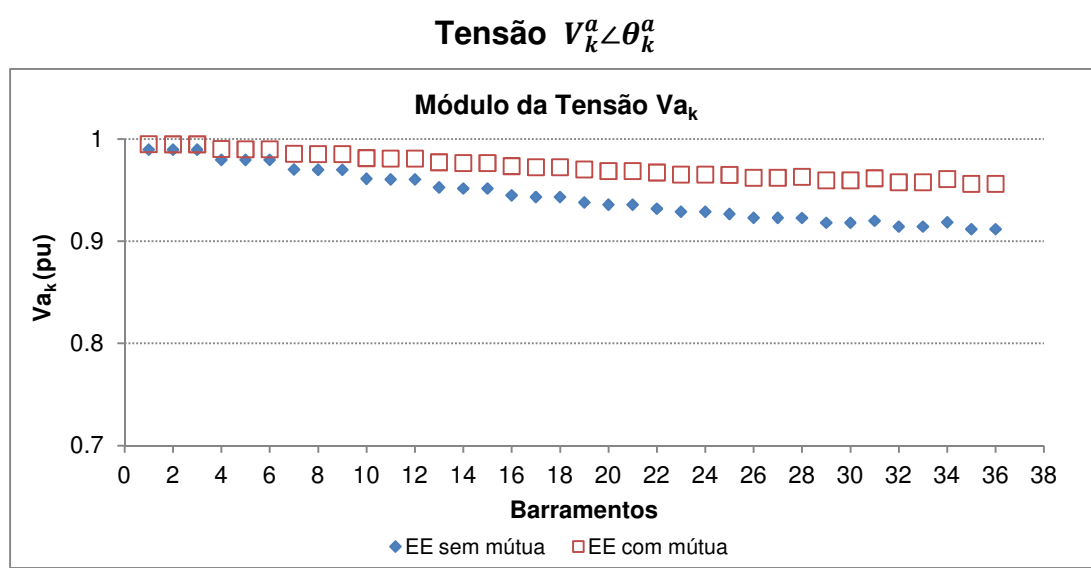

## **EE com mútuas e sem mútuas**

 $\_$  . The contribution of the contribution of the contribution of the contribution of the contribution of the contribution of the contribution of the contribution of the contribution of the contribution of the contributio

Figura 5.30 – Comparação dos resultados de  $V_k^a$  obtidos pelo EE caso 1 e EE caso 12.

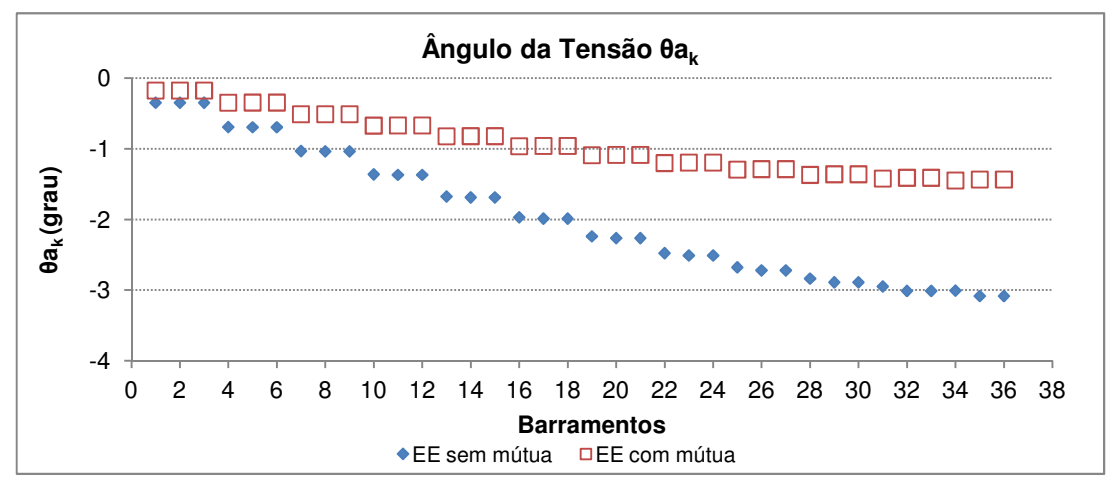

Figura 5.31 – Comparação dos resultados de  $\theta_k^a$  obtidos pelo EE caso 1 e EE caso 12.

### **Rede Desequilibrada**

Além da consideração das mútuas, o outro motivo pelo qual o estimador foi desenvolvido trifasicamente, foi a possibilidade de avaliar sistemas desequilibrados. Para testar essa aplicação, o estimador foi executado para um pequeno desequilíbrio proposto por [39]. Novamente o estimador não considerou erros de medições associados aos valores de potência ativa e reativa, para avaliação da coerência dos resultados. Para as injeções de carga nulas, essas foram introduzidas por meio de valores bem pequenos, na ordem de  $10^{-10}$  e o erro atribuido a elas foi o estabelecido para medições virtuais.

|                   | Resultados trifásicos de tensão EE |          |          |
|-------------------|------------------------------------|----------|----------|
| <b>Barra</b><br>k | $V_k^a$                            | $V_k^b$  | $V_k^c$  |
| 1                 | 0,990217                           | 0,990297 | 0,990198 |
| 2                 | 0,990174                           | 0,990253 | 0,990154 |
| 3                 | 0,990174                           | 0,990253 | 0,990154 |
| 4                 | 0,980699                           | 0,980859 | 0,980661 |
| 5                 | 0,980525                           | 0,98078  | 0,980487 |
| 6                 | 0,980525                           | 0,980685 | 0,980487 |
| 7                 | 0,971545                           | 0,971715 | 0,971488 |
| 8                 | 0,971147                           | 0,971317 | 0,97109  |
| 9                 | 0,971147                           | 0,971317 | 0,97109  |
| 10                | 0,96286                            | 0,963041 | 0,962785 |
| 11                | 0,96215                            | 0,962331 | 0,962075 |
| 12                | 0,96215                            | 0,962331 | 0,962075 |
| 13                | 0,954746                           | 0,954937 | 0,954654 |
| 14                | 0,953622                           | 0,953813 | 0,95353  |
| 15                | 0,953571                           | 0,953813 | 0,953377 |
| 16                | 0,947319                           | 0,947512 | 0,947226 |
| 17                | 0,945693                           | 0,945886 | 0,9456   |
| 18                | 0,945693                           | 0,945886 | 0,9456   |
| 19                | 0,940674                           | 0,940868 | 0,94058  |
| 20                | 0,938423                           | 0,938618 | 0,938329 |
| 21                | 0,938423                           | 0,938618 | 0,938329 |
| 22                | 0,934924                           | 0,935119 | 0,934829 |
| 23                | 0,931974                           | 0,93217  | 0,931879 |
| 24                | 0,931974                           | 0,93217  | 0,931879 |
| 25                | 0,930172                           | 0,930369 | 0,930077 |
| 26                | 0,926411                           | 0,926609 | 0,926316 |
| 27                | 0,926411                           | 0.926609 | 0,926316 |
| 28                | 0.926532                           | 0,926729 | 0,926436 |
| 29                | 0,921878                           | 0,922076 | 0,921782 |
| 30                | 0,921878                           | 0,922076 | 0,921782 |
| 31                | 0,924107                           | 0,924304 | 0,924011 |
| 32                | 0,918447                           | 0,918646 | 0,91835  |
| 33                | 0,918447                           | 0,918646 | 0,91835  |
| 34                | 0,92301                            | 0,923208 | 0,922914 |
| 35                | 0,916271                           | 0,916471 | 0,916175 |
| 36                | 0,916271                           | 0,916471 | 0,916175 |
| 37                | 1                                  | 1        | 1        |

Tabela 5.11 – Resultados de  $V_k^a$ ,  $V_k^b$  e  $V_k^c$  obtidos pelo EE caso 11.

Os resultados da Tabela 5.11 indicam a diferença dos valores de tensão entre as fases, naqueles barramentos em que o desequilíbrio ocorre, conforme destacado, e em demais pontos da rede.

 $\_$  . The contribution of the contribution of the contribution of the contribution of the contribution of the contribution of the contribution of the contribution of the contribution of the contribution of the contributio

## **5.4 Análise Geral dos Resultados**

É importante reforçar, que as análises aqui apresentadas são referentes à rede analisada nesta dissertação e não podem ser diretamente aplicadas a qualquer rede sem uma análise prévia da mesma.

Como a variável de estado no estimador desenvolvido foi a corrente de ramo, as análises serão mais detalhadas em relação a essa grandeza. Os resultados de tensão são consequentes das correntes obtidas, como será discutido posteriormente.

Para cada caso analisado é possível explorar uma característica diferente no comportamento do EE sob determinadas condições.

## **5.4.1 Rede equilibrada, sem mútuas,**  $factor \, rand = fixo \, e \, max \, simEE = 1$

## **Qualidade das pseudomedições**

Para a avaliação da qualidade das pseudomedições em que apenas esse tipo de informação é considerado, observa-se que o nível de incerteza associada às informações de carga, impacta diretamente na exatidão dos resultados obtidos. Com a elevação da incerteza associada, maior é o erro relativo em relação aos resultados do FP.

# Inserção de medições reais de tensão  $\, z^{p}_{V k} \,$

Avaliando os resultados obtidos com a substituição de pseudomedições de potência ativa e reativa por uma medição de tensão em diferentes localizações, é possível analisar o impacto de medições em posições diferentes, assim como a retirada da pseudomedição de potência ativa ou reativa. De forma geral, observa-se que a inserção de medições reais de tensão (módulo) no lugar de pseudomedições traz impactos negativos aos resultados obtidos apenas com pseudomedições. Esse comportamento também é observado nos testes realizados por [9], em que a introdução de medições de tensão não traz benefícios aos resultados obtidos com estimativas de carga.

 $\_$  . The contribution of the contribution of the contribution of the contribution of the contribution of the contribution of the contribution of the contribution of the contribution of the contribution of the contributio

Buscando a compreensão deste comportamento, pode-se discutir sobre o significado real dessa manipulação. Toda a estrutura do estimador é construída com equações de potência ativa e reativa, que em conjunto descrevem a rede em módulo e ângulo. Quando uma parcela é retirada e uma informação apenas de módulo é inserida, ocorre a perda de parte de uma informação do conjunto  $P^p_k + j Q^p_k$  e a introdução de uma informação incompleta e isolada de módulo da tensão.

Além disso, observa-se pelos resultados apresentados, que a substituição de pseudomedições de potência ativa é pior que a substituição de potência reativa. Os erros relativos máximos obtidos com a substituição de pseudomedição de potência reativa são menores. Em alguns casos, a substituição de  $z_{\mathit{Pk}}^{\mathit{p}}$ impacta também na convergência do EE, impossibilitando que ela ocorra em alguns casos. Outra observação que é possível ser extraída dos dados apresentados, é que o impacto negativo da inserção da medição de tensão próxima à fonte é maior que no meio ou no fim da rede para ambos os casos, o que também foi observado por [9]. De forma geral, os resultados obtidos com a inserção de medição de tensão no meio da rede são melhores que os demais casos.

# Inserção de medições reais de potência ativa e reativa  $\mathrm{z}_{\mathit{Pk}}^{\mathit{p}}$  e  $\mathrm{z}_{\mathit{Qk}}^{\mathit{p}}$

Os resultados obtidos com a inserção de medições reais (ou indiretas) de carga conectadas aos barramentos mostra que, embora uma redução no erro máximo relativo tenha sido observada com a introdução de uma medição de melhor qualidade nas diferentes posições, esse impacto é pouco significativo. Esse ganho poderia ser potencializado com a introdução de um maior número de medições de melhor qualidade. Para o caso analisado, a introdução da medição na extremidade da rede oferece maior benefício aos resultados que próximo à fonte.

### **Substituição de medição x avaliação da incerteza**

Conforme já discutido ao longo do desenvolvimento teórico dessa dissertação, a diagonal da matriz de ganho representa o desvio padrão dos resultados obtidos, o que está diretamente relacionado à incerteza associada aos mesmos. A análise

realizada com a substituição de medição em função da incerteza obtida, permite-nos compreender como essa característica pode ser usada na aplicação de um estimador real, na busca por informações de melhor qualidade para a obtenção de resultados mais exatos. Com a identificação de pontos mais críticos, os barramentos de maior impacto nesses resultados podem ser identificados. Em uma situação em que mais de um tipo de medição associada a um barramento está disponível, essa informação pode ser utilizada na escolha da melhor medição a ser utilizada. Uma incerteza aceitável pode ser também determinada e a execução do estimador pode assim estar condicionada à essa premissa, até que as informações disponíveis possibilitem um resultado com uma qualidade mínima estipulada. Neste caso houve ganho na exatidão dos resultados obtidos com a modificação da exatidão de três barramentos.

 $\_$  . The contribution of the contribution of the contribution of the contribution of the contribution of the contribution of the contribution of the contribution of the contribution of the contribution of the contributio

### **5.4.2 Rede equilibrada, sem mútuas,** *fator rand = variável, max simEE* **= 100**

A execução do EE por 100 vezes com a variação randômica dos erros atribuídos às medições em cada uma delas mostra que em uma aplicação real os erros associados às medições em cada instante podem ser menores ou maiores que o instante anterior. Quando a média é analisada, os erros médios podem ser mais ou menos elevados que em um instante específico, dependendo da contribuição desses erros dentro da curva de distribuição normal. De qualquer forma, essa análise do valor médio permite, ainda assim, um perfil geral da rede em um tempo determinado.

#### **5.4.3 Rede desequilibrada ou com mútuas,**  $factor \, rand = fixo, max \, simEE = 1$

#### **Rede com mútuas**

Os resultados obtidos com a consideração das mútuas mostra a relevância dessa informação em sistemas maiores. Grande parte dos softwares utilizados profissionalmente não possibilitam a introdução dessa característica, e consequentemente, esse tipo de avaliação, até mesmo pela dificuldade ainda existente no levantamento completo e fiel das características da rede pelas concessionárias. No entanto, embora para a rede de 4 barras as diferenças dos valores de tensão com e sem mútuas obtidas tenham sido quase desprezíveis, na rede de 37 barramentos essas diferenças foram acentuadas. Os erros relativos máximos entre resultados do EE com mútuas e sem mútuas para as grandezas  $I_{km}^a$ ,

 $\alpha_{km}^a$ ,  $V_k^a$ , e  $\theta_k^a$  foram de 4,64%, 5,07%, 4,87% e até 53,51%, respectivamente. Em uma rede onde outras imprecisões já existem, a modelagem mais criteriosa do sistema e a completa entrada de dados pode ser considerada significativa.

 $\_$  . The contribution of the contribution of the contribution of the contribution of the contribution of the contribution of the contribution of the contribution of the contribution of the contribution of the contributio

#### **Rede Desequilibrada**

A simulação com a consideração do desequilíbrio foi feita apenas com o interesse em mostrar o principal motivo para a modelagem trifásica realizada. Todas as análises feitas até aqui utilizaram redes equilibradas para que a discussão de uma única fase fosse possível, em função do grande volume de informações gerados. Entretando, para a aplicação real desse tipo de estimação em sistemas elétricos de distribuição, dificilmente as redes são caracterizadas por este equilíbrio. Neste caso, as medições realizadas também carregam este desequilíbrio entre as fases e podem impactar na coerência dos resultados, caso não seja considerado. Muitos softwares comumente utilizados, ainda não permitem essa flexibilidade, o que dificulta ainda mais a análise desse tipo de sistema.

De forma geral, observou-se em todos os casos, que a avaliação do erro dos resultados polares possui diferença significativa se comparados com erros em forma retangular. Neste tipo de análise, é importante escolher a forma de avaliação dos resultados que melhor indique as características que se deseja observar. Além disso, observou-se que, considerando uma rede de baixa impedância em seus segmentos, mesmo com resultados de alta incerteza para as variáveis de estado (módulo e ângulo da corrente), o impacto dessa incerteza é consideravelmente menos acentuado no cálculo da tensão, garantindo uma maior robustez na obtenção dessa grandeza, mesmo diante de condições de qualidade de medições desfavoráveis.

## **6 CONCLUSÃO**

Nesta dissertação foram apresentados inúmeros conceitos referentes ao tema estimação de estados em sistemas elétricos de potência, que até então eram parcialmente discutidos por cada autor referenciado. Essa abordagem foi construída de forma a esclarecer todos os passos envolvidos na implementação de um estimador de estados e permitir sua fácil reprodução para que o aprofundamento das análises seja possível. Para que um resultado de referência fosse obtido, um FP tradicional foi detalhadamente discutido e implementado. O Estimador de Estado foi desenvolvido e as variáveis de estado escolhidas foram módulo e ângulo das correntes de ramo. Ambos foram implementados com modelagem trifásica e em plataforma computacional Matlab.

 $\_$  . The contribution of the contribution of the contribution of the contribution of the contribution of the contribution of the contribution of the contribution of the contribution of the contribution of the contributio

O equacionamento de todas as etapas e variações utilizadas na análise foram devidamente apresentadas, consolidando um material didático sobre o tema. A entrada e saída de dados foi estruturada, de forma que a análise do funcionamento do estimador fosse facilmente compreendida. Os resultados obtidos pelo FP e EE desenvolvidos foram validados por meio da comparação com resultados provenientes dos softwares ETAP e ANAREDE. Para o FP e EE sem erros associados, o algoritmo foi validado com a obtenção de resultados com erro relativo absoluto inferior a 2% para todas as redes testadas. Após a validação do algoritmo com uma pequena rede exemplo de 4 barramentos e uma rede de 20 barramentos, todas análises foram feitas em uma rede de 37 barramentos, com a apresentação de resultados do EE sob diferentes condições de dados disponíveis, com os quais a sua aplicação em sistemas elétricos de distribuição foi analisada.

Os resultados do FP foram utilizados como referência para as comparações. O EE foi analisado com a utilização de apenas pseudomedições com diferentes percentuais de incerteza associados, com a inserção de medições reais de tensão em substituição a pseudomedições de potência ativa ou reativa e com medições de potência de carga de maior exatidão. Essas análises mostraram a importância da qualidade das informações utilizadas. Incertezas de até 80% para as pseudomedições foram introduzidas a fim de representar melhor a realidade, em que as cargas são muitas vezes estimadas sem informações confiáveis ou com base em informações estáticas, quando a realidade de consumo nos sistemas elétricos de distribuição é altamente dinâmica.

 $\_$  . The contribution of the contribution of the contribution of the contribution of the contribution of the contribution of the contribution of the contribution of the contribution of the contribution of the contributio

De forma geral, todos os casos apresentados e detalhadamente discutidos mostraram que inserção de medições reais de tensão impactam negativamente nos resultados quando comparados com o uso apenas de pseudomedições, principalmente quando alocadas próximas à fonte. Além disso, avaliou-se que a substituição de pseudomedições de potência reativa ao invés de pseudomedições de potência ativa, apresenta menor impacto negativo nos resultados da estimação. Também foi avaliada a inserção de medições reais de carga, que podem ser usadas a favor da exatidão dos resultados da rede de forma geral, principalmente quando alocadas nas extremidades da mesma. Observou-se que a matriz da raiz quadrada da variância, ou seja, diagonal da matriz de ganho inversa, pode ser utilizada como meio de avaliação da exatidão de resultados da estimação com a qualidade das informações que se tem disponíveis com a aplicação em seleção de medições mais estratégicas.

Os resultados obtidos com a consideração das mútuas e com a consideração dos desequilíbrios reforçaram os argumentos discutidos ao longo da dissertação para a importância da modelagem e análise trifásica, quando se trata de sistemas elétricos de distribuição.

Um grande ganho obtido por meio das dificuldades encontradas ao longo do desenvolvimento prático desse estudo, foi a utilização e apresentação da técnica da decomposição ortogonal que pode ser aplicada em casos onde a singularidade impede a resolução do estimador.

Embora não tenha sido este o foco do trabalho em questão, as metodologias utilizadas garantiram uma boa performance do algoritmo desenvolvido em plataforma Matlab. Apesar das diferentes metodologias numéricas envolvidas, o algoritmo desenvolvido apresentou resultados bem próximos aos obtidos por softwares de uso profissional, além de uma modelagem mais flexível e viável para a aplicação em sistemas elétricos de distribuição.

Com os dados e resultados detalhadamente apresentados, o desenvolvimento aqui proposto pode ser facilmente compreendido e reproduzido, eliminando para trabalhos estudados.

possíveis interessados, as dificuldades encontradas ao longo do seu desenvolvimento pela ausência de detalhes sobre o desenvolvimento prático nos

 $\_$  . The contribution of the contribution of the contribution of the contribution of the contribution of the contribution of the contribution of the contribution of the contribution of the contribution of the contributio

Com todas essas considerações, reafirma-se a importância de evolução nas técnicas de estimação de estado, a fim de proporcionar um conhecimento melhor da rede com informações que se tem disponíveis, possibilitando também um investimento mais direcionado e estratégico na alocação de medidores. Com a inevitável introdução de redes mais inteligentes, a flexibilidade no planejamento e controle dos sistemas torna-se imprescindível e neste contexo, a estimação de estados ocupa um papel fundamental, por todos os motivos que já foram aqui discutidos.

## **7 TRABALHOS FUTUROS**

Com a consolidação de uma base teórica e prática disponibilizada por meio dessa dissertação, torna-se desejável a continuidade e aprofundamento dos estudos e análises aqui iniciadas com o desenvolvimento de próximas etapas, tais como:

- Análise da inserção de medições reais de corrente de ramo em posições estratégicas;
- Análise da inserção de medições reais de potência em fluxo em posições estratégicas;
- Aplicação do EE em outras redes de distribuição reais;
- Avaliação de métodos numéricos mais eficientes para otimização da exatidão dos resultados.

## **REFERÊNCIAS BIBLIOGRÁFICAS**

[1] LIN, W.-M; TENG, J.-H; CHEN, S.-J. A highly efficient algorithm in treating current measurements for the branch-current-based distribution state estimation. **IEEE Transactions on Power Delivery**, Kaohsiung, v. 16, n. 3, p. 433-439, jul. 2001.

 $\_$  . The contribution of the contribution of the contribution of the contribution of the contribution of the contribution of the contribution of the contribution of the contribution of the contribution of the contributio

[2] GHOSH, A. K.; LUBKEMAN, D. L.; DOWNEY, M. J.; JONES, R. H. Distribution circuit state estimation using a probabilistic approach. **IEEE Transactions on Power Systems**, Clemson, v. 12, n. 1, p. 45-51, fev. 1997.

[3] BARAN, M.; McDERMOTT, T. E. Distribution system state estimation using AMI data. In: POWER SYSTEMS CONFERENCE AND EXPOSITION, 2009, PSCE '09. IEEE/PES. **Conference Proceedings,** p. 1-3, 2009.

[4] LI, K. State estimation for power distribution system and measurement impacts. **IEEE Transactions on Power Systems**, Roseville, v. 11, n. 2, p. 911-916, maio 1996.

[5] BARAN, M. E.; KELLEY, A. W. State estimation for real-time monitoring of distribution systems. **IEEE Transactions on Power Systems**, Raleigh, v. 9, n. 3, p. 1601-1609, ago. 2002.

[6] WOOD, A. J.; WOLLENBERG, B. **Power generation, operation, and control**, John Wiley & Sons, INC, 1978.

[7] LU, C. N.; TENG, J.H.; LIU, W.-H. E. Distribution system state estimation. **IEEE Transactions on Power Systems,** v. 10, n. 1, p. 229-240, fev. 1995.

[8] HOSSAIN, M. R.; THAN OO, A. M.; SHAWKAT ALI, A. B. M. Evolution of smart grid and some pertinent issues. In: 20TH AUSTRALASIAN UNIVERSITIES POWER ENGINEERING CONFERENCE (AUPEC), 2010, Queensland. **Conference Proceedings**, p. 1-6, 2010.

[9] WANG, H.; SCHULZ, N. N. A revised branch current-based distribution system state estimation algorithm and meter placement impact. **IEEE Transactions on Power Systems**, v. 19, n. 1, p. 207-213, fev. 2004.

[10] WANG, H.; SCHULZ, N. N. A load modeling algorithm for distribution system state estimation. In: TRANSMISSION AND DISTRIBUTION CONFERENCE AND EXPOSITION, 2001 IEEE/PES, Houghton. **Conference Proceedings**, p. 102-105, 2001.

[11] WOOD, A. J.; WOLLENBERG, B. F. **Power generation, operation, and control**, 2. ed., John Wiley & Sons, INC, 1996.

[12] LUBKEMAN, D. L. ; ZHANG, J.; GHOSH, A. K. ; JONES, R. H. Field results for a distribution circuit state estimator implementation. **IEEE Transactions on Power Delivery**, v. 11, n. 1, p. 399-406 , jan. 2000.

[13] LIN, W.-M.; TENG, J.-H. Distribution fast decoupled state estimation by measurement pairing. In: GENERATION, TRANSMISSION AND DISTRIBUTION, 1996, Kaohsiung. **IEE Proceedings**, v. 143, n. 1, p. 43-48, jan. 1996.

 $\_$  . The contribution of the contribution of the contribution of the contribution of the contribution of the contribution of the contribution of the contribution of the contribution of the contribution of the contributio

[14] LIN, W.-M.; TENG, J.-H. State estimation for distribution systems with zeroinjection constraints. In: POWER INDUSTRY COMPUTER APPLICATION CONFERENCE, 1995, Kaohsiung. **Conference Proceedings**, p. 523-529.

[15] BARAN, M. E.; KELLEY, A. W. A branch-current state estimation method for distribution systems. **IEEE Transactions on Power Systems**, Raleigh, v. 10, n. 1, p. 483-491, fev. 1995.

[16] SUBRAHMANYAM, J. B. V. Load flow solution of unbalanced radial distribution systems. **Journal of Theoretical and Applied Information Technology**, v. 6, n.1, p. 40-51, 2009.

[17] MONTICELLI, A. J. **Fluxo de carga em redes de energia elétrica**, Edgard Blücher LTDA, 1983.

[18] KERSTING, W. H. **Distribution system modeling and analysis**, CRC Press, 2. ed., 2006.

[19] BHUTAD, A. G.; KULKARNI, S. V.; KHAPARDE, S. A. Three-phase load flow methods for radial distribution networks. In: CONFERENCE ON CONVERGENT TECHNOLOGIES FOR ASIA-PACIFIC REGION TENCON, 2003, Mumbai. **Conference Proceedings,** v. 2, p. 781-785, mar. 2003.

[20] SOUSA, A. C. R. de. Desenvolvimento de estimação de estados em tempo-real para a rede de distribuição. **Dissertação de Mestrado,** Faculdade de Engenharia Universidade do Porto, Portugal, 2011.

[21] CARVALHO, J. A. B. O processamento distribuído na estimação de estado de sistemas eléctricos de energia. **Dissertação de Mestrado**, Faculdade de Engenharia da Universidade do Porto, Portugal, 1999.

[22] COUTTO FILHO, M. B. DO; SILVA, A. M. L. DA; FALCÃO, D. M. Bibliography on power system state estimation (1968 - 1989). **IEEE Transactions on Power Systems**, v. 5, n. 3, p. 950-951, ago. 1990.

[23] GOMEZ-EXPOSITO, A.; ABUR, A.; DE LA VILLA JAEN, A.; GOMEZ-QUILES, C. A multilevel state estimation paradigm for smart grids. **Proceedings of the IEEE**, Seville, v. 99, n. 6, p. 952-976, jun. 2011.

[24] SCHWEPPE, F. C.; WILDES, J. ROM, D. B. Power system static estimation – Parte I, II, III. **IEEE Trans. Power App. Syst.**, v. PAS-89, n. 1, p. 120-135, jan. 1970.

[25] DUGAN, R. F.; ARRITT, R. Distribution system analysis and the future smart grid. In: RURAL ELECTRIC POWER CONFERENCE (REPC) IEEE, 2011, Knoxville. **Conference Proceedings,** p. B2 1-B2 8, abr. 2011.

[26] DZAFIC, I.; HENSELMEYER, S.; NEISIUS, H.-T. High performance state estimation for smart grid distribution network operation. In: INNOVATIVE SMART GRID TECHNOLOGIES (ISGT), 2011 IEEE PES, **Conference Proceedings,** p. 1-6, 2011.

 $\_$  . The contribution of the contribution of the contribution of the contribution of the contribution of the contribution of the contribution of the contribution of the contribution of the contribution of the contributio

[27] DUGAN, R. C.; ARRITT, R. F.; MCDERMOTT, T. E.; BRAHMA, S. Distribution system analysis to support the smart grid. In: POWER AND ENERGY SOCIETY GENERAL MEETING IEEE, 2010. **Conference Proceedings,** p. 1-8, 2010.

[28] DZAFIC, I.; HENSELMEYER, S.; NEISIUS, H. T. Real-time distribution system state estimation. In: IPEC, 2010. **Conference Proceedings,** p. 22-27, 2010.

[29] HOFFMAN, R. Practical state estimation for electric distribution networks. In: POWER SYSTEMS CONFERENCE AND EXPOSITION, PSCE '06, 2006 IEEE PES. **Conference Proceedings,** p. 510-517, 2006.

[30] TINNEY, W.; WALKER, R. Direct solutions of sparse network equations by optimally ordered triangular factorization. **Proc. IEEE**, v. 55, n. 11, p. 1801-1809, nov. 1967.

[31] MONTICELLI, A.; GARCIA, A. Fast decoupled state estimators. **IEEE Trans. Power Syst.**, v. 5, n. 2, p. 556-564, maio 1990.

[32] WU, F. F. Power system state estimation: a survey. **Int. J. Electr. Power Energy Syst.**, v. 12, n. 2, p. 80-87, abr. 1990.

[33] MONTICELLI, A.; GARCIA, A. Reliable bad data processing for real-time state estimation. **IEEE Trans. Power Syst.**, v. PAS-102, n. 5, p. 1126-1139, maio 1983.

[34] MILI, L.; VAN CUTSEM, T.; RIBBENS-PAVELLA, M. Hypothesis testing identification: a new method for bad data analysis in power system estimation. **IEEE Trans. Power Syst.**, v. PAS-103, n. 11, p. 3239-3252, nov. 1984.

[35] PHADKE, A. G.; THORP, J. S. **Synchronized phasor measurements and their applications**, Springer-Verlag, New York, 2008.

[36] McDONALD, J. D. **Electric power substation engineering**, Boca Raton, FL: CRC Press, 2003.

[37] MONTEIRO, R. V. F. Um estimador de estado trifásico para sistemas de distribuição de energia elétrica com base no método da soma de potências. **Dissertação de Mestrado**, Universidade Federal do Rio Grande do Norte, Brasil, p. 1-112, 2010.

[38] CESPEDES, R. New method for the analysis of distribution networks. **IEEE Transactions on Power Delivery**, v. 5, n. 1, p. 391-396, 1990.

[39] PEREIRA, H. Q. Fluxo de potência trifásico: um estudo comparativo e uma nova metodologia de solução. **Dissertação de Mestrado,** Universidade Federal de Juiz de Fora, Brasil, 2006.

[40] KAGAN, N.; OLIVEIRA, C. C. B. de; ROBBA, E. J. **Introdução aos sistemas de distribuição de energia elétrica**, Edgard Blücher, 2005.

 $\_$  . The contribution of the contribution of the contribution of the contribution of the contribution of the contribution of the contribution of the contribution of the contribution of the contribution of the contributio

[41] PIZZALI, L. F. O. Cálculo de fluxo de potência em redes de distribuição com modelagem a quatro fios. **Dissertação de Mestrado,** Universidade Estadual Paulista "Júlio de Mesquita Filho", Brasil, 2006.

[42] MONTICELLI, A. Electric power system state estimation. **Proceedings of the IEEE**, São Paulo, v. 88, n. 2, p. 262-282, fev. 2000.

[43] PEREIRA, J. M. C. Estimação de estado em redes de distribuição de energia com medidas imprecisas. **Dissertação de Mestrado,** Faculdade de Engenharia Universidade do Porto, Portugal, 1995.

[44] ALSAC, O.; VEMPATI, N.; STOTT, B.; MONTICELLI, A. Generalized state estimation. In: 20TH INTERNATIONAL CONFERENCE ON POWER INDUSTRY COMPUTER APPLICATIONS, 1997. **Conference Proceedings,** p. 90-96, 1997.

[45] BRANDÃO, R. F. M. Estimação de estado em redes de transporte de energia com detecção e identificação de anomalias**. Dissertação de Mestrado,** Faculdade de Engenharia Universidade do Porto, Portugal, 2005.

[46] HAFFNER, S. Representação de sistemas de distribuição de energia. In: 5º SEMINÁRIO DE ELETRÔNICA DE POTÊNCIA E CONTROLE SEPOC, 2011. **Conference Proceedings,** 2011.

[47] BELO, M. A. R. Estudo sobre os impactos da geração distribuída na rede de distribuição. **Trabalho de Conclusão de Curso,** CEFET-MG, nov. 2012.

[48] **ETAP Power System Software Power Management System.** Disponível em: <http://etap.com/index.htm>. Acesso em: 10 nov. 2012, 16:30:30.

[49] **ANAREDE.** Disponível em: <www.anarede.cepel.br>. Acesso em: 10 nov. 2012, 16:30:30.

[50] CAMPOS FILHO, F. F. **Algoritmos numéricos**. 2. ed., LTC, 2007.

[51] HAFFNER, S. **Modelagem e análise de sistemas elétricos em regime permanente**, 2008. Disponível em: http://slhaffner.phpnet.us/sistemas de energia 1/sel.html>. Acesso em: 10 nov. 2012, 16:30:30.

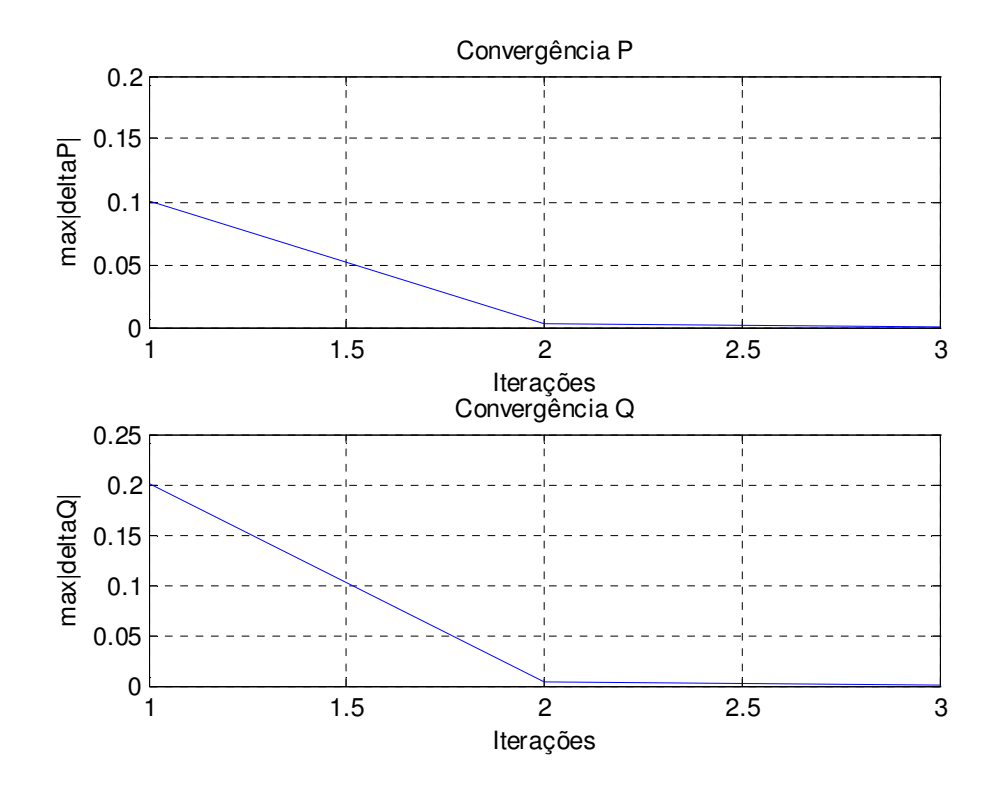

## **APÊNDICE A – Resultados EE caso 1 / Rede 4 Barramentos**

Figura AP.1 – Convergência do FP - Rede 4 barras.

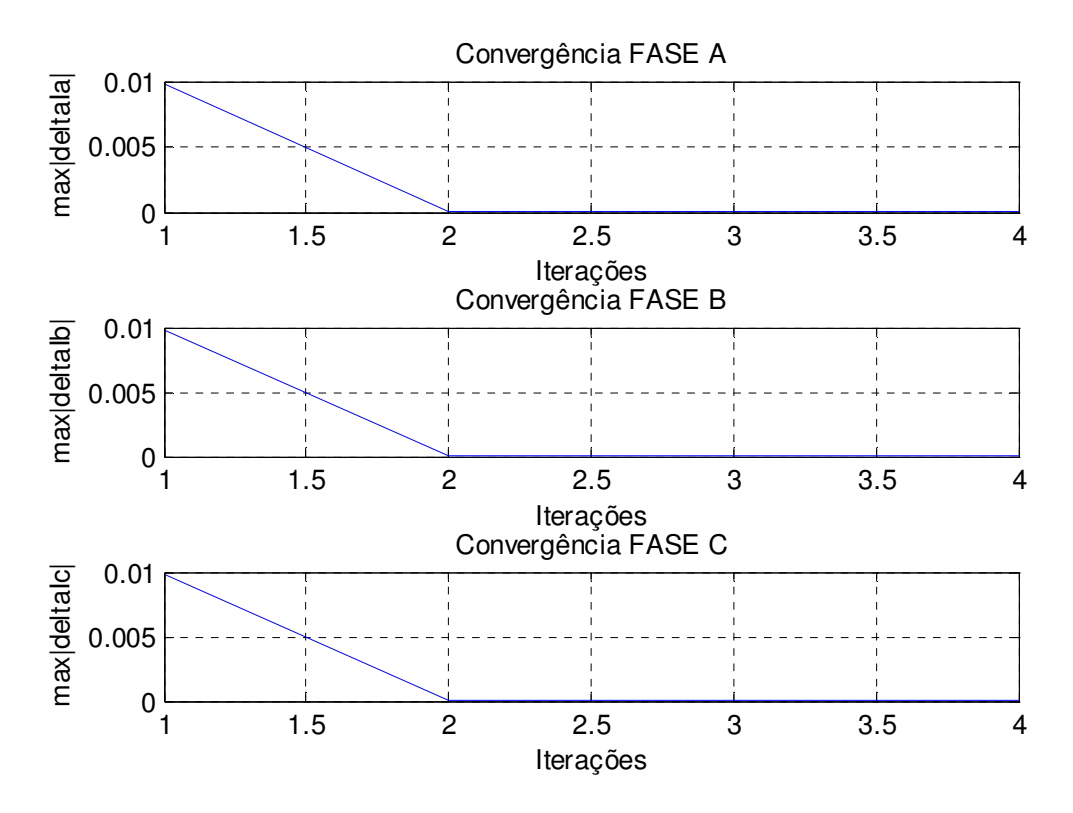

Figura AP.2 – Convergência do EE caso 1 - Rede 4 barras.

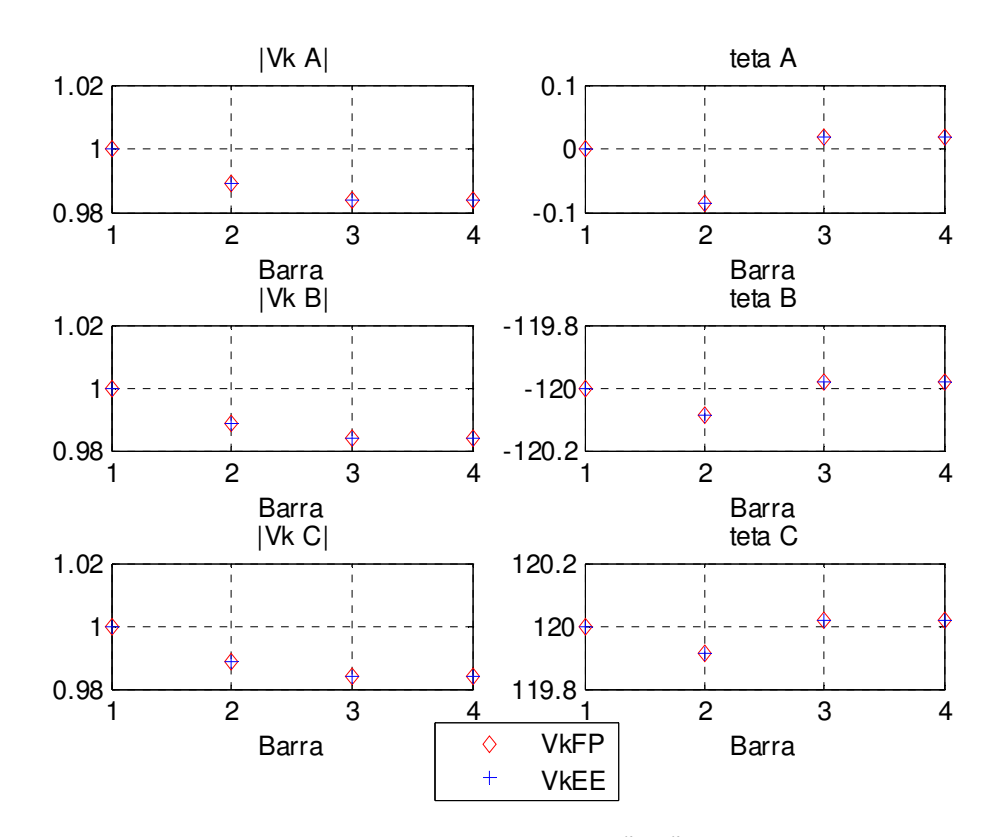

Figura AP.3 – Comparação do módulo e ângulo da tensão  $V_k^p \angle \theta_k^p$  obtidos pelo FP e EE caso 1 - Rede 4 barras.

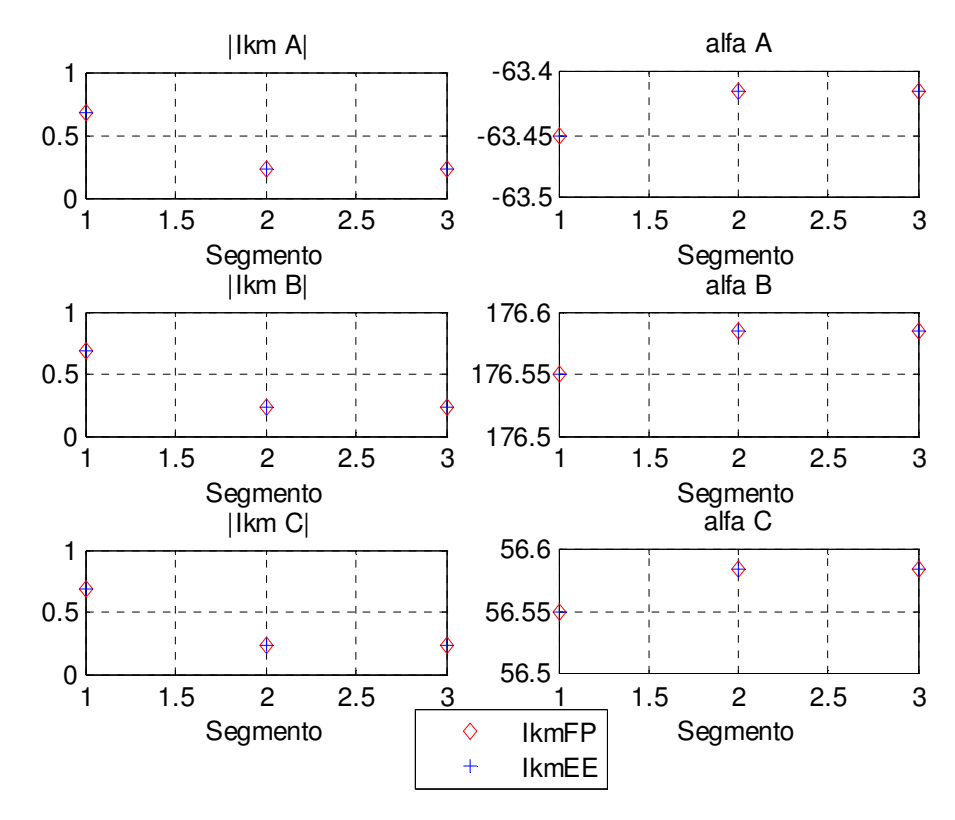

Figura AP.4 – Comparação do módulo e ângulo da corrente  $I_{km}^p \angle \alpha_{km}^p$  obtidos pelo FP e EE caso 1 -Rede 4 barras.

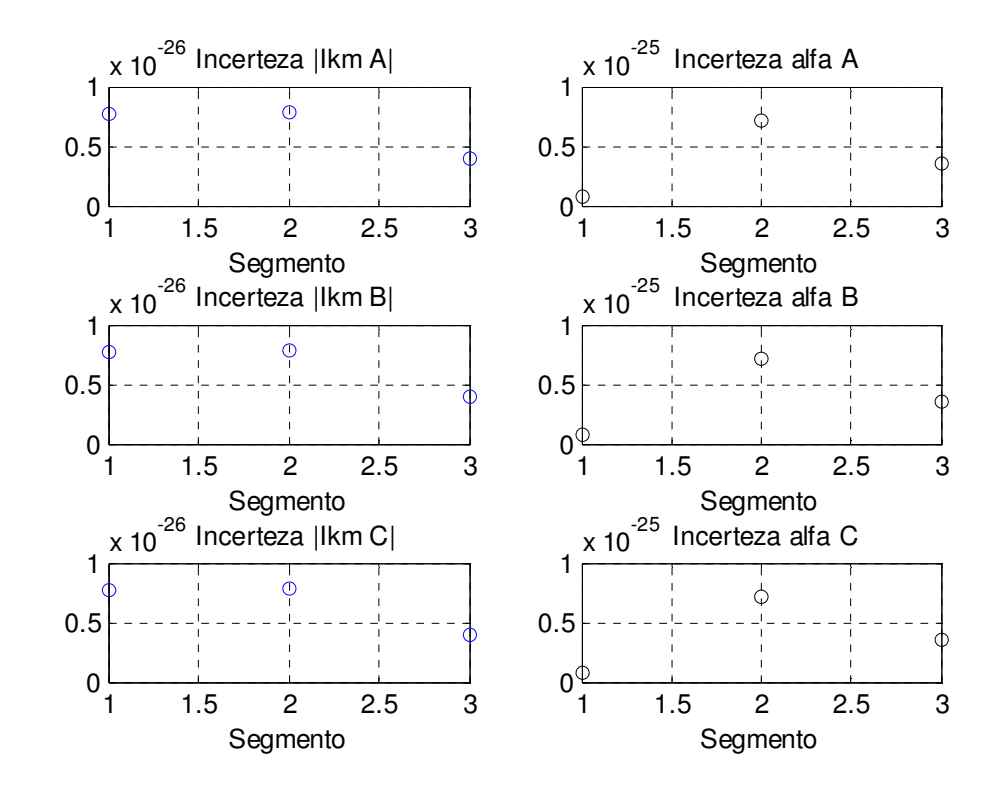

Figura AP.5 – Incerteza dos resultados obtidos pelo EE caso 1 para  $I^p_{km} \angle \alpha^p_{km}$ - Rede 4 barras.

|                       | <b>COMPARAÇÃO FP X EE ERROS POLARES</b><br>Resultados Trifásicos de Corrente |            |             |                 |          |                               |          |          |             |  |
|-----------------------|------------------------------------------------------------------------------|------------|-------------|-----------------|----------|-------------------------------|----------|----------|-------------|--|
|                       | $I_{km}^p$                                                                   |            |             |                 |          |                               |          |          |             |  |
| Segmento<br><b>km</b> | FP a                                                                         | EEa        | $el_{km}^a$ | FP b            | EE b     | el <sub>km</sub> <sup>b</sup> | FP c     | EE $c$   | $el_{km}^c$ |  |
| 1                     | 0,680751                                                                     | 0.680753   | 0,0003302   | 0.680751        | 0.680753 | 0,00033                       | 0.680751 | 0.680753 | 0,00033     |  |
| $\overline{2}$        | 0,227313                                                                     | 0,227314   | 0.0004192   | 0,227313        | 0,227314 | 0,000419                      | 0,227313 | 0,227314 | 0,000419    |  |
| 3                     | 0,227313                                                                     | 0,227314   | 0.0005179   | 0,227313        | 0,227314 | 0,000518                      | 0,227313 | 0,227314 | 0.000518    |  |
|                       |                                                                              |            |             | $\alpha_{km}^p$ |          |                               |          |          |             |  |
| Segmento<br><b>km</b> | FP a                                                                         | EEa        | $ea_{km}^a$ | FP b            | EE b     | $ea_{km}^b$                   | FP c     | EE $c$   | $ea_{km}^c$ |  |
| 1                     | $-63,4502$                                                                   | $-63,4502$ | $-5.61E-05$ | 176,5498        | 176,5498 | 2,02E-05                      | 56,54975 | 56,54979 | 6,3E-05     |  |
| $\overline{c}$        | $-63,4157$                                                                   | $-63,4158$ | 0,0001796   | 176,5843        | 176,5842 | $-6,5E-05$                    | 56,58434 | 56,58423 | $-0.0002$   |  |
| 3                     | $-63,4157$                                                                   | $-63,4158$ | 0.0001912   | 176,5843        | 176,5842 | $-6.9E - 05$                  | 56,58434 | 56,58422 | $-0.00021$  |  |

Tabela AP.1 – Comparação dos resultados trifásicos de corrente obtidos pelo FP e EE caso 1 Erros polares - Rede 4 barras.

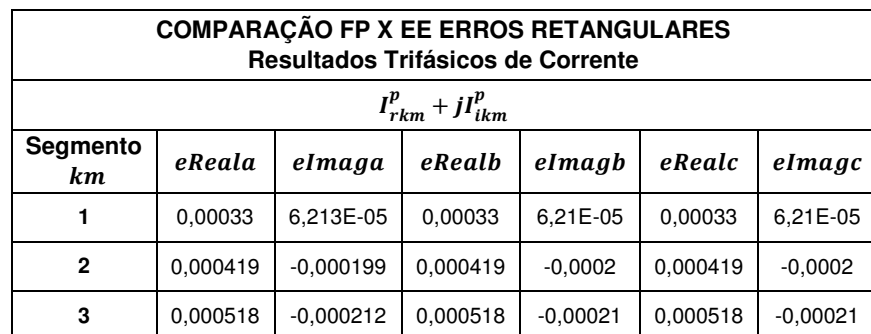

Tabela AP.2 – Comparação dos resultados trifásicos de corrente obtidos pelo FP e EE caso 1 Erros retangulares - Rede 4 barras.

| <b>COMPARAÇÃO FP X EE ERROS POLARES</b><br>Resultados Trifásicos de Tensão |             |           |               |            |            |               |          |          |               |
|----------------------------------------------------------------------------|-------------|-----------|---------------|------------|------------|---------------|----------|----------|---------------|
| $V_k^p$                                                                    |             |           |               |            |            |               |          |          |               |
| Barra k                                                                    | FP a        | EE a      | $eV_k^a$      | FP b       | EE b       | $eV_k^b$      | FP c     | EE $c$   | $eV_k^c$      |
| 1                                                                          | 1           | 1         | $\mathbf 0$   | 1          | 1          | 0             | 1        | 1        | 0             |
| $\overline{2}$                                                             | 0.988858    | 0,988858  | $-3,63E-06$   | 0.988858   | 0.988858   | $-3,6E-06$    | 0.988858 | 0.988858 | $-3.6E-06$    |
| 3                                                                          | 0.983692    | 0.983692  | $-5,49E-06$   | 0.983692   | 0.983692   | $-5,5E-06$    | 0.983692 | 0.983692 | $-5,5E-06$    |
| 4                                                                          | 0.983692    | 0,983692  | $-5,98E-06$   | 0,983692   | 0,983692   | $-6E-06$      | 0,983692 | 0,983692 | $-6E-06$      |
| $\boldsymbol{\theta}_k^p$                                                  |             |           |               |            |            |               |          |          |               |
| Barra k                                                                    | FP a        | EE a      | $e\theta_k^a$ | FP b       | EE b       | $e\theta_k^b$ | FP c     | EE $c$   | $e\theta_k^c$ |
| 1                                                                          | $\mathbf 0$ | 0         | $\mathbf 0$   | $-120$     | $-120$     | 0             | 120      | 120      | $\mathbf 0$   |
| $\overline{2}$                                                             | $-0.0845$   | $-0.0845$ | 0.0008085     | $-120,084$ | $-120,084$ | 5,69E-07      | 119,9155 | 119,9155 | $-5,7E-07$    |
| 3                                                                          | 0.019168    | 0.019168  | 0.0018355     | $-119,981$ | $-119.981$ | $-2,9E-07$    | 120,0192 | 120,0192 | 2,93E-07      |
| 4                                                                          | 0,019168    | 0.019168  | 0.002574      | $-119,981$ | $-119.981$ | $-4,1E-07$    | 120,0192 | 120,0192 | 4,11E-07      |

Tabela AP.3 – Comparação dos resultados trifásicos de tensão obtidos pelo FP e EE caso 1 Erros polares - Rede 4 barras.

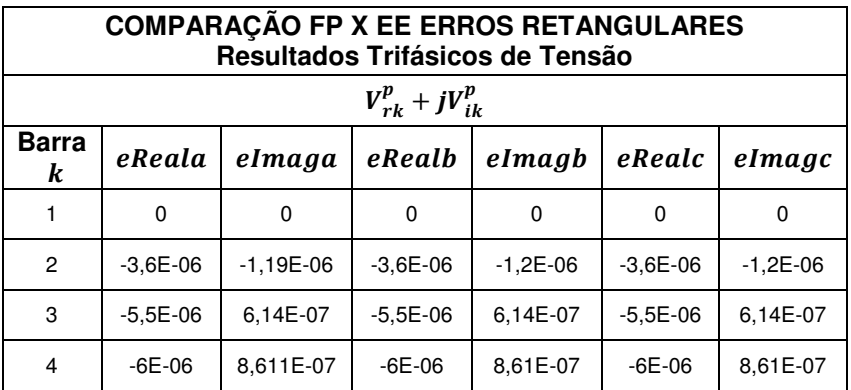

Tabela AP.4 – Comparação dos resultados trifásicos de tensão obtidos pelo FP e EE caso 1 Erros retangulares - Rede 4 barras.
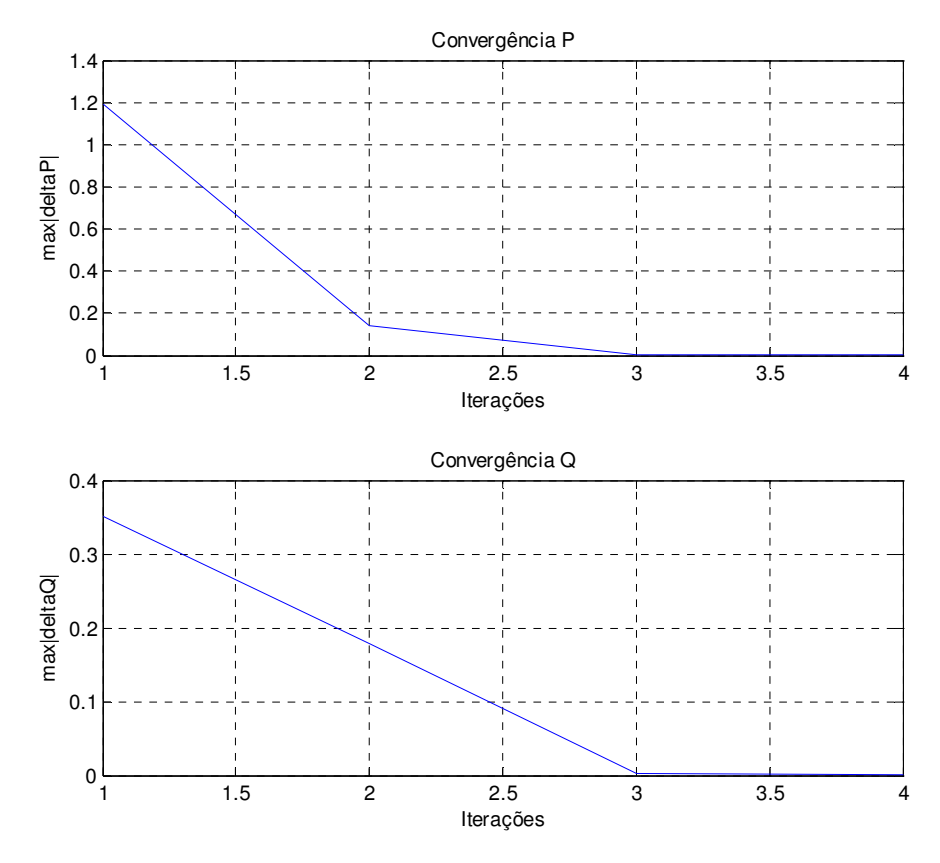

## **APÊNDICE B – Resultados EE caso 1 / Rede 20 Barramentos**

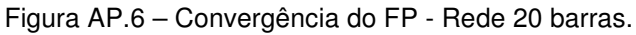

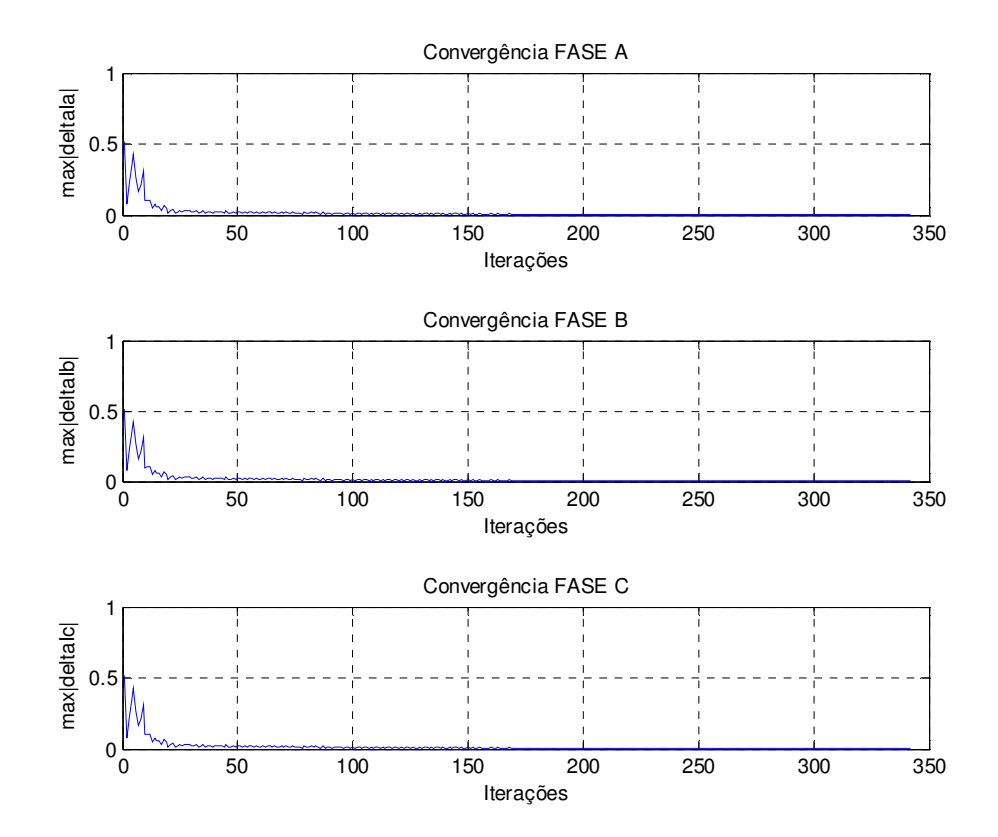

Figura AP.7 – Convergência do EE caso 1 - Rede 20 barras.

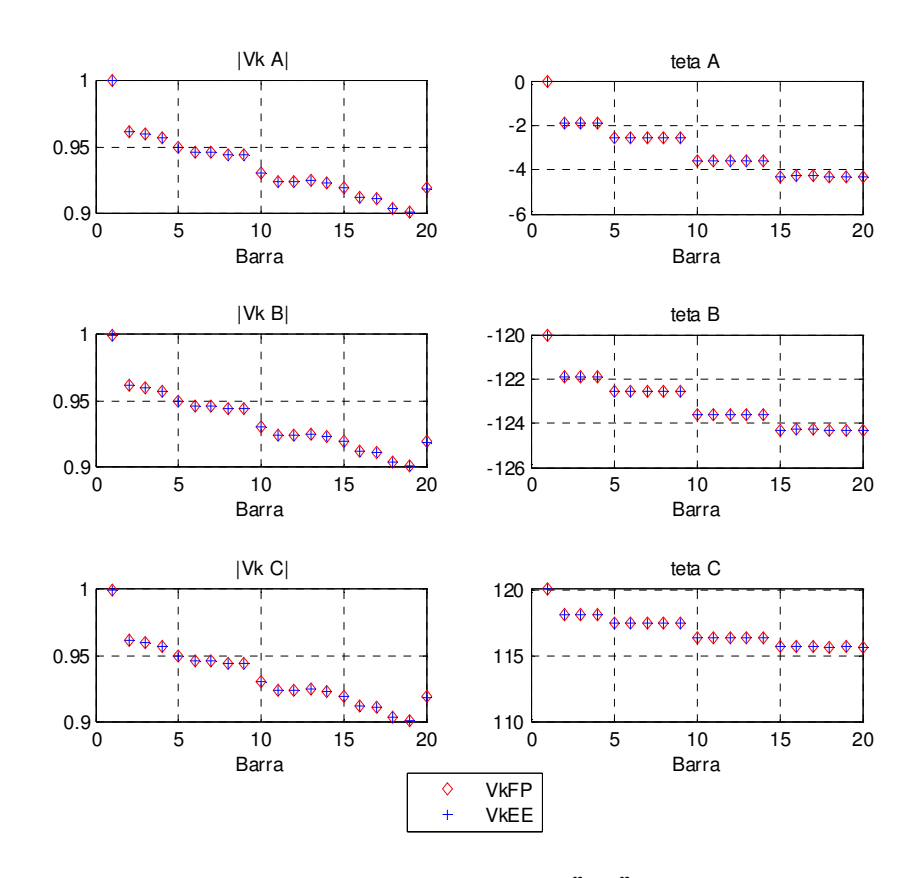

Figura AP.8 – Comparação do módulo e ângulo da tensão  $V_k^p \angle \theta_k^p$  obtidos pelo FP e EE caso 1 - Rede 20 barras.

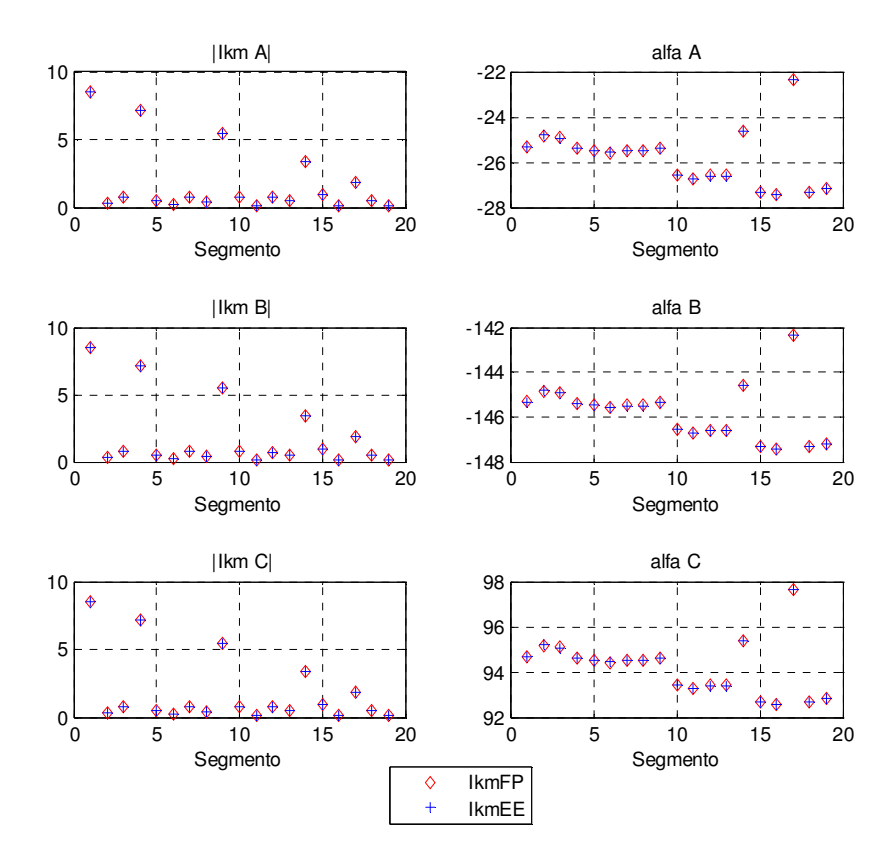

Figura AP.9 – Comparação do módulo e ângulo da corrente  $I_{km}^p \angle \alpha_{km}^p$  obtidos pelo FP e EE caso 1 -Rede 20 barras.

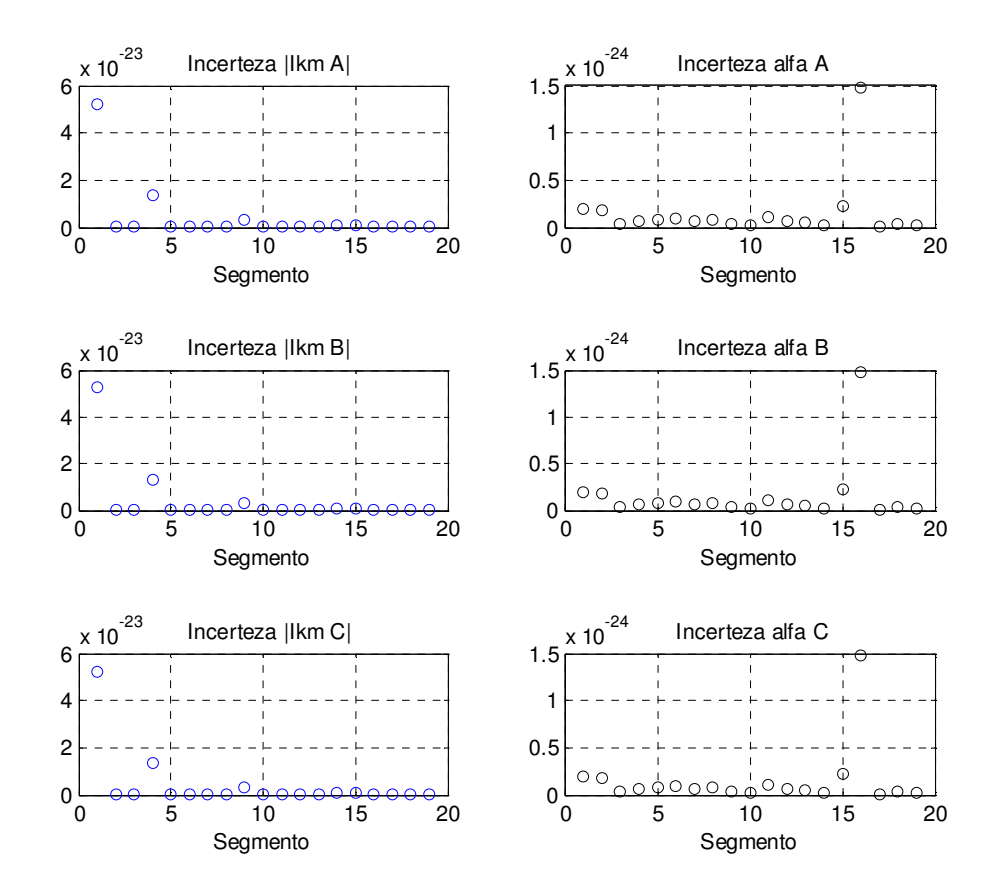

Figura AP.10 – Incerteza dos resultados obtidos pelo EE caso 1 para  $I_{km}^p \angle \alpha_{km}^p$  - Rede 20 barras.

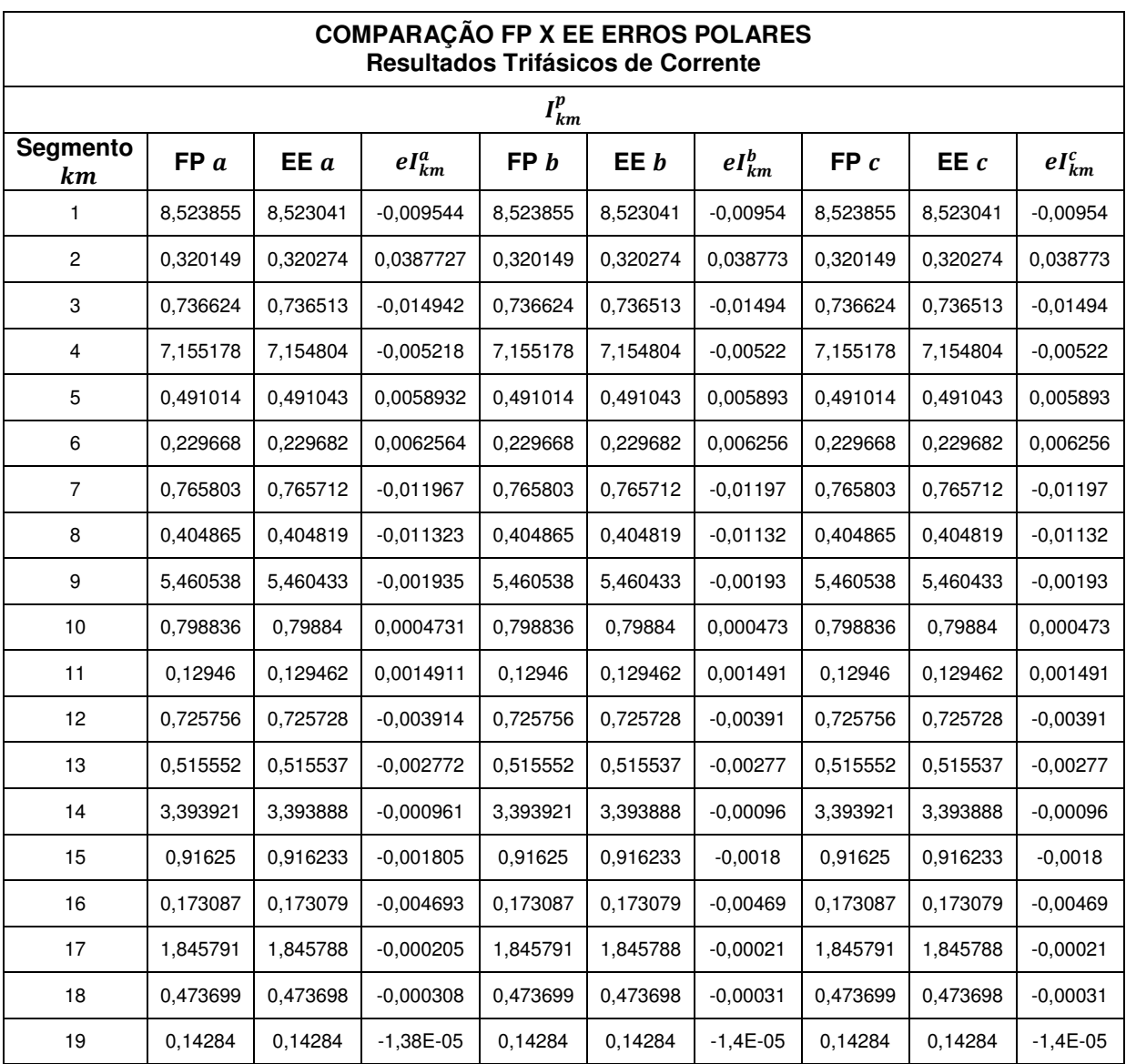

Tabela AP.5 – Comparação dos resultados trifásicos de  $I_{km}^p$  obtidos pelo FP e EE caso 1 Erros polares - Rede 20 barras.

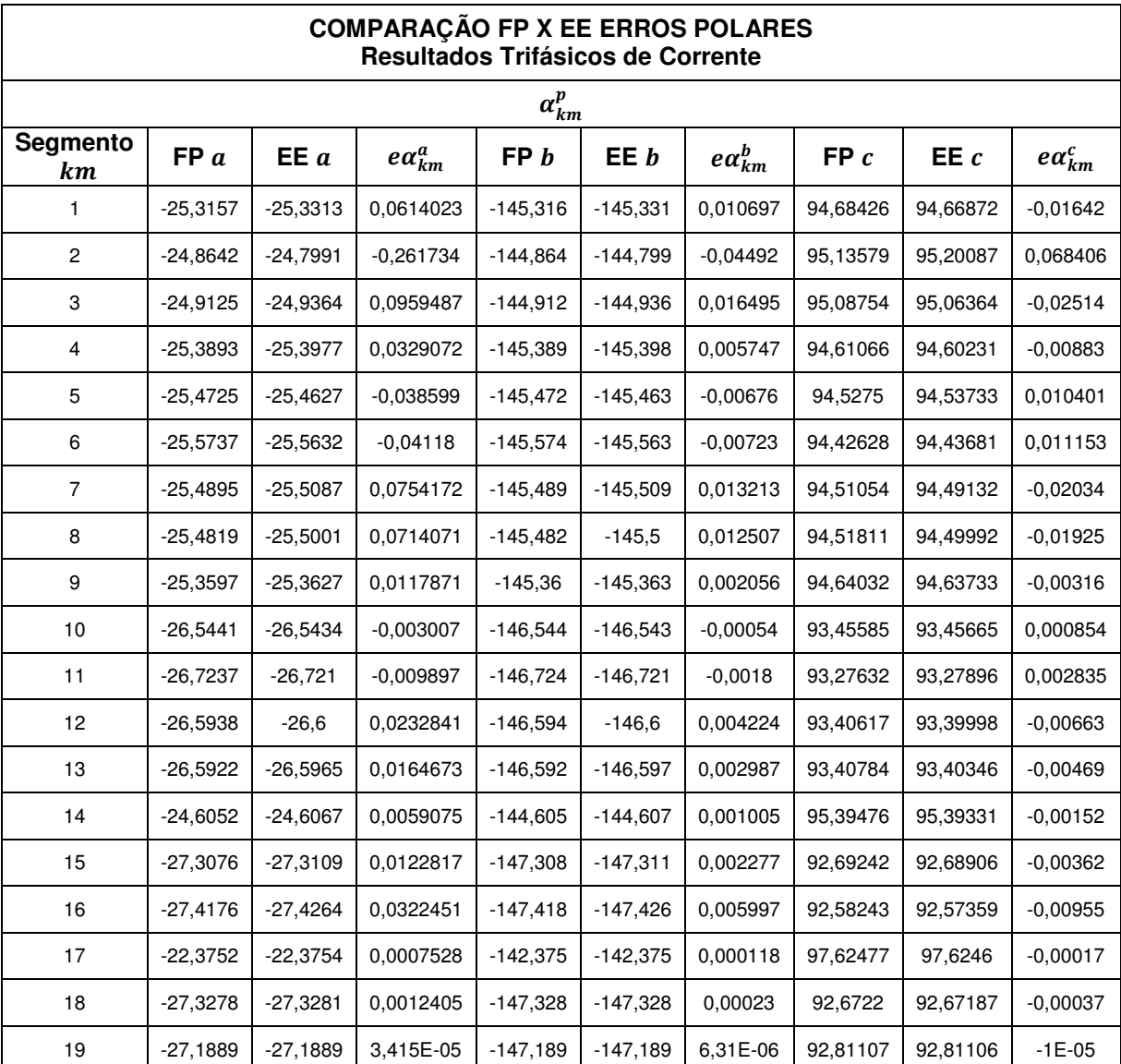

Tabela AP.6 – Comparação dos resultados trifásicos de  $\alpha_{km}^p$  obtidos pelo FP e EE caso 1 Erros polares - Rede 20 barras.

Ē

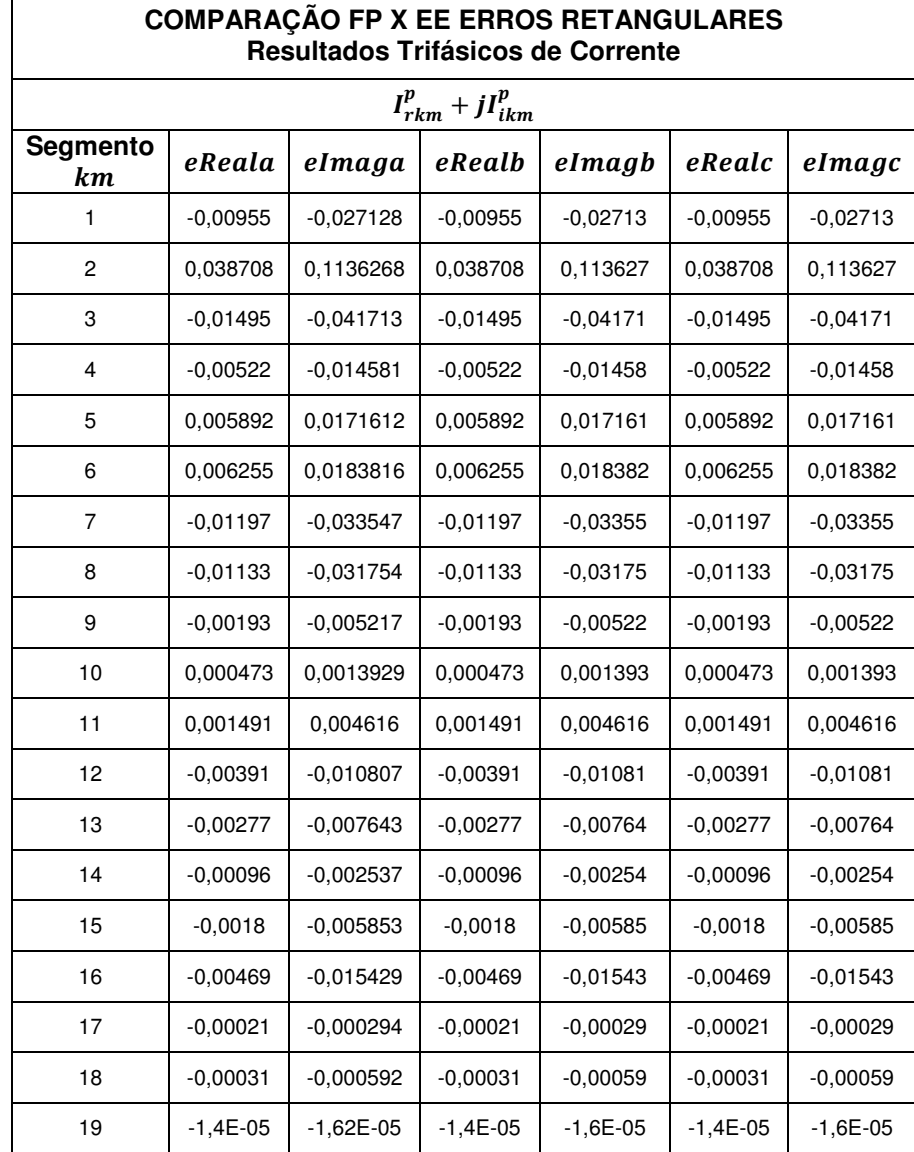

Tabela AP.7 – Comparação dos resultados trifásicos de corrente obtidos pelo FP e EE caso 1 Erros retangulares - Rede 20 barras.

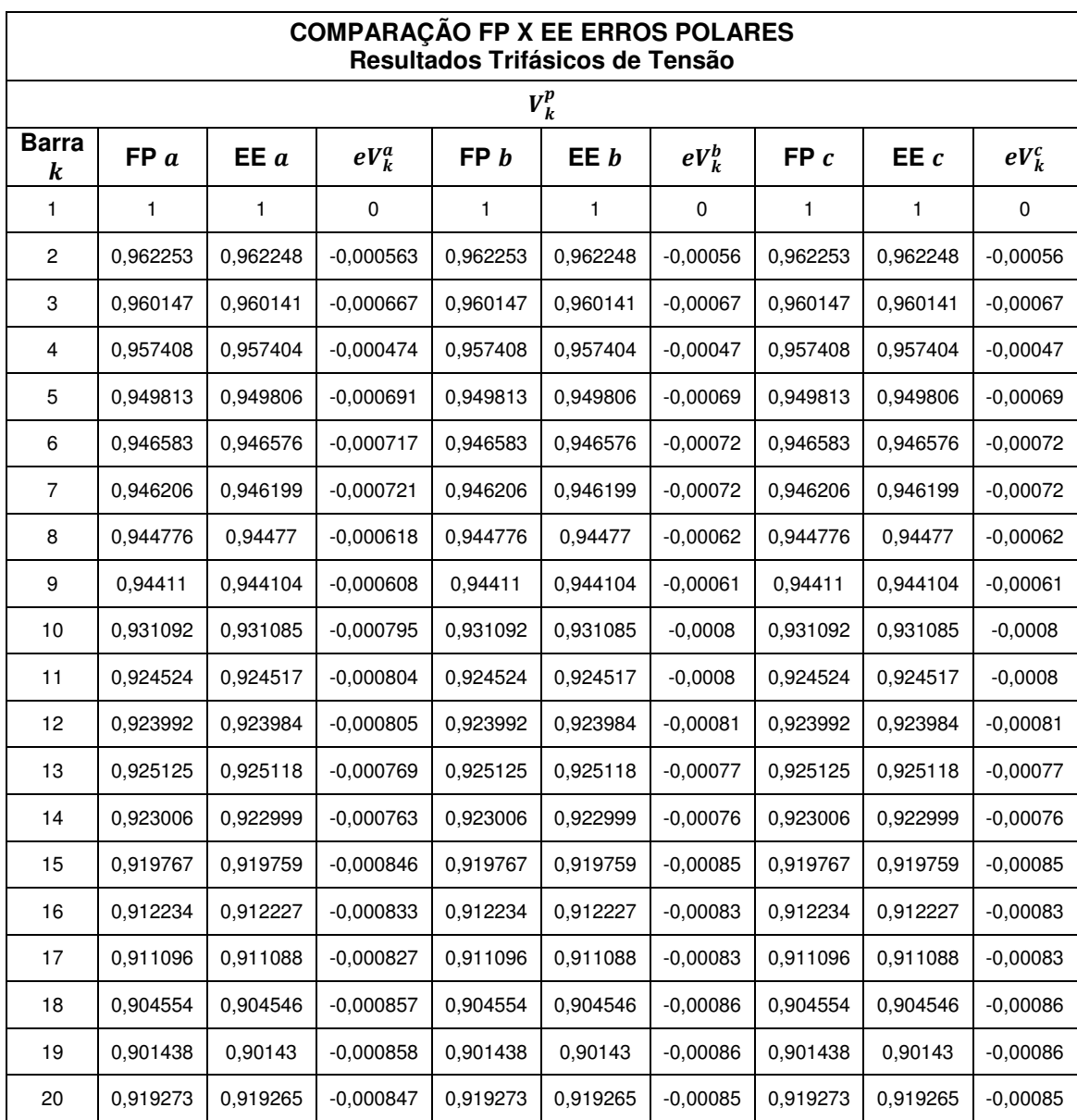

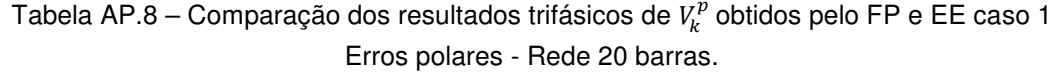

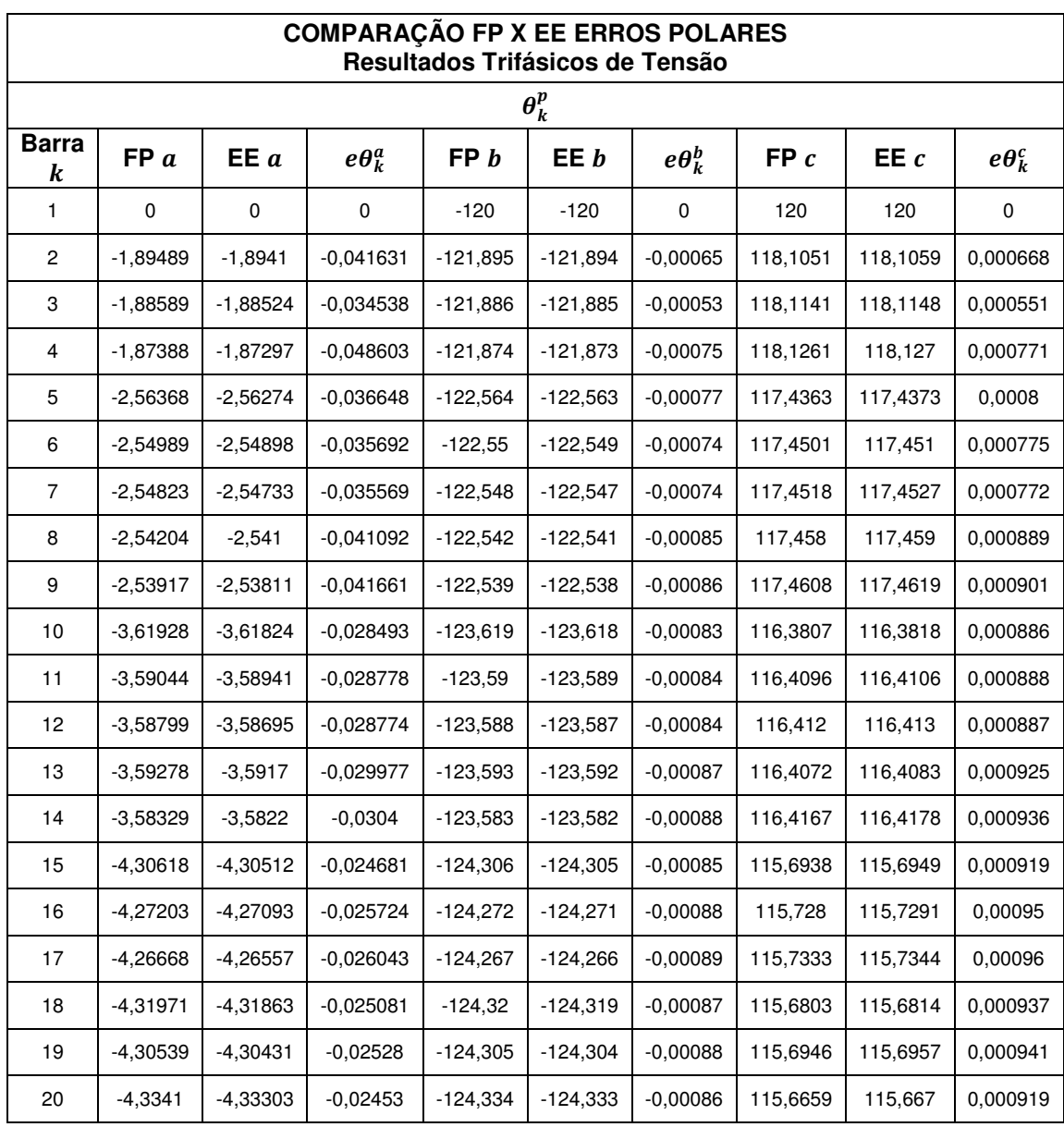

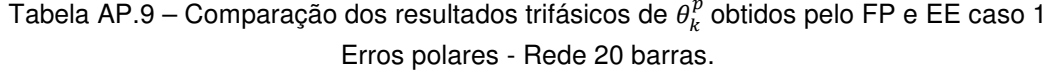

| <b>COMPARAÇÃO FP X EE ERROS RETANGULARES</b><br>Resultados Trifásicos de Tensão |            |           |            |          |            |          |
|---------------------------------------------------------------------------------|------------|-----------|------------|----------|------------|----------|
| $V_{rk}^p + jV_{ik}^p$                                                          |            |           |            |          |            |          |
| <b>Barra</b><br>k                                                               | eReala     | elmaga    | eRealb     | eImagb   | eRealc     | elmagc   |
| 1                                                                               | 0          | 0         | 0          | 0        | 0          | 0        |
| $\overline{c}$                                                                  | $-0,00056$ | 0,0013768 | $-0,00056$ | 0,001377 | $-0.00056$ | 0,001377 |
| 3                                                                               | $-0,00067$ | 0.0011368 | $-0,00067$ | 0,001137 | $-0.00067$ | 0,001137 |
| 4                                                                               | $-0,00047$ | 0,0015896 | $-0,00047$ | 0,00159  | $-0.00047$ | 0,00159  |
| 5                                                                               | $-0,00069$ | 0,0016398 | $-0,00069$ | 0,00164  | $-0,00069$ | 0,00164  |
| 6                                                                               | $-0,00072$ | 0,0015884 | $-0,00072$ | 0,001588 | $-0,00072$ | 0,001588 |
| 7                                                                               | $-0,00072$ | 0,0015819 | $-0,00072$ | 0,001582 | $-0.00072$ | 0,001582 |
| 8                                                                               | $-0,00062$ | 0.0018231 | $-0,00062$ | 0,001823 | $-0,00062$ | 0,001823 |
| 9                                                                               | $-0,00061$ | 0,0018463 | $-0,00061$ | 0,001846 | $-0,00061$ | 0,001846 |
| 10                                                                              | $-0,0008$  | 0,0017998 | $-0,0008$  | 0,0018   | $-0,0008$  | 0,0018   |
| 11                                                                              | $-0,0008$  | 0,0018034 | $-0,0008$  | 0,001803 | $-0,0008$  | 0,001803 |
| 12                                                                              | $-0,00081$ | 0.0018019 | $-0,00081$ | 0,001802 | $-0,00081$ | 0,001802 |
| 13                                                                              | $-0,00077$ | 0,0018797 | $-0,00077$ | 0,00188  | $-0,00077$ | 0,00188  |
| 14                                                                              | $-0,00076$ | 0,0019012 | $-0,00076$ | 0,001901 | $-0,00076$ | 0,001901 |
| 15                                                                              | $-0,00085$ | 0,0018549 | $-0,00085$ | 0,001855 | $-0,00085$ | 0,001855 |
| 16                                                                              | $-0,00083$ | 0,001918  | $-0,00083$ | 0,001918 | $-0,00083$ | 0,001918 |
| 17                                                                              | $-0,00083$ | 0,0019393 | $-0,00083$ | 0,001939 | $-0,00083$ | 0,001939 |
| 18                                                                              | $-0,00086$ | 0.0018909 | $-0,00086$ | 0,001891 | $-0.00086$ | 0,001891 |
| 19                                                                              | $-0,00086$ | 0,0018996 | $-0,00086$ | 0,0019   | $-0,00086$ | 0,0019   |
| 20                                                                              | $-0,00085$ | 0,0018555 | $-0.00085$ | 0.001856 | $-0,00085$ | 0,001856 |

Tabela AP.10 - Comparação dos resultados trifásicos de tensão obtidos pelo FP e EE caso 1 Erros retangulares - Rede 20 barras.

## **APÊNDICE C – Resultados EE caso 1 / Rede 37 Barramentos**

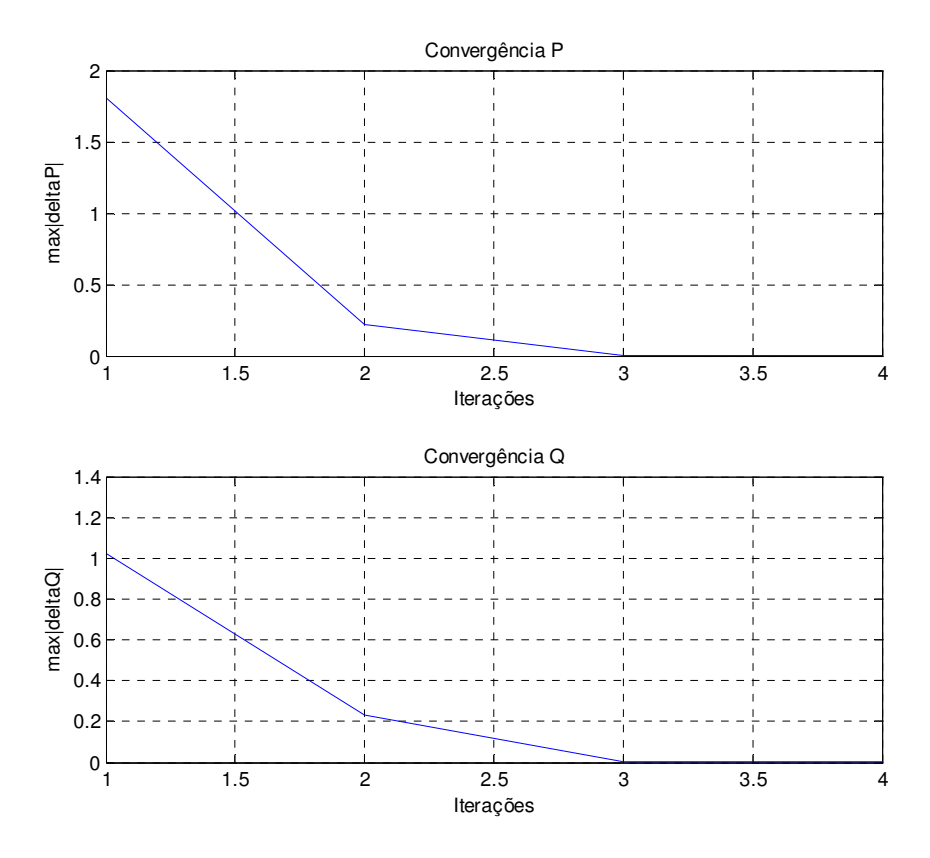

Figura AP.11 – Convergência do FP - Rede 37 barras.

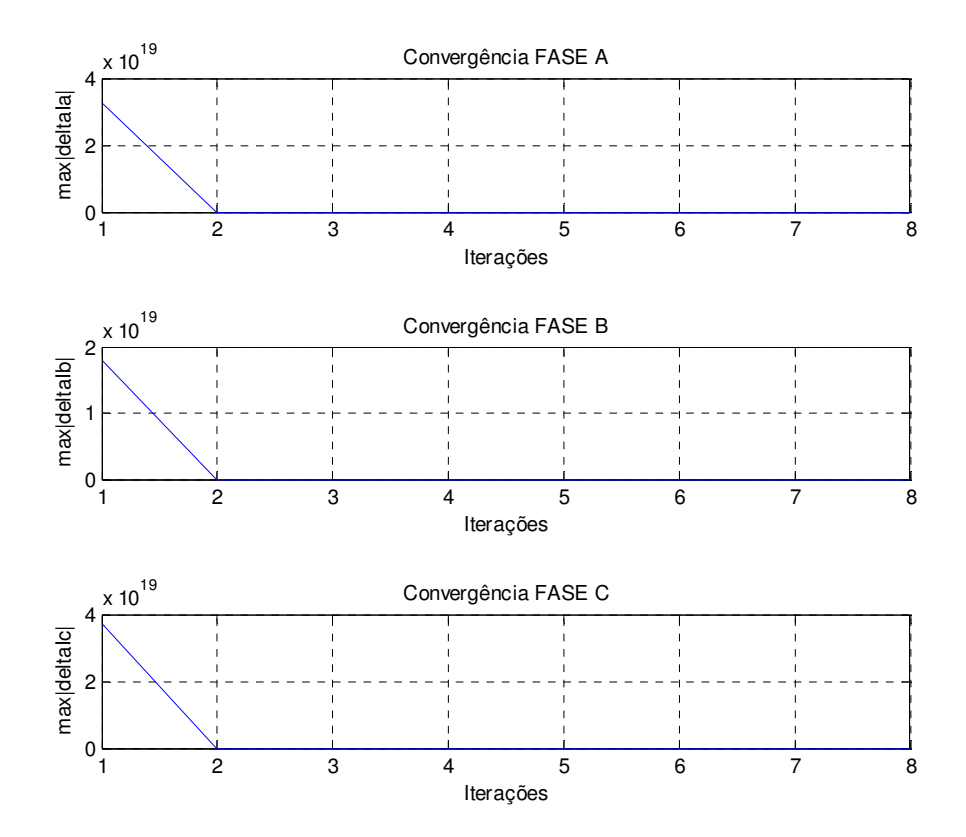

Figura AP.12 – Convergência do EE caso 1 - Rede 37 barras.

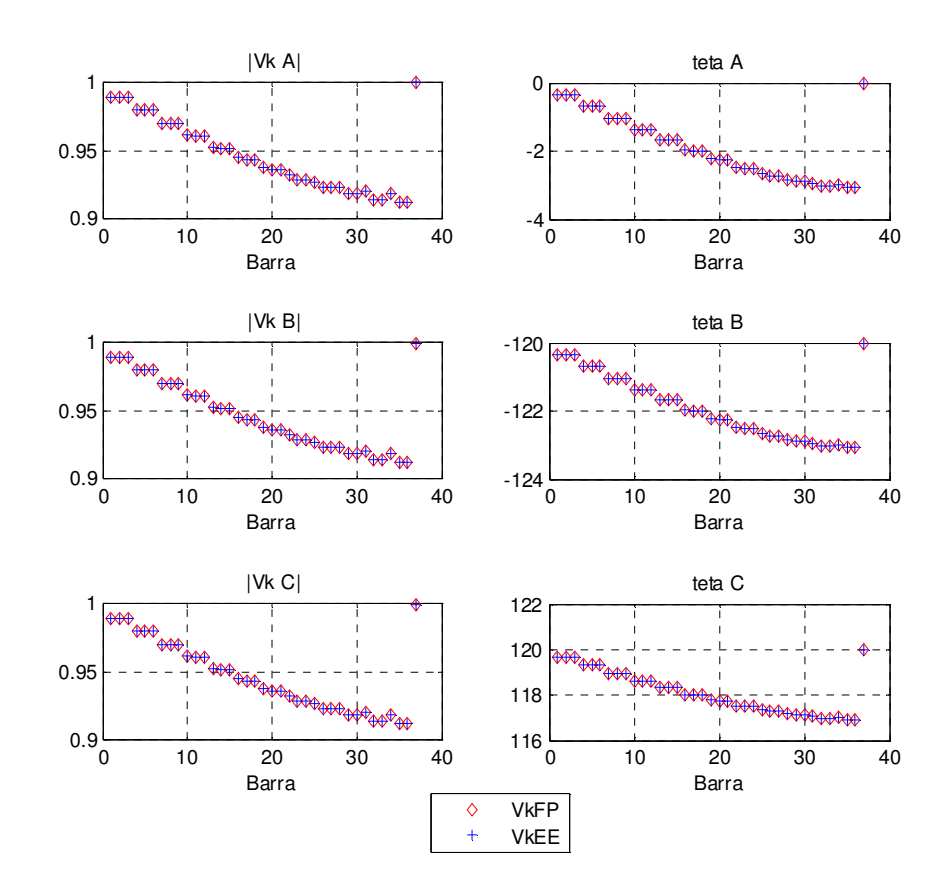

Figura AP.13 – Comparação do módulo e ângulo da tensão  $V_k^p \angle \theta_k^p$  obtidos pelo FP e EE caso 1 -Rede 37 barras.

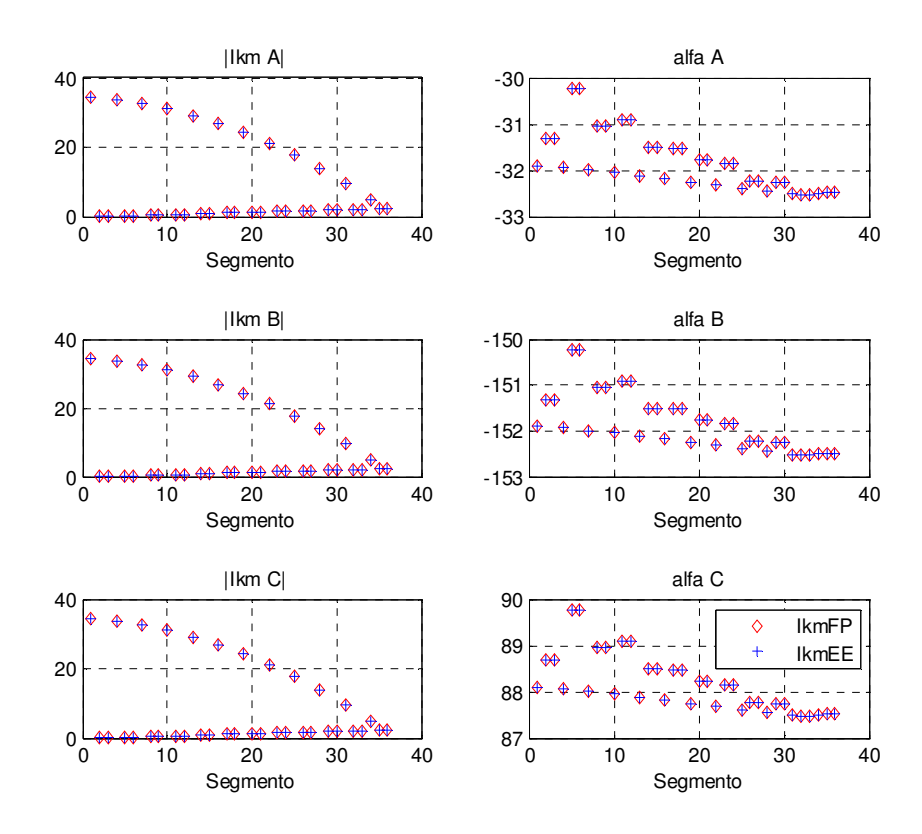

Figura AP.14 – Comparação do módulo e ângulo da corrente  $I_{km}^p \angle \alpha_{km}^p$  obtidos pelo FP e EE caso 1 -Rede 37 barras.

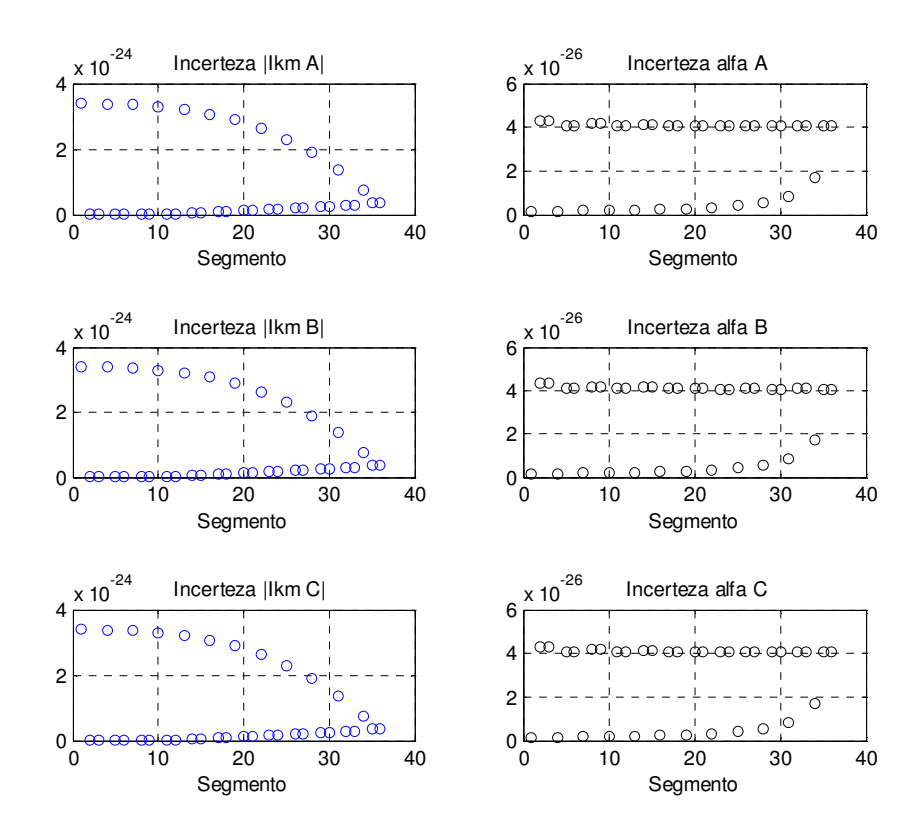

Figura AP.15 – Incerteza dos resultados obtidos pelo EE caso 1 para  $I_{km}^p \angle \alpha_{km}^p$ - Rede 37 barras.

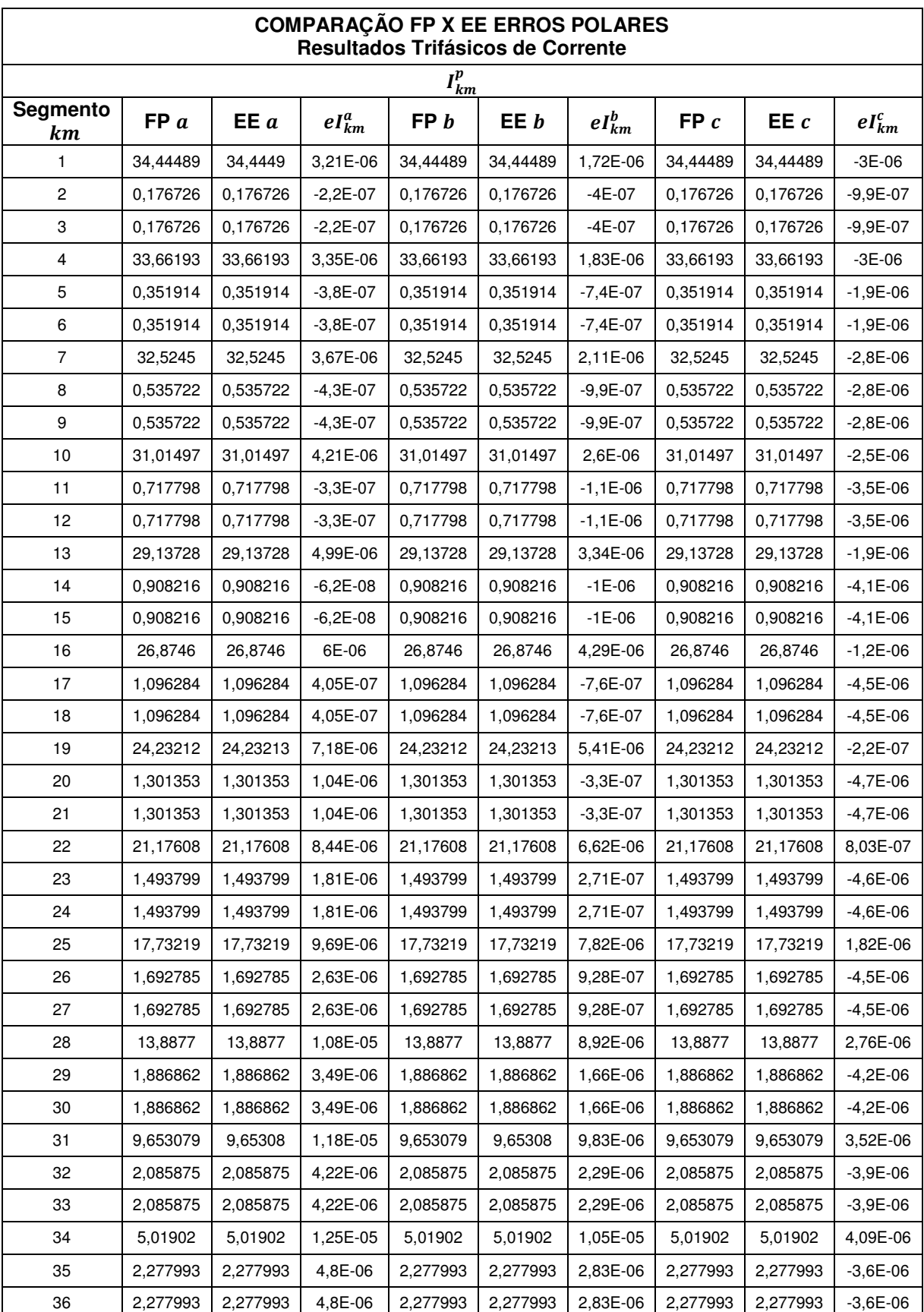

Tabela AP.11 – Comparação dos resultados trifásicos de  $I_{km}^p$  obtidos pelo FP e EE caso 1 Erros polares - Rede 37 barras.

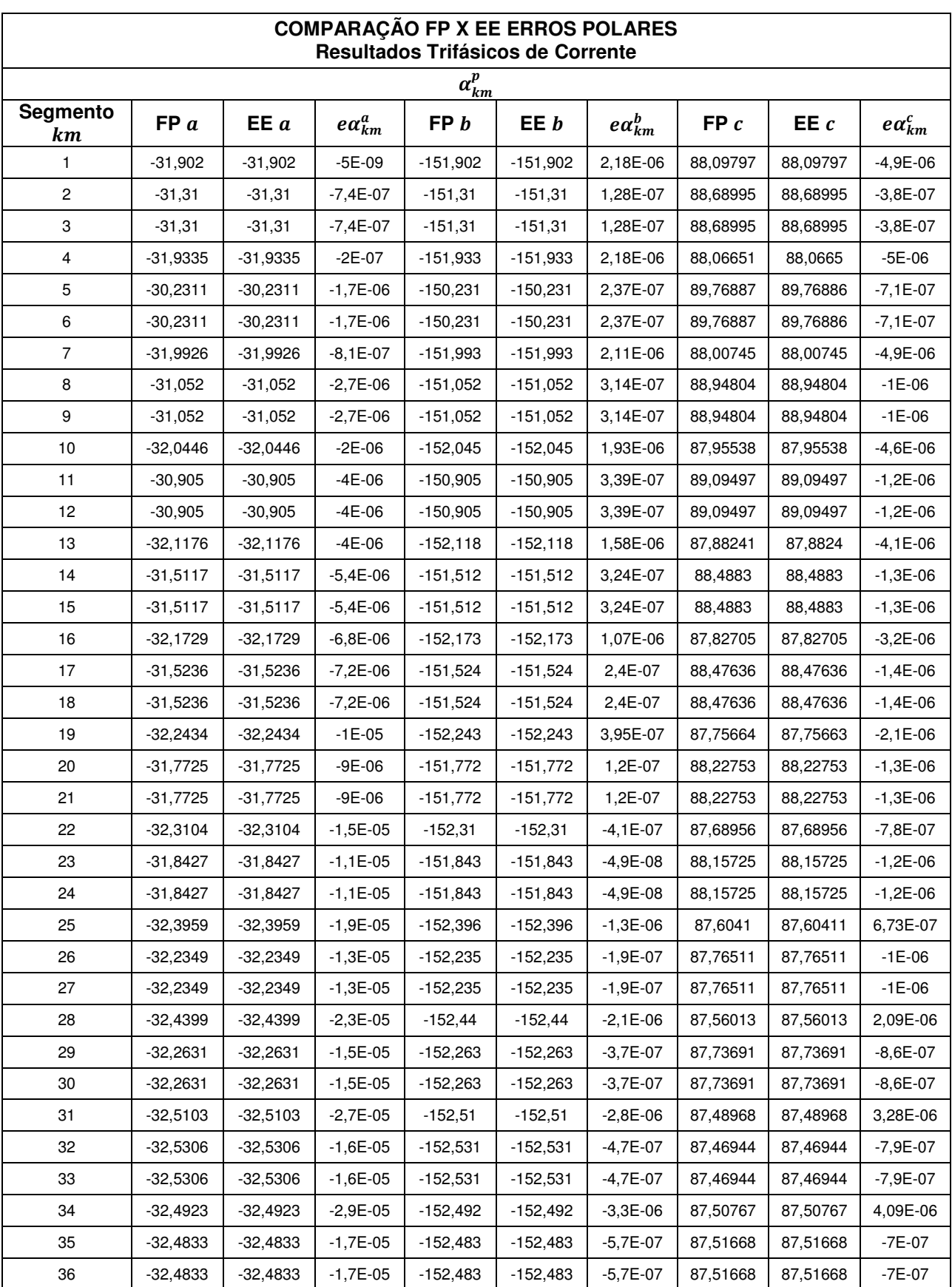

Tabela AP.12 – Comparação dos resultados trifásicos de  $\alpha_{km}^p$  obtidos pelo FP e EE caso 1 Erros polares - Rede 37 barras.

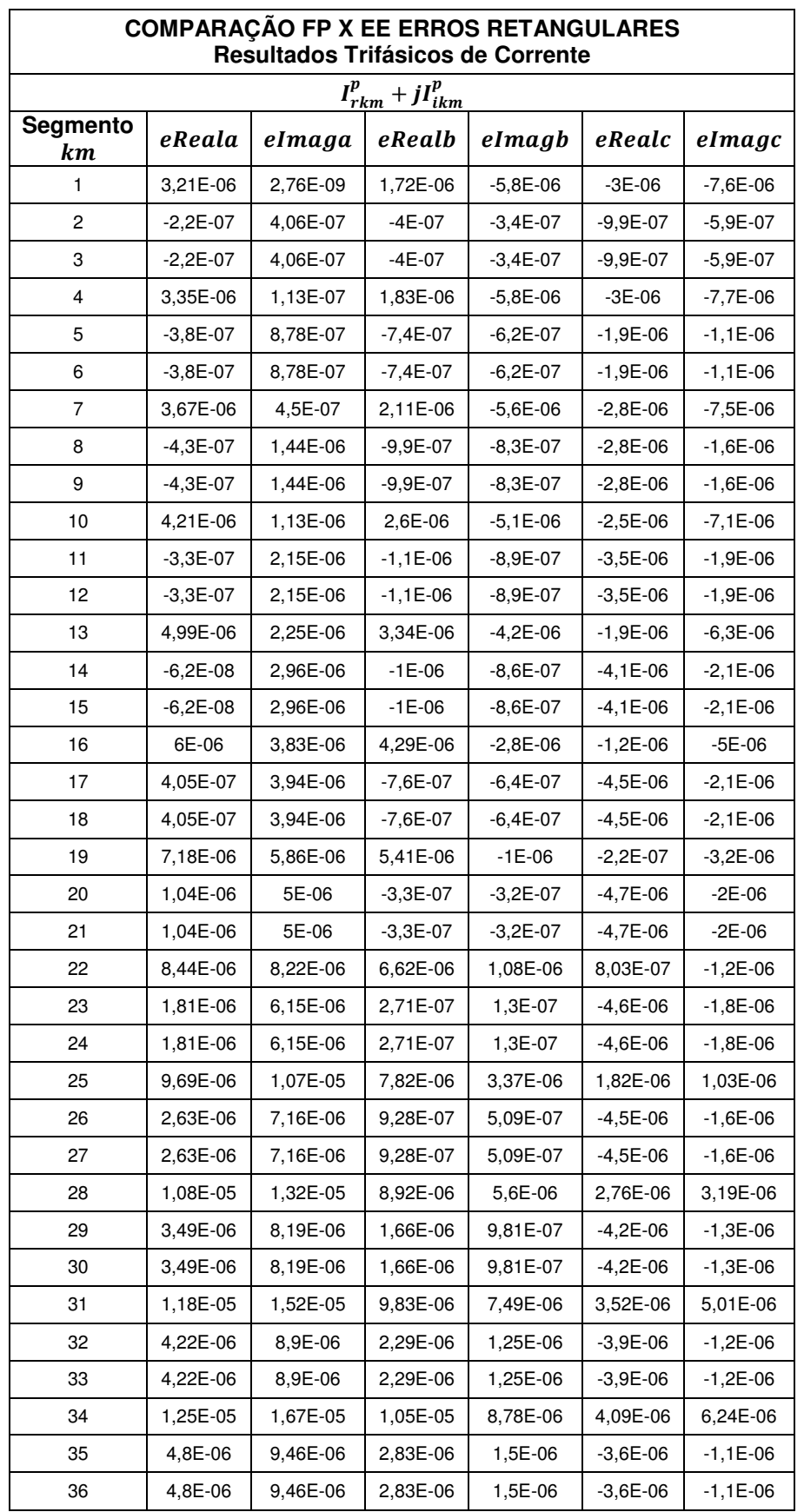

Tabela AP.13 – Comparação dos resultados trifásicos de corrente obtidos pelo FP e EE caso 1 Erros retangulares - Rede 37 barras.

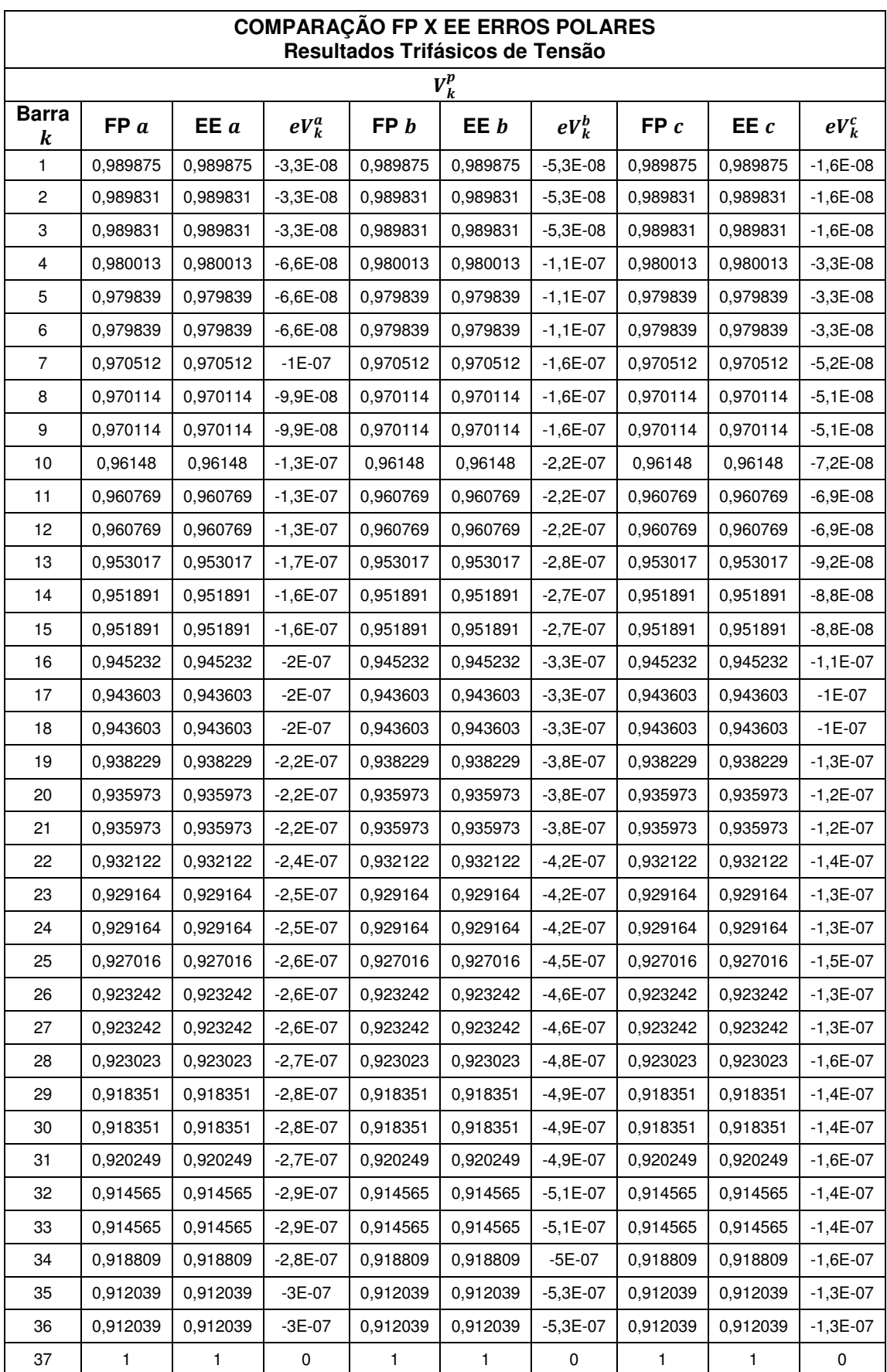

Tabela AP.14 – Comparação dos resultados trifásicos de  $V^p_k$  obtidos pelo FP e EE caso 1

Erros polares - Rede 37 barras.

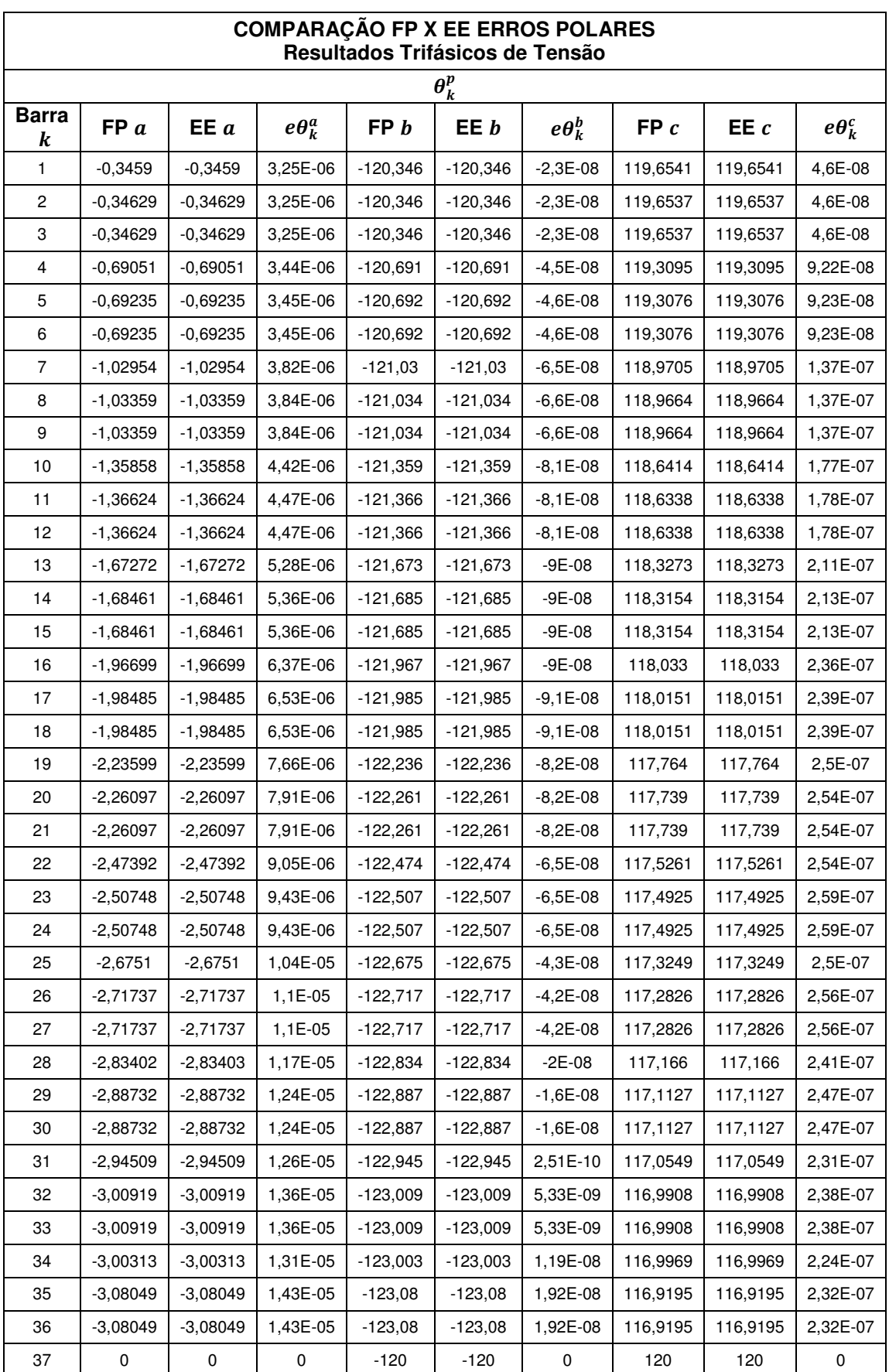

Tabela AP.15 – Comparação dos resultados trifásicos de  $\theta_k^p$  obtidos pelo FP e EE caso 1 Erros polares - Rede 37 barras.

 $\overline{a}$ 

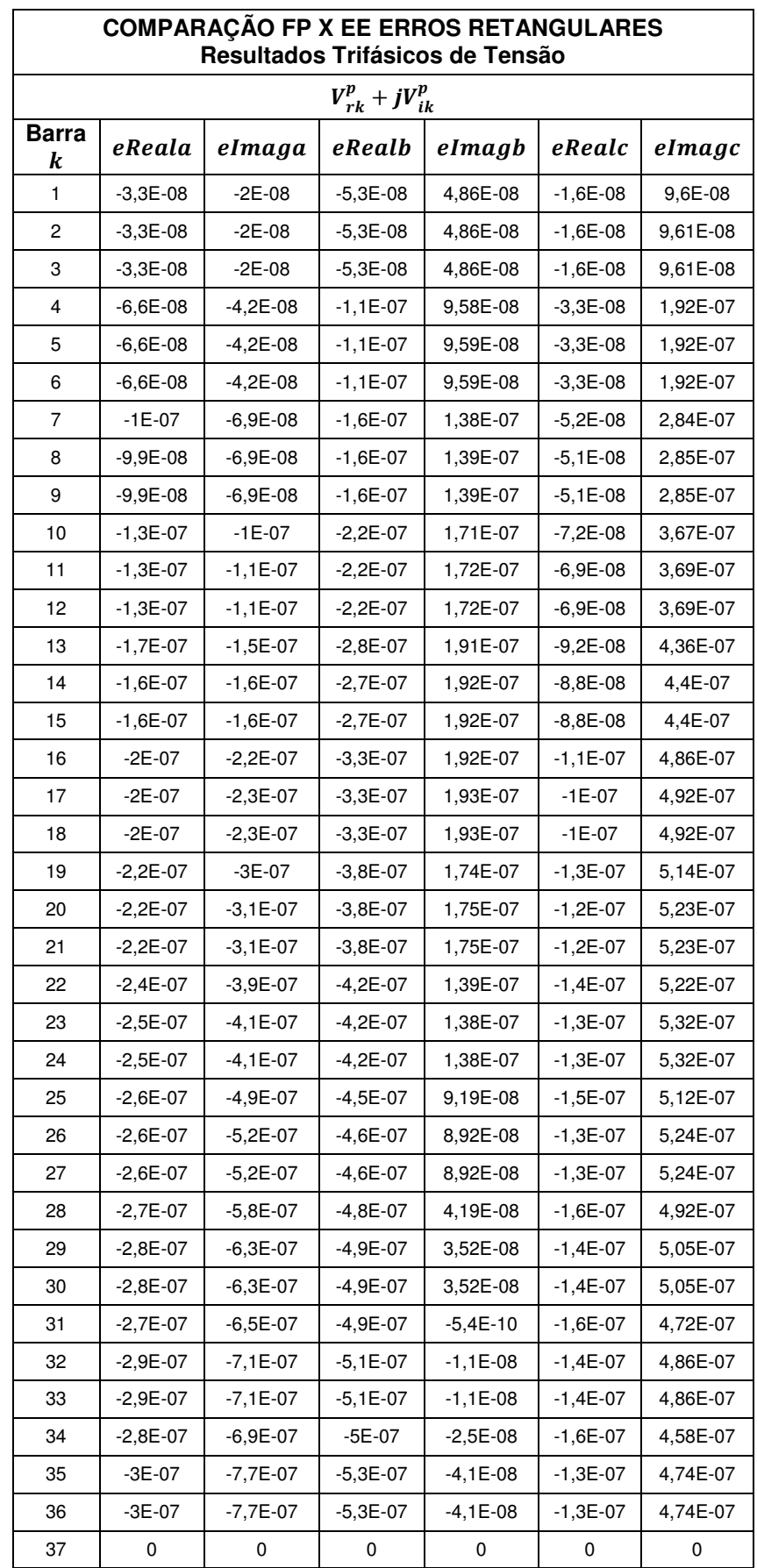

Tabela AP.16 - Comparação dos resultados trifásicos de tensão obtidos pelo FP e EE caso 1 Erros retangulares - Rede 37 barras.

# **ANEXO A – Matriz Admitância Trifásica**  $[\overline{Y}^{abc}]$

A montagem da matriz de admitância  $[\overline{Y}^{abc}]$  sem mútuas é bem simples e comumente utilizada. A Figura AN.1 representa as ligações de uma barra i genérica com as demais barras da rede, incluindo a barra de referência. Aplicando-se um gerador de 1 pu na barra i e curto-circuitando as demais para a referência, as admitâncias de transferência entre qualquer barramento e a barra i são dada pelas sequintes relações, conforme detalhado por [40].

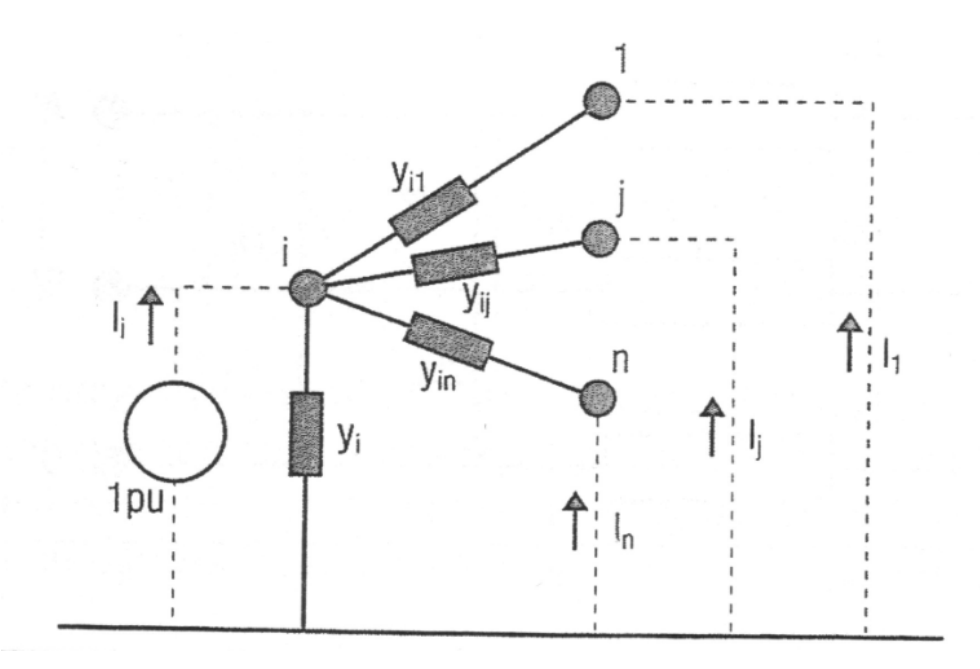

Figura AN.1 - Representação genérica de uma rede [40].

$$
\bar{Y}_{1i} = \frac{\bar{I}_1}{1} = -\bar{y}_{i1}, \ \bar{Y}_{ji} = \frac{\bar{I}_j}{1} = -\bar{y}_{ij}, \ \bar{Y}_{ni} = \frac{\bar{I}_n}{1} = -\bar{y}_{in}
$$
\n(AN.1)

Enquanto a admitância de entrada é dada por:

$$
\bar{Y}_{ii} = \frac{\bar{I}_i}{1} = \bar{y}_i - \frac{\bar{I}_1}{1} - \dots - \frac{\bar{I}_j}{1} - \dots - \frac{\bar{I}_n}{1} = \bar{y}_i + \bar{y}_{i1} + \dots + \bar{y}_{ij} + \dots + \bar{y}_{in}
$$
 (AN.2)

A regra resultante das relações acima já é comumente utilizada na montagem de matrizes admitância sem mútuas. Resumidamente, a contrução da mesma pode ser obtida da seguinte forma:

1) A admitância de entrada da barra pode ser determinada pela somatória das admitâncias que chegam nela;

**2)** A admitância de ramos é dada pela admitância entre dois nós com sinal negativo.

 $\_$  . The contribution of the contribution of the contribution of the contribution of the contribution of the contribution of the contribution of the contribution of the contribution of the contribution of the contributio

A matriz trifásica com mútuas é montada de forma análoga, considerando-se no entanto blocos trifásicos. De acordo com a Figura AN.2, as relações das quedas de tensão por fase e as correntes de fases podem ser expressas pela Equação AN.3, que ao ser expandida, resulta na Equação AN.7 desejada.

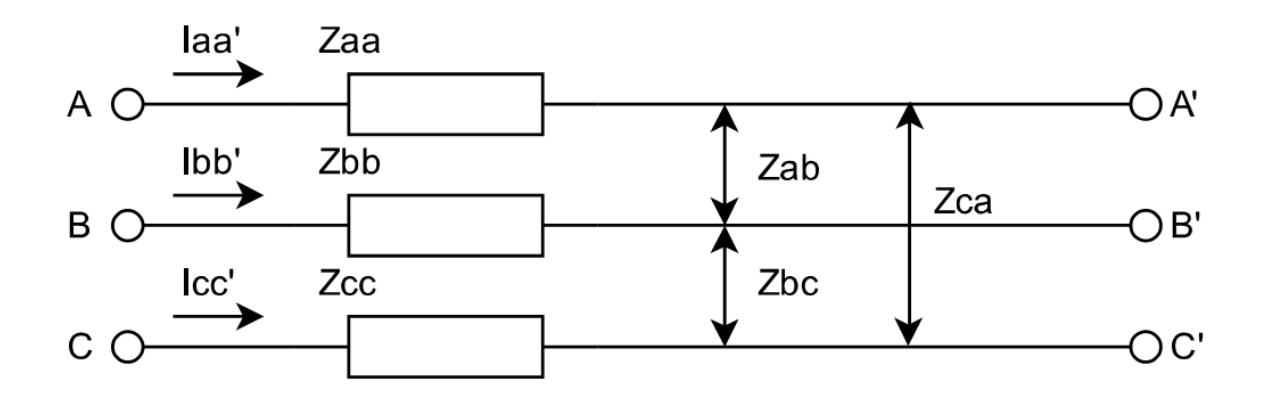

Figura AN.2 – Trecho da rede trifásica [40].

$$
\Delta \bar{V} = \bar{Z}\bar{I} \tag{AN.3}
$$

$$
\begin{bmatrix}\n\Delta \bar{V}_{AA'} \\
\Delta \bar{V}_{BB'} \\
\Delta \bar{V}_{CC'}\n\end{bmatrix} = \begin{bmatrix}\n\bar{Z}_{aa} & \bar{Z}_{ab} & \bar{Z}_{ac} \\
\bar{Z}_{ba} & \bar{Z}_{bb} & \bar{Z}_{bc} \\
\bar{Z}_{ca} & \bar{Z}_{cb} & \bar{Z}_{cc}\n\end{bmatrix} \begin{bmatrix}\n\bar{I}_{AA'} \\
\bar{I}_{BB'} \\
\bar{I}_{CC'}\n\end{bmatrix}
$$
\n(AN.4)

$$
\begin{bmatrix}\n\bar{I}_{AA'} \\
\bar{I}_{BB'} \\
\bar{I}_{CC'}\n\end{bmatrix} = \begin{bmatrix}\n\bar{Y}_{aa} & \bar{Y}_{ab} & \bar{Y}_{ac} \\
\bar{Y}_{ba} & \bar{Y}_{bb} & \bar{Y}_{bc} \\
\bar{Y}_{ca} & \bar{Y}_{cb} & \bar{Y}_{cc}\n\end{bmatrix} \begin{bmatrix}\n\Delta \bar{V}_{AA'} \\
\Delta \bar{V}_{BB'} \\
\Delta \bar{V}_{CC'}\n\end{bmatrix}
$$
\n(AN.5)

$$
\begin{bmatrix}\n\bar{I}_{AA'} \\
\bar{I}_{BB'} \\
\bar{I}_{CC'}\n\end{bmatrix} = \begin{bmatrix}\n\bar{Y}_{aa} & \bar{Y}_{ab} & \bar{Y}_{ac} \\
\bar{Y}_{ba} & \bar{Y}_{bb} & \bar{Y}_{bc} \\
\bar{Y}_{ca} & \bar{Y}_{cb} & \bar{Y}_{cc}\n\end{bmatrix} \begin{bmatrix}\n\bar{V}_A - \bar{V}_{A'} \\
\bar{V}_B - \bar{V}_{B'} \\
\bar{V}_C - \bar{V}_{C'}\n\end{bmatrix}
$$
\n(AN.6)

$$
\begin{bmatrix}\n\bar{I}_A \\
\bar{I}_B \\
\bar{I}_C \\
\bar{I}_C \\
\bar{I}_C\n\end{bmatrix} = \begin{bmatrix}\n\bar{Y}_{aa} & \bar{Y}_{ab} & \bar{Y}_{ac} & -\bar{Y}_{aa} & -\bar{Y}_{ab} & -\bar{Y}_{ac} \\
\bar{Y}_{ba} & \bar{Y}_{bb} & \bar{Y}_{bc} & -\bar{Y}_{ba} & -\bar{Y}_{bb} & -\bar{Y}_{bc} \\
\bar{Y}_{ca} & \bar{Y}_{cb} & \bar{Y}_{cc} & -\bar{Y}_{ca} & -\bar{Y}_{cb} & -\bar{Y}_{cc} \\
-\bar{Y}_{aa} & -\bar{Y}_{ab} & -\bar{Y}_{ac} & \bar{Y}_{aa} & \bar{Y}_{ab} & \bar{Y}_{ac} \\
-\bar{Y}_{ba} & -\bar{Y}_{bb} & -\bar{Y}_{bc} & \bar{Y}_{ba} & \bar{Y}_{bb} & \bar{Y}_{bc} \\
-\bar{Y}_{ca} & -\bar{Y}_{bb} & -\bar{Y}_{bc} & \bar{Y}_{ba} & \bar{Y}_{bb} & \bar{Y}_{bc} \\
-\bar{Y}_{ca} & -\bar{Y}_{cb} & -\bar{Y}_{cc} & \bar{Y}_{ca} & \bar{Y}_{cb} & \bar{Y}_{cc}\n\end{bmatrix} \begin{bmatrix}\n\bar{V}_A \\
\bar{V}_B \\
\bar{V}_C \\
\bar{V}_C\n\end{bmatrix}
$$
\n(AN.7)

A Equação AN.7 prova, que a mesma regra para montagem da matriz admitância sem mútuas pode ser usada quando as mesmas são consideradas.

#### **ANEXO B – Método Iterativo de Newton-Raphson**

O método iterativo de Newton, fortemente utilizado em problemas dos sistemas elétricos de potência, consiste em uma aproximação de um arco da curva por uma reta tangente, fazendo com que também seja conhecido como método das tangentes, o que ficará visivelmente claro na Figura AN.3 [50].

 $\_$  . The contribution of the contribution of the contribution of the contribution of the contribution of the contribution of the contribution of the contribution of the contribution of the contribution of the contributio

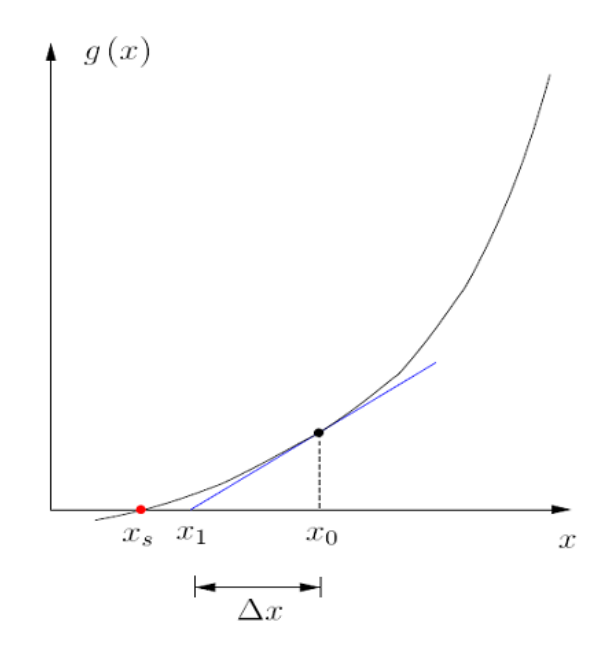

Figura AN.3 – Aproximação do arco da curva pela tangente [50].

Conforme formulação apresentada por [51] e [11], considerando a equação nãolinear  $g(x) = 0$ , deseja-se determiar x de tal forma que a função  $g(x)$  seja nula, ou seja, o ponto  $x_s$  para o qual a curva corta o eixo horizontal. Se um ponto  $x_0$ conhecido for considerado suficientemente próximo de  $x_s$ , pode-se estimar a distância entre  $x_0$  e  $x_s$  por meio de expansão de Taylor, como relembrado pelas Equações AN.8 e AN.9.

$$
g(x) = g(x^{0}) + \frac{1}{1!} \frac{\partial g(x^{0})}{\partial x}(x - x^{0}) + \frac{1}{2!} \frac{\partial^{2} g(x^{0})}{\partial x^{2}}(x - x^{0})^{2} + \cdots
$$
 (AN.8)

$$
g(x) \approx g(x^0) + \frac{\partial g(x^0)}{\partial x}(x - x^0)
$$
 (AN.9)

Desprezando-se os termos de ordem igual e superior a 2, obtêm-se pela expansão:

$$
g(x_0 + \Delta x) = g(x_0) + \frac{d}{dx}g(x_0) \cdot \Delta x = g(x_0) + g'(x_0) \cdot \Delta x
$$
 (AN.10)

Considerando ainda que ∆x seja a distância aproximada entre  $x_0$  e  $x_s$ , têm-se:

 $\_$  . The contribution of the contribution of the contribution of the contribution of the contribution of the contribution of the contribution of the contribution of the contribution of the contribution of the contributio

$$
\Delta x \approx x_s - x_0 \tag{AN.11}
$$

$$
g(x_0 + \Delta x) \approx g(x_s) = 0 \tag{AN.12}
$$

$$
g(x_0) + g'(x_0) \Delta x \approx 0 \tag{AN.13}
$$

$$
\Delta x \approx -\frac{g(x_0)}{g'(x_0)}\tag{AN.14}
$$

Como se trata de uma aproximação, considera-se ainda que:

$$
x_0 + \Delta x = x_1 \neq x_s \tag{AN.15}
$$

mas se  $x_s$  estiver muito próximo de  $x_1$ , essa diferença  $\varepsilon$  será muito pequena.

$$
x_1 - x_s = \varepsilon \tag{AN.16}
$$

O processo iterativo consiste em se repetir o raciocínio desenvolvido acima quantas vezes forem necessárias para se atingirem os critérios de parada estipulados.

### **ANEXO C – Sistema Linear Triangular Superior**

Conforme descrito em [50], seja o sistema triangular superior:

$$
\begin{bmatrix} u_{11} & u_{12} & \dots & u_{1,n-1} & u_{1n} \\ u_{22} & \dots & u_{2,n-1} & u_{2n} \\ \vdots & \vdots & \dots & \vdots & \vdots \\ 0 & 0 & \ddots & u_{n-1,n-1} & u_{n-1,n} \\ 0 & 0 & \dots & 0 & u_{nn} \end{bmatrix} \begin{bmatrix} x_1 \\ x_2 \\ \vdots \\ x_{n-1} \\ x_n \end{bmatrix} = \begin{bmatrix} d_1 \\ d_2 \\ \vdots \\ d_{n-1} \\ d_n \end{bmatrix}
$$
 (AN.17)

Substituições sucessivas permitem que o sistema seja solucionado conforme Equação AN.18.

 $\_$  . The contribution of the contribution of the contribution of the contribution of the contribution of the contribution of the contribution of the contribution of the contribution of the contribution of the contributio

$$
u_{nn}x_n = d_n \to x_n = \frac{d_n}{u_{nn}} \tag{AN.18}
$$

$$
u_{n-1,n-1}x_{n-1} + u_{n-1,n}x_n = d_{n-1} \to x_{n-1} = \frac{d_{n-1} - u_{n-1,n}x_n}{u_{n-1,n-1}}
$$
(AN.19)

$$
u_{22}x_2 + u_{23}x_3 + \dots + u_{2n}x_n = d_2
$$
 (AN.20)

$$
x_2 = \frac{d_2 - u_{23}x_3 - \dots - u_{2n}x_n}{u_{22}}
$$
 (AN.21)

Generalizando as expressões acima, obtêm-se:

$$
u_{11}x_1 + u_{12}x_2 + u_{13}x_3 + \dots + u_{1n}x_n = d_1
$$
 (AN.22)

$$
x_1 = \frac{d_1 - u_{12}x_2 - u_{13}x_3 - \dots - u_{1n}x_n}{u_{11}}
$$
 (AN.23)

Com isso uma expressão pode ser generalizada para a solução dos termos do sistema, conforme Equação AN.24.

$$
x_i = \frac{d_i - \sum_{j=i+1}^{n} x_{ij} x_j}{u_{ii}}, i = n, n - 1, ..., 1
$$
 (AN.24)

O exemplo utilizado por [50] será aqui descrito para a aplicação das expressões desenvolvidas acima.

Considerando o sistema triangular superior abaixo,

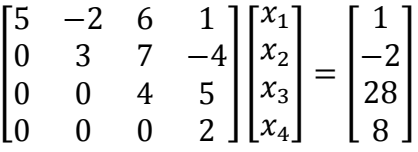

A resolução do vetor  $x$  é dada pelas seguintes relações:

$$
2x_4 = 8 \to x_4 = \frac{8}{2} \to x_4 = 4
$$

$$
4x_3 + 5x_4 = 28 \rightarrow x_3 = \frac{28 - 5(4)}{4} \rightarrow x_3 = 2
$$

$$
3x_2 + 7x_3 - 4x_4 = -2 \rightarrow x_2 = \frac{-2 - 7(2) + 4(4)}{3} \rightarrow x_2 = 0
$$

$$
5x_1 - 2x_2 + 6x_3 + x_4 = 1 \rightarrow x_1 = \frac{1 + 2(0) - 6(2) - (4)}{5} \rightarrow x_1 = -3
$$

$$
x = \begin{bmatrix} -3 \\ 0 \\ 2 \\ 4 \end{bmatrix}
$$